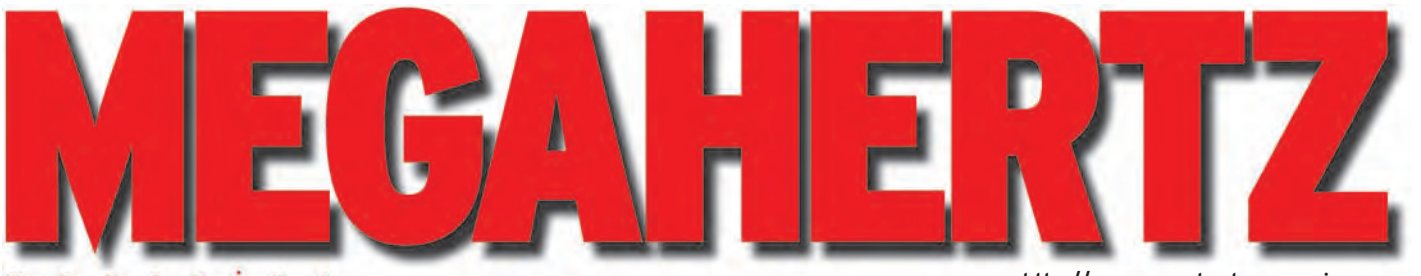

magazine

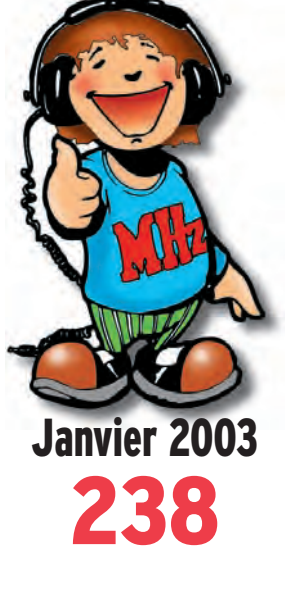

## **Réalisation Antenne long fil et coupleurs**

## **Reportage**

**Rétro-reportage sur Pontoise TSF**

## **Internet Découvrez EchoLink Connaissez-vous eQSL ?**

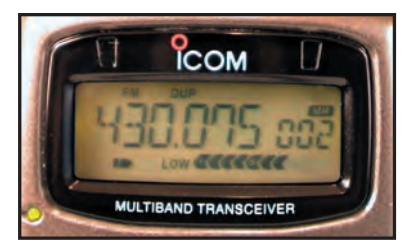

**Essai matériel Icom IC-E90 Portatif FM tribande**

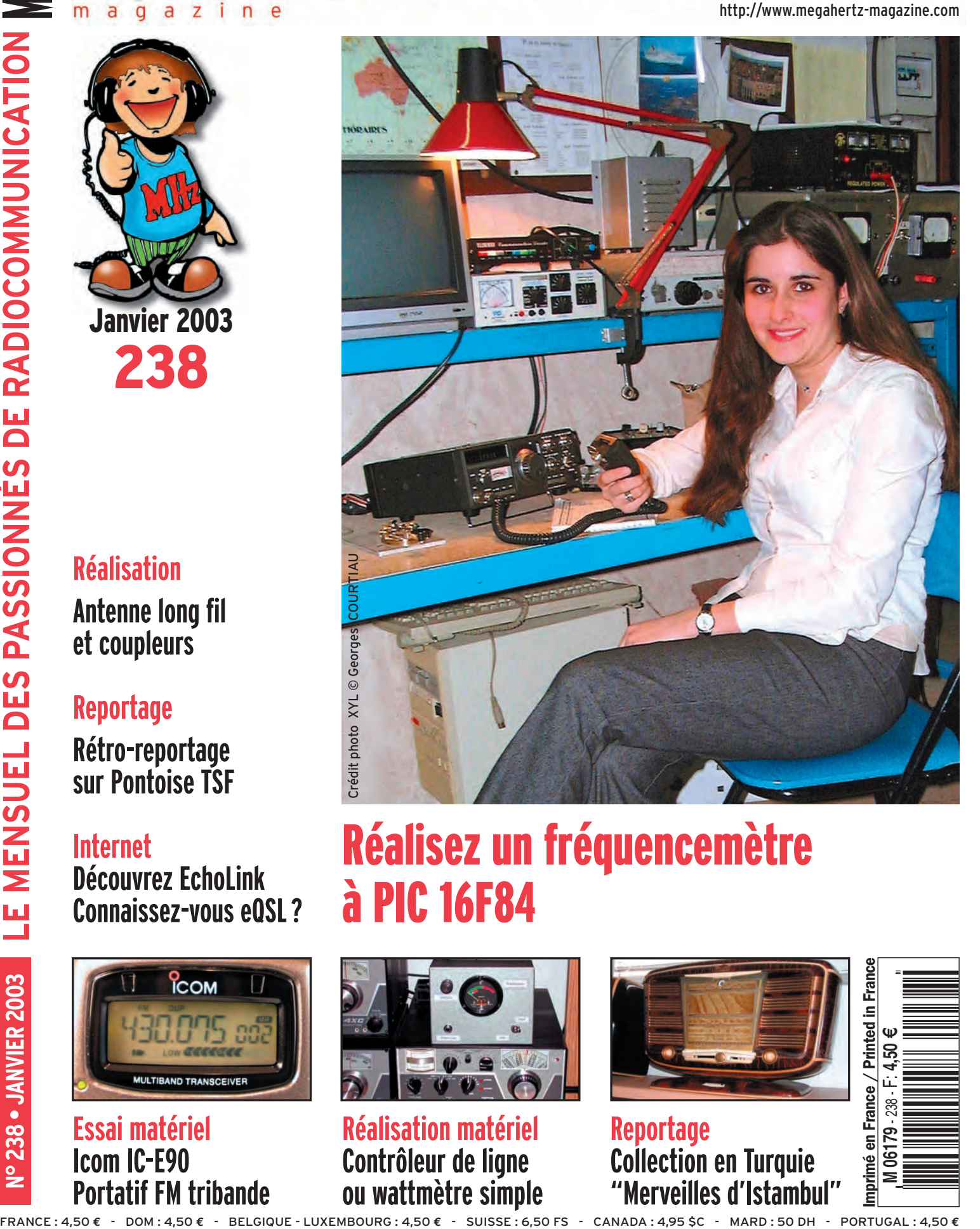

## Réalisez un fréquencemètre à PIC 16F84

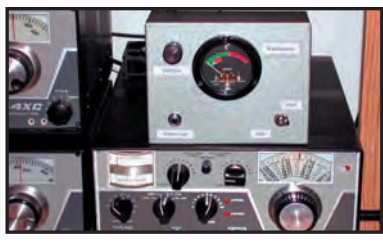

**Réalisation matériel Contrôleur de ligne ou wattmètre simple**

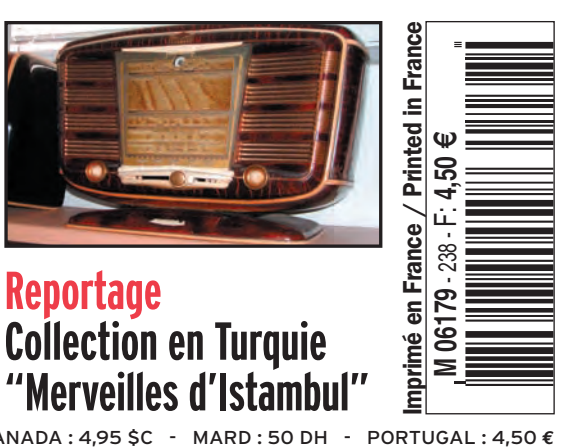

#### *SELECTION RECEPTEURS* **YAESU** KENWOOD **YURITERU JRC** list <u>고고고 99일</u><br>Corre 1425000-240-G 1280.00000 Tall ure+ æ modifiée des constructeurs. L'acquisition des récepteurs et autorisation des récepteurs et autorisation des récepteurs et autorisation des récepteurs et autorisation ministérielle (article R226-7 du Code Pénal).<br>Martie de **AOR — AR-3000A YAESU — VR-5000 —** Récepteur 0,1~2600 MHz. USB/ **JRC — NRD-545G —** Récepteur décamétrique de qualité professionnelle disposant de nombreux étages fonctionnant en **NUMERIQUE:** détection tous modes, filtre Fl, déplacement bande<br>passante, réducteur de bruit, "noise blanke Récepteur 0,1~2036 MHz (sauf bande LSB/AM/AM-N/AM-W/FM-N/FM-W. Récepteur auxiliaire AM/FM. 88~108 MHz). AM/NFM/WFM/USB/LSB. 2000 mémoires. 50 couples de mémoires de limite de bande. 400 mémoires. Sauvegarde batterie lithium. Analyseur de spectre. Tri des mémoires. Horloge 24 heures.<br>22 mémoires pour stations de radiodiffusion. Fonction Smart-RS-232. Horloge timer. gain HF, silencieux (squelch), réglage de tonalité, S-mètre. Démodulation RTTY, fonction ECSS, RS-232. Search. Filtre présélecteur accordable. Filtres DSP et module d'enregistrement optionnels. Sortie FI 10,7 MHz. RS-232. **YAESU VX-1R** Emetteur/récepteur **YAESU — VR-120** FM 144~430 MHz. Récepteur 0,1~1300 MHz. AM/ Sortie 500 mW  $\mathbf{P}$  (ii) FM/WFM. **YUPITERU** (batterie interne) ou 640 mémoires, **YAESU** 1 W (alim externe). **MVT-9000** 64 mémoires Pass **VR-500F** Réception Récepteur 21 mémoires Smart-0,53~2039 MHz. LSB/ 76~999 MHz. Récepteur 0,1~1300 MHz. AM/NFM/WFM/ Search, 1 canal prioritaire, 8 bandes USB/AM/FM/WFM/ 291 mémoires. USB/LSB/CW. CW. 1000 mémoires. Double veille. de recherche. 1000 mémoires. Système ARTS. 500 mémoires Pass, Fonction recherche **INSODOOD** 50 mémoires auto-100 mémoires Pass. Codeur/décodeur VFO. Double veille. store, 10 mémoires 10 mémoires de CTCSS. DCS.  $-111 - 1$ limite de recherche. prioritaires. Analyseur de spectre. Réception 10 mémoires double duplex. Atténuateur. veille. 1 mémoire **AOR** Fonction moniteur prioritaire. **AR-5000** Antenne ferrite Récepteur semiincorporée pour professionnel radiodiffusion AM. 0,01~2600 MHz *NOUVEAU* AM/FM/USB/LSB/ C<sub>W</sub> 1000 mémoires. 10 banques de recherche. 1100 fréquences Pass. Filtres 3, 6, 15, 40, 110 et 220 kHz (500 Hz en option). **AOR AOR — AR-ONE AR-8600 Mark2**  $\Omega$  $0<sup>o</sup>$ Récepteur Récepteur professionnel 0,01~3300 MHz. AM/ NFM/WFM/USB/LSB/CW/Data. Triple conversion. 0,1~3000 MHz. AM/WAM/NAM/ Stabilité 0,1 ppm. Point d'interception +2 dBm. Pas mini 1 Hz. 1000 mémoires. 10 VFO. WFM/NFM/SFMUSB/ **AOR — AR-7030 —** Récepteur 0~32 MHz. AM/AM synchrone/USB/LSB/CW/Data/NFM. Fonctionnement par Affichage niveau d'entrée. Sorties FI 455 kHz/10,7 MHz. 2 ports RS-232. Commande LSB/CW. menu avec télécommande infrarouge. Filtres bande 1000 mémoires. passante 2,2, 5,5, 7 et 10 kHz incorporés. 2 VFO. de 99 récepteurs par PC unique. 40 banques de **NOUVEAU** recherche avec 100 mémoires. Atténuateur. Préampli. Squelch tous modes. RS-232. TCXO. Horloge timer. 50 fréquences Pass par banque et pour le balayage VFO. Analyseur de spectre. **KENWOOD — TH-F7E AOR** Sortie FI 10,7 MHz. **AR-8200** Emetteur/récepteur<br>144~146 MHz + 430~440 MHz, Filtre SSB 3 kHz **YUPITERU** Récepteur (filtres Collins SSB et sortie 0,5/2/5 W. FM/ **MVT-3300EU** AM en option). 0,5~2040 MHz. WFM/ NFM/SFM/WAM/AM/ Récepteur NFM. Récepteur 0,1~1300 MHz AM/ FM/NFM/WFM/USB/ RS-232. 66~88 MHz, NAM/USB/LSB/CW. 108~180 MHz, 1000 mémoires. LSB/CW. 300~470 MHz, Options par cartes 434 mémoires. 806~1000 MHz. AM/ additionnelles : Double récepteur NFM. 200 mémoires. recherche et squelch **YUPITERU** VOX. Packet avec TNC 10 mémoires CTCSS ; extension externe. Tone/CTCSS/ prioritaires. 4000 mémoires ; **MVT-7100** DCS. Visual scan. 20 mémoires auto-Récepteur enregistrement DTMF. Antenne ferrite digital ; éliminateur de 0,53~1650 MHz. LSB/ store. 100 mémoires incorporée. Pass. Réception USB/AM/FM/WFM. tonalité ; inverseur de duplex. 1000 mémoires. spectre audio. RS-232.

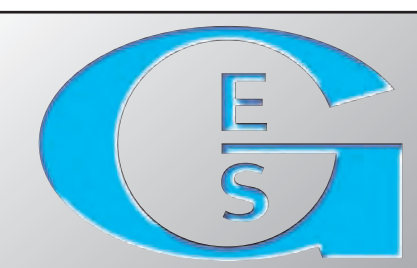

## **GENERALE ELECTRONIQUE SERVICES** 205, rue de l'Industrie - Zone Industrielle - B.P. 46 - 77542 SAVIGNY-LE-TEMPLE Cedex Tél.: 01.64.41.78.88 - Télécopie: 01.60.63.24.85 - Minitel: 3617 code GES<br>http://www.ges.fr — e-mail: info@ges.fr<br>G.E.S. - MAGASIN DE PARIS: 212, avenue Daumesnil - 75012 PARIS - TEL.: 01.43.41.23.15 - FAX: 01.43.45.40.04<br>

06212 Mandelieu Cedex, tél.: 04.93.49.35.00 **G.E.S. LYON:** 22 rue Tronchet, 69006 Lyon, tél.: 04.78.93.99.55<br>**G. C. C. C. C. S. DORD:** Prime de l'Alouette, 62690 Estrée-Cauchy, tél.: 03.21.48.09.30<br>Prix revendeurs et expor

nonétaires internationaux. Les spécifications techniques peuvent être<br>soumise à autorisation ministérielle (article R226-7 du Code Pénal).

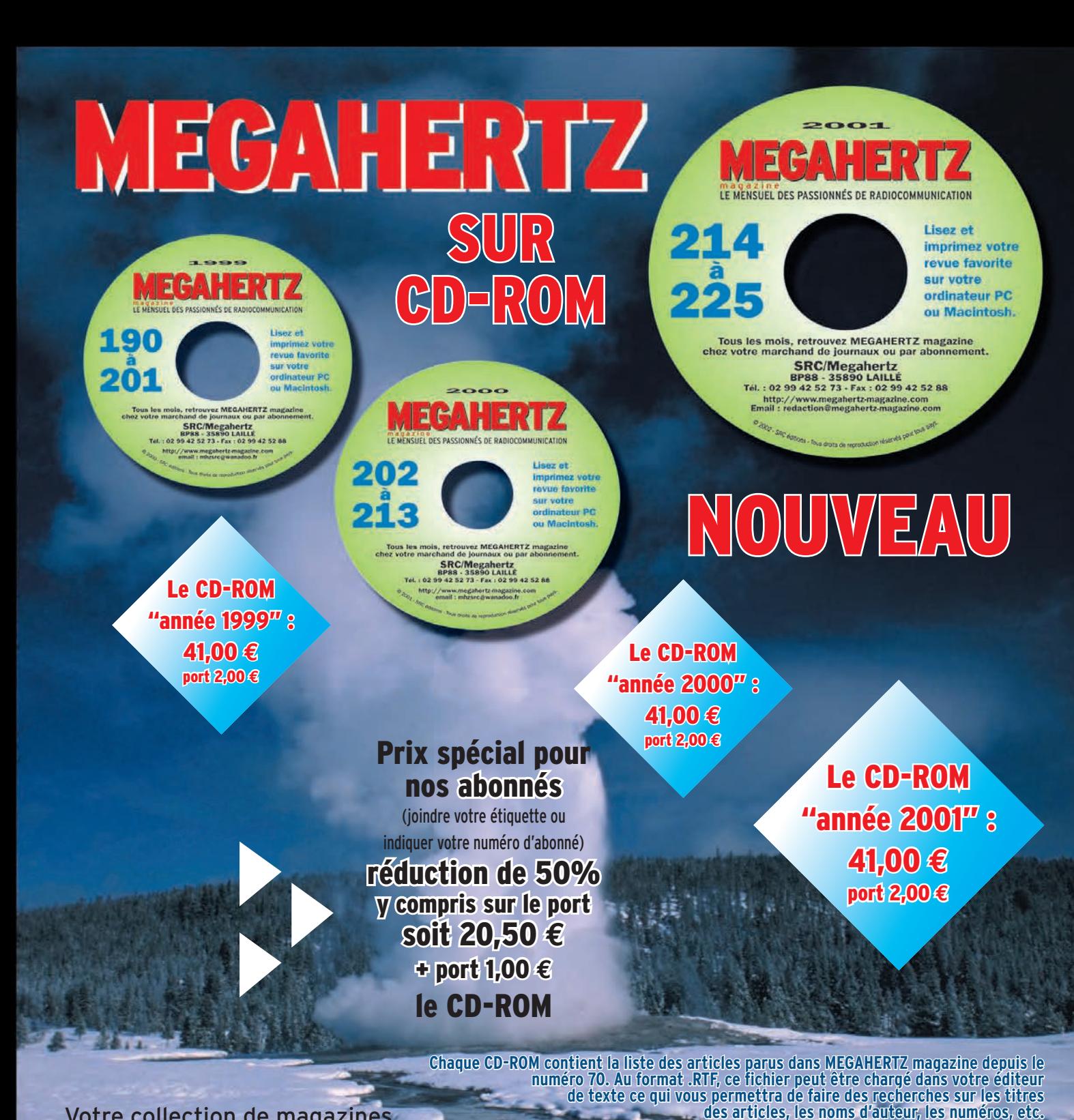

Votre collection de magazines prend trop de place ? Pourquoi ne pas la remplacer par des CD-ROM ? Après l'année 1999, l'année 2000 (toujours disponibles) voici le CD-ROM de l'année 2001 qui contient, en format PDF (Acrobat Reader présent sur le CD), les numéros 214 à 225 de MEGAHERTZ magazine (à l'identique de la revue sur papier) pour PC ou MAC.

*• gain de place incontestable ;* **Avantages**

- *possibilité d'imprimer seulement les pages que l'on souhaite ;*
- *possibilité d'imprimer les typons de circuits ;*
- *possibilité de faire des recherches sur des mots via Acrobat Reader…*

Des articles vous intéressent ?

Vous pourrez les consulter à l'écran, les imprimer en tout ou partie, faire des captures d'écran avec votre logicial de traitement d'images, etc.

# LA METEOROLOGIE AVEC DAVISE"

**Les STATIONS METEOROLOGIQUES DAVIS offrent précision et miniaturisation, alliées à une technologie de pointe. Que vos besoins soient d'ordre professionnel ou privé, l'un de nos modèles vous offrira une solution pratique et souple.**

> Icônes de prévision (soleil, couvert, nuageux,

**6150 – VANTAGE PRO –** Station météo de nouvelle génération conçue selon les toutes dernières technologies. Grand afficheur LCD de 90 x 150 mm rétro-éclairé avec affichage simultané des mesures de tous les capteurs, icônes, graphiques historiques, messages. Intervalle de mesure: 2,5 secondes. Algorithme sophistiqué de prévision prenant également en compte le vent et la température. Capteurs déportés à transmission radio jusqu'à 250 m (et plus avec relais). 80 graphiques et 35 alarmes disponibles sans ordinateur.

Mesures : • Pression barométrique • Prévisions • Températures intérieure et extérieure •Humidité intérieure et extérieure • Index de cha-

> Indication de donnée instantanée ou mini/maxi

leur •Point de rosée •Phases de la lune •Pluviométrie avec cumul minutes, heures, jours, mois, années et tempêtes • Pluviométrie des 24 dernières tempêtes • Direction et vitesse du vent • Abaissement de température dû au vent • Heure et date •Heures des levers et couchers de soleil.

Avec capteur solaire optionnel: • Evapotranspiration journalière, mensuelle, annuelle · Intensité d'irradiation solaire · Index températurehumidité-soleil-vent.

Avec capteur UV optionnel : • Dose UV • Index d'exposition UV.<br>6150-C – Station identique mais expression succliaison filaire. **6150-C – Station identique mais** 

> Icône des phases de la lune (8 quartiers).

Affichage date et heure courante ou des mini/maxi ou heure des levés et couchés de soleil.

Flèche de tendance de variation de la pression barométrique à 5 positions.

Zone d'affichage fixe montrant en permanence les variations les plus

Zone d'affichage variable: • température interne ou additionnelle ou humidité du sol; • humidité interne ou additionnelle, index UV ou arrosage foliaire: • refroidissement dû au vent, point de rosée ou deux indices différents de chaleur.

ment dans les graphiques ou affichage des mini/maxi.

Total mensuel ou annuel des précipitations, taux de précipitation, évapotranspiration ou intensité d'irradia-

MR •0101•1•C

 $\frac{R}{2}$ 

 $-0101$   $-1$   $-0$ 

#### Icône désignant la donnée affichée sur le graphique.

Rose des vents à 16 directions avec direction instantanée du vent et direction du vent dominant.

Affichage de la direction du vent (résolution 1°) ou de la vitesse du vent.

Icône d'alarme pour 35 fonctions simultanées avec indicateur sonore.

Graphique des mini ou maxi des dernières 24heures, jours ou mois. Environ 80 graphiques incluant l'analyse additionnelle des températures, précipitations, vents, pressions barométriques sans la nécessité d'un ordinateur.

Echelle verticale variant selon le type de graphique.

Message détaillé de prévision (environ 40 messages).

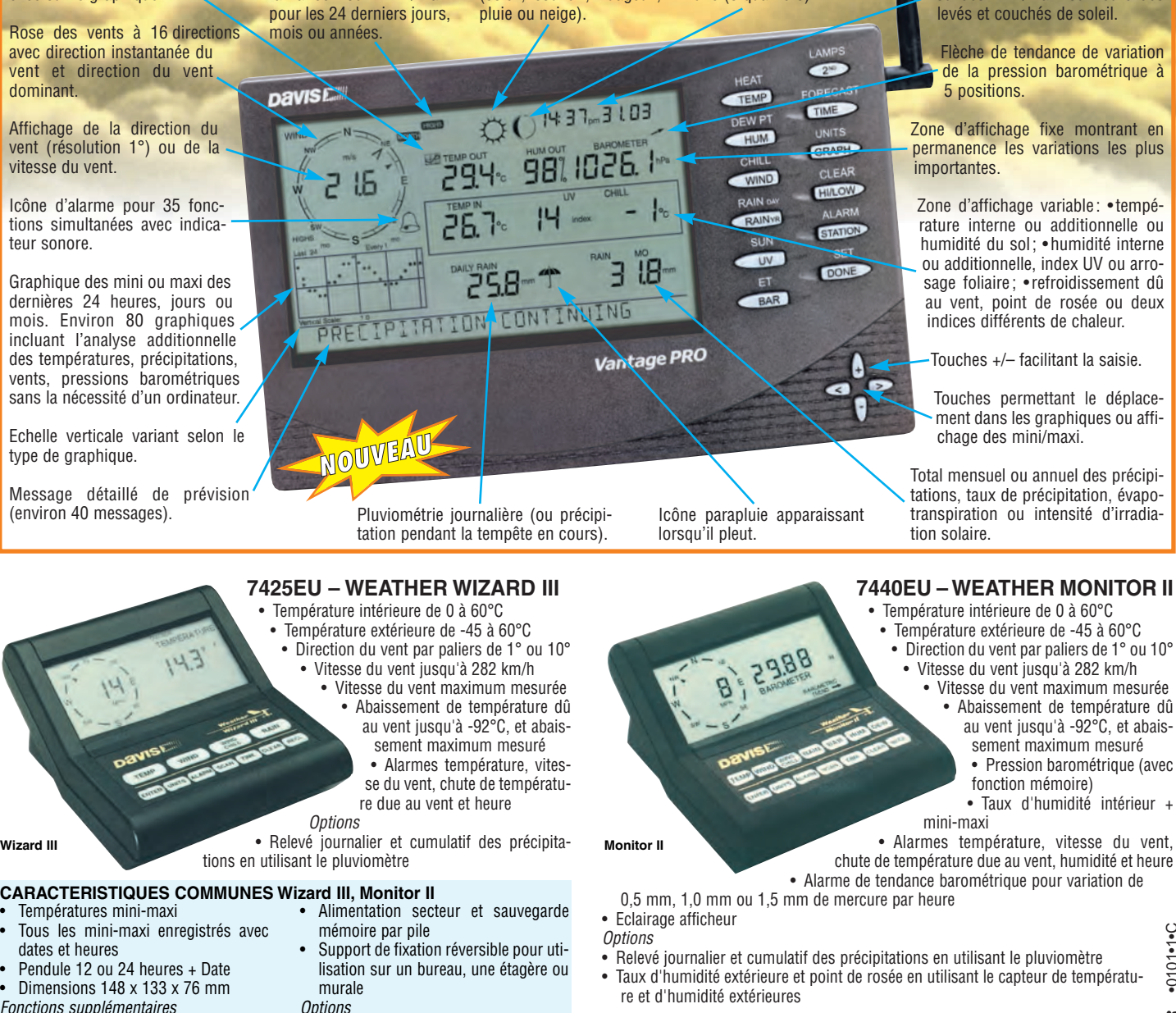

- Fonctions supplémentaires
- Données visualisées par "scanning" Lecture en système métrique ou unités de mesure américaines
- Mémorisation sur ordinateur, analyse et tracés de courbes en utilisant Weatherlink

#### *— Catalogue DAVIS sur demande —*

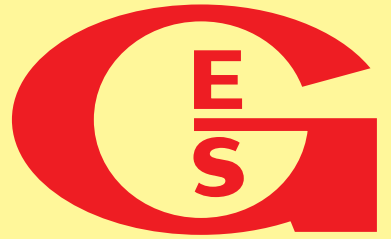

**GENERALE ELECTRONIQUE SERVICES** 205, rue de l'Industrie - Zone Industrielle - B.P. 46 - 77542 SAVIGNY-LE-TEMPLE Cedex Tél.: 01.64.41.78.88 - Télécopie: 01.60.63.24.85 - Minitel: 3617 code GES<br>http://www.ges.fr — e-mail : info@ges.fr<br>G.E.S. - MAGASIN DE PARIS: 212, avenue Daumesnil - 75012 PARIS - TEL.: 01.43.41.23.15 - FAX: 01.43.45.40.04

**G.E.S. OUEST:** 1 rue du Coin, 49300 Cholet, tél.: 02.41.75.91.37 **G.E.S. COTE D'AZUR:** 454 rue Jean Monet - B.P. 87 -<br>06212 Mandelieu Cedex, tél.: 04.93.49.35.00 **G.E.S. LYON: 2**2 rue Tronchet, 69006 Lyon, tél.: 04.78.93.

Prix revendeurs et exportation. Garantie et service après-vente assurés par nos soins. Vente directe ou par correspondance aux particuliers et aux revendeurs. Nos prix peuvent varier sans préavis en fonction des cours monétaires internationaux. Les spécifications techniques peuvent être modifiées sans préavis des constructeurs.

#### **CARACTERISTIQUES COMMUNES Wizard III, Monitor II**

- Températures mini-maxi
- Tous les mini-maxi enregistrés avec dates et heures

#### • Pendule 12 ou 24 heures + Date • Dimensions 148 x 133 x 76 mm

# **SOMMAIRE SOMMAIRE EDITORIAL**

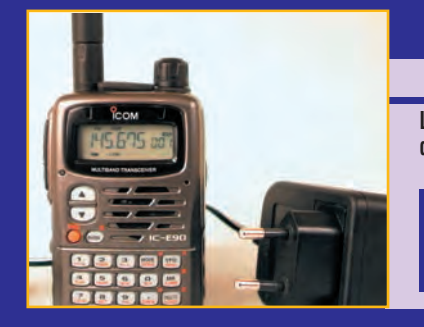

## **ICOM IC-E90 : portatif tribande FM**

#### **Denis BONOMO, F6GKQ**

**L'IC-E90 est probablement l'appareil le plus compact dans cette catégorie d'émetteurs-récepteurs FM tribandes ! De plus, il délivre 5 W antenne malgré sa**  batterie de 7,4 V. Enfin, et ce n'est pas l'un **de ses moindres atouts, il offre une réception** *10* **élargie de 495 kHz à 1 GHz.**

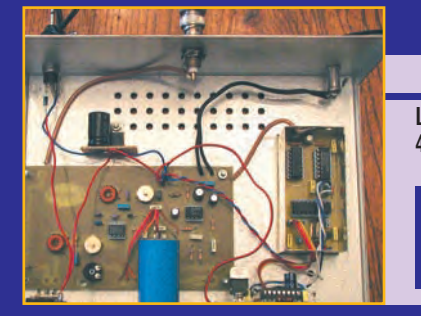

## **Fréquencemètre à PIC 16F84 Guy GOUNEL, F1BFZ**

#### **L'idée de départ est venue à la suite de la réalisation du RX 40 m à conversion directe, de F6BQU, et la lecture de l'article du fréquencemètre, du même auteur, dans notre magazine préféré (n° 211 – oct. 2000). Après avoir construit ce récepteur, F1BFZ voulait lui adjoindre un fréquencemètre simple et sans** *16* **prétentions. Le résultat est dans l'article.**

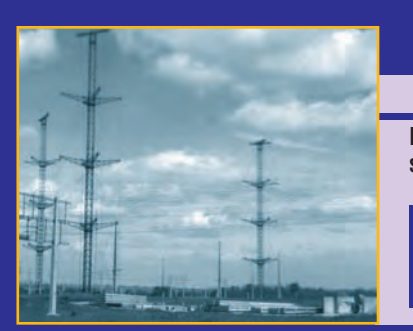

## **Rétro-reportage Pontoise TSF André BLAIN, F5JLT**

**Pontoise TSF est née dans les années 30, et servit sous le nom de Radio-Colonial avant la 2ème guerre mondiale. La décolonisation, et en particulier l'indépendance du Maghreb, ralentirent ce**  trafic et, avec l'avènement des satellites, les **voies radio déclinèrent jusqu'à une quasi-** *26* **extinction. Faisons un petit retour en arrière.**

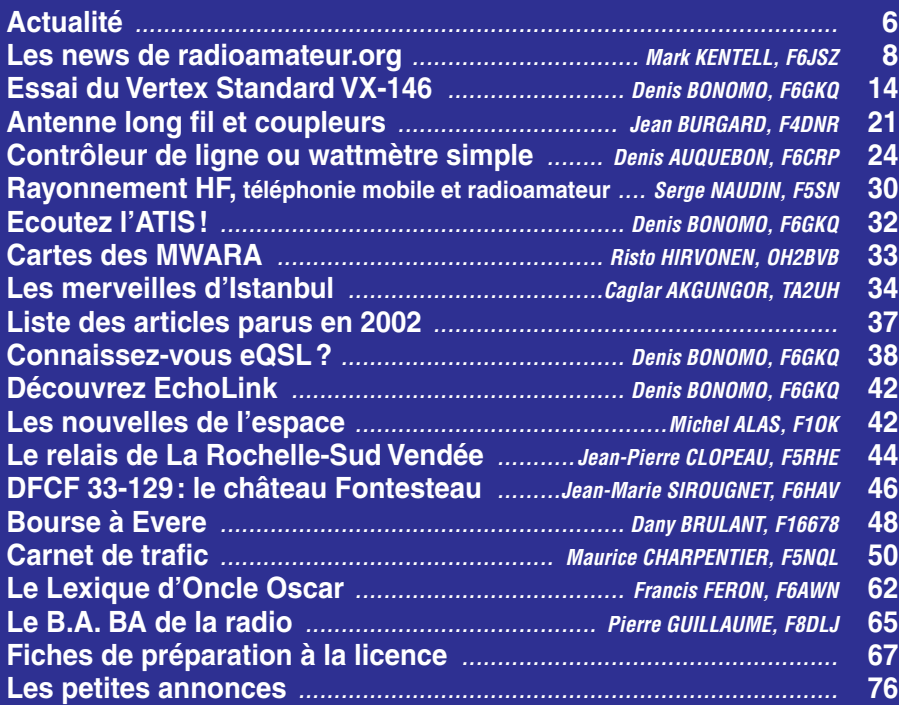

La photo de couverture est œuvre de Georges COURTIAU, F5SMP. Elle nous permet de faire la connaissance de Laurianne, F0DXB, nouvellement autorisée au sein du radio-club F5KOW (40)

La photo d'une jeune fille (YL) en couverture illustre l'enthousiasme des nouveaux arrivants, titulaires d'un indicatif tout neuf, car il fait plaisir à voir. Que ce soit sur l'air, lors d'un QSO, ou en lisant leurs propos sur Internet, on sent leur soif d'apprendre. Certes il y a des exceptions, mais à voir leur volonté de se frotter dans les mini-concours (dits "de courte durée" ou CCD), de se lancer dans la télégraphie, d'expérimenter de nouvelles antennes (cf. la discussion générée par les antennes EH sur lesquelles nous reviendrons très certainement), ou de se passionner pour le "packet haut débit", on en oublierait presque toutes les polémiques qui naissent par ceux qui, désœuvrés, n'ont plus grand chose à raconter sur l'air et ferraillent autour de la suppression de l'épreuve de télégraphie à l'examen. C'est une autre histoire. Cette vision positive des choses n'est pas franco-française. Nous avons déjà eu l'occasion de souligner l'effet de la "Foundation licence" chez les Anglais, nos voisins : nous serions bien inspirés de les copier, au moins pour une fois! Il n'est pas question de "faire du nombre" comme on ferait .<br>"du chiffre" dans une entreprise mal gérée, mais de comprendre que, dans ce nombre, il y a un potentiel de vrais radioamateurs. Les autres ? ils se désintéresseront après quelques années, voire quelques mois. Ce n'est pas grave : s'ils n'ont pas la fibre, l'esprit, nous ne perdons rien. Par contre, ceux que l'on récupèrera, s'ils sont bien encadrés dans des radio-clubs ou bien intégrés dans des groupes, deviendront à n'en point douter de bons radioamateurs. Pour tenter l'expérience, en s'inspirant du modèle anglais, il faudrait un coup de pouce de notre administration de tutelle, qui irait au-delà du premier pas qu'elle a déjà fait en créant la classe 3. Que ceux qui participeront à la concertation mûrissent cette idée en 2003, ce sera mon principal souhait. Bonne année à tous !

#### Denis BONOMO, F6GKQ e-mail: redaction@megahertz-magazine.com

## **ATTENTION ! NOUVEAU N° DE TÉLÉPHONE POUR LA HOT LINE :** .<br>I N° de Téléphone f<br><mark>02.99.42.52.73</mark>

#### **INDEX DES ANNONCEURS**

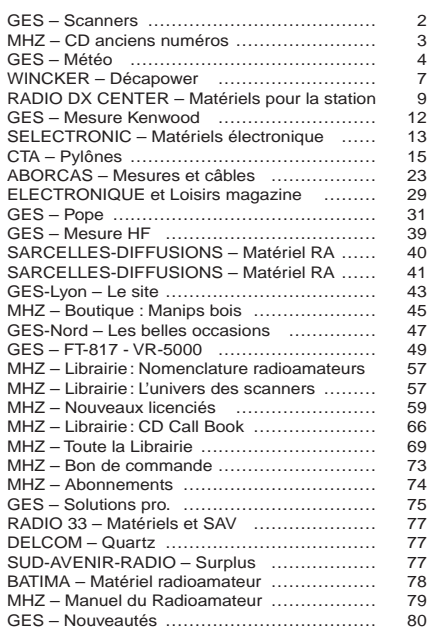

Nous attirons l'attention de nos lecteurs sur le fait que certains matériels présentés dans nos publicités sont à usage exclusivement réservé aux utilisateurs autorisés dans la gamme de fréquences qui leur est attribuée. N'hésitez pas à vous renseigner auprès de nos annonceurs, lesquels se feront un plaisir de vous informer

## **ACTUALITÉ**

informations

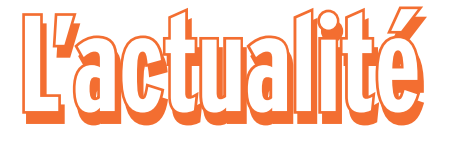

#### HOT LINE "MEGA" :

La Rédaction peut vous répondre le matin entre 9 h et 12 h les lundi, mercredi et vendredi au: 02.99.42.52.73 Nous ne prendrons pas d'appel en dehors de ces créneaux horaires mais vous pouvez communiquer avec nous: par FAX (02.99.42.52.88) ou par E-mail (redaction@megahertzmagazine.com). Merci pour votre compréhension.

Pensez aux dates de bouclage : toute information doit être en notre possession avant le 3 du mois pour parution dans le numéro du mois suivant.Notre site est à l'adresse suivante : http://www.megahertz-magazine.com Informations par E-mail à l'adresse suivante : redaction@megahertz-magazine.com

## TÉLÉGRAPHIE… SUITE VERS LA FIN ?

Responsable des relations avec l'IARU, j'ai fait partie, avec F6BZQ, Chef de délégation et HF Manager, F6ETI, VHF Manager et F6HYE, Microwave Manager, de la délégation du REF-Union à la Conférence de l'IARU Région 1 qui s'est tenue du 10 au 15 novembre à San Marino.

Cette Conférence est organisée en plusieurs comités qui débattent de sujets proposés plusieurs mois à l'avance par les 88 associations membres. Parmi ces sujets, il y avait une proposition du DARC de maintenir la télégraphie à l'examen, suite au sondage réalisé auprès des radioamateurs allemands. tion souhaitée 300 dpi).<br>
The B88 associations nous attendons vos œuvres!<br>
a photo de couverture est de:<br>
eorges COURTIAU, F5SMP.<br>
<br>
a photo de couverture est de:<br>
en proposition du maintenir la télégrique de l'alger<br>
réal

En ce qui concerne ce point, les 41 délégations des pays membres de l'IARU Région 1 présentes, dont le REF-Union, se sont prononcées à une très grande majorité pour la suppression de la télégraphie à l'examen, suivant ainsi la position de l'IARU "générale".

Ceci signifie que le REF-Union va, dans les discussions avec l'administration, travailler dans ce sens, comme toutes les associations nationales, pour que les administrations des pays concernés soutiennent la même position lors de la conférence WRC-2003 de l'UIT.

Betty Magnin, F6IOC IARU Liaison Officer pour le REF-Union

### PROCHAIN CHAMPIONNAT DU MONDE DE CW QRQ

Le prochain Championnat aura lieu à Minsk (République de Belarus) du 4 au 8 mai 2003. Les inscriptions sont à déposer auprès de l'UFT avant le 25 janvier 2003.

Nota: F6EEQ est le nouveau correspondant HST (high speed télégraphie) pour la France.Lore dionsectet, velit num nit prat verosto eu facin

## **Calendrier**

## CROIX (59)

Les 22 et 23 février 2003, salon organisé par F8KKH en la salle des fêtes Gustave Dedecker, rue Jean Jaurès à Croix, près de Roubaix (59).

#### CLERMONT DE L'OISE (60)

Les 15 et 16 mars, 15ème salon organisé par F5KMB. Voir ci-dessous.

#### MOULINS (03)

Les 12 et 13 mai, 7ème biennale Radio et Télécommunications et 19ème brocante de Moulins, organisée par le radioclub F6KAM (voir ci-dessous).

# ectet, velit lins, organisee p<br>to eu facin club **F6KAM** (voir<br><u>Manifics Coll</u>lONS

### SALON DE CLERMONT DE L'OISE

Le 15ème Salon International Radiocommunication de Clermont de l'Oise aura lieu les 15 et 16 mars en la salle Pommery, sur 3000 mètres carrés.

Comme chaque année, c'est le rendez-vous incontournable des radioamateurs avec une foire à la brocante, des démonstrations en tous genres, une vente de matériels neufs et occasions.

Les "brocanteurs" doivent réserver, par courrier ou par mail, auprès de : Radio-club Pierre Coulon, F5KMB BP 152 60131 St-Just en Chaussée Cedex f5kmb@wanadoo.fr

Accès: De Paris: autoroute A1 sortie Senlis, direction

Creil-Amiens. De Lille: autoroute A1 sortie Compiègne sud.

## EN MAI À MOULINS

Une date à retenir dès maintenant: le week-end des 12 et 13 mai pendant lequel se déroulera la 7ème Biennale Radio et Télécommunications et la 19ème Brocante Radio Electronique et Informatique de Moulins (03). Des exposants professionnels seront présents.

Cette manifestation est organisée par le radio-club **F6KAM**: ARAM 03 BP 43 03402 Yzeure Cedex

Contact et retrait de dossier pour les exposants professionnels et les brocanteurs : F5shn@wanadoo.fr F6kam@ksurf.net Tél.: 04 70 46 32 22.

#### CONCOURS PHOTO

Faites travailler votre imagination pour la photo de couverture, objet d'un concours permanent, qui permet à l'auteur de la photo publiée de recevoir un abonnement de 12 mois (ou prolongation de l'abonnement en cours).

Pour être retenue, votre photo doit être originale et rappeler obligatoirement la radio (si possible d'amateur).

Les clichés doivent être de qualité irréprochable (oui, nous recevons des photos floues!) et obligatoirement dans le sens vertical. Bien que les antennes semblent vous inspirer fortement (nous en avons beaucoup en stock) essayez d'être plus créatifs pour changer… Nous acceptons les tirages papier (uniquement en brillant) ou les envois de fichiers (résolution souhaitée 300 dpi). Nous attendons vos œuvres ! La photo de couverture est de : Georges COURTIAU, F5SMP.

## **Radioamateurs**

## TÉLÉGRAPHIE : RÉSEAU D'AIDE ET FORUM

Le réseau CW/QRS d'aide aux novices dirigé par F5LBD a lieu le premier mardi de chaque mois sur 7017 kHz + ou – QRM de :

• 18 à 19h locales

• 21 à 22h locales

*(suivant la saison, écouter aussi 3518,5 kHz).*

Nouveau forum Internet consacré à la CW. Pour en savoir plus sur ce groupe, allez sur : http://fr.groups.yahoo.com/ group/telegraphie Pour s'inscrire: envoyer un mail à cette adresse : telegraphie-subscribe@ yahoogroupes.fr

## *http://www .wincker.fr* **DECAPOWER/HB Le TOP des antennes émission-réception…**

### **CARACTERISTIQUES TECHNIQUES**  $\overline{\mathbb{C}}$

- **ARM : Décapower Radioamateur et Militaire 600 W 4 Tores de 1,8 à 55 MHz**
- **HB : Décapower Radioamateur VHF Militaire 900 W 6 Tores de 1,8 à 55 MHz et 120 à 170 MHz**
- **MHF : Décapower Marine haute impédance de 1,8 à 30 MHz** impédance de 1,8 à 30 MHz<br>impédance de 1,8 à 30 MHz<br>ower 1000 W
- **SN2 : Super Nova double Décapower 1000 W** w  **6 Tores de 1,2 à 55 MHz et 110 à 170 MHz**
- **FIL.DX : MEGAPOWER Filaire Radioamateur 2 à 30 MHz + 52 MHz, longueur : 2 x 8 m, 2 x 11 m et 2 x 14 m. Lamateur 2 à 30 MHz** er 4 x 14 m.

**WBI Balun large bande couvrant de 1,8 à 30 MHz. Spécial antenne mobile ramenant l'impédance du pare-choc B A L U N**

**à 35 ohms**

**PSW GTI Filtre secteur Triple filtrage** 

**HF/VH +INFORMATIQUE Ecrêteur de surtensions R**

#### **FTWF F I L T**

**R E**

**F I L T**

**S E C T E U R**

**P A S S E B A S**

**E**

**Filtre passe-bas 2000 W PEP 0,5 - 30 MHz avec réjecteur 54 MHz NOUVEAU : bobinages isolés en vernis hautes fréquences**

**OPTIONS :**  Couronne de<br>fixation du fixation 

**M O D È L E S**

**D I F F É R E N T S**

haubanage pour brin n°2 avec 3 cosses cœur en acier inox. Radians filaires accordés.

## **Fabrication française**

**Largeur de bande révolutionnnaire de 1,8 à 32 MHz avec boîte de couplage de 32 à 144 MHz sans boîte de couplage**

Tr a n s f o r m a t e u r adaptateur haute impédance. 13 selfs intégrées pour adaptation des bandes. Coupleur magnétique 4 à 6 tores selon puissance. Bobinages réalisés en mode "auto capacitif". Selfs d'accords réalisées en cuivre de  $4.5 \times 1$  mm. Couplage antistatique à la masse. Connecteurs N ou PL. Antenne fibre de verre renforcée. Raccords vissables en laiton chromé. Longueur totale 6,70 mètres. Démontable en 3 sections. Poids total 4,700 kg. Support en acier inoxydable massif, épaisseur 2 mm. Brides de fixation pour tubes jusqu'à 42 mm de diamètre. Sortie brin rayonnant par presse-étoupe (bronze). Utilisation toutes hauteurs depuis le sol. **UNE RÉVOLUTION !**

**Nombreuses options disponibles.** Haubans accordés toutes fréquences

sur demande.

## **MEGAPOWEI** 22 m

 $\overline{\mathsf{w}}$ 

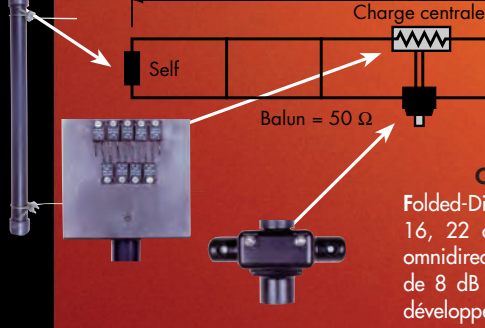

#### **CARACTÉRISTIQUES TECHNIQUES :**

**F**olded-Dipôle chargé de conception inédite. **L**ongueur 16, 22 ou 28 m. **C**ouvre de 1,8 à 52 MHz. **F**orte omnidirectionnalité. **P**uissance 1000 W pep. **G**ain proche de 8 dB en fonction du nombre de longueurs d'ondes développées sur la longueur de l'antenne. **T**OS 1:1

## **SUPER-NOVA 2 rondelles**

**NOUVEAU de haubanage 100 % INOX.**

(avec boîte de couplage). **C**âble en acier inoxydable toronné. **C**harge monobloc non selfique de 250 W sur substrat haute technologie. **S**elfs d'allongement de qualité professionnelle. **B**alun étanche sur ferrite fermée. **A**limentation directe par câble coaxial 50 Ω. **Un must !**

• • **L'ANTENNE POUR LE 160 ET LE 80 m EST DISPONIBLE • • • L'ANTENNE POUR LE 160 ET** 

0,4 m

#### WINGKER FRA **55 BIS, RUE DE NANCY • BP 52605 44326 NANTES CEDEX 03 Tél.:0240498204 - Fax : 0240520094 e-mail : info@wincker.fr** ✆ **(Obligatoire) : NOM et ADRESSE : BON DE COMMANDE INFOS AU 0826 070 011 Paiement par au** *02 40 49 82 04* expiration : ■■■■ **JE RÈGLE PAR CB** ■■■■ ■■■■ ■■■■ ■■■■ *JE PASSE COMMANDE DE* **La Megapower** .......... ■**303**,35€ TTC **ARM Décapower** ..................................................................... ■**330**,00€ TTC **HB Décapower** ................................................................. ■**390**,00€ TTC MHF Décapower<br>SN2 Super-Nova **SN2 Super-Nova** ............................................................... ■**540**,00€ TTC **FIL.DX Mégapower filaire** ..................................... ■**295**,00€ TTC **Les filtres** • FTWF ....................................................... ■**78**,00€ TTC • PSW GTI ................................................ ■**75**,00€ TTC • WBI (adaptateur mobile) ............... ■ 65,00€ TTC

 $\blacksquare$  **External Booth Booth Booth Booth Booth Booth Booth Booth Booth Booth Booth Booth Booth Booth Booth Booth Booth Booth Booth Booth Booth Booth Booth Booth Booth Booth Booth Booth Booth Booth Booth Booth Booth Booth** 

€ TTC

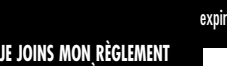

**TOTAL PAR CHÈQUE DE** :

## **ACTUALITÉ**

informations

# Les News de RADIOAMATEUR.ORG

## RS-20 EN ORBITE

Le 28 novembre dernier, l'Agence spatiale russe a lancé le satellite algérien AlSat-1 en même temps qu'un satellite russe, baptisé Mozhayets, un engin de navigation. Parmi les charges utiles expérimentales, on notera une balise de télémétrie radioamateur dont le nom de code est RS-20. La balise transmet sa télémétrie sur 145,828 MHz et 435,319 MHz dans un format similaire à celui de RS-21, alias "Kolibri 2000". Vos comptes-rendus d'écoute peuvent être envoyés par e-mail à : plis@kaluga.ru

## UNE PREMIÈRE EN PHONIE NUMÉRIQUE ?

Selon un site web américain, on apprend que deux radioamateurs, un Américain et un Français, viennent d'accomplir la première liaison transatlantique HF en phonie numérique. En effet, Doug Smith, KF6DX, et Didier Chulot, F5MJN, auraient, tour à tour, émis et reçu les signaux de part et d'autre de l'Atlantique, le vendredi 22 novembre dernier. La liaison aurait été établie à l'aide de matériels de marque Ten-Tec et de systèmes audionumériques de Thales Communications. Opérant depuis la station F8KGG, notre compatriote aurait parlé avec son correspondant américain pendant plusieurs minutes au moyen de ce lien numérique HF fonctionnant avec une bande-passante de 3 kHz, la liaison ayant eu lieu vers

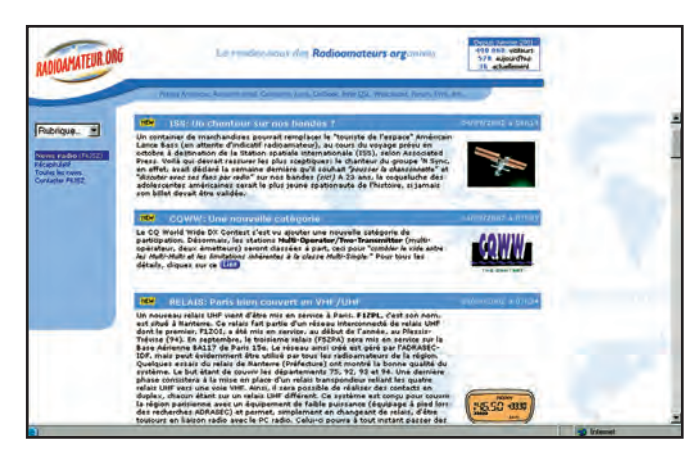

21,182 MHz. Un rapport détaillé de l'opération doit être publié en janvier 2003.

## TÉLÉGRAPHIE HAUTE VITESSE À MINSK

Comme nous avions déjà eu l'occasion de le préciser, le championnat mondial 2003 de télégraphie haute vitesse aura lieu à Minsk (Biélorussie) du 4 au 8 mai 2003. Une équipe française est sur le point de se constituer et il est désormais possible de s'inscrire auprès d'un correspondant français, avant le 31 janvier. C'est F6EEQ qui est chargé de répondre à vos questions et de recueillir les inscriptions. Vous pouvez joindre F6EEQ à l'e-mail suivant : F6EEQ@kyxar.fr

### LIAISON TRANSATLANTIQUE MANQUÉE !

Des groupes de radioamateurs allemands, irlandais et canadiens, qui avaient tenté une énième liaison transatlantique en VHF, ont échoué, fin novembre, malgré l'importante activité des Léonides. L'un des groupes était posté en Irlande, un autre en Terre Neuve, là où, il y a 101 ans, Marconi recevait le premier signal transatlantique de l'histoire. Le contact

n'a pas pu être établi, l'activité de la pluie météoritique n'ayant pas été suffisamment intense selon les protagonistes de l'expérience. L'amplificateur, côté canadien, a aussi "rendu l'âme" au cours de la vacation. Mais ce n'est que partie remise...

## UNE ÉCOLE DE RADIOAMATEURS EN H4

Le 25 octobre, le premier ministre des îles Salomon s'est rendu à une cérémonie mettant à l'honneur 21 étudiants ayant passé avec succès les épreuves de l'examen radioamateur. Au cours de la cérémonie, un membre de la haute commission australienne a dévoilé de nombreux transceivers radioamateurs aux élèves, équipements offerts par des radioamateurs individuels du monde entier. Les radio-clubs scolaires sont invités à entrer en contact avec cette école pas comme les autres, notamment sur 28,490 MHz où les contacts sont fréquents.

## MEURTRE D'UN RADIOAMATEUR EN GAMBIE

Une enquête de la police criminelle est en cours, en Gambie et en Angleterre, concernant l'assassinat de

Ronald Ford, G3NKO/C56RF. Le corps de Ron, 66 ans, a été découvert dans un trou, en Gambie, près de la frontière sénégalaise, en octobre. Selon les autorités, quatre hommes ont été arrêtés. Les premiers éléments de l'enquête indiquent que Ron aurait été tué au cours d'un cambriolage. Ron habitait à Londres et avait déménagé en Gambie l'année dernière. Son corps a été rapatrié en Grande-Bretagne pour être autopsié.

*Source: ARRL.*

## LE WIFI ENFIN RÉGLEMENTÉ

L'Autorité de régulation des télécommunications (ART) vient d'adopter les décisions permettant l'utilisation de bornes de réseaux radioélectriques (RLAN, appelés plus communément réseaux Wifi), pour la fourniture au public de services Internet haut débit, en particulier dans les lieux de passage ("hotspots"). L'ART a également rendu publiques, hier, les lignes directrices fixant les conditions d'expérimentation de réseaux RLAN ouverts au public, par exemple pour l'accès à Internet haut débit dans des zones du territoire aujourd'hui mal desservies par les réseaux existants, dans la bande de fréquences 2,4 GHz. Cet ensemble de dispositions répond aux multiples

attentes qui se sont exprimées en particulier lors de la consultation publique de l'Autorité sur le sujet.

> Pour radioamateur.org Mark KENTELL, F6JSZ

**MEGAHERTZ magazine 2003** 

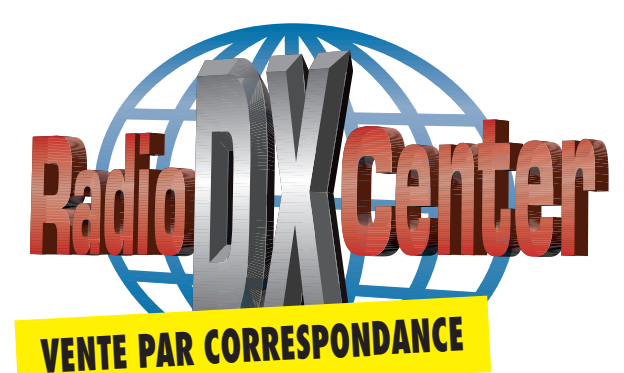

## **RADIO DX CENTER 39, route du Pontel (RN 12) 78760 JOUARS-PONTCHARTRAIN**

## **Tél : 01 34 89 46 01 Fax : 01 34 89 46 02**

**OUVERT DE 10h À 12h30 ET DE 14h à 19h du mardi au samedi (fermé les dimanches, lundis et jours fériés)**

## Promotions spéciales écouteurs

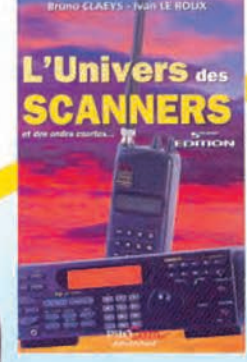

## **UNIVERS** DES **SCANNERS**

(Sème édition) 596 pages d' informa tions pour les écouteurs, des milliers de fréquences, les nouveaux récepteurs en présentation. L'ouvrage indispensable aux passionnés d'écoutes et aux professionnels de la radio.  $45 \in +$  port 6 €

## **ICOM IC-RS**

o,5 a 1 300 MHz, 1 250 mémoires, ultra compact, modes **AM, FM, WFM, NFM...** Livré avec batteries et chargeur. **Prix:** nous consulter

COM 309995 999

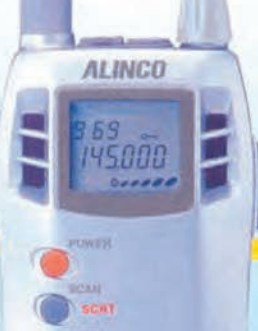

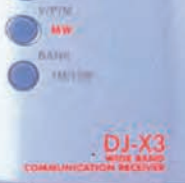

#### **ALINCO DJ-X3**  0, 1 à 1 300 **MHz,** 700 mémoires, ultra com-

**pact. Modes AM, FM, WFM, NFM Prix** : nous consulter

## **ALINCO DJ-X 000**

Le plus complet des | portatifs !<br>| 0,1 à 2 150 MHz (sans

trou). Modes AM, NFM, WFM, LSB, USB et CW. 2 000 canaux mémoires, analyseur de spectre, économiseur de batterie, clonage, recherche de micro espion, enregistreur numérique (160 secondes), descrambler, fonction de recherche de fréquence (frequency counter), mesureur de champ, radio FM en stéréo, décodeur CTCSS, aide à la navi-<br>gation, atténuaatténuateur... livré avec batterie et chargeur. Prix : nous consulter

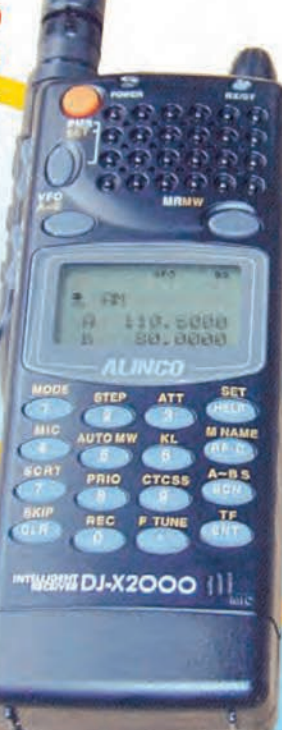

## ICOM PCR-1000

Récepteur 0,1 à 1 300 MHz interfaçable avec un PC. Modes AM, NFM, WFM, LSB, USB et CW, décodeur CTCSS, analyseur de spectre, nombre de mémoires illimité (espace libre sur le disque dur de l'ordinateur) ... Livré avec alimentation. Prix : nous consulter.

n de 1930 (1930)<br>1930 (1930) (1930) (1940)

 $\boxed{0^{n+1}}\quad \boxed{00-1}$ 

 $\overline{55}$   $\overline{50}$   $\overline{100}$   $\overline{10}$ 

THE THE R

### **ICOM IC-R8500**

**0, 1 à 2 000 MHz. 1** 000 **mémoires. Modes AM, NFM, WFM, USB, LSB, CW, IF Shift, APF S-mètre à aiguille, Timer, analyseur de spectre... Prix : nous consulter** 

**P**com **FORMS** 

1292. 120.00

 $\overline{m}$ 

 $\overline{m}$ 

匾

iсом

1299.9950

 $E = R10$ 

**ICOM IC-R10** 

o,5 a 1 300 MHz, 1 000 mémoires. modes **AM, NFM, WFM, LSB. USB** et CW. Analyseur de spectre, économiseur de batterie, clonage... **Prix** : nous consulter

## **ESSAI**

matériel

## **ICOM IC-E90 : ICOM IC-E90 : un petit portatif FM tribande ! un petit portatif FM tribande !**

'est au salon d'Auxerre que nous l'avons vu pour la première fois, exposé sur le stand ICOM. Pour être honnête, nous l'avions déjà repéré dans la presse étrangère et sur Internet. Ce petit émetteur-récepteur FM bandes amateurs 50, 144 et 430 MHz, est doté d'une réception à couverture générale, de 495 kHz à 1 GHz (AM, FM, WFM). Très compact, il est livré d'origine avec une batterie Li-Ion de 1300 mAh (et son chargeur) lui conférant une autonomie satisfaisante. Nous n'entrerons pas dans la guerre des chiffres que se livrent les fabricants ; nous nous contenterons d'indiquer les consommations : 2 A sur les 3 bandes en puissance 5 W, 800 mA (1,2 A en 430 MHz) en puissance réduite, 220 mA en réception, 100 mA en veille squelchée, 65 mA en mode "économie d'énergie". Dans ces conditions, on peut raisonnablement tabler sur 2 à 3 heures d'utilisation en espaçant les périodes d'émission et en utilisant, autant que faire se peut, la puissance réduite. En réception seule, nous avons pu pousser jusqu'à 5 heures et quelques minutes.

## LE PHYSIQUE

Ses dimensions – 58 x 87 x 29 mm – pour un poids inférieur à 300 g, en font un appareil passe-partout que l'on pourra emporter facilement lors des moindres déplacements. Son boîtier

Petit par le volume, grand par les possibilités offertes, l'IC-E90 est probablement l'appareil le plus compact dans cette catégorie d'émetteurs-récepteurs FM tribandes ! De plus, il délivre 5 W antenne malgré sa batterie de 7,4 V. Enfin, et ce n'est pas l'un de ses moindres atouts, il offre une réception élargie (c'est le pour la première fois,<br>
pour la première fois,<br>
l'OM. Pour être hon-<br>
nête, nous l'avions déjà

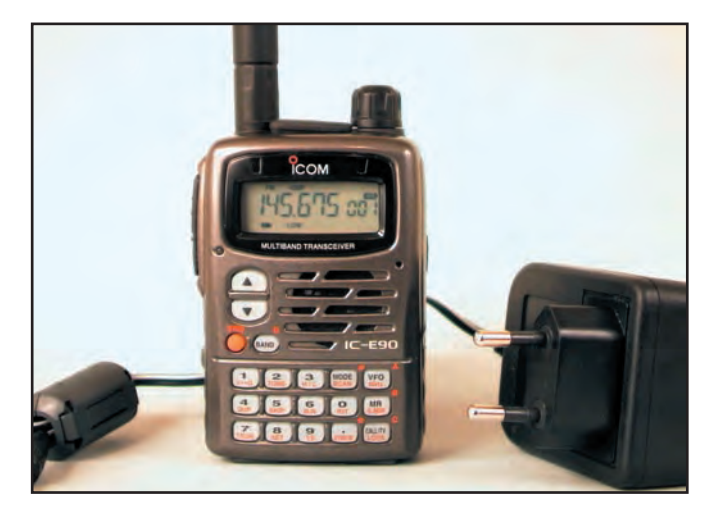

L'IC-E90 et son chargeur lent.

moulé dans l'aluminium est un gage de robustesse.

Commençons par charger la batterie afin de s'amuser un peu avec l'IC-E90. L'opération, pour une charge complète, prend 15 heures. Après cet intermède, vous disposerez de l'énergie suffisante pour transmettre avec 5 W de puissance sur les trois bandes et, bien entendu, écouter vos émissions préférées, qu'elles soient dans les bandes amateurs ou en dehors. L'IC-E90 est livré avec une antenne "boudin" que l'on peut légèrement rallonger, au moyen d'une extension vissable, pour le 50 MHz. Inutile de vous dire que, avec cette antenne, il est peu probable d'entendre quoi que ce soit d'autre qu'une station locale sur la bande des 6 mètres !

Les touches du clavier de l'IC-E90 sont relativement petites, il est donc facile d'en presser deux à la fois mais elles ont l'avantage de présenter, au bout de leur course, un contact franc. La taille du haut-parleur ne laisse pas imaginer que la qualité

sonore soit aussi bonne, et pourtant, force est de constater que nous avons connu pire dans ce domaine : l'écoute des stations de radiodiffusion FM est satisfaisante avec cet appareil, pour peu que l'on ne force pas trop sur le volume. A propos de ce réglage, précisons qu'il s'effectue à l'aide de deux touches, il n'y a pas de potentiomètre (ni pour le squelch d'ailleurs), personnellement je le regrette mais c'est ainsi ! On peut modifier le niveau du squelch en actionnant la touche latérale et en tournant la commande crantée.

Sur le haut du boîtier, entre la prise antenne SMA (adaptateur à prévoir si vous envisagez de le relier à une antenne extérieure) et la commande crantée assurant plusieurs fonctions, on trouve deux jacks, protégés par un cache en caoutchouc: l'un pour un micro, l'autre pour un hautparleur extérieur. La prise jack d'alimentation extérieure est

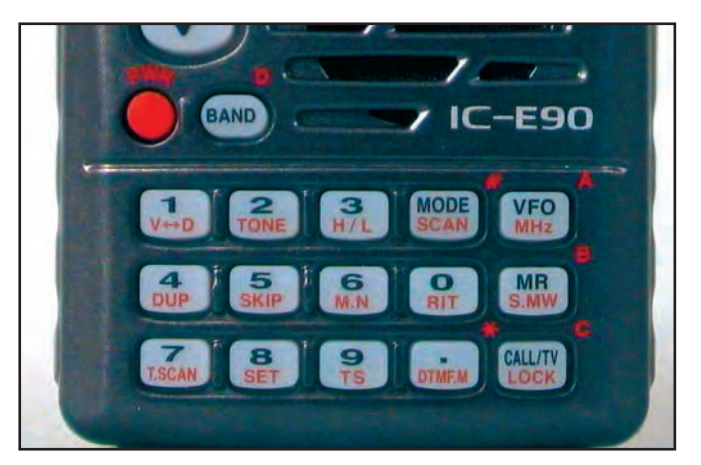

Bien que petites et rapprochées, les touches offrent un contact franc.

## **ESSAI**

matériel

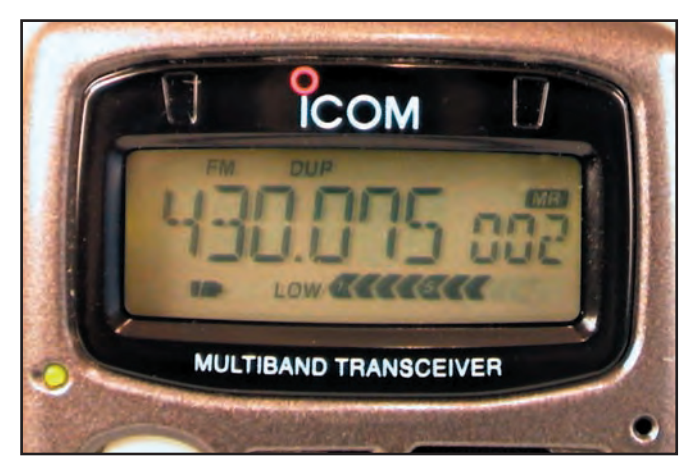

Cette vue du LCD donne une idée de la taille des caractères.

également protégée par un cache. Attention, si vous connectez l'appareil à une source extérieure, cette dernière ne devra pas dépasser 11,5 V, il me semble important de le souligner car c'est, pour le moins, inhabituel. Enfin, sur le côté gauche, en-dessous du PTT, on trouve un bouton destiné à forcer l'ouverture du squelch.

A la mise sous tension, l'IC-E90 affiche furtivement la tension d'alimentation puis la dernière fréquence utilisée. L'afficheur de fréquence. un LCD, et le clavier rétroéclairé restent illuminés quelques instants. Par menu, on peut choisir la couleur du rétro-éclairage des touches : vert, orangé, rouge. Si, sur le LCD, la fréquence s'inscrit en caractères suffisamment lisibles, il faut reconnaître que les autres indications le sont beaucoup moins : c'est la rançon de la miniaturisation ! La force du signal reçu est indiquée par un bargraphe.

## LES QUALITÉS RADIO

Lors des premiers essais, je commence toujours par évaluer la réception. Je dois avouer que j'ai été très agréablement surpris par l'appareil, dont la sensibilité est remarquable et qui, malgré cela, est peu enclin à intermoduler. Ceux qui lisent mes évaluations de matériel depuis longtemps savent que je dispose de quelques fréquences "repères" qui, sur certains matériels, s'avèrent considérablement perturbées par la présence d'un émetteur FM

radiodiffusion voisin de mes installations. Sur l'IC-E90, je n'ai noté que peu de problèmes, ce qui est un point très positif pour un appareil couvrant, en plus des trois bandes amateurs, une plage aussi vaste que celle annoncée. Ces essais sont effectués sur deux antennes : une discône (c'est celle qui, en général, pose le plus de problèmes avec certains récepteurs) et une antenne bibande 144/430 MHz.

L'écoute des bandes amateurs m'a satisfait. Celle de la bande aéronautique (118 à 137 MHz en AM) également. La sélection de mode s'effectuant par la touche MODE/ SCAN, on peut forcer l'écoute en AM en dehors de la bande aviation et des ondes courtes… Cela permet, entre autres, l'écoute de la bande UHF aviation ou celle du son des canaux de télévision. Par contre, si nous avons cru comprendre que certains modèles disposent du pas de 8,33 kHz (nouvelle norme dans la bande VHF aviation), ce n'était pas le cas de l'exemplaire testé (pas de 5, 6.25, 10, 12,5, 15, 20, 25, 30, 50, 100, 200 kHz). De même, la sélection directe de canaux TV par la touche du même nom ne fonctionnait pas sur notre appareil. Ces différences sont évidemment liées aux diverses versions de l'IC-E90 (en fonction des pays de commercialisation).

La réception en ondes courtes est plus que médiocre sur l'antenne fournie (les stations reçues sont rares). Pour arriver à un résultat satisfaisant,

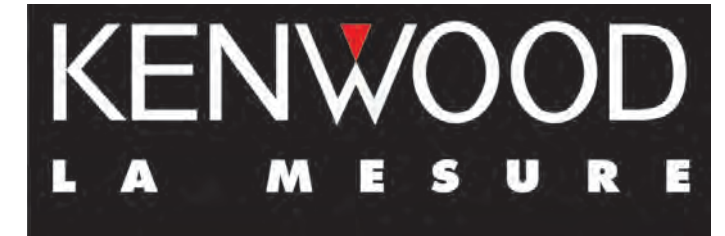

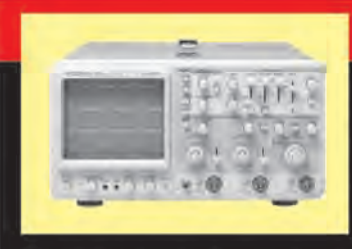

**OSCILLOSCOPES** 

Plus de 34 modèles portables, analogiques ou digitaux couvrant de

5 à 150 MHz, simples ou doubles traces.

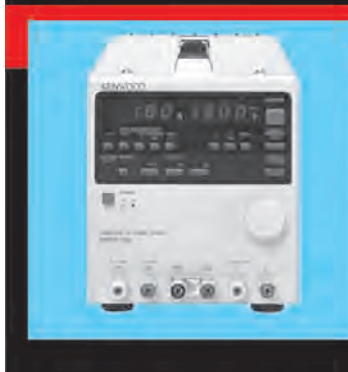

**ALIMENTATIONS** 

Quarante modèles digitaux ou analogiques couvrant tous les besoins en alimentation jusqu'à 250 V et 120 A.

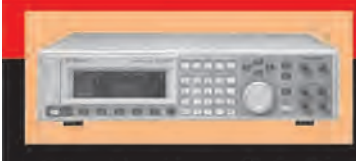

Générateurs BF, analyseurs,

**AUDIO, VIDÉO, HF** 

millivoltmètres, distortiomètres, etc.. Toute une gamme de générateurs de laboratoire couvrant de 10 MHz à 2 GHz.

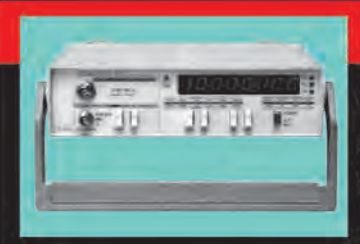

## **DIVERS**

Fréquencemètres, générateurs de fonction ainsi qu'une gamme complète

d'accessoires pour tous les appareils de mesure viendront compléter votre laboratoire.

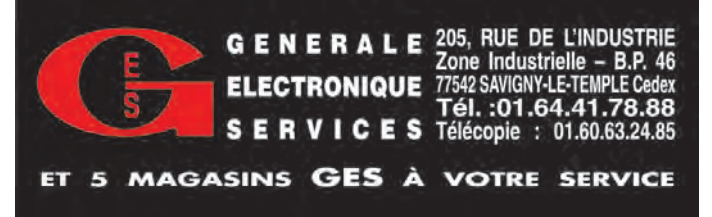

## **ESSAI**

matériel

il faudra utiliser une antenne plus longue, même un simple fil de 3 à 4 mètres. Si le niveau reçu est trop important, on peut toujours atténuer le signal: l'atténuateur incorporé l'abaissera d'environ une dizaine de dB. Attention, pas question de le raccorder à un doublet ou une antenne à gain, ce n'est pas son but! Globalement, il n'y a rien à redire sur la réception ondes courtes… pour un appareil de cette catégorie.

Sur l'IC-E90, la touche RIT joue un rôle bien particulier : elle décale de +/- 5 kHz la réception de la fréquence reçue au-dessus de 630 MHz (donc utile pour l'écoute du son TV uniquement).

A l'émission, la qualité de la modulation, jugée par mes correspondants habituels, a été qualifiée d'excellente, tant en tonalité qu'en fidélité et ce, en utilisant le micro interne. La puissance d'émission de 5 W provoque un échauffement de l'appareil en cas d'émission prolongée. J'ai regretté l'absence de niveaux intermédiaires en puissance réduite: on passe directement de 5 W à 500 mW. C'est trop ou trop peu… j'aurais aimé au moins un niveau intermédiaire.

## MÉMOIRES, SCANNING ET AUTRES FONCTIONS

L'appareil dispose de 500 mémoires plus 50 dédiées aux limites de bandes en scanning et 5 réservées aux fréquences les plus utilisées. Les informations retenues par les mémoires sont :

- la fréquence ;
- le mode de réception ;
- le pas ;
- le sens du shift en duplex ;
- la tonalité subaudible ; - la fréquence du tone
- squelch ;
- le code DTCS ;
- la banque mémoire ; - le nom attribué à la
- mémoire ; - la condition de saut lors
- du scanning.

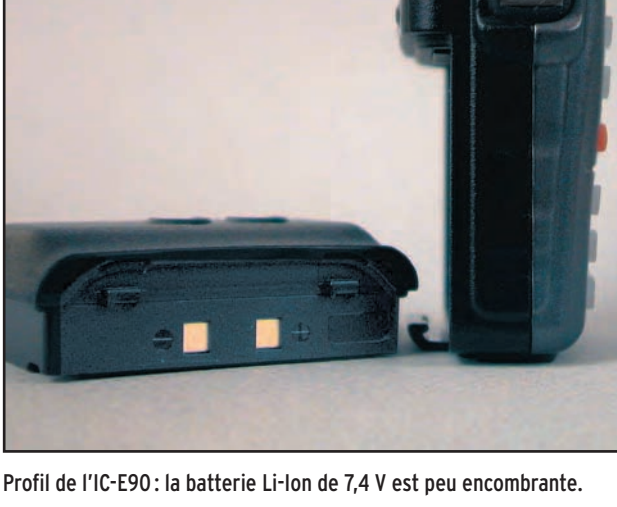

Ce nombre important de mémoires permettra à l'utilisateur de ranger les fréquences des stations de radiodiffusion en ondes courtes qu'il affectionne particulièrement, ou celles de la bande FM… sans oublier, bien entendu, toutes les autres possibilités (aviation, marine, service urbains). ICOM aurait peut-être dû s'inspirer de la concurrence et préprogrammer, en usine, les stations de radiodiffusion dans une partie des mémoires…

La mise en mémoire est une opération identique quelle que soit la mémoire choisie (simple canal, limite de scanning, préférée). Il suffit de programmer, dans le VFO, les informations à transférer et de presser la touche MR/S.MW pendant une seconde. A droite de l'afficheur, un numéro d'emplacement mémoire clignote. A l'aide de la commande crantée, choisir le canal désiré puis presser à nouveau MR/S.MW pour mémoriser. Si l'on programme une série de fréquences dans des mémoires adjacentes, on appréciera le fait que l'IC-E90 incrémente automatiquement le numéro de canal. Chaque mémoire peut recevoir un nom sur 6 caractères alphanumériques facilitant l'identification.

Pour un accès plus rapide aux informations stockées dans les mémoires, celles-ci peuvent être arrangées en banques (18 en tout).

Le scanning permet de balayer le VFO, sur toute son étendue ou entre deux limites, les mémoires dans leur ensemble ou une banque sélectionnée. Dans tous les cas, on peut sauter des mémoires occupées en permanence (fonction SKIP). Quant à la veille prioritaire, elle a pour fonction d'écouter cycliquement une fréquence pendant le fonctionnement en VFO ou le scanning.

Nous avons vu les fonctions de base de l'IC-E90. En entrant dans le menu de paramétrage, il est possible de programmer des fonctions utilisées moins fréquemment.

Ce menu de programmation est à trois niveaux :

- menu général ;
- menu étendu 1;
- menu étendu 2.

Les fonctions de ces menus vous permettront de choisir (liste non exhaustive) la tonalité d'accès à un répéteur (dans le cas où il dispose de cette fonction), la tonalité d'ouverture du TONE squelch, le niveau du

bip sonore, la vitesse du DTMF, la couleur de l'éclairage, le temps de fonctionnement avant de passer en économie d'énergie, les bandes actives, la déviation en FM (large ou étroite, suivant les répéteurs utilisés), la mise en service du synthétiseur qui annonce, en morse, la fréquence affichée (et la vitesse du code ainsi généré) etc.

Au moyen d'un câble et d'un logiciel optionnels, il est possible de programmer, sous Windows, les mémoires du transceiver. De même, à l'aide d'un autre câble optionnel, on peut cloner deux IC-E90. Enfin, par l'intermédiaire des prises micro et haut-parleur extérieurs, le transceiver est utilisable en packet-radio.

L'IC-E90 possède un grand nombre de fonctions qui seront, pour certaines, rarement utilisées. Ce qu'il me semble important de souligner, c'est la facilité de programmation des fonctions de base, celles dont on a besoin tous les jours. Bien que ICOM fournisse, à découper dans son manuel, un petit dépliant "aide-mémoire", ce dernier deviendra vite inutile pour un utilisateur fréquent de l'IC-E90.

Offrant une bonne qualité de réception, une excellente modulation, une autonomie satisfaisante, une couverture générale en réception, ce "tribande" miniature dispose de tous les atouts pour séduire un amateur à la recherche d'un nouveau portatif. D'ailleurs, pour tout vous dire, je me laisserais bien tenter par cet E/R passepartout et qui tient dans la poche !

#### Denis BONOMO, F6GKQ

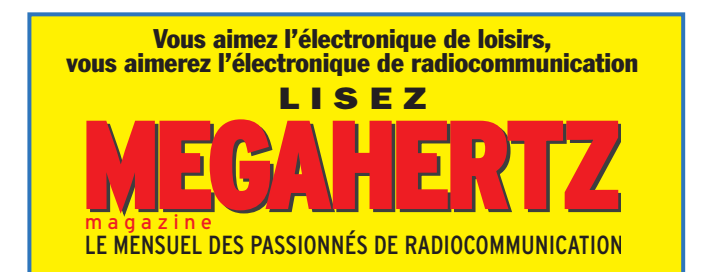

## Quelques Best Sellers **Selectronic**

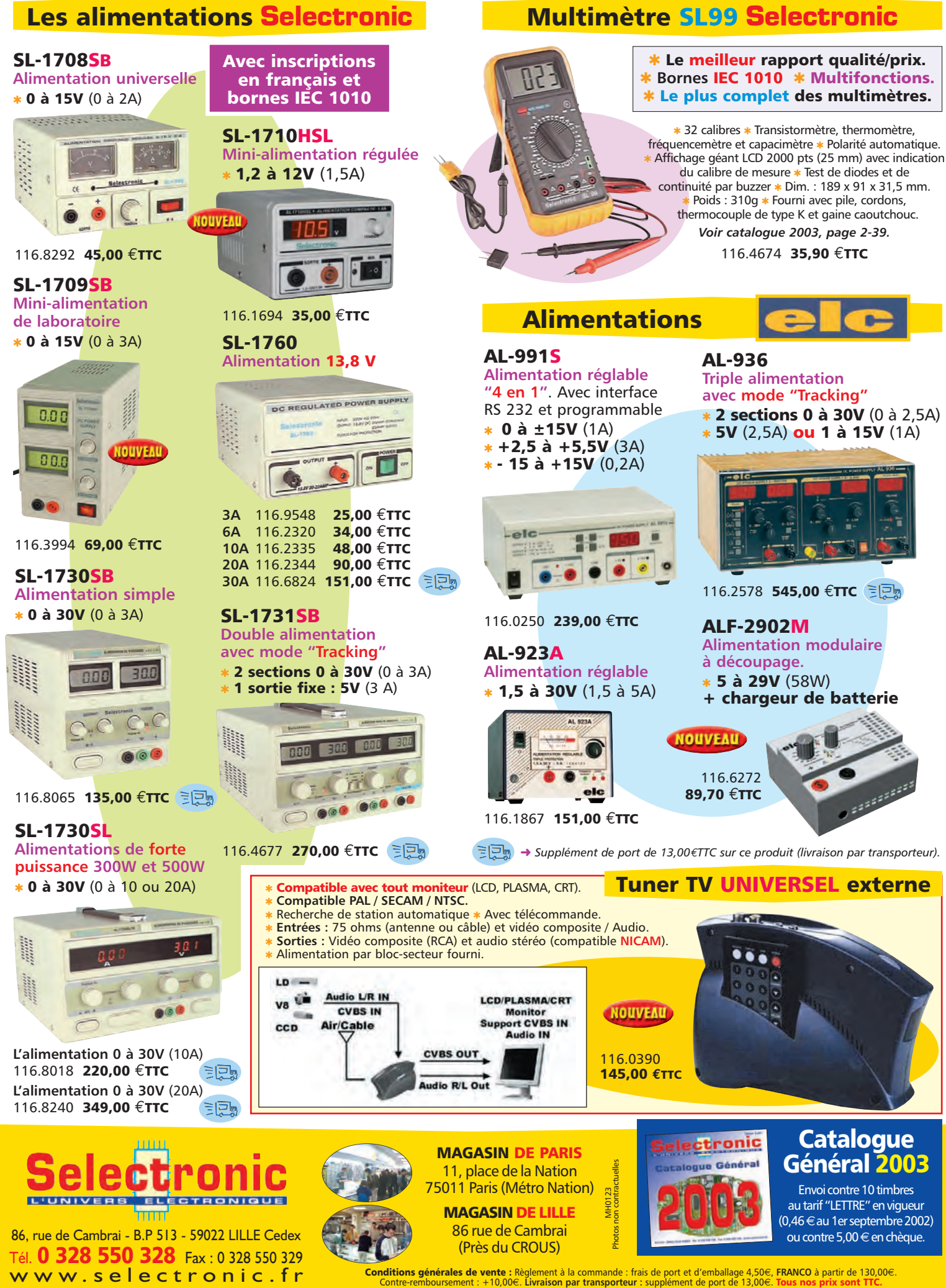

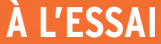

matériel

## **Vertex Standard VX-146 : PMR 446 Vertex Standard VX-146 : PMR 446**

ans notre numéro 219 de juin 2001, nous présentions le VX-246 en rappelant au lecteur les grands principes de ans notre numéro 219<br>de juin 2001, nous pré-<br>sentions le VX-246 en<br>rappelant au lecteur<br>les grands principes de<br>la PMR: communication libre (pas de licence) et gratuite (pas de taxe) sur 8 fréquences réservées dans la bande des 446 MHz). La puissance rayonnée autorisée est de 500 mW. L'utilisateur n'a pas le droit de modifier ni cette puissance (pour l'augmenter) ni l'antenne (pour augmenter la portée). Moyennant le respect de ces règles, on peut communiquer à l'aide d'une paire ou de plusieurs appareils organisés en réseau, ce qui répond aux attentes de certaines catégories professionnelles… ou de

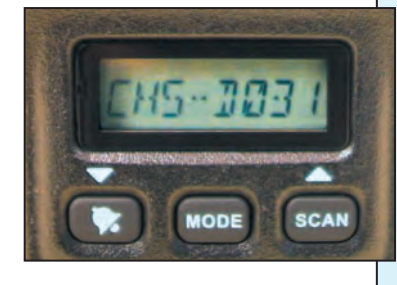

particuliers. Assurer la sécurité d'une manifestation sportive avec des PMR est tout à fait envisageable.

Vertex Standard (connu sous le nom de Yaesu pour le matériel amateur) propose donc un émetteur-récepteur PMR particulièrement simple à mettre en œuvre. Il est livré avec un bac à piles, dans lequel on pourra glisser 6 alcalines de type AA (LR6). Son boîtier plastique est très robuste. L'afficheur LCD est de petite taille vu qu'il n'indique que les canaux et codes DSC utilisés. Deux gros boutons, placés sur le dessus de l'appareil, permettent de sélectionner le canal de comLe VX-146 de Vertex Standard est un émetteur-récepteur PMR qui se veut économique. Pour ce faire, il est livré d'origine avec un bac à piles plutôt qu'avec une batterie et un chargeur qui le rendraient plus onéreux. L'utilisateur pourra ainsi choisir le type de piles qu'il mettra dans le bac : alcalines ou rechargeables s'il le souhaite… Rappelons que la PMR permet de communiquer librement et sans licence.

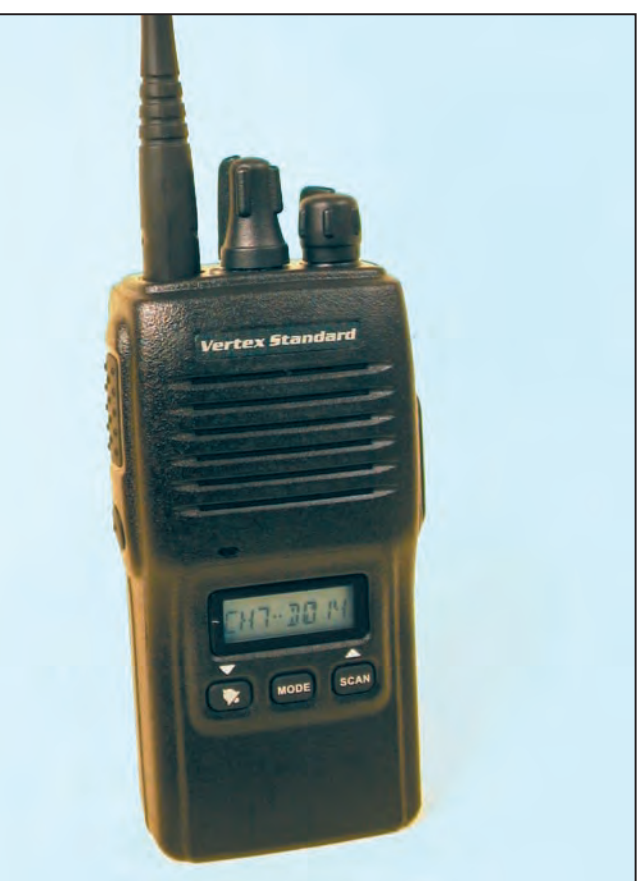

Le VX-146 de Vertex Standard et son afficheur LCD.

munication et d'ajuster le volume sonore. L'antenne est fixée à demeure. A côté d'elle, une LED bicolore de 3 mm indique l'état du squelch :

- monitoring actif (vert fixe), - occupation du canal (vert clignotant),
- le passage en émission (rouge fixe),
- la tension batterie faible (rouge clignotant).

Sur le côté droit de l'émetteur-récepteur, cachés sous une plaquette maintenue par deux vis, on trouvera les connecteurs pour un éventuel combiné micro-HP. L'un des deux modèles proposés par Vertex Standard est doté d'un VOX (circuit de déclenchement de l'émission à la voix) bien utile quand on veut conserver les mains libres tout en communiquant. A l'arrière, un clip à ressort permet de porter le VX-146 à la ceinture.

Le VX-146 dispose de 8 fréquences de communication. Grâce aux codes CTCSS/DCS, ces 8 fréquences peuvent être utilisées par plusieurs utilisateurs qui ne se gêneront pas entre eux. Pour cette raison, on s'aperçoit que, en tournant la commande crantée de sélection des canaux, on trouve 16 positions, chaque fréquence apparaissant deux fois avec un DCS différent. L'utilisation la plus simple d'une paire de VX-146 consiste à convenir avec son correspondant d'un canal identique… et de communiquer. Pour parler, on appuie sur le large bouton PTT tombant sous l'index droit pour les droitiers. On peut forcer l'ouverture du squelch, dont le seuil est réglé lors de la configuration de l'appareil, en pressant la touche ronde MONITOR placée sous le PTT. Si les appareils doivent être mis entre des mains non initiées, il est préférable de verrouiller le canal de communication en maintenant la touche BELL (représentée par une cloche) pendant une seconde pour éviter toute modification intempestive.

Si l'on s'intéresse de plus près à l'appareil et à sa notice, on pourra utiliser les trois touches placées sous le LCD. La touche MODE, en particulier, donne accès aux diverses fonctions. Quand on appuie sur MODE, on peut ensuite faire défiler, à l'aide des touches BELL et SCAN, différentes options. De même, en maintenant la touche MODE pendant la mise sous tension du VX-146, on entre dans le menu de configuration de l'appareil... à ne modifier que si l'on comprend bien ce que l'on fait ! Il permet d'accéder aux réglages du squelch, de l'allumage du LCD, de la sensibilité de l'entrée micro, du délai de reprise du scanning… et à d'autres paramètres.

## **À L'ESSAI**

matériel

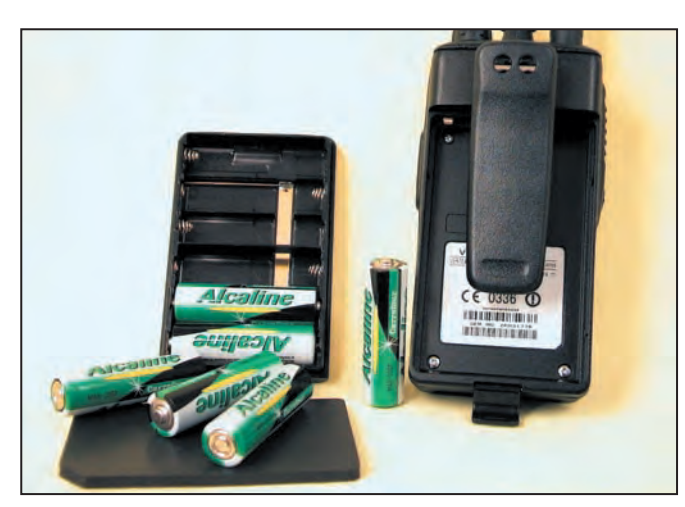

Le VX-146 est doté d'un économiseur de batterie.

Le CTCSS fait appel à la superposition d'une tonalité inaudible (très basse fréquence) à votre émission. Cette tonalité ouvrira le squelch des correspondants dont les appareils sont programmés sur le même code… Toute émission affligée d'une tonalité différente n'ouvrira pas le squelch. Plus fiable, le DCS permet d'arriver au même résultat mais par codage numérique. Le VX-146 est doté des deux dispositifs et offre, de ce fait, des communications fiables.

Le mode APPEL permet de savoir, quand on a programmé un CTCSS ou un DCS, que l'on est appelé: CALLED apparaît alors sur le LCD. Cette mention peut être accompagnée d'un signal sonore que l'on active avec la touche BELL. Les choix possibles sont 1, 3, 5 sonneries ou pas du tout.

La fonction ARTS, connue des possesseurs de matériels Vertex Standard ou Yaesu permet, lorsque l'on communique avec deux appareils équipés, de savoir si l'on est toujours "à portée radio". Pour ce faire, les deux appareils s'interrogent en envoyant le code DCS. L'appareil interrogé renvoie son propre code. Si la station interrogatrice ne reçoit rien en retour, la liaison est déclarée perdue et l'opérateur doit agir en conséquence pour la rétablir. Dans le cas contraire, la mention "INRANGE" (à portée radio) apparaît sur le LCD tant que la liaison

reste possible. Ce dispositif est très rassurant, surtout quand la sécurité est en jeu.

L'appareil dispose d'un scanning, permettant de balayer les différents canaux disponibles. Ainsi, vous pouvez convenir de plusieurs canaux pour dialoguer avec vos correspondants. Si un canal est trouvé actif, le balayage s'interrompt. Certains canaux peuvent être sautés : l'utilisateur programmera ainsi des canaux qui seraient fréquemment occupés par des liaisons ne le concernant pas.

Le VX-146 est doté d'un économiseur de batterie et d'un dispositif permettant de limiter le temps d'émission (antibavard… ou sécurité contre le maintient involontaire de l'émission). Par défaut, sa valeur est fixée à une minute mais elle peut être programmée, par pas de 30 s, entre 30 et 240 s… ou placée sur OFF pour laisser s'exprimer les plus volubiles !

Le VX-146 communique en modulation de fréquence. La qualité de la liaison est très bonne, modulation fidèle et réception claire avec une bonne restitution de la voix par le petit haut-parleur interne. Le sérieux de sa conception mécanique et électronique en font un appareil robuste et fiable, simple à mettre en œuvre et qui peut, de ce fait, être laissé entre toutes les mains. A découvrir chez GES.

Denis BONOMO, F6GKQ

#### **CONSTRUCTIONS TUBULAIRES DE L'ARTOIS**

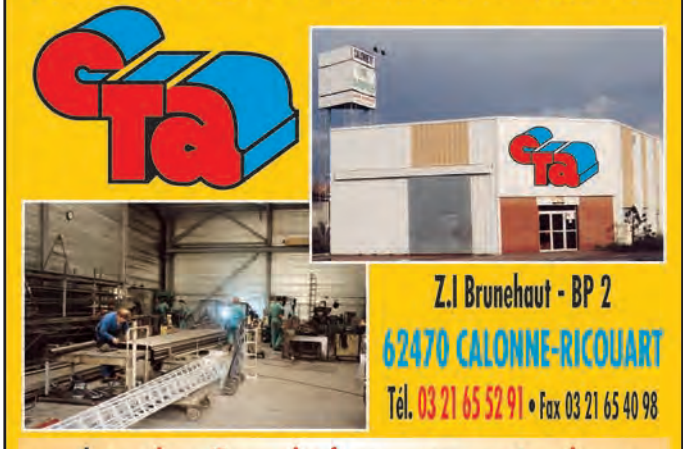

e-mail cta.pylones@wanadoo.fr • Internet www.cta-pylones.com

**UN FABRICANT A VOTRE SERVICE** 

Tous les pylônes sont réalisés dans nos ateliers à Calonne-Ricouart et nous apportons le plus grand soin à leur fabrication.

- **PYLONES A HAUBANER**
- **PYLONES AUTOPORTANTS**
- **MATS TELESCOPIQUES**
- **MATS TELESCOPIQUES/BASCULANTS • ACCESSOIRES DE HAUBANAGE • TREUILS**

Jean-Pierre, FSHOL, Alain et Sandrine à votre service

#### **Notre métier : VOTRE PYLONE**

A chaque problème, une solution ! En ouvrant notre catalogue CTA, vous trouverez sûrement la vôtre parmi les 20 modèles que nous vous présentons. Un tarif y est joint. Et, si par malheur la bête rare n'y est pas, appelez-nous, nous la trouverons ensemble !

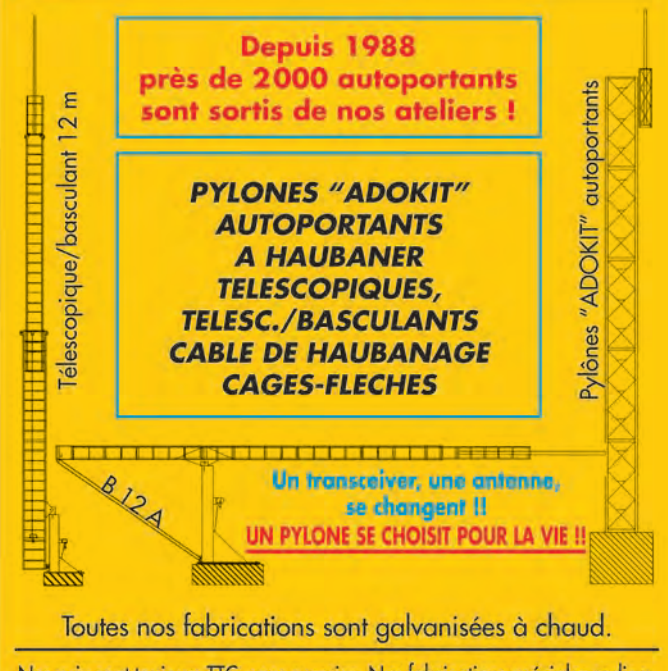

Nos prix sont toujours TTC, sans surprise. Nos fabrications spéciales radioamateurs comprennent tous les accessoires : chaise, cage, flèche... Détails dans notre catalogue que nous pouvons vous adresser contre 1,50 € en timbres.

matériel

# **Fréquencemètre à PIC 16F84 Fréquencemètre à PIC 16F84**

fin de disposer d'un fré quencemètre passe-partout, pour une utilisation sur d'autres réalisafin de disposer d'un<br>fréquencemètre<br>passe-partout, pour<br>une utilisation sur<br>d'autres réalisa-<br>tions, et notamment avec des récepteurs superhétérodynes, l'addition ou la soustraction de la fréquence intermédiaire est modifiable par une liaison série RS232, via un PC en mode terminal. Cette solution permet d'adapter ce fréquencemètre à d'autres constructions sans à avoir à re-programmer le microprocesseur.

Ses principales caractéristiques sont :

- Couverture de 0 à 30 MHz ;
- Définition 10 Hz:
- Affichage sur LCD 2 lignes avec ou sans rétro-éclairage ;
- $-$  Décalage de fréquence à  $+/-$  80 MHz max. configurable par une liaison série (PC en mode terminal) et mémorisé en EEPROM.

Le fréquencemètre dans le boîtier.

J'ai ajouté à cette réalisation la possibilité de mettre 2 fréquences en mémoire EEPROM, et de les afficher sur la deuxième ligne de l'afficheur par l'intermédiaire de 2 boutons poussoirs. Si vous trouvez curieux cette possibilité de mémoriser deux fréquences, sachez que j'en ai trouvé l'utilité pour conserver la fréquence d'un QSO, comme celui du REF, et/ou de revenir sur un QSO après un tour de bande, sans à avoir eu à noter la fréquence ou à essayer de la garder dans la mémoire de l'OM. Cette mémorisation ne sert que d'indication et, vous l'aurez compris, ne va pas placer le récepteur sur la fréquence mémorisée.

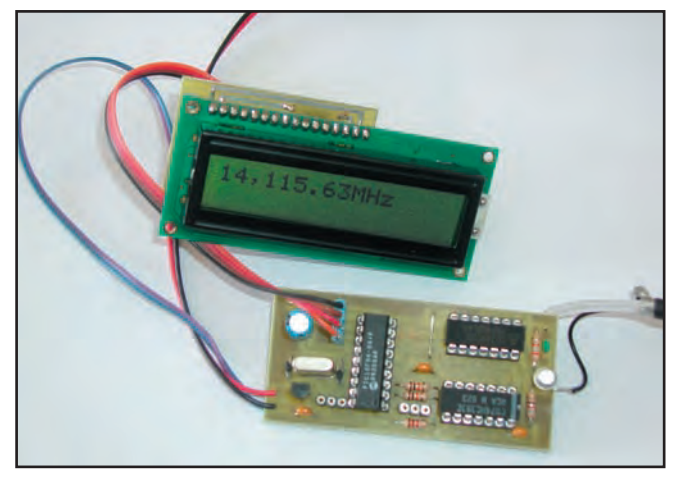

Les deux platines composant le fréquencemètre.

L'idée de départ est venue à la suite de la réalisation du récepteur 40 m à conversion directe, de F6BQU, et la lecture de l'article du fréquencemètre dans notre magazine préféré, toujours du même auteur (N°211 – Octobre 2000). Après avoir construit ce récepteur, je voulais lui adjoindre un fréquencemètre simple et sans prétentions. Le résultat est le sujet de cet article.

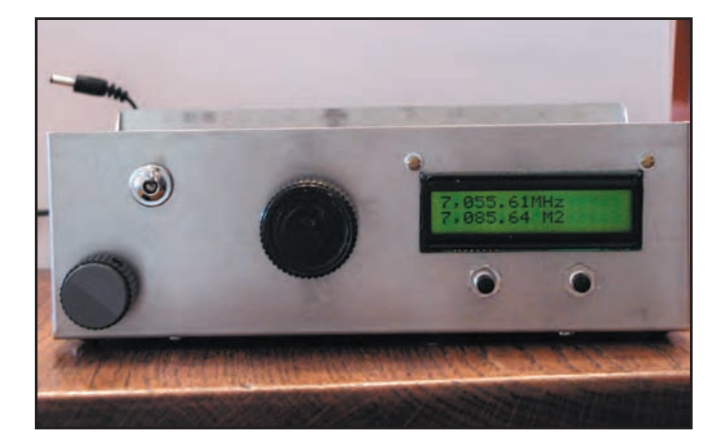

L'utilisation des 2 mémoires est très simple. L'appel de mémoire s'effectue en appuyant brièvement sur le bouton poussoir correspondant à la mémoire appelée ; la fréquence mémorisée apparaît pendant environ 10 sec sur la deuxième ligne, ce qui laisse le temps de venir se régler sur cette fréquence. La mise en mémoire s'effectue en appuyant sur le bouton poussoir pendant au moins 2 secondes. Après cette période, la fréquence sera mémorisée et resta affichée sur la deuxième ligne pen-

## **DESCRIPTION**

dant 10 sec.

Le cœur du fréquencemètre fait appel, une fois de plus, à un microprocesseur 16F84, disponible chez tous les fournisseurs et très facile à développer avec le logiciel MPLAB de Microchip. Pour récupérer des lignes d'E/S sur le PIC, l'envoi des données sur l'afficheur LCD se fait par une liaison série synchrone. Cette solution permet de gérer l'afficheur en n'utilisant que 4 bits du PIC, mais elle nécessite l'utilisation d'un registre à décalage, à l'arrière de l'afficheur. J'aurais pu utiliser un afficheur à entrée série directe, mais ils sont beaucoup plus chers et plus difficiles à trouver. De ce fait, le fréquencemètre est composé de deux circuits imprimés, un pour le fréquencemètre et l'autre pour l'affichage.

### PRINCIPE DE FONCTIONNEMENT

Pour rappel, la mesure de la fréquence d'un signal est faite par le comptage de ladite fréquence pendant un temps précis. Si, il y a quelques années, les fréquencemètres des OM étaient construits avec plusieurs circuits TTL (compteurs, latch etc.), la conception avec un microprocesseur facilite grandement la tâche. Dans le microprocesseur 16F84, on dispose d'un compteur 8 bits, qui peut être précédé d'un prédiviseur (prescaler) programmable de 8 bits, ce qui donne une capacité de comptage de 16 bits, soit une valeur de 65535.

C'est-à-dire que si l'on applique un signal à l'entrée du prédiviseur (bit RA4 du PIC) et que l'on compte le nombre de périodes pendant une durée de 1 sec, le microprocesseur, sans besoin de circuit intégré externe, sera capable de lire au maximum un signal de 65535 Hz, avec le prédiviseur configuré à 256, et ceci avec une précision du hertz !

En reprenant notre exemple, mais en modifiant à 0,1 sec (100 ms) la durée de comptage, on sera capable de mesurer

**MEGAHERTZ magazine 16 16 1238 - Janvier 2003** 

matériel

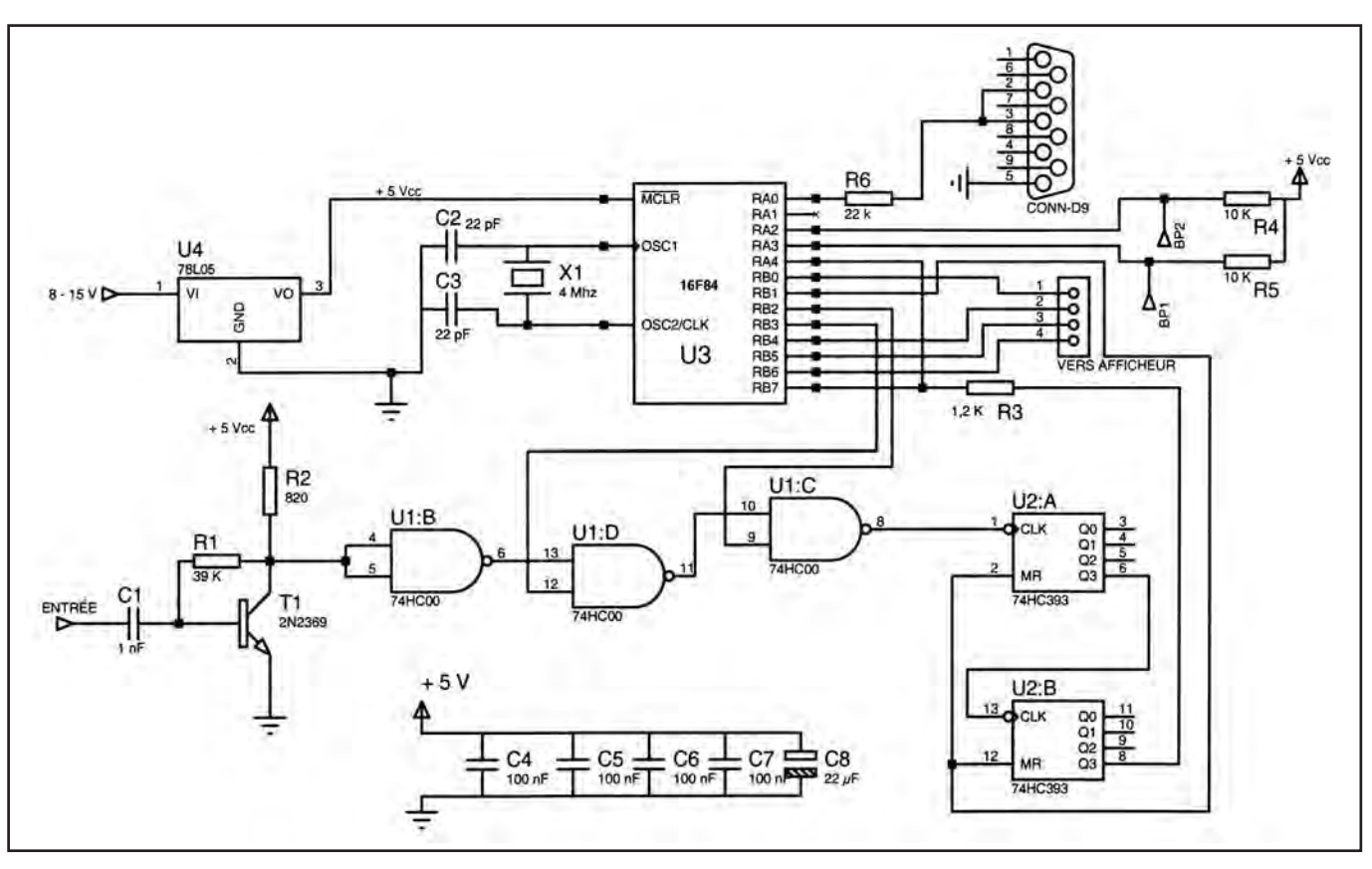

Schéma de principe du fréquencemètre.

un signal de fréquence maximale de 65535 x 10 = 65 5350 Hz. Nous avons gagné en étendue d'échelle, mais perdu en résolution, puisqu'elle est devenue de 10 Hz.

Si on applique toujours ce même signal à l'entrée d'un diviseur par 256, par exemple un 74HC393 (double compteur de 4 bits câblé en série), avec sa sortie reliée à l'entrée du prédiviseur du PIC, la fréquence que l'on sera capable de mesurer deviendra 65535 x 256 = 16.776.960 Hz pour une durée de mesure de 1 sec, 167.776.960 Hz avec 0,1 sec.

signal, pour être compatible avec la première porte NAND du circuit 74HC00. Cette porte (U1.B) ne fait que mettre en forme le signal avant qu'il soit envoyé à la deuxième porte NAND (U1.C). Cette porte joue le rôle d'interrupteur. Pour chaque mesure, le programme positionnera au niveau haut le bit RB3 du PIC pendant 100 ms (la durée de comptage), laissant passer le signal jusqu'à la porte U1.D. Le rôle de cette dernière porte est de nous permettre de connaître le contenu du double compteur 4 bits (74HC393) à la fin d'un cycle de mesure et son utilisation est expliquée un peu plus loin.

C'est dans cette dernière configuration que s'est porté notre choix. Avant d'aborder la description de cette réalisation, un dernier point concerne la durée de comptage. Cette durée, plus exactement la temporisation de 0,1 sec pendant laquelle on compte les impulsions, plus elle sera précise, plus la mesure sera précise. Cette temporisation est réalisée au moyen d'une boucle dans le programme, et elle est basée sur l'horloge du microprocesseur pilotée par un quartz. Donc, plus votre quartz d'horloge sera précis, plus votre fréquencemètre sera précis.

## LE FRÉQUENCEMÈTRE

Sur le circuit du fréquencemètre se trouvent le PIC 16F84, accompagné de deux circuits intégrés TTL, un 74HC00 et un 74HC393, un régulateur de tension 78L05 et le transistor 2N2369. Si vous vous reportez au schéma, le signal à mesurer arrive au travers d'un condensateur de 1 nF sur la base du transistor 2N2369. Ce transistor a pour rôle l'amplification du

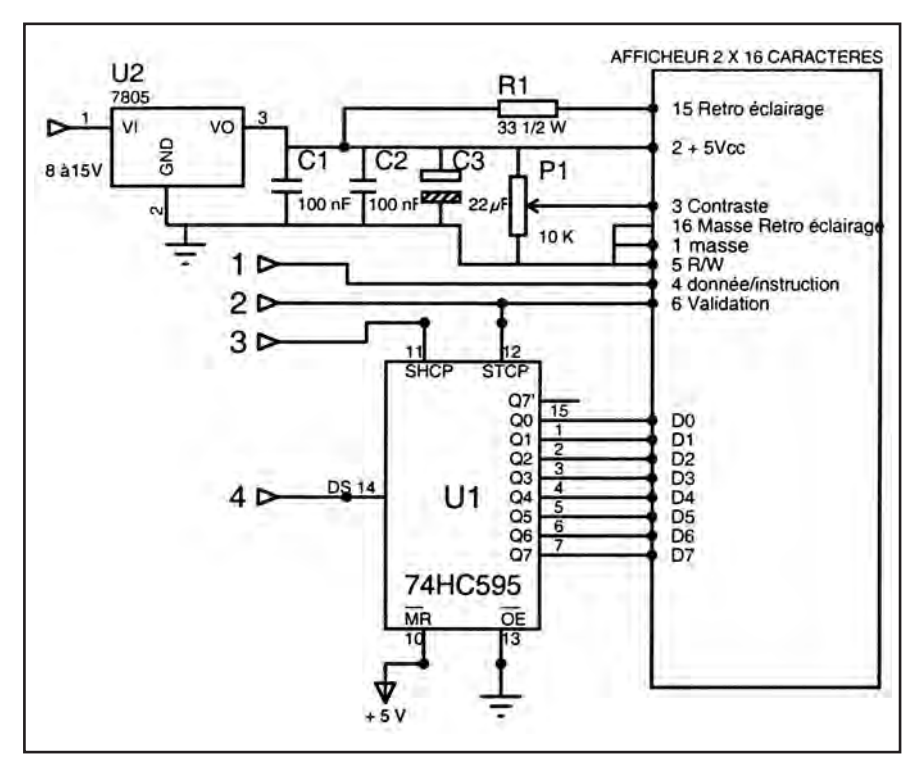

Schéma de principe de l'affichage.

matériel

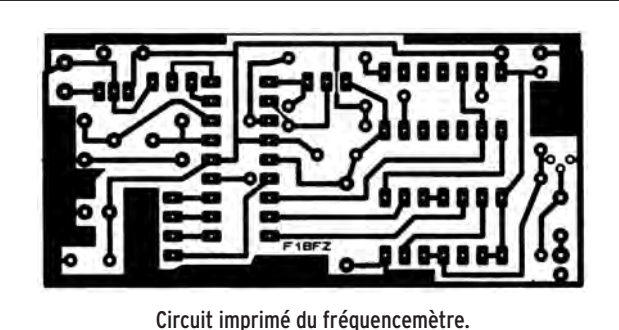

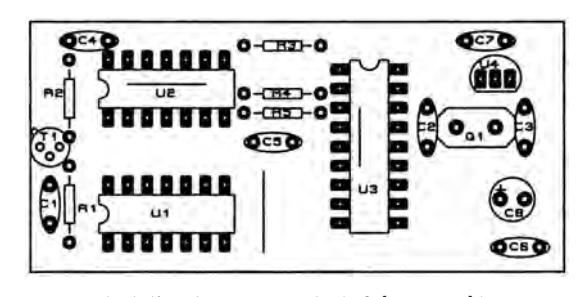

Implantation des composants du fréquencemètre.

#### Liste des composants

#### Fréquencemètre

 $R1:39 k\Omega$ R2 : 820 ohms R3 : 1,2 kΩ R4, R5 : 10 kΩ R6 : 22 kΩ C1: 1 nF Céramique C2, C3 : 22 pF Céramique C4, C5, C6 , C7 : 100 nF céramique multicouches C8 : 22 µF 16 Vcc T1: 2N2369 U1 : 74HC00 U2 : 74HC393 U3 : 16F84-04 (4 MHz) U4 : Régulateur 5 Vcc 78L05 X1 : Quartz 4 MHz

#### Affichage

R1 : 33 ohms 1/2 W P1: 10 kΩ C1, C2 : 100 nF C3 : 22 µF 16 Vcc U1 : 74HC595 U2 : Régulateur 5 Vcc 7805 Afficheur 2 x 16 caractères. 04 : Re<br>X1 : Qua<br>**Affic<br>R1 : 33**<br>P1 : 10 k<br>C1 : C2 :

Résumons : à chaque cycle de mesure le programme positionnera le bit RB3 et aussi le bit RB2, ce qui signifie que la fréquence du signal à mesurer arrivera au 74HC393 pendant 100 ms. On trouvera en sortie de ce double compteur 4 bits, monté en série, le signal divisé par 256 qui est appliqué au bit RA4 (configuré en entrée) via la résistance R3, pour être de nouveau divisé par 256 par le prédiviseur interne avant d'arriver au compteur TMR0. Une fois les 100 ms écoulées, les bits RB2 et RB3 seront remis au niveau bas, bloquant le signal dès la porte U1.B. A ce moment, on dispose dans TMR0 de l'octet de poids fort, qu'il sera très facile de lire par programme. Par contre, la valeur de l'octet de poids moyen, contenue dans le prédiviseur de TMR0, et celle de l'octet de poids faible, dans le double compteur 4 bits, ne sont pas récupérables directement.

Le seul moyen de connaître la valeur contenue dans le 74HC393 et le prédiviseur, est de leur envoyer des impulsions sur leur entrée jusqu'à obtenir un changement d'état en sortie. En prenant le nombre d'impulsions qu'il a fallu pour obtenir ce changement d'état, et en le soustrayant à 255, nous trouvons l'octet contenu dans chacun des diviseurs. Pour le double compteur 74HC393, c'est le bit RB2 qui envoie les impulsions sur la porte U1.D, le changement d'état du double compteur est testé sur le bit RA4. Pour le prédiviseur du TMR0, le programme génère les impulsions sur le bit RB7 positionné en sortie, et vérifiera l'incrémentation du compteur TMR0. La résistance R3 est nécessaire pour éviter les conflits entre la sortie du 74HC393 et le bit RB7 mis en sortie pour cette opération.

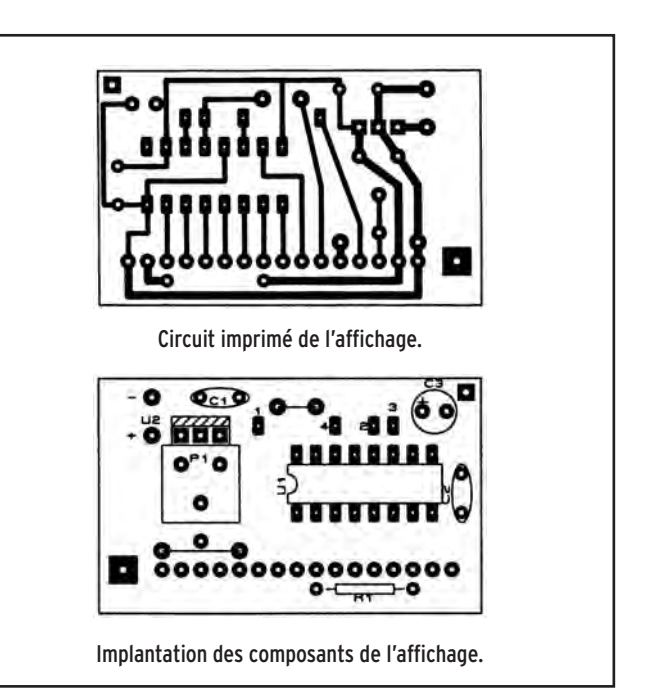

Les bits du microprocesseur RB0,4, 5 et 6 gèrent la communication avec l'afficheur. Le bit RAO est utilisé pour la liaison série avec le PC pour la configuration du décalage. Les bits RA2 et RA3 sont reliés aux boutons poussoirs pour l'appel et la mise en mémoire des fréquences. Ces deux broches sont maintenues à un niveau haut par l'intermédiaire des résistances de pull-up R4 et R5. La broche RA1 n'est pas utilisée dans cette application.

L'oscillateur de l'horloge du 16F84 est réalisé avec un quartz de 4 MHz et deux condensateurs de 22 pF. Comme expliqué précédemment, c'est la précision de cette horloge qui donnera la précision du fréquencemètre. Le moyen le plus simple, quand on dispose d'un générateur HF précis, c'est de modifier la valeur de la capacitance du quartz en jouant sur la valeur des 2 condensateurs de 22 pF, de façon à corriger la fréquence de l'horloge afin d'obtenir la bonne mesure. Comme ce montage n'a pas la prétention d'avoir une grande précision, je corrige l'erreur de l'horloge en additionnant ou en soustrayant cette erreur d'affichage par le biais de la liaison série, comme si il s'agissait d'un décalage. Bien entendu, ce moyen est un artifice pour utiliser le fréquencemètre sur une plage de mesure de 100 kHz (de 7 à 7,1 MHz dans notre exemple). Puisque cette correction de décalage est une addition à la valeur mesurée, en réalité l'erreur de mesure donnée par l'horloge est proportionnelle à la fréquence mesurée.

Bien que, en théorie, ce montage est capable de compter jusqu'à 167 776 960 Hz, en pratique la valeur haute est donnée par la limite de vitesse de la logique en HC, qui devait se situer vers les 100 MHz en utilisant des circuits Philips.

## CÔTÉ PROGRAMME

Le programme contenu dans le PIC réalise les opérations suivantes :

- l'initialisation des variables ;
- l'envoi sur la première ligne de l'afficheur LCD d'un message d'accueil pendant 1 sec ;
- test du mode configuration du décalage;
- la lecture des boutons poussoirs ;
- la mise à niveau haut des ports ;
- la temporisation de 100 ms ;
- lecture et sauvegarde du contenu du TMR0 ;

#### matériel

- la récupération des octets de poids moyen et faible dans le prédiviseur et le 74HC393 ;
- le calcul de la fréquence en additionnant le décalage ;
- la conversion du résultat de binaire en ASCII;
- l'envoi des données vers l'afficheur.

Une fois ces opérations réalisées, le programme reboucle à "la lecture des boutons poussoirs" pour une autre mesure. Comme indiqué précédemment, le programme a été développé avec l'atelier logiciel MPLAB de Microchip. Je tiens à disposition le fichier Hex pour la programmation du PIC pour toute demande par e-mail.

#### MESSAGE D'ACCUEIL

Les adresses de 2D à 36 (10 emplacements de 14 bits) contiennent les 10 caractères du message d'accueil, vous pouvez les modifier si votre programmateur le permet. Attention de ne pas modifier les 6 premiers bits qui correspondent à l'instruction RETLW (34 en hexadécimal).

Le tableau ci-dessous présente l'organisation de cette partie du programme.

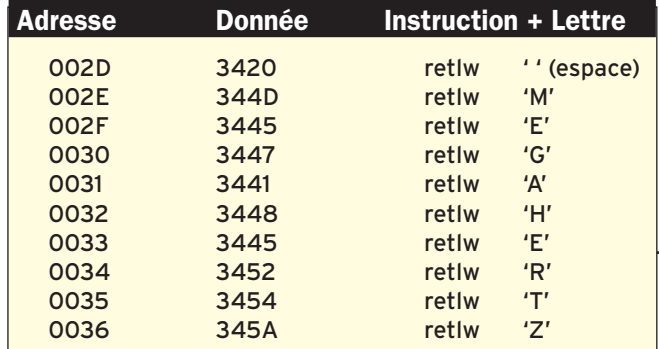

résistance de 33 ohms, mise en série dans l'alimentation du rétro-éclairage, sert à limiter le courant. Le potentiomètre P1 sert à régler le contraste.

## RÉALISATION

Le fréquencemètre est réalisé sur un circuit imprimé simple face, qui sera monté dans un boîtier en fer blanc de marque Schubert de dimensions 37x74x30mm. La construction ne demande pas de commentaires particuliers. Tous les circuits intégrés sont montés sur des supports type tulipe; ne pas oublier de monter les ponts de câblage avant de souder les supports des CI. Pour toutes les liaisons externes (afficheur, boutons poussoirs et liaison série ), j'ai soudé des morceaux de barrettes sécables de supports tulipes, sur lesquelles je viens enficher de nouveau des parties de barrettes sur lesquelles j'ai soudé, côté support tulipe, du multi-conducteur souple. L'entrée fréquence est reliée par un petit câble coaxial, type RG316, vers le récepteur avec une capacité de 12 pF soudée sur la broche 7 du NE612, comme indiqué par F6BQU. Une fois tous les composants montés, le circuit est installé dans le boîtier métallique où il est tenu par du fil étamé soudé sur le boîtier et soudé sur la partie extérieure de cuivre du circuit imprimé qui correspond à la masse.

La résistance R6 de 22 kilohms, qui est en série dans la ligne TX de la liaison série RS232C, n'a pas d'emplacement sur le circuit imprimé. Elle doit être montée impérativement, soit sur le connecteur côté circuit, soit sous le capot de la prise 9 broches (broche 5 pour la masse et broche 3 pour la ligne TX), sous peine de détruire le PIC.

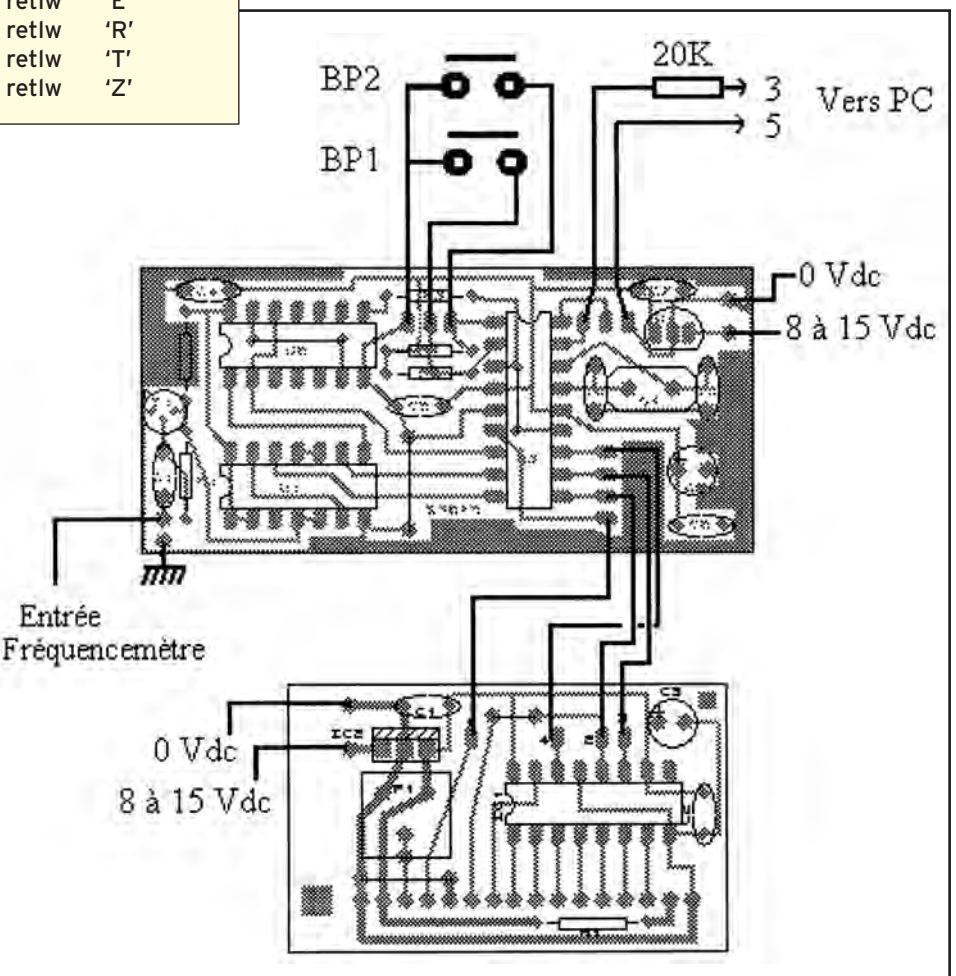

Interconnexions des platines fréquencemètre et affichage.

 **MEGAHERTZ magazine 238 - Janvier 2003 19**

L'AFFICHEUR LCD

Sur ce circuit imprimé est monté le registre à décalage à 8 bits (74HC595) et un régulateur 7805. Les données provenant du bit RB6 arrivent sur l'entrée du registre à décalage. Le bit RB5 gère les 8 impulsions pour faire avancer le registre. Une fois les données dans le registre, le bit RB0 est positionné pour indiquer s'il s'agit d'une instruction ou d'un caractère ASCII. Une impulsion sur le bit RB4 valide cet octet à la sortie du registre à décalage et le met à disposition de l'afficheur LCD. Les délais d'attente, pour l'exécution de certaines commandes de l'afficheur. comme par exemple "Clear Display" ou "Return Home", qui demandent 1,64 ms, sont gérés directement par des boucles dans le programme du PIC.

Le régulateur 7805 sert à obtenir le 5 Vcc pour le registre, l'afficheur et le rétro-éclairage. Une

matériel

Le circuit de l'afficheur est réalisé sur un CI qui sera monté à l'arrière de l'afficheur LCD. La liaison entre le circuit imprimé et l'afficheur LCD a été faite de la façon suivante. J'ai coupé 16 points d'une barrette sécable support tulipe que j'ai soudée à l'arrière du circuit de l'afficheur LCD. Sur le circuit imprimé, j'ai soudé côté CI, dans l'emplacement prévu pour la liaison de l'afficheur, 16 morceaux de fil étamé (par exemple le reste des pattes de résistances) en laissant dépasser de 1 cm. Une fois les 16 fils soudés, ils sont coupés à 5/6 mm pour former un peigne qui viendra

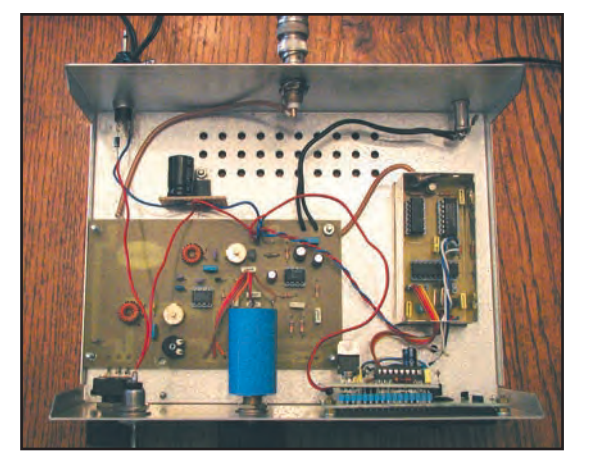

Vue de dessus du récepteur avec le fréquencemètre à droite.

s'enficher dans le support tulipe de l'afficheur. Si vous envisagez d'utiliser un afficheur LCD sans rétro-éclairage, le nombre de pattes du peigne se limitera à 14 et la résistance R1 de 33 ohms (R1) ne sera pas montée.

#### MISE SOUS TENSION

Après vérification des soudures et du sens des composants, raccordez les deux platines entre elles. N'installez pas les circuits intégrés et ne raccordez pas l'afficheur LCD. Appliquez une tension continue comprise entre 8 et 13 Vcc aux deux circuits, vérifiez à la sortie des deux régulateurs de tension le 5 Vcc. Après cet essai, montez les circuits intégrés, raccordez l'afficheur, connectez votre entrée fréquence au récepteur. Mettez le potentiomètre de réglage de contraste P1 en butée en tournant dans le sens des aiguilles d'une montre. Remettez sous tension, l'afficheur doit indiquer sur la première ligne le message d'accueil pendant 1 s, puis vous devez voir s'afficher la fréquence mesurée. Ajustez le contraste de l'afficheur par P1. A ce moment, vous pouvez raccorder les 2 boutons poussoirs. En appuyant sur le BP1, vous allez voir s'afficher, sur la deuxième ligne, la fréquence de 00,000.00 MHz, si l'EEPROM de votre PIC contient des zéros, suivie de M1. En maintenant l'appui pendant plus de 2 s, cette valeur sera remplacée par la valeur affichée sur la première ligne. Cette valeur mémorisée restera affichée pendant 10 s une fois le BP relâché. Recommencez les mêmes opérations pour la mémoire 2.

### MODE CONFIGURATION

Pour accéder à la configuration, vous devez réaliser un câble de liaison de deux conducteurs, équipé d'un côté de trois morceaux de barrette sécable pour s'enficher sur la barrette soudée sur le circuit imprimé (voir schéma général de câblage, la broche du bit RA1 patte 17 n'est pas utilisée) et de l'autre côté d'un connecteur 9 broches pour la connexion sur le PC. Ne pas oublier de mettre la résistance de 22 K pour protéger l'entrée du PIC des tensions délivrées par le port RS232 du PC.

Configurez le logiciel d'émulation terminal avec les paramètres suivants :

- Paramètres du terminal :

- Jeu de caractères ASCII
- Emulation VT100
- Paramètres du port
	- Vitesse 1200 bd
	- 8 bits de données
	- aucune parité
	- 1 bit de stop
	- aucun contrôle de flux.

Avant d'entrer dans le mode de configuration, il est indispensable de raccorder le fréquencemètre au PC pour polariser l'entrée du PIC. Pour rentrer en mode de configuration, il suffit de mettre hors tension le fréquencemètre pendant 1 s, et de le remettre sous tension en appuyant sur le BP de la mémoire 1. Après le message d'accueil, vous relâchez le BP. Le message "Mode Config." va apparaître pendant 5 s. Passé ce délai, c'est le message "entrez le décalage:" qui sera affiché. A vous maintenant de rentrer le décalage en hexadécimal !

Vous allez voir, c'est très facile. Premièrement, le décalage est stocké sous 3 octets (6 caractères ASCII). Deuxièmement, le décalage est toujours additionné au résultat de fréquence, c'est-à-dire que si vous voulez ajouter un décalage de 1500 Hz à la valeur calculée, votre valeur de décalage en hexadécimal sera de : 000096 correspondant à 150, on parle de dizaine de Hertz ! Si vous souhaitez un décalage de moins 1500 Hz, la valeur sera de : FFFF6A, c'est-à-dire le complément de 96 en hexadécimal, plus 1, principe de la soustraction en binaire. Vous trouverez, ci-dessous, les valeurs de décalage à rentrer pour des fréquences intermédiaires les plus souvent rencontrées :

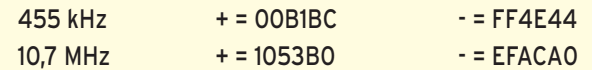

Chaque caractère rentré apparaît sur l'afficheur s'il est compris entre 0-9 et A-F (les lettres sont en majuscules). En cas d'erreur, le programme boucle et vous serez obligés de faire une remise à zéro en mettant hors tension le fréquencemètre quelques secondes, puis de vous remettre en mode "configuration" en reprenant la procédure. Une fois les six caractères rentrés, le fréquencemètre part dans le programme principal et affichera la fréquence avec le décalage. La valeur de décalage sera sûrement à ajuster pour tenir compte de l'imprécision du quartz de 4 MHz. Si vous n'êtes pas l'heureux propriétaire d'un générateur HF précis, vous pouvez demander à un OM équipé d'une station 40 m d'émettre sur une fréquence définie, de façon à peaufiner le réglage, ou se régler le samedi matin sur le QSO du REF (7,075 MHz à partir de 10h30).

Il suffira d'enlever le câble de liaison avec le PC pour finir la configuration.

#### CONCLUSION

Pour finir, et comme le montre la photo de vue du dessus, j'ai ajouté un condensateur électrolyte de 1000 µF et un condensateur de 100 nF, suivi d'un régulateur 7809 fixé au fond du boîtier pour filtrer et réguler l'alimentation 12 Vcc provenant d'un bloc secteur 220 Vac. Ces composants, montés sur une plaquette Bakélite pastillée, fournissent le 9 Vcc au récepteur et au fréquencemètre.

Je tiens à remercier EI9GQ pour les informations sur son site, Jean-Marc F5RDH pour son aide à la correction de l'article et aux différents essais, sans oublier Luc F6BQU.

Je me tiens à la disposition de tous, vous pouvez me joindre à l'adresse suivante : Gounel.guy@Wanadoo.fr.

*Le PIC programmé est disponible auprès de Dahms à Strasbourg.*

antennes

# **Antenne et coupleur Antenne et coupleur**

## **PRÉSENTATION**

L'antenne idéale pour l'écouteur n'existe pas. En tant que collecteur d'ondes, par définition, l'antenne devrait être Dans cet article, nous allons voir comment réaliser une antenne de réception très simple, à l'aide d'un fil, et la rendre performante grâce à un coupleur. Plusieurs schémas vous sont présentés, c'est une invitation à l'expérimentation. Pour conclure, nous allons nous livrer à une expérience intéressante mais, chut ! réalisons d'abord notre antenne et son coupleur.

Pour nous affranchir de tous ces problèmes, mais tout en respectant les charges de simplicité et d'efficacité, nous retiendrons l'antenne la plus simple et sans doute la plus répandue chez les radioécouteurs : le long fil.

taillée en relation avec la longueur d'onde, c'est-à-dire la fréquence de réception. Nous recherchons une antenne simple, multibande, accordable. Le choix est restreint, surtout si les réglages doivent être à portée de main. Pour optimiser son fonctionnement, il nous faudra insérer un coupleur entre l'antenne et le récepteur afin de l'adapter aux différentes fréquences balayées.

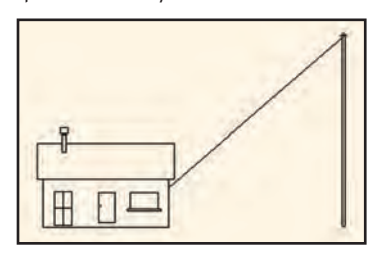

Figure 1: L'antenne long fil ou simple fil.

A propos du terme "multibande", il existe une certaine confusion dans la littérature spécialisée. Il existe en effet des antennes adaptées à plusieurs fréquences multiples ou sous-multiples de la longueur de l'antenne et de la longueur d'onde. Elles méritent bel et bien le

nom de "multibandes", plusieurs bandes, mais ne doivent pas être comprises comme "omnibandes" ou "toutes bandes". Or, c'est précisément celles qui nous intéressent. Disons tout de suite qu'il nous est impossible d'imaginer une antenne simple à construire : omnibande et efficace, sans réglage. Nous étudierons donc l'antenne et son système de réglage, son coupleur. Rôles du coupleur. On peut en distinguer quatre :

• Adapter les impédances.

- Réaliser l'accord.
- Permettre le transport d'énergie.
- Protéger le matériel, en ce qui concerne l'émetteur.

Ces deux derniers points ne nous concernent pas directement, mais sont liés aux deux premiers. En principe, un coupleur doit réaliser ces quatre fonctions simultanément. Si le récepteur est relié à l'antenne par du câble coaxial, il est peu probable que le couplage puisse se faire au même lieu, c'est-à-dire au même poste. En effet, l'adaptation d'impédance concerne toute la chaîne de réception:

antenne ---- câble,

câble ---- récepteur.

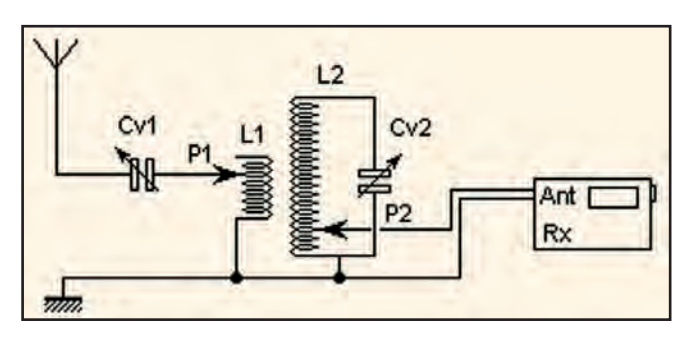

Figure 2 : Coupleur d'antenne.

### L'ANTENNE LONG FIL OU SIMPLE FIL

Elle est représentée sur la figure 1.

C'est l'antenne de réception tout terrain par excellence. A condition qu'elle trouve un peu de hauteur et de dégagement, on l'installe sous toutes les formes.

Son comportement en collecteur d'ondes dépend quand même de ses caractéristiques :

1 - Comme toutes les antennes, le plus haut et surtout dans un endroit le plus dégagé possible.

2 - Dans le cas de cheminement en zig-zag, éviter les angles aigus et ne pas passer par des masses métalliques.

3 - Si possible, sa longueur doit être au moins égale au quart de la longueur d'onde la plus basse.

Pour l'écouteur, cette condition est parfois difficilement réalisable. Mais, même raccourcie et bien couplée au récepteur, cette antenne permet toujours d'obtenir de bons résultats. Une des configurations optimale est obtenue par une installation oblique entre le récepteur et un seul point haut.

En intérieur, la faire cheminer :

- sous le plafond et l'éloigner des cloisons d'environ 15 cm,
- autour de l'encadrement d'une fenêtre,
- ou, comme il est parfois suggéré, en spirale sur la vitre ellemême.

Dans le cas d'un grenier à charpente non métallique, cette antenne pourra avantageusement y être installée.

#### LE COUPLEUR

Il est représenté sur la figure 2.

Il est constitué de deux bobines coaxiales de fil de cuivre nu à prises P1 et P2.

Le but du coupleur est d'annuler la composante réactive de l'impédance et réaliser, par transformation, l'adaptation de la composante résistive restante à la fréquence d'utilisation.

La combinaison CV1 L1 et la position de P1 permettent d'annuler la réactance.

La combinaison L1 L2 réalise le couplage inductif.

La combinaison L2 CV2 réalise l'accord et la prise P2 prélève le signal sous basse impédance pour le récepteur. Les prises P1 et P2 sont des pinces crocodiles.

L2 CV2, de par leur configuration parallèle, forment un bon filtre passe-bande, ce qui diminue les risques d'intermodulation. On pourrait, évidemment, se lancer dans des calculs savants mais en réception, le bon réglage est facile à repérer à l'oreille : un accord franc, une réception nette.

Commencer par réaliser l'accord à l'aide de P2 et CV2, puis déplacer P1 et ajuster CV1 jusqu'à obtenir un accord franc et unique. Plusieurs pointes de bruit en manœuvrant CV2

#### antennes

indiquent une mauvaise position de P1 et donc une mauvaise adaptation d'impédance. P1 peut prendre toutes les positions sur la bobine L1. Ne pas hésiter à promener les prises sur la bobine, mais ne pas oublier de reprendre l'accord avec CV2 après chaque déplacement.

#### RÉALISATION DU BOBINAGE

Prendre du fil monobrin nu (fil électrique) et le bobiner à spires jointives sur un tube d'environ 7 à 8 cm après l'avoir dénudé. Le fixer et le tendre en le passant dans deux trous ménagés aux extrémités du tube. Si le manchon est assez solide, marteler la bobine afin de bien lui faire prendre la forme. Libérer la bobine de son manchon à l'aide d'une pince coupante. On obtient alors un beau ressort de cuivre qui servira à confectionner nos inductances.

Découper dans un support plastique ou Plexiglas, une plaque rectangulaire d'environ 10 x 20 cm. A 2 cm du bord supérieur, percer une rangée de trous espacés d'environ 0,5 cm. Une deuxième rangée de trous est percée vers le bord inférieur, à une distance légèrement supérieure au diamètre du ressort et les trous sont décalés de 0,25 cm en quinconce par rapport aux trous de la rangée supérieure. Percer la deuxième série de trous à environ 1 cm des rangées précédentes. Il suffit de "visser" les ressorts L1 et L2 dans ce support (voir figure 3).

L'espacement entre les rangées étant supérieur au diamètre,

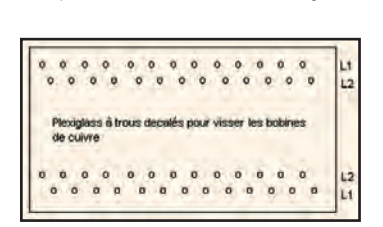

la bobine est en légère tension radiale, ce qui améliore la rigidité de l'ensemble. La liaison coupleur/récepteur se fait à l'aide d'un court morceau de coaxial équipé d'une prise compatible avec l'entrée d'antenne de votre récepteur.

Figure 3 : Support d'inductance.

#### UNE VARIANTE

Elle est représentée par la figure 4.

Plus facile à construire, les inductances sont séparées et non plus coaxiales. Son fonctionnement est plus facile à comprendre. En sortie de L1, et après les bons réglages, on ne trouve plus que la partie résistive de l'impédance. Le filtrage et l'adaptation à l'impédance du récepteur sont effectués par L2, C2 et P2. C'est une bonne suite au coupleur simplifié...

#### UNE DIGRESSION

Le long fil installé, le coupleur indispensable réalisé, profitons de la pause pour philosopher.

Les ouvrages sur les antennes font rarement la distinction entre antenne d'émission et antenne de réception; partant du principe qu'une antenne bien taillée et bien réglée sur la fréquence d'émission fonctionne bien en réception, on considère qu'il n'y a pas de spécificité et on applique les principes de brins rayonnants. Le radioamateur (ou le professionnel) cherche avant tout à être efficace sur les bandes de fréquences qui lui sont allouées et ne s'inquiète pas de dégradation des performances de son antenne sur les fréquences où il ne peut recevoir.

Pour l'écouteur, il n'en va pas de même; surtout que le parti pris ici est de s'adresser aussi à ceux qui ne disposent que d'un récepteur aux performances médiocres en comparaison de la qualité des récepteurs spécialisés haut de gamme. Or, la réception dépend de la propagation, de l'antenne, du coupleur et du récepteur. La propagation on la subit, l'antenne on vient d'en réaliser une, le coupleur est prêt et le récepteur en marche.

Imaginons un SWL qui vient de tendre une antenne de 15 mètres et de finir son coupleur et se met à l'écoute. Il reçoit plein pot

une station radiotélétype. Comme il est curieux et qu'il a le goût de l'expérimentation, il place un bout de fil de quelques mètres autour de l'encadrement de la fenêtre, débranche l'antenne extérieure et connecte le bout de fil au coupleur. Après le réglage, dépité, il constate que le niveau de réception est très légèrement affaibli mais il lui semble que c'est plus net.

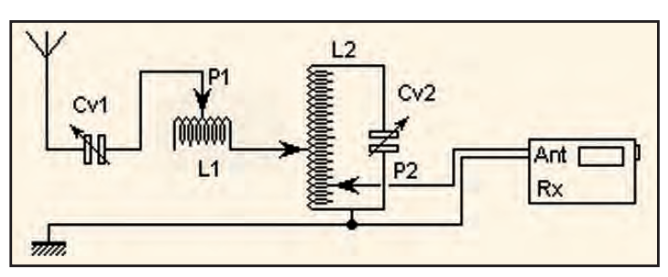

#### Figure 4 : Coupleur d'antenne variante.

Que pouvons nous lui répondre? D'abord que la propagation est bonne. Ensuite qu'il vient de mettre en évidence un paramètre capital pour la réception: le rapport signal/bruit. Il en est des ondes radio comme des rivières, elles subissent des pollutions naturelles et artificielles. C'est ce que l'on appelle le bruit. Le bruit est d'origine cosmique, c'est la pollution naturelle, et lié à l'activité humaine, c'est la pollution artificielle. Or, le problème de la réception est d'extraire le signal utile du bruit ambiant. Le signal utile se trouve lu sur une fréquence bien précise, alors que le bruit s'étale sur de très larges bandes de fréquences. L'idéal est donc de filtrer efficacement ce qui entre dans le récepteur et énergiquement l'amplifier. C'est bien le filtrage, une des fonctions du coupleur, qui privilégie une fréquence et hélas le bruit sur cette fréquence, mais élimine les signaux sur les autres fréquences et bien sûr aussi les bruits.

Ces quelques lignes ont pour objet de montrer l'importance de l'accord par rapport à la longueur de l'antenne. Les étages d'entrée des récepteurs bas de gamme ne sont, en général, pas très sélectifs. L'antenne fournit alors trop d'énergie et sature toute la chaîne de réception. Seul un puissant filtrage en amont permet de restaurer une efficacité acceptable. De toutes façons, les expériences, celles que vous réaliserez, vous le prouveront.

#### UN COUPLEUR SIMPLIFIÉ

On peut également connecter l'antenne directement sur L2 par la prise P1. C'est le schéma de la figure 4.

Les performances sont légèrement moins bonnes mais toutefois acceptables.

Le coupleur, décrit précédemment, en raison de son inductance plutôt encombrante, est peu facile à emporter dans le fond d'une valise. Or, autour du schéma de base, il existe plusieurs variantes. Si l'on remplace l'inductance de cuivre nu par une bobine en fil émaillé assez fin, bobiné sur un manchon d'environ 1 cm équipé de plusieurs prises, on obtiendra un coupleur facile à transporter. Sans vouloir faire de pub aux médicaments homéopathiques, un tube d'oscillococcinum dont on a découpé le fond, fait un excellent mandrin ! Avant de bobiner le fil émaillé, on recouvre le tube d'une étiquette autocollante fi xée à l'envers, c'est-à-dire face collante vers l'extérieur. On réalise une bobine de 12 tours avec une prise tous les 3 tours. Ces prises servent à connecter l'antenne au coupleur. On termine par 3 à 5 tours pour réaliser l'entrée au récepteur. En utilisation, comme pour le coupleur précédent, on cherchera la prise d'antenne qui donnera la meilleure réception.

Cette recherche est évidemment moins souple, l'arrivée de l'antenne ne pouvant se faire que par trois points, alors que sur la bobine en cuivre, la connexion peut se faire à n'importe quel point de l'inductance. A partir d'un morceau d'un bâton-

#### antennes

net de ferrite collé à un bout de crayon, on confectionne un noyau plongeur. Le diamètre courant des ferrites est compatible avec le mandrin proposé. En faisant varier la position de la ferrite dans le mandrin, on fait varier la valeur de l'inductance, étendant ainsi la plage d'utilisation du coupleur.

#### UN BON FILTRE

Signalons aussi, un excellent coupleur décrit dans "Comprendre et construire nos antennes" de J-P. Gruncheney. La distance entre les deux bobines est environ égale au diamètre du mandrin. Voir le schéma de la figure 5.

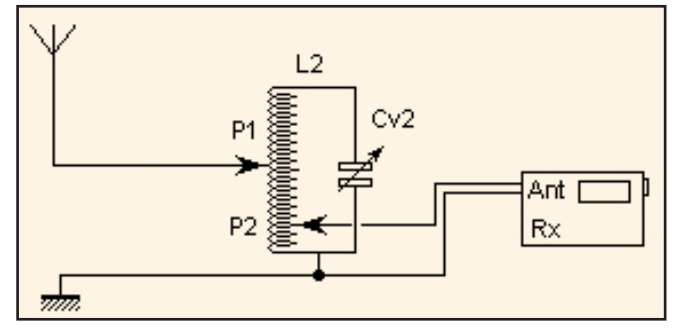

Figure 5 : Coupleur simplifié d'antenne.

Plus délicat à construire et un peu plus délicat à régler, il offre une qualité de réception incomparable. C'est le coupleur idéal pour le "long" long fil connecté à un récepteur milieu de gamme. Ses qualités "passe-bande" sont impressionnantes et il peut aussi être miniaturisé.

### QUELQUES CONSEILS

En réception, la connexion à la terre n'est pas critique et une liaison à la terre de l'installation électrique est exclue, parce que dangereuse. De même, l'utilisation de la plomberie du chauffage central est à éviter, on y trouve souvent que des parasites. A moins de disposer d'une vraie terre HF, c'est-à-dire de nombreux radians enterrés reliés à un piquet métallique enfoncé dans le sol, on se contente de la masse du récepteur.

N'hésitez pas à expérimenter les différents montages proposés. Pour comparer les résultats de façon plus "objective" qu'à l'oreille, j'utilise la réception fax météo et j'observe la différence de qualité de la réception en commutant les systèmes sous test pendant l'affichage de l'image. On peut ainsi garder la trace des essais. La transmission fax dure une dizaine de minutes, ce qui laisse du temps pour effectuer les commutations.

Faites ces tests avant de vous lancer dans la réalisation définitive et pour cela, dominos et pinces crocos sont vos amis.

## ET POURQUOI PAS UN RÉCEPTEUR?

A partir des montages proposés, voici deux expériences amusantes.

Sur la figure 6, le récepteur est remplacé par une diode au germanium, un écouteur haute impédance et un condensa-

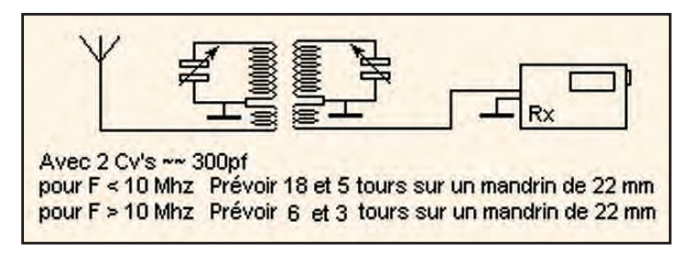

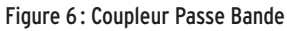

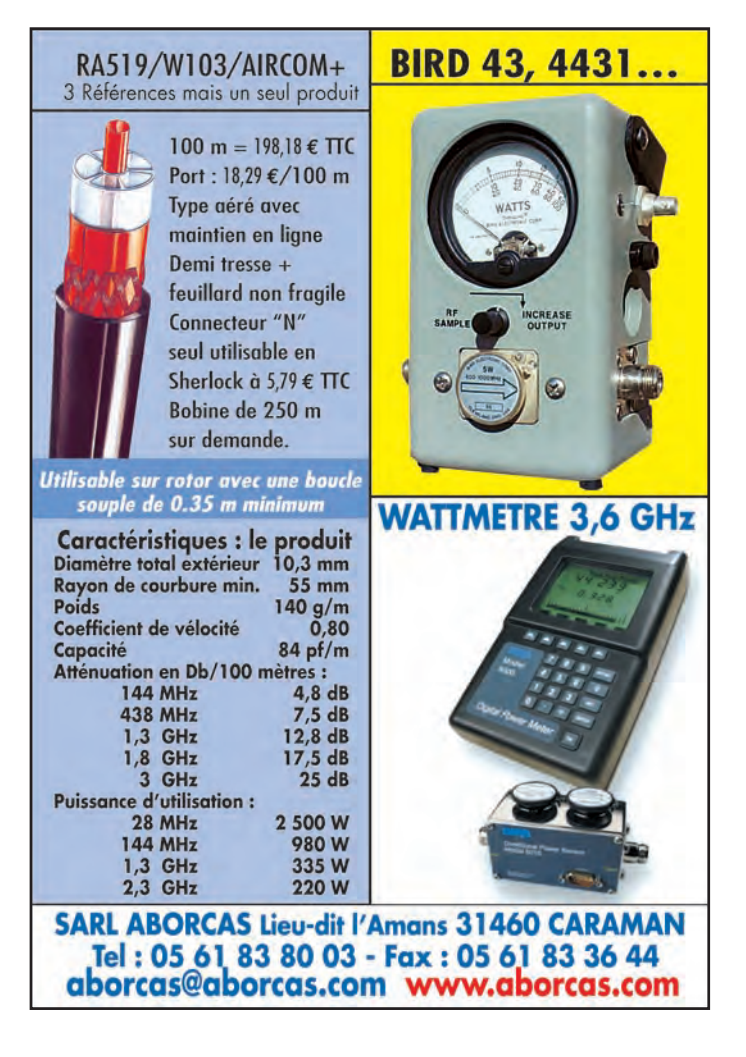

teur en parallèle avec l'écouteur. Pour démarrer, placez la prise P2 environ au milieu de L2. Peaufinez les réglages par la suite en déplaçant P2. Faites l'expérience avec des enfants. Mais où est la pile ? demandent-ils en général, et leur étonnement (et le vôtre peut-être aussi) vous montrera à quel point la radio, c'est magique.

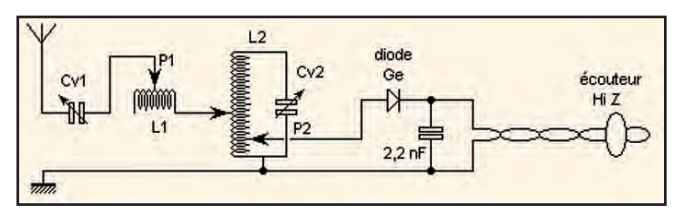

Figure 7 : Un recepteur simple.

La deuxième expérience est plus technique. Si vous possédez un grid-dip - ou dipmètre - (si vous ne disposez pas de cet indispensable appareil, nous allons en décrire un prochainement), il est possible de faire encore mieux. Approchez la bobine du grid-dip de L2 et en jouant avec les réglages du coupleur et la fréquence du dipmètre vous décoderez la BLU. La simple porteuse du dipmètre permet de reconstituer le signal démodulé par la diode et ainsi entendre de la CW, des signaux digitaux ou de la phonie. Dire qu'à l'aide de ce moyen, il serait facile d'obtenir une belle carte fax météo serait exagéré.

Mais un retour aux sources est toujours rafraîchissant... Bonnes écoutes à tous !

> Jean BURGARD, F4DNR Contact : equasim@club-internet.fr http://perso.club-internet.fr/equasim/ant/ant1.htm

matériel

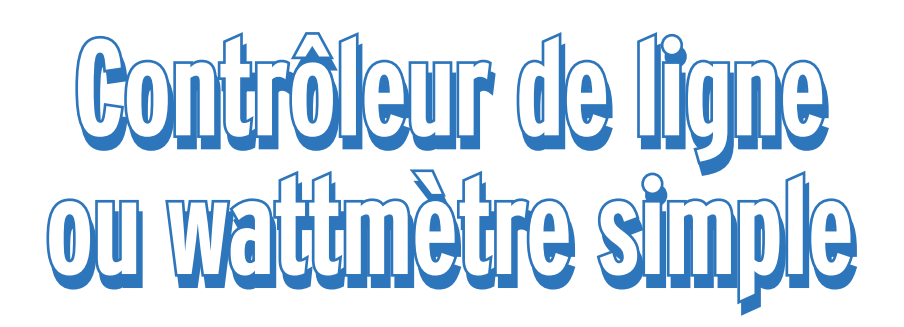

## **PRÉSENTATION**

Il eut été présomptueux d'appeler cet appareil "wattmètre/ réflectomètre", non pas que la fonction réalisée s'en éloigne tant que cela, mais simplement parce que les performances ne sont pas celles d'un wattmètre Agilent ou Bird. Le but à atteindre était de construire un appareil susceptible de contrôler la puissance transmise à l'antenne et la valeur de ROS en respectant les points suivants :

1 – être simple à construire et à régler, en ne demandant pas la fabrication d'une ligne coaxiale: 2 – permettre une bonne approximation de la puissance et du ROS dans la gamme 0-100 W entre 2 et 30 MHz ;

3 – être évolutif et personnalisable en fonction des besoins.

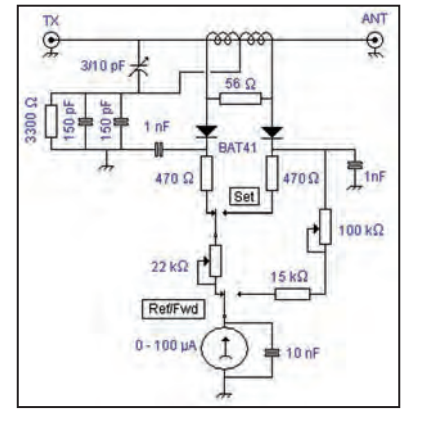

#### Figure 2.

reil de mesure par l'intermédiaire d'un bouton poussoir, à travers une résistance variable que l'on ajuste pour une déviation pleine échelle. Le fait de relâcher ce bouton relie le galvanomètre à la diode "réfléchi", on lit ainsi la valeur de la réflexion, qui représente une partie de la valeur directe.

La mesure de puissance est réalisée en commutant l'appareil de mesure sur un réseau de résistances, qui sont ajustées une

Cet article nous propose la réalisation, avec des moyens simple, d'un wattmètre permettant, en plus de la mesure de puissance, de procéder à une bonne approximation du ROS dans la gamme 2 à 30 MHz. Evolutif, il pourra être personnalisé au goût de chacun. La photo qui illustre le début de cet article nous montre un exemple de ce qui peut être fait avec des moyens très simples.

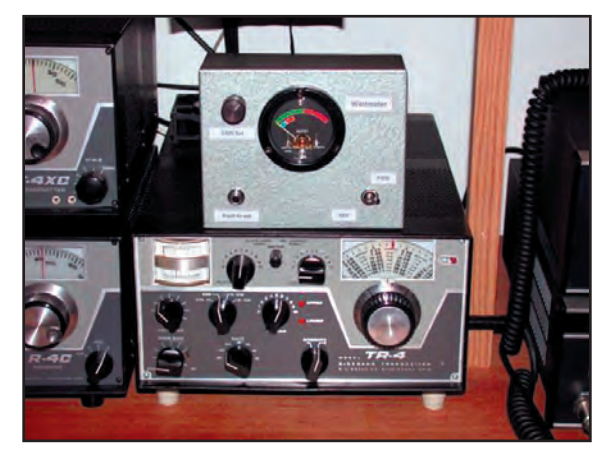

Figure 1.

#### **DESCRIPTION**

Le schéma (figure 2) est d'origine Drake, c'est celui que l'on retrouve dans quasiment toute la gamme des boîtes de couplage (MN4, MN7, MN75), à quelques variantes près. L'appareil fait appel, pour la mesure du ROS, à un tarage pleine échelle (commande SET). La tension "directe" est envoyée sur l'appade mesure déterminée. RÉALISATION Celle-ci fait appel à un circuit

imprimé, il est tout à fait possible de réaliser ce montage simple "en l'air", en s'inspirant de la méthode du "cafard mort ou écrasé" chère à nos amis américains. Afin d'éviter des soudages / dessoudages nuisibles à la bonne tenue du circuit imprimé, il a été prévu des pastilles de sortie sur chaque côté des diodes. Il faudra donc réaliser un cavalier, ceci sera vu en détail à la phase réglage. La figure 3 montre le circuit imprimé vu par transparence, côté implantation. L'implantation des composants est montrée en figure 4.

fois pour toutes pour une gamme

#### RÉALISATION DU TRANSFORMATEUR

Celui-ci est réalisé sur un tore T50/43, il comporte 18 spires bobinées deux fils en main. Il se présente comme sur la figure 5.

Il conviendra donc de veiller à respecter la phase des enroulements. Le point représente le début de chaque enroulement, on comprend ainsi que la fin du premier sera connectée au

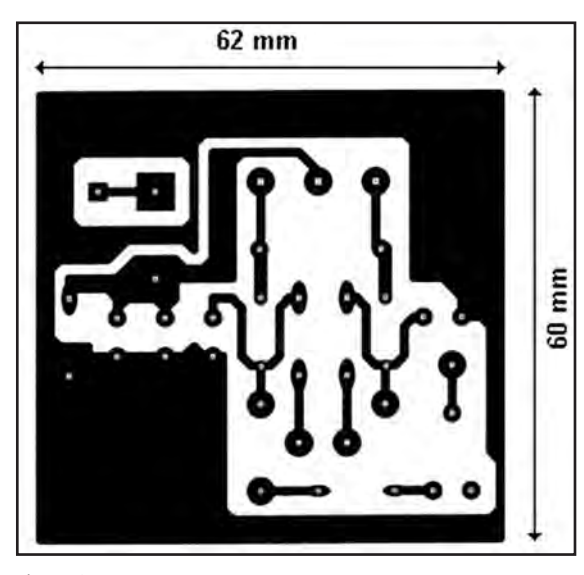

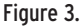

**MEGAHERTZ magazine 2003** 

début du dernier. Pour la réalisation, couper un brin de 80 cm de fil émaillé de 3/10 mm, le diamètre n'est pas critique, replier par la moitié. A chaque fois que vous passerez dans l'anneau, vous compterez une spire. En utilisant la partie repliée, réalisez maintenant 18 spires (pas critique) sur le tore. Décapez les extrémités et, à l'aide d'un contrôleur universel, position ohmmètre, repérez les enroulements et reliez comme sur le schéma de la figure 5. La ligne reliant l'entrée et la sortie, et passant à travers le tore, est réalisée en câble coaxial 6 mm, la tresse est supprimée. A ce propos, câblez plus court que sur la photo figure 6 qui représente le montage de test.

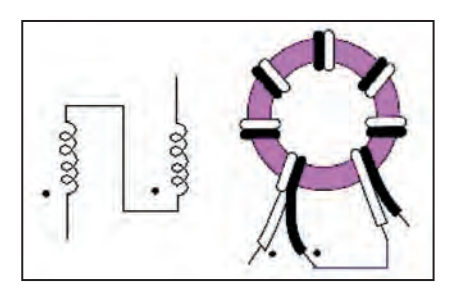

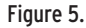

#### LA CAPACITÉ AJUSTABLE :

Il est souhaitable d'utiliser une capacité de qualité, pour des raisons de réglage et de tenue dans le temps. J'ai utilisé une capacité 10 pF type Aréna.

#### LES DIODES :

Toutes les diodes fonctionnent dans ce montage, il vaut mieux utiliser, par ordre de préférence, des Schottky (BAT41, HP2800), des germanium (OA..), des silicium (1N4148).

#### L'APPAREIL DE MESURE :

Utilisez un galvanomètre entre 50 et 300 µA. Si vous ne possédez qu'un appareil 0-1 mA, il faudra diminuer la valeur de la résistance de 100 kohms.

## RÉGLAGE

En suivant ce mode opératoire, le réglage devrait aller très vite.

1 – Ne câbler ni le bouton poussoir "SET" ni l'inverseur "REF/FWD", ni la résistance ajustable de 100 kohms, ni le potentiomètre de 22 kohms.

2 – Fixer arbitrairement l'entrée (TX) et la sortie (ANT) sur les connecteurs, et conservez une fois pour toutes ces positions. N'oubliez pas de câbler le cavalier qui va de la prise TX à la capacité variable.

3 – Connecter un émetteur sur une charge 50 ohms non réactive, insérer l'appareil de mesure entre l'antenne et

## **REALISATION**

matériel

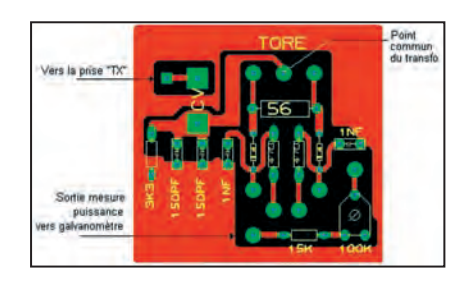

Figure 4.

le TX. Il est souhaitable, pour contrôler, d'insérer également un wattmètre/ réflectomètre de référence.

4 – Passer en émission en porteuse basse puissance et, avec un contrôleur universel en position voltmètre continu, mesurer les tensions sur les cathodes des diodes. Vous devez mesurer une tension de l'ordre du volt sur une diode et rien ou quasiment rien sur l'autre (la valeur est donnée à titre indicatif, celle-ci est dépendante de la puissance injectée, du couplage etc.). La diode sur laquelle vous mesurez la tension la plus importante est la diode "FWD" (direct), l'autre la diode "REF"  $(r$ éfléchi)

5 – Câbler le bouton poussoir, le galvanomètre, l'inverseur "REF/FWD" et le potentiomètre de 22 kohms, se positionner sur "REF". Attention au câblage du bouton poussoir, le contact repos doit être relié à la résistance de 470 ohms qui va à la diode "REF".

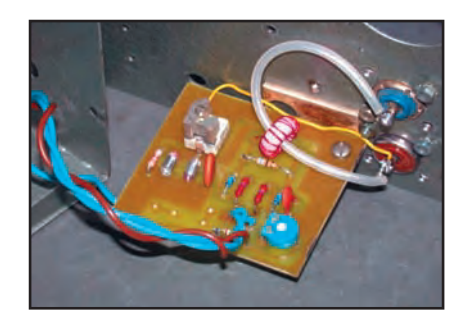

#### Figure 6.

6 – A l'aide de la capacité ajustable, amener l'aiguille à 0 (dans la mesure où votre charge fait bien 50 ohms et n'est pas réactive). Le réglage est très sensible.

7 – Câblez maintenant la résistance ajustable de 100 kohms et mettez en place un cavalier entre la cathode de la diode "FWD" (direct) et cette résistance, l'autre extrémité allant sur la résistance de 15 kohms. Basculez l'inverseur sur la position "FWD", passez en émission et ajustez à votre convenance la déviation pleine échelle pour le niveau de puissance que vous souhaitez par l'intermédiaire de la résistance ajustable. Il ne vous reste plus qu'à établir votre propre échelle, le plus simple est de procéder par comparaison avec un autre appareil. Concernant la mesure de puissance réfléchie, vous pouvez soit graduer en watts, soit directement en ROS.

Concernant ce dernier point, WB6BLD a écrit un programme (meter121) de conception et impression de galvanomètre. L'ensemble a été traduit en français par F6ETI, ce qui rend le programme très simple à utiliser. Voici l'adresse : http://www.qsl.net/wb6bld/ rubrique téléchargement.

### UTILISATION

Pour mesurer la puissance directe, basculer l'inverseur sur FWD.

Pour mesurer la puissance réfléchie, basculer l'inverseur sur REF, passer en émission, maintenir le bouton poussoir enfoncé et, à l'aide de la commande SET, amener le galvanomètre à pleine déviation.

Relâcher le bouton poussoir.

## RÉSULTATS DES MESURES

Perte d'insertion à 50 MHz: 0,2 dB Variation de puissance indiquée entre 3 et 29 MHz : 10%

Vous pouvez très bien utiliser cet appareil en 50 MHz, à condition de ne l'utiliser qu'en 50 MHz pour la mesure de puissance, une fois l'étalonnage effectué.

#### LISTE DES COMPOSANTS

#### Résistances

- 1 56 ohms 1 W
- 2 470 ohms
- 1 3,3 kohms
- 1 15 kohms

#### Potentiomètres

- 1 22 kohms
- 1 100 kohms

#### Condensateurs

- 2 150 pF
- 2 1 nF
- 1 10 nF
- 1 2/10 pF variable

#### Diode

2 BAT 41

#### **Divers**

- 1 Bouton poussoir 1RT
- 1 Inverseur 1RT
- 1 Galvanomètre 0-50 µA à 0-300 µA

Pour tout complément d'information : f6crp@wanadoo.fr

73 et bonne réalisation !

Denis AUQUEBON, F6CRP

## **DIVERS**

histoire

# **Rétro-reportage sur Pontoise-TSF Rétro-reportage sur Pontoise-TSF**

## LA PRÉHISTOIRE DES LIAISONS INTERCONTINENTALES

Après les premiers contacts établis par les pionniers avec des alternateurs, vint l'époque des liaisons réalisées par des centres radioélectriques "modernes" permettant d'ouvrir la téléphonie et la télégraphie au grand public. Tout naturellement, cette activité fût développée par les PTT, et son apogée peut être située dans les années 60. Pontoise TSF est née dans les années 30, et servit sous le nom de Radio-Colonial avant la 2ème guerre mondiale. La décolonisation, et en particulier l'indépendance du Maghreb ralentirent ce trafic et, avec l'avènement des satellites, les voies radio déclinèrent jusqu'à une quasi-extinction.

## L'ORGANISATION DU RÉSEAU ET DU TRAFIC

En France métropolitaine, ce trafic fût essentiellement assuré par deux centres d'émission (Ste Assise en Seine-et-Marne, et Pontoise dans le Val d'Oise) et un centre de réception (Noiseau dans le Val de Marne). L'ensemble du trafic était ensuite prolongé "par fils" vers l'abonné français au téléphone par le CLR (Centre de Liaison Radiophonique) et pour la partie télégraphie par le BCR (Bureau Central Radiotélégraphique), tous deux situés à Paris.

Le secret des communications téléphoniques était assuré par 2 procédés. Le premier,

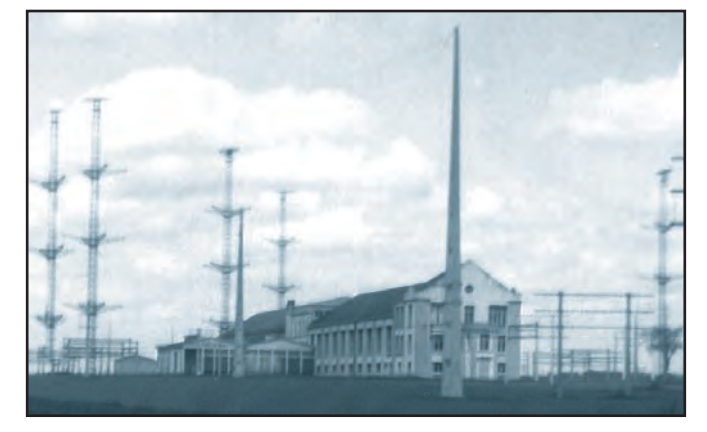

#### Figure 2

dit secret universel (!) consistait à inverser la bande 300-3000 Hz, mais n'importe quel récepteur décalé en fréquence restituait facilement les voix. Le second, plus efficace, consistait à segmenter le spectre BF et à transmettre les segments dans un ordre variant suffisamment rapidement pour ne pas être décodé (il faut savoir que les curieux n'avaient pas de micro-ordinateurs !). Les transmissions télégraphiques (télex) étaient soient shiftées (F1), soit transmises en faisceaux multiplex TOR sous forme de fréquences BF intégrées dans une voie téléphonique 300-3000. Je ne me souviens que d'une seule liaison en morse en 1960 qui desservait La Havane.

Les principaux clients étaient les agences de presse (TTY et bélinographie), les ambassades (vraiment chiffrées), les entreprises utilisant le télex, et bien sûr les abonnés au téléphone.

Les vacations radio se déroulaient toujours selon le même rite : le technicien du CLR ou du BCR demandait à la station d'émission et à la station de réception de "démarrer" une fréquence, puis il y avait échange de 1000 Hz sur chaque voie (avant, un message musical avait été utilisé)

avec le correspondant. Si la liaison était de bonne qualité sur la fréquence utilisée (ce qui était très majoritairement le cas), les techniciens laissaient la place aux opératrices multilingues pour la phonie. Elles opéraient souvent en utilisant la méthode dite "avec attente", ce qui nécessitait pour l'abonné

que d'être "en tiers", c'est-àdire d'écouter le début de la conversation (pour s'assurer que le contact était bien réalisé), puis par intermittence pour déterminer la fin de la communication et "taxer" à la durée celle-ci. L'intimité était donc relative !

### MODULATION ET QUALITÉ DE TRANSMISSION

A l'époque que j'ai connue (années 60), une forme de multiplexage existait déjà. En effet, les conventions internationales attribuaient les fréquences nominales et une largeur de bande de 9 kHz

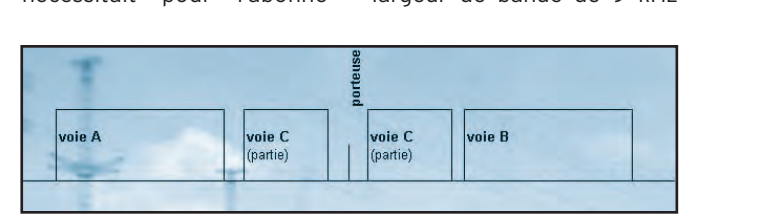

#### Figure 1

demandeur de s'inscrire au préalable, et de se faire rappeler lorsque la liaison était établie. Les opératrices avaient la possibilité techni-

(4,5 k de chaque côté de la porteuse), car l'AM était encore utilisée, du moins dans certains pays moins avancés. C'est pourquoi une transposition permettait de remplir les

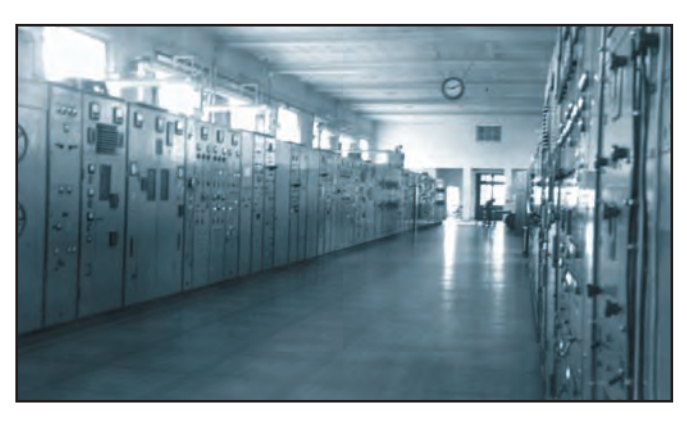

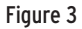

## **DIVERS**

#### histoire

9 kHz en "étageant" 3 bandes téléphoniques (300-3000 Hz) appelées voies A, B, C, et ceci en utilisant la modulation BLI (bandes latérales indépendantes) somme d'une LSB+USB radioamateur (figure 1).

La voie du milieu (C) était utilisée comme voie de service, ou comme troisième voie téléphonique ou pour placer un faisceau multiplex TOR (télégraphique).

Il faut noter qu'une porteuse réduite était émise au 1/10ème en tension (soit 1/100 de la puissance), ce qui permettait à la réception de se caler parfaitement. On pouvait voir ainsi des récepteurs équipés d'un scope avec une magnifique ellipse immobile (figure de Lissajou) obtenue par combinaison de la porteuse démodulatrice du RX et de la porteuse résiduelle reçue malgré tout confortablement (1/100 de 60 kW cela fait 600 W) et sélectionnée grâce à des filtres à quartz 84 kHz à 12 pôles !

Outre les avantages connus, le remplacement de l'AM par la BLI s'est traduit par une amélioration de qualité téléphonique, due essentiellement à une nette diminution du fading sélectif. Les distorsions de modulation, qu'on perçoit bien en écoutant une station broadcast en OC, sont dues essentiellement à ce phénomène. Il faut savoir qu'on constate dans la même seconde des variations importantes d'amplitude et de phase entre la fréquence F0+3 kHz et F0-3 kHz pourtant de même amplitude au départ en AM (la BF de 3 kHz). En ne transmettant qu'une bande latérale, on réduit le phénomène.

Lorsqu'une qualité de liaison insuffisante était détectée (par une opératrice en phonie ou par une répétition anormale en TOR), un changement de fréquence était alors demandé en émission et en réception. Pour ce changement dans le centre d'émission, cela pouvait prendre de 3 à 20 mn selon la modernité du poste. En cas de panne importante, généralement on pouvait utiliser un émetteur de secours, ce qui était rare mais nécessaire, car il faut se rappeler que changer une triode de puissance pouvait prendre "un

certain temps" (comme le fût du canon !).

Une distorsion de la chaîne émission se traduisait souvent par une "porteuse chahutée". En fait, sur la porteuse résiduelle, on pouvait alors également trouver des "produits" de modulation non désirés. La diplomatie était parfois de mise, et je me souviens qu'il était toujours délicat de signaler à certains pays (dont la susceptibilité était légendaire) le moindre problème technique, car dans les 10 mn suivantes, le correspondant trouvait "également" un défaut sur votre propre émission.

Des moyens locaux de contrôle suffisaient en général: le papillon bien rectiligne sur le scope (produit par 2 bandes latérales à 1000 Hz), la puissance et le TOS avec appareil à aiguilles croisées… En cas de doute, le centre récepteur de Noiseau confirmait la fréquence, le taux de porteuse réduite, la qualité des bandes latérales. Les pirates étrangers de puissance comparable étaient peu nombreux, mais pour ne pas se faire "voler" une fréquence, il fallait parfois utiliser un émetteur gendarme qui transmettait par exemple des RYRY inutiles.

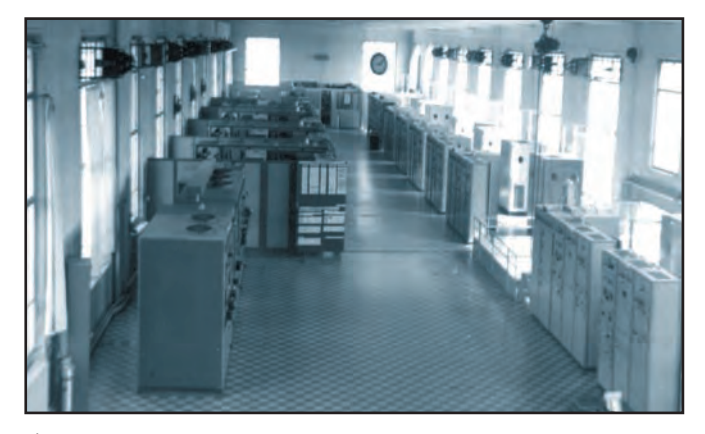

#### Figure 4

13 émetteurs étaient implantés en 1960. Tout d'abord, les plus nombreux étaient des SFR 2 kW et SFR 20 kW (les mêmes avec un ampli supplémentaire) datant de 1949. SFR était le sigle de Société Française Radioélectrique, sans point commun avec l'opérateur actuel de mobiles. Ils avaient été prévus pour être télécommandés (démarrage et changement de fréquence à distance), mais suite à de nombreux incidents électromécaniques, seul le pilotage local était exploité. Un émetteur CFTH (sigle de Compagnie Française Thomson Houston) de 20 kW (prototype sans suite) plus récent était utilisé avec Brazzaville. Ils furent tous

La salle Nord (figure 4) comportait 17 émetteurs. A droite, des émetteurs CSF 20 kW assez récents étaient alignés avec leur alimentation séparée, alors qu'à gauche la diversité régnait. En effet, on peut voir dans l'ordre un émetteur Press-Wireless de 15 kW et 2 émetteurs Western de 60 kW, cédés par des compagnies américaines après leur départ du sol français (années 50), ainsi que des émetteurs home-made PTT.

A part quelques émetteurs de Férié Sud déjà cités, le refroidissement était assuré par de puissantes souffleries extrayant l'air chaud, et faisant un bruit infernal, ce qui obligeait les techniciens

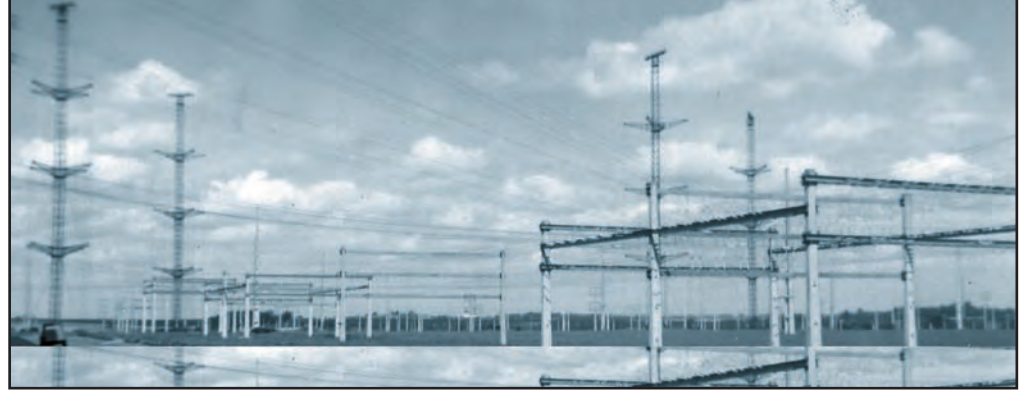

Figure 5

## LES ÉMETTEURS

Le centre de "Pontoise TSF" comprenait deux bâtiments d'émission dénommés Ampère et Ferrié, et c'est ce dernier (le plus grand) que j'ai le mieux connu et dont sont issues les photos. Il avait près de 200 m de long, et était divisé en deux ailes, Nord et Sud (figure 2).

Dans la salle Sud (figure 3),

remplacés à partir de 1963 par des émetteurs CSF (Compagnie Sans Fil) modernes et performants (linéarité confortée par contre-réaction en tension et en enveloppe…). En fond de salle, subsistaient des émetteurs dont les tubes étaient refroidis par circulation d'eau déminéralisée (pour ne pas être conductrice) elle– même refroidie par contact avec l'air par de magnifiques jets d'eau retombant dans une 'piscine" sans nageur.

à téléphoner dans des cabines isophoniques (modèle PTT !) implantées dans la salle même. Au plafond, l'éclairage était réalisé avec des tubes spéciaux au néon de longueur exceptionnelle, les tubes courants restant toujours allumés à cause de la HF ambiante. Sur le même sujet, je me souviens avoir obtenu des arcs en ouvrant les fenêtres,

lors de la séparation des 2 cadres métalliques supportant les baies vitrées ! La peur

## **DIVERS**

#### histoire

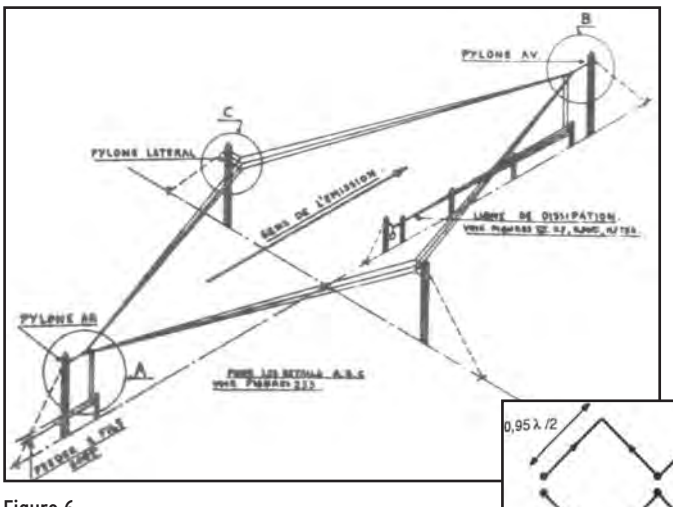

et terminées, non pas par une résistance mais par une longue ligne de dissipation en métal mauvais conducteur, et étaient alimentées en ligne bifilaire (figure 6). Le gain pouvait atteindre 14 dBi ou plus, de quoi faire rêver beaucoup d'OM ! De plus, une

seule antenne permettait de couvrir une bonne partie de la bande décamétrique. Mais le plus déterminant était

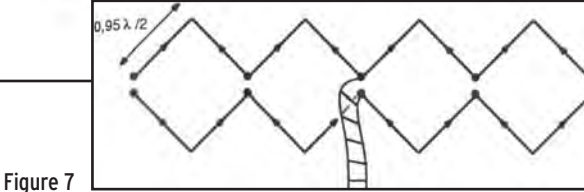

Figure 6

du risque HF ne date pas de la prolifération des relais GSM, puisqu'à l'époque les organisations syndicales avaient obtenu une prime mensuelle d'insalubrité (de 16 F en 1960 !), arguant que la HF pouvait conduire à la stérilité masculine, ce qui semblait curieux vu le nombre d'enfants d'agents vivant dans les maisons implantées sur le site pour le personnel. Plus sérieusement, le danger venait de la haute tension (15 à 20 kV) alimentant les anodes et, malgré les sécurités, plusieurs morts

Il y avait 3 types d'antennes, chacune ayant ses supports spécifiques, ses qualités propres, et surtout une destination précise.

Tout d'abord, on voyait de loin les deux "tours Eiffel" de plus de 100 m de haut, appelées ainsi en raison de leur structure hyperbolique bien connue, et qui pouvait sustenter des doublets verticaux sans problème. Les rares spécialistes qui montaient tout en haut disaient que le sommet

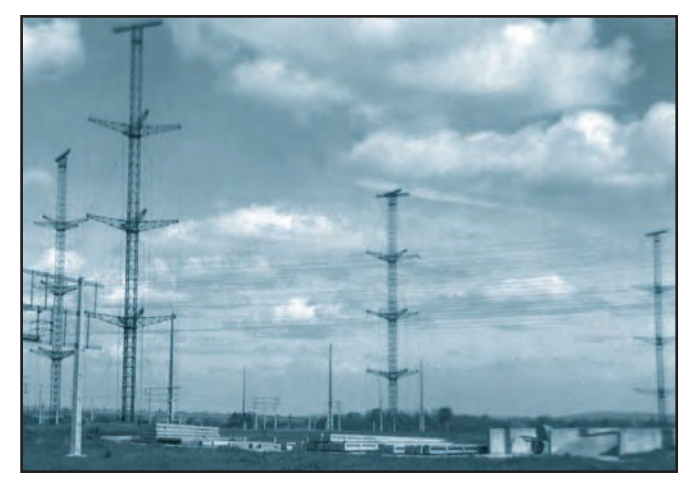

Figure 8

furent à déplorer dans les deux dernières décennies.

#### LES ANTENNES

Des hectares d'antennes entouraient les deux bâtiments d'émission, ceinturés chacun par des nappes de feeders bifilaires, brassant les sorties des émetteurs avec les différentes antennes au moyen de répartiteurs (figure 5).

bougeait de plusieurs dizaines de centimètres, par vent soutenu. L'activité de ces antennes était peu développée.

Les plus nombreuses étaient les antennes losanges, supportées aux 4 sommets par des poteaux en béton (de hauteur modeste, de 12 à 20 m), mais la longueur du losange était respectable (jusqu'à 17 fois la longueur d'onde centrale). Elles étaient constituées de 2 ou 3 fils

la directivité en azimut, et surtout en site. En effet, en dessous de 30°, ce type d'antenne a des avantages certains sur le doublet ou ses variantes, et l'inclinaison du plan du losange était calculée avec soin, en fonction du nombre de bonds recherchés et même de la pente du terrain (ce qui permettait d'utiliser ainsi les flancs du plateau, situé sur la commune d'Ennery). L'importance de l'angle de départ était primordiale, et la meilleure preuve par l'absurde était la liaison avec Lisbonne difficilement réalisée malgré 60 kW parce que l'antenne ne tirait pas assez haut sur l'horizon.

Le dernier type d'antenne, la Chireix-Mesny, comportait un rideau radiateur (voir figure 7) et un rideau réflecteur, taillés pour une fréquence et une direction bien fixes.

On combinait les pylônes pour supporter un maximum d'antennes avec un minimum de supports, en raison notamment de l'emprise au sol  $(figure 8)$ .

Les pylônes de 80 m de haut (que l'armée allemande n'avait pas réussi à dynamiter à son départ en 1944 !), possédaient un système astucieux de haubans verticaux (pour en diminuer l'emprise et l'absorption HF).

Ils étaient tendus via des poulies par d'énormes treuils au sol, eux-mêmes solidement ancrés sur des massifs en béton. La passerelle visible au sommet permettait aux gabiers (ils avaient été recrutés comme tels) d'accrocher les rideaux radiateurs et réflecteurs (figure 9).

Il était évident qu'on ne retaillait pas tous les matins l'antenne pour travailler sur une fréquence différente.

Leur principal avantage était un gain généralement plus élevé que pour les losanges mais, en raison de leur coût, toute nouvelle construction avait été abandonnée. De plus, les allocations internationales de fréquence changeaient beaucoup trop souvent pour s'accommoder de la rigidité d'une telle installation.

Le personnel qui travaillait dans cette station avait été "fixé" par l'Administration en lui procurant quasi-gratuitement des logements sur place. Ils travaillaient par roulement 7 jours sur 7, 24 heures sur 24 (le décalage horaire lissait le travail), dans une ambiance assez familiale, avec tout ce que ce terme signifie. Les techniciens aimaient ce métier, car ils l'avaient choisi grâce à leur classement aux cours des classes PTT (la rue Barrault), la spécialité radio étant une des plus prisées. Curieusement, il n'y avait pas d'OM parmi eux, peutêtre parce que le personnel assouvissait professionnellement comme moi sa passion, mais sûrement aussi parce que toute réception décamétrique était impossible plusieurs kilomètres à la ronde !

André BLAIN, F5JLT

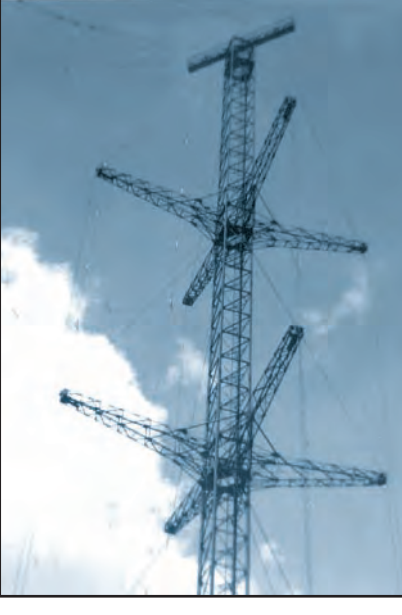

Figure 9

**MEGAHERTZ magazine 28 238 - Janvier 2003** 

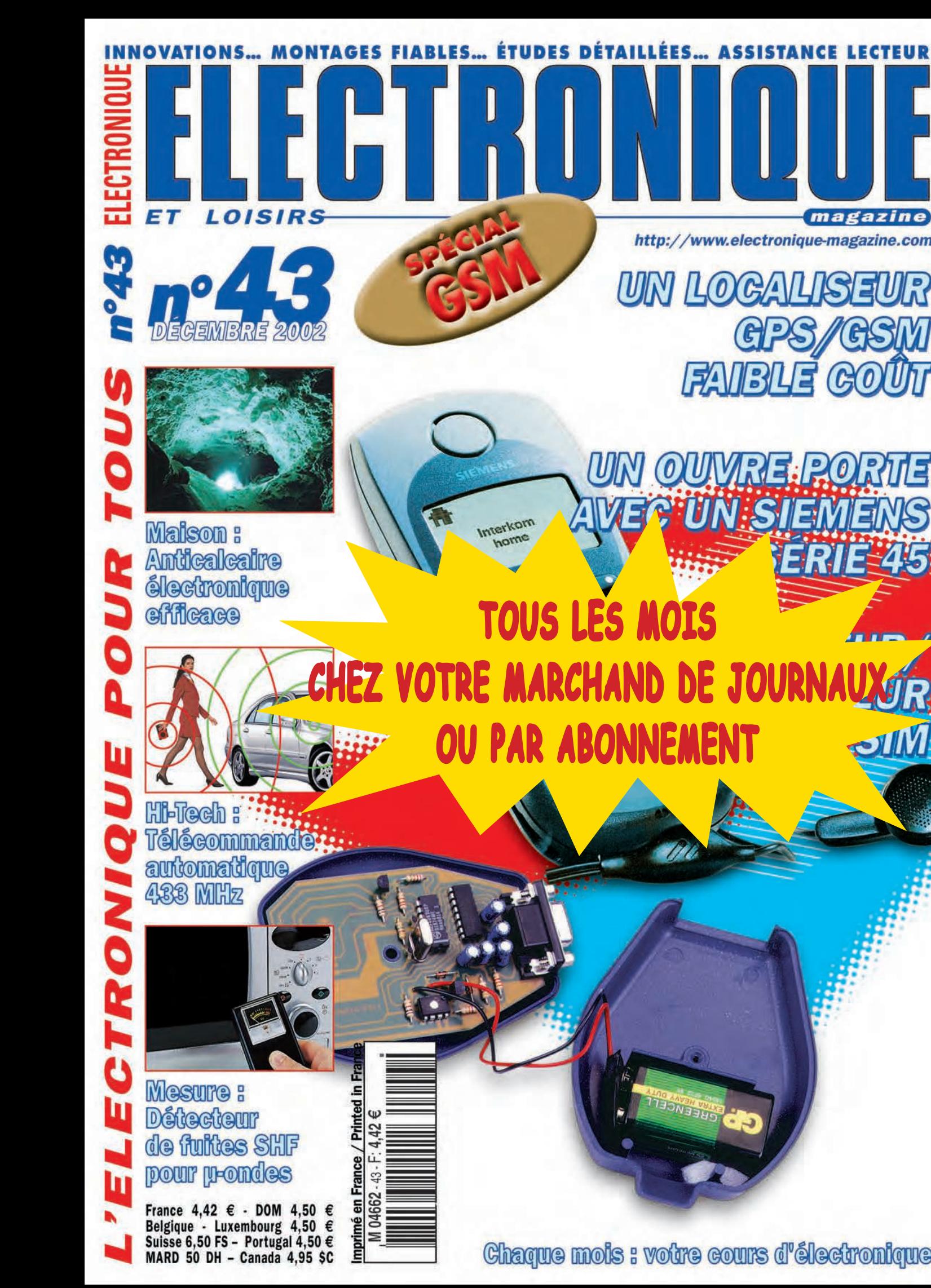

Chaque mois : voure cours d'électronique

**WEENCEL** 

**TOUS LES MOIS**

Interkom

home

UN

*magazine* 

 $C_{\mathbb{Z}}(0)$ 

*http:/ /www.electronique-magazlne.com* 

OUVRE PORTE

ER 1

**SIIVI** 

**UN:SIEM** 

 $\overline{\mathbf{A}}$ 

 $\mathbf{G}$ 

FAIBLE

UN LOG

## **RÉGLEMENTATION**

radioamateurs

## **Rayonnement HF, téléphonie Rayonnement HF, téléphonie mobile et radioamateur mobile et radioamateur Une antenne peut en cacher une autre Une antenne peut en cacher une autre** lrl

e 24 octobre 2001, le Bureau de l'Assemblée Nationale saisissait l'OPECST (Office parlementaire d'évaluation des choix scientifiques et des technologies) d'une étude sur l'incidence éventuelle de la téléphonie mobile sur la santé. Si l'inquiétude est légitime concernant une utilisation nouvelle grand public de "l'antenne collée à l'oreille", cette nouvelle donne n'avait pas fait, jusqu'à ces dernières années. l'objet d'études intensives et spécifiques, mais n'était pas laissée de côté. En effet, bon nombre d'utilisateurs radio sont soumis de façon rapprochée aux champs électromagnétiques émis, et cela depuis les débuts de la radio. e 24 octobre 2001,<br>
le Bureau de l'Assem-<br>
blée Nationale saisis-<br>
sait l'OPECST (Office<br>
parlementaire d'éva-<br>
luation des choix scientifi-

Les radioamateurs pourraient se sentir bien loin de ce débat, ou penser seulement au droit à l'antenne en cas de restriction spécifique. Il est peut-être préférable, aujourd'hui, de donner une information aux radioamateurs sur un sujet peu abordé sur l'Europe, témoignant de la prise en compte de ce sujet d'actualité. Une étude épidémiologique, dirigée par S. MILHAM, s'est déroulée entre le 1er janvier 1979 et le 31 décembre 1984 aux Etats-Unis. En 1984, l'auteur a pu recenser 67 829 radioamateurs. Le choix des radioamateurs résidait sur une population potentiellement exposée aux champs électriques et magnétiques. Elle constituait donc un

Les événements relatifs aux rayonnements des émetteurs de radiotéléphonie mobile ont une répercussion directe sur toutes les installations dérivées, incluant inévitablement notre activité de générateur intempestif de champs magnétiques

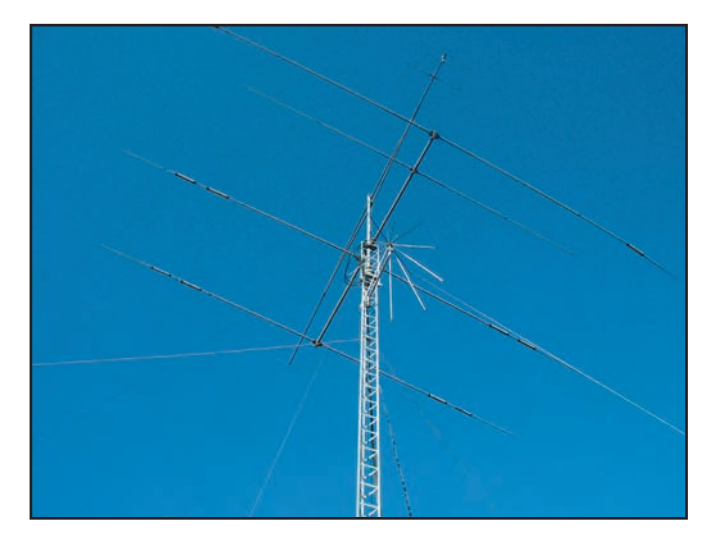

modèle d'étude pour les effets de ces champs sur la santé.

Le résultat de cette étude a été très rassurant sur l'objectif premier, à savoir le déclenchement de cancers. Paradoxalement, la conclusion mentionne d'autres risques bien réels, tels des accidents corporels dus aux chocs électriques puis une inquiétude au sujet des fumées de soudure et des solvants employés. Il faut rappeler qu'en 1984 il y avait encore une population significative de radioamateurs qui réalisaient des montages, et étaient confrontés aux dangers des alimentations HT pour les tubes.

Aujourd'hui, en tant que radioamateur, nous avons une perception un peu différente du rayonnement HF, plus axée sur la gêne occasionnée dans le voisinage par nos aériens. Or depuis peu, le niveau de ces émissions est fixé par un décret du 03.05.2002 qui transpose une recommandation du Conseil de l'Union Européenne du 12 juillet 1999.

Cette recommandation a été précédée par les travaux scientifiques de la commission internationale de protection contre les rayonnements non ionisants (ICNIRP) rattachée à l'Organisation Mondiale de la Santé. La commission s'est par ailleurs engagée à faire réévaluer régulièrement cette recommandation par le comité scientifique sur la toxicité, l'écotoxicité et l'environnement placé auprès d'elle.

La nouveauté présente est le rapport complet de l'OPECST

de 294 pages, publié par l'Assemblée Nationale sous le N°346 du 07 novembre 2002 et du Sénat sous le N°52 du 06 novembre 2002. Ce rapport est très rassurant en terme de santé visà-vis des rayonnements et recadre le principe de précaution. Il souligne que le principe de précaution, concernant les effets de la téléphonie mobile sur la santé, ne semble pas être "la meilleure voie à explorer" et préconise plutôt "une attitude de prudence et de sagesse" assortie de recommandations.

Ces seuils réglementaires d'émission sont cependant jugés insuffisants par les associations et les personnes sensibilisées à l'implantation d'antennes relais dans des lieux considérés comme sensibles (proximité d'une école, d'un hôpital, d'une maison de retraite, etc.). Ces associations et particuliers invoquent le principe de précaution pour bloquer l'installation d'antennes, voire réclamer leur retrait. A ce sujet, il faut attirer l'attention sur le fait que le radioamateur n'est pas exclus de cette situation, il y a simplement un effet de masque en parlant uniquement de téléphonie mobile. Pour des motivations diverses, nous pourrions très vite être confrontés à des demandes d'explications par notre voisinage, les élus d'une ville ou d'un village. Quelle réponse pourrait-on offrir en

## **RÉGLEMENTATION**

#### radioamateurs

ce moment ? sinon que de ne pas convaincre ou semer un doute !

Le rapport rappelle que les recherches sur les effets des champs électromagnétiques radiofréquences sur les systèmes biologiques datent de plus d'un demi-siècle : elles ont été réactivées lorsqu'en 1992, un citoyen américain a engagé une procédure judiciaire et accusé les radiofréquences d'être à l'origine d'un cancer du cerveau dont sa femme était décédée. Depuis, de nombreux travaux ont été conduits pour tenter de situer les phénomènes physiques et biologiques, normaux ou pathologiques, induits par l'exposition des êtres humains et des animaux à de tels champs. La téléphonie mobile est loin d'être la seule technologie concernée, des ondes similaires étant produites par de nombreux appareils utilisés quotidiennement et, conviendrait-il d'ajouter à la panoplie... les radioamateurs bien présents, toutefois avec une complexité de fonctionnement (temps, mode d'émission, direction des antennes et leur gain, etc.) et une densité restreinte, souvent éloignée des fortes concentrations de population urbaine.

Or, à la lumière de ces études, notamment les plus récentes, s'il existe un risque sanitaire lié à la téléphonie mobile, celui-ci est faible et a trait aux téléphones mobiles, et non aux antennes relais. Aucune étude scientifique n'a en effet pu mettre en évidence des effets biologiques qui impliqueraient un risque sanitaire pour les populations vivant à proximité des stations de base de téléphonie mobile, compte tenu de leur faible niveau d'émission d'ondes électromagnétiques... Il convient de rappeler que la tour Eiffel, avec ses émetteurs de télévision, représente une puissance analogue à celle de toutes les stations de base françaises réunies.

Concernant le cancer, le consensus est que les signaux des téléphones mobiles n'induisent pas le cancer et probablement pas non plus l'accélération du développement de tumeurs existantes ajoute le rapport. Mais, afin de lever le doute sur l'innocuité de l'usage de ces téléphones, de nombreuses études de grande ampleur sont en cours, en particulier celle menée par le Centre international de recherches sur le cancer dont les premiers résultats sont attendus pour 2004.

Le rapport propose donc un ensemble de recommandations, dont de nouvelles expertises dans les domaines de la recherche en biologie et de la surveillance épidémiologique. Il suggère également de faciliter l'accès à l'information des citoyens, notamment lors de l'achat d'un portable, et de leur donner des moyens d'action individuels (connaître son exposition personnelle aux émissions électromagnétiques, via une analyse dans un laboratoire agréé). Je me permettrai d'attirer notre propre attention sur ce point dans l'avenir.

Concernant le principal risque sanitaire connu des téléphones portables, à savoir la multiplication par 4 du risque d'accidents de la circulation liés à son usage, les rapporteurs demandent l'inclusion dans le code de la route d'une disposition permettant de réprimer l'usage du téléphone lors de la conduite, quel que soit le mode d'utilisation car il est désormais établi que l'utilisation des kits "mains libres" ne réduit pas le risque de collision. Si ce passage est rappelé, il nous interroge aussi, nous radioamateurs, en terme législatif vis-à-vis de notre trafic mobile. Il va être souhaitable, dans un avenir proche, de clarifier la situation qui, en 2002, a déclenché des discussions animées, faute de références claires.

L'OPECST préconise aussi de donner aux élus locaux la possibilité de connaître le Plan d'Occupation des toits de leur commune, notamment via une "charte-type", qui permettrait une concertation plus transparente avec les opérateurs. Là aussi, attention... pour le droit à l'antenne.

Enfin, concernant les évolutions prévisibles de la technologie, les auteurs du rapport soulignent l'importance d'envisager l'ensemble du risque électromagnétique auquel seront exposés les populations à court et moyen terme. Dans cette perspective, ils proposent une veille scientifique sur les conséquences de cette exposition globale et préconisent la création d'une fondation "téléphonie mobile et santé", placée sous l'égide de l'Institut de France, totalement indépendante des opérateurs de téléphonie mobile.

Nous, radioamateurs, sommes directement concernés par ce rapport et ses évolutions, comme beaucoup d'autres activités qui ne sont

pas citées. Il nous appartient de rester vigilants, en sachant s'inscrire avec rigueur et professionnalisme dans un cadre où il y aura nécessité proche de posséder les outils appropriés permettant de clarifier, vis-à-vis de la population, notre innocuité. Pour ceux qui en douteraient, notre cas est plus complexe qu'on ne le penserait.

Quelques associations réalistes et responsables se sont déjà penchées sur cette question, le rapport "d'Austrialian Communications Authority" sur les radioamateurs, de mai 2002, est à noter.

Il serait également souhaitable, dans ces domaines très pointus, de grouper les radioamateurs professionnels de la santé, des problèmes EMC et parlementaires, afin d'apporter une aide authentique dans un principe de cohérence.

> Serge NAUDIN, F5SN

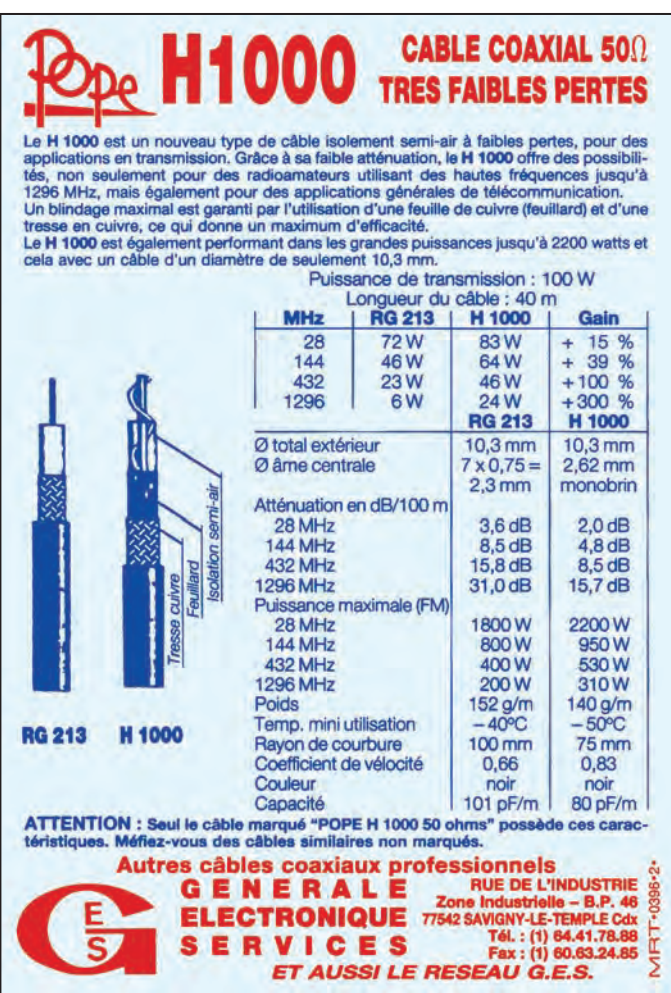

## **RADIOECOUTEURS**

informations

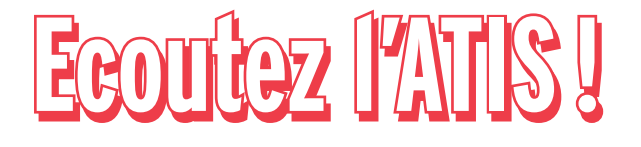

L

e service ATIS (Automatic Terminal Information Service) diffuse des informations importantes pour la e service ATIS (Auto-<br>matic Terminal Infor-<br>mation Service) dif-<br>fuse des informations<br>importantes pour la<br>conduite d'un vol: piste en service, informations particulières liées à la plate-forme (au terrain), données météo. Ces informations répétitives sont enregistrées régulièrement (ou en cas de changement important de la météo) par les contrôleurs et passées "en boucle" via un magnétophone. Une fréquence particulière, dans la bande 118 – 137 MHz est réservée, pour chaque terrain doté d'un ATIS (notons que, pour certains terrains militaires, les ATIS peuvent également émettre entre 137 et 143 MHz…).

Pour un radio-écouteur ou un radioamateur, l'écoute des ATIS permet de connaître les informations météo locales, notamment les pressions (QNH/QFE) et la température ainsi que le point de rosée. La direction et la force du vent sont également des renseignements que l'on peut juger utiles. Enfin, le fait d'entendre l'ATIS d'un terrain éloigné permet de déceler une ouverture de propagation en VHF. Ainsi, depuis Rennes, lorsque nous entendons l'ATIS de Nantes ou celui de Rouen, c'est qu'il y a de la propagation… donc une incitation à veiller le 144 MHz.

Voici une liste des fréquences, à jour en novembre 2002, pour les principaux terrains. Le nom de l'aérodrome est suivi de son code OACI et de la fréquence ATIS.

Denis BONOMO, F6GKQ

Dans la bande de fréquences aéro (bande aviation), il existe un grand nombre de services. Parmi ceux-ci, la diffusion automatique d'informations concernant les aérodromes. La plupart des terrains classés IFR (possibilité d'atterrissage aux instruments) disposent d'une fréquence ATIS. Nous vous proposons, sur cette page, le tableau récapitulatif de ces fréquences.

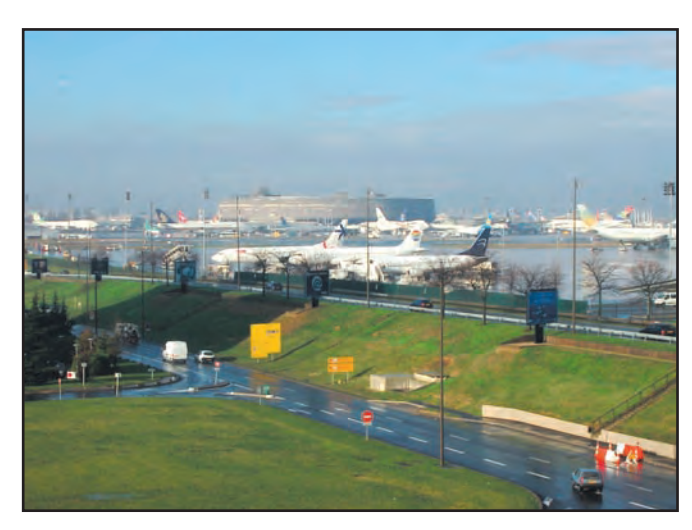

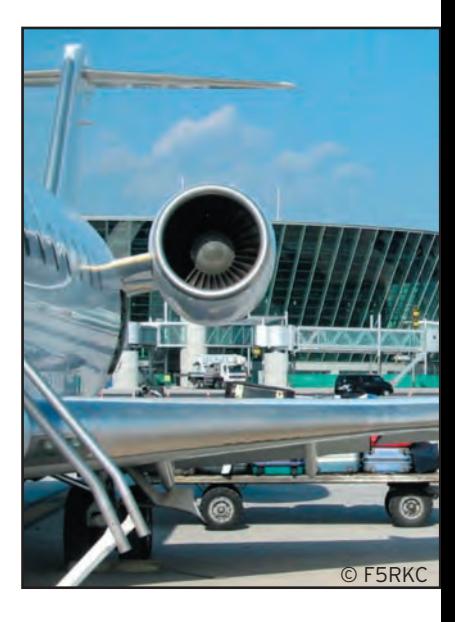

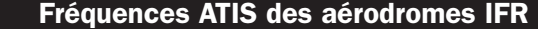

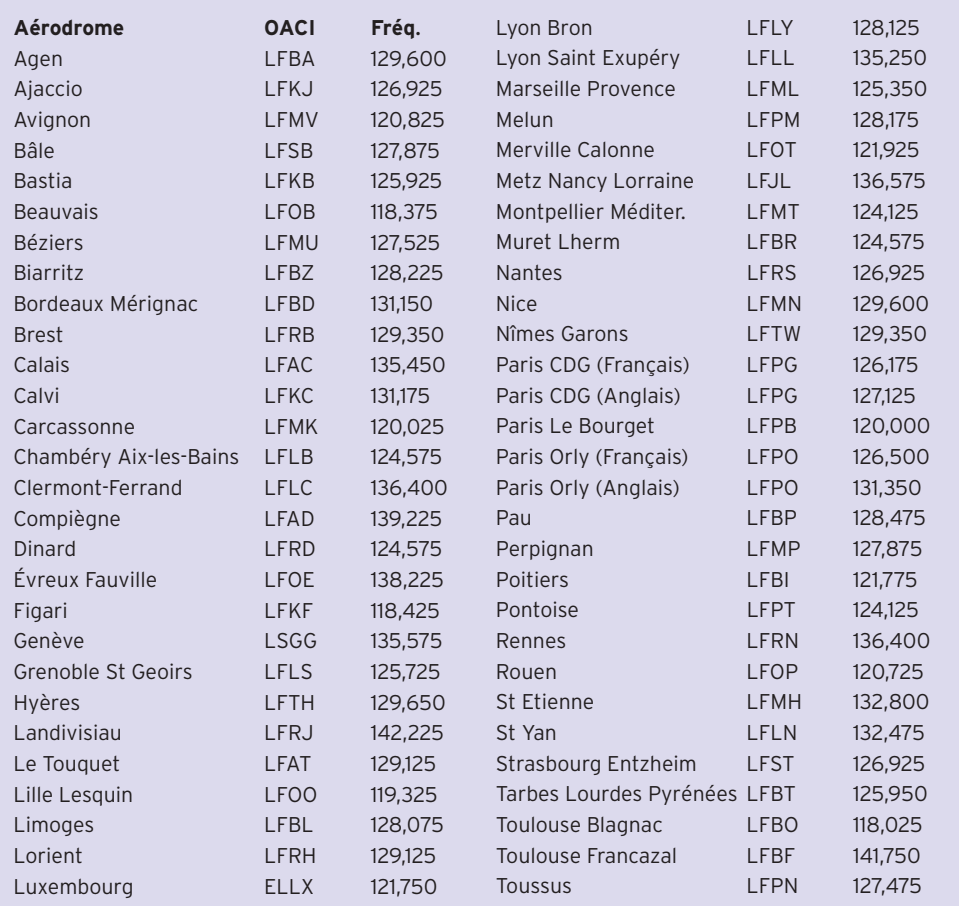

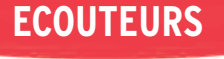

informations

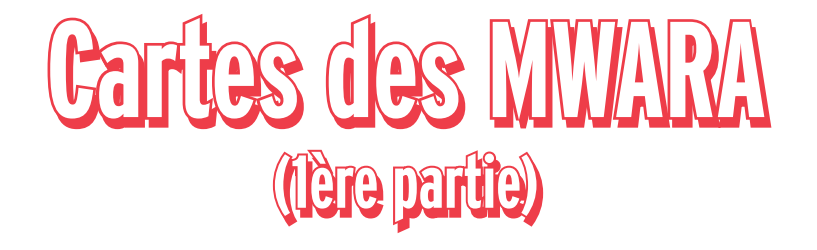

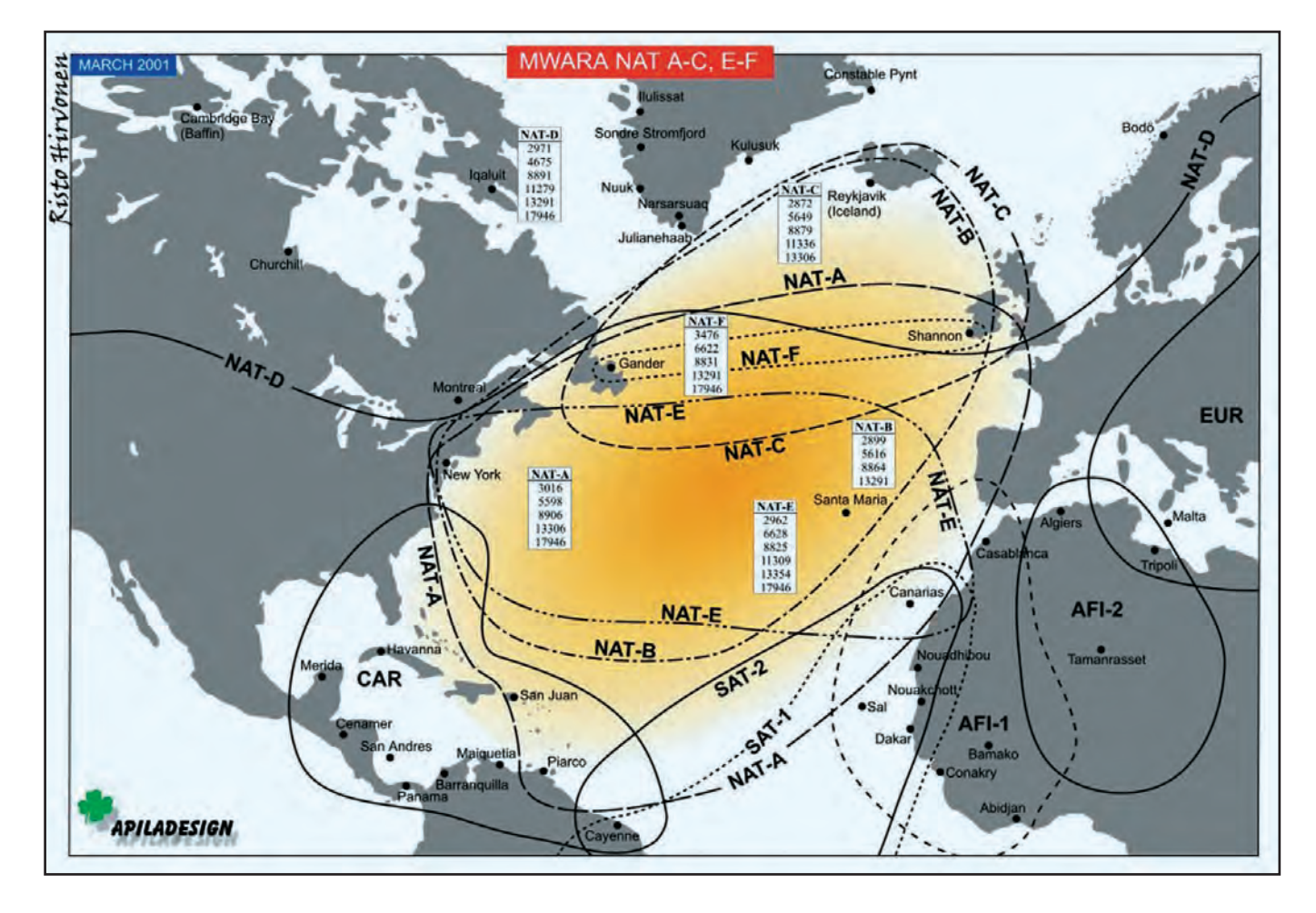

e ciel est sillonné de routes aériennes toujours plus chargées en trafic. Sur les zones habitées, e ciel est sillonné<br>
de routes aériennes<br>
toujours plus char-<br>
gées en trafic. Sur<br>
les zones habitées,<br>
les avions navigant dans ces couloirs sont sous contrôle radar et en liaison radio VHF. Sur les zones inhospitalières (déserts, océans, etc.), ce contrôle radar n'est pas toujours existant.

De ce fait, les pilotes communiquent avec des stations placées sous la responsabilité d'opérateurs radio qui travaillent en collaboration avec les contrôleurs aériens. Les communications radio sont alors écoulées en HF. C'est le cas, par exemple, sur l'Atlantique (nord et sud).

Pour des raisons évidentes de sécurité (anticollision), les avions doivent circuler dans des couloirs très précis, garantissant un espacement en vertical comme en horizontal et délimitant un volume dont ils ne doivent pas sortir sans l'autorisation du contrôle. Ils reportent leur position à intervalles réguliers, en passant des points prédéfinis. Les routes ainsi "balisées" sont appelées MWARA acronyme de Major World Air Route Areas. Un réseau de fréquences HF leur est affecté et de nombreux amateurs écoutent passionnément ces fréquences (en USB). Nous avons décidé de publier dans MEGAHERTZ magazine (sur

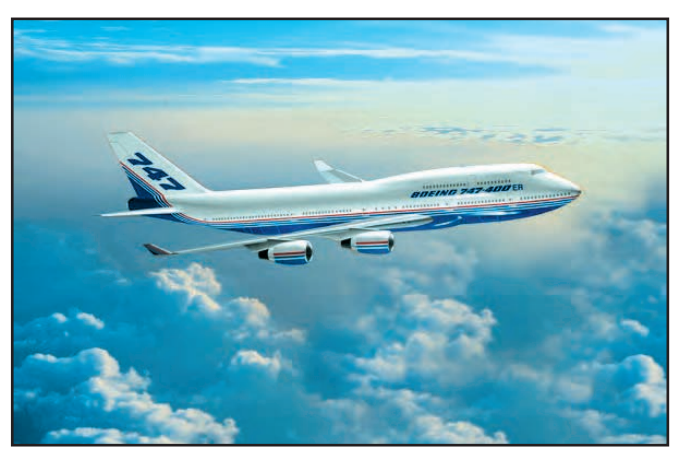

© Boeing

plusieurs numéros) les cartes de ces routes, dessinées par Risto Hirvonen OH2BVB, comportant les fréquences correspondantes. Avec nos plus vifs remerciements à leur auteur…

Nous publions ici la première carte (celle de l'Atlantique Nord), les prochaines seront publiées deux par deux, sans texte d'explication. Nous vous suggérons de conserver ces documents !

## **REPORTAGE**

divers

## **Les merveilles d'Istanbul Les merveilles d'Istanbul**

ous sommes dans une zone industrielle de la partie européenne d'Istanbul. Il a fallu passer deux heures sur l'autoroute E80 pour arri-<br>
Sur l'autoroute E80 pour arri-<br>
Sur l'autoroute E80 pour arriver ici, ce jour de septembre, car les routes sont de plus en plus saturées dans cette ville peuplée de 12 millions d'habitants. Mais, cher lecteur, nous vous assurons que cela en vaut la peine, parce que nous y sommes allés pour voir une collection privée assez exceptionnelle. Celle-ci appartient à M. Cetin SENER (TA1AC), un radio amateur confirmé - qui trafique uniquement en CW depuis plus de 40 ans. Depuis la fin des années 80, il collectionne les récepteurs commerciaux et les émetteurs ou récepteurs radioamateurs d'avant 1950. Faute d'espace dans son domicile, il a consacré un étage de son usine de textile (environ 400 m2 ) pour entreposer sa collection et installer son atelier de réparation. C'est ici que nous avons réalisé ce reportage.

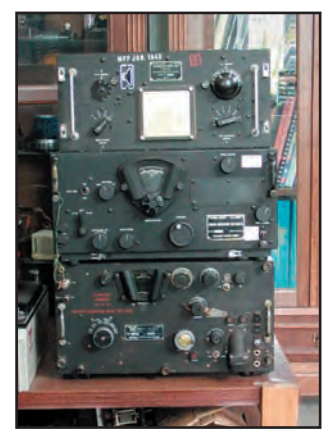

Un ensemble de Signal Corps BC 340, daté de 1945. Démonté d'un bombardier.

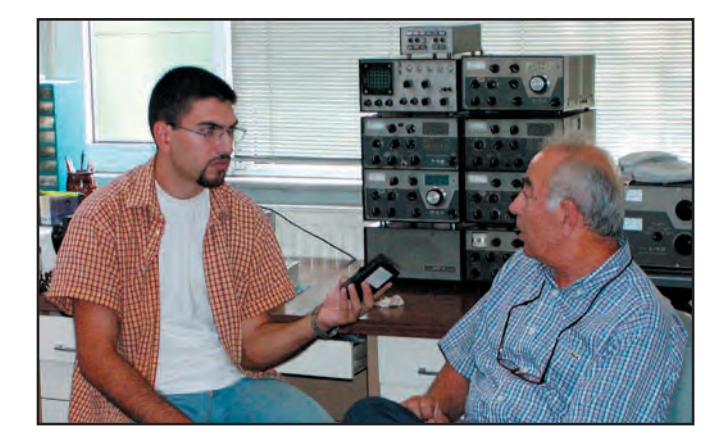

L'auteur (TA2UH) avec Cetin Sener (TA1AC).

#### Comment êtes-vous devenu radioamateur ?

"Dans les années 50, j'ai commencé avec un radio à cristal de galène. A l'époque, il y avait une seule rue à Istanbul où on trouvait des magasins qui vendaient les équipements de radio. J'achetais des lampes et des piles aussi car on n'avait pas d'électricité encore dans le quartier. Je réchauffais le fer à souder sur le chauffage à

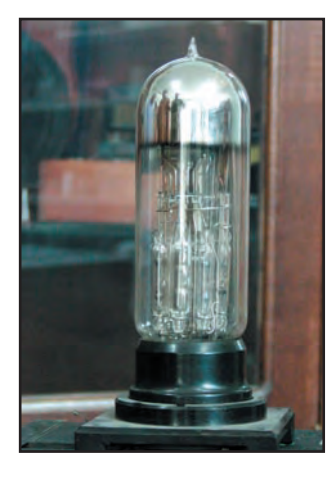

TA1AC explique : "On l'appelle parfois le premier circuit intégré du monde. C'est une lampe produite par Loewe. A l'époque, en Allemagne, les radios étaient taxées selon le nombre de lampes. Pour échapper aux impôts, l'entreprise Loewe a produit cette lampe (3MS) qui en contient plusieurs ainsi que toutes les résistances et condensateurs nécessaires... Il suffit donc de brancher une antenne et une casque !" (rires).

gaz (rires). Mais, pour moi, c'était magique d'entendre le son de cette radio à galène. Peu après, l'électricité a été connectée. Dans la partie européenne de la ville, la tension était de 110 V alors que de l'autre côté c'était 220 V. J'ai donc commencé à bricoler avec des lampes ayant un filament à 110 V, comme la fameuse 117N7. Puis un événement décisif a été le service militaire qui, à l'époque, durait 36 mois. Je l'ai fait en tant qu'opérateur radio dans la marine. J'ai appris la CW ainsi que la maintenance et la réparation des appareils à lampes, ce qui a été une expérience importante. Lors de mon retour, j'ai vu par hasard le magazine de l'Association des Radioamateurs (TRAC). Je suis devenu membre, on m'a demandé de

donner des cours de télégraphie. C'était au milieu des années 60. Mais à l'époque, il y avait beaucoup de restrictions pour le radioamateurisme. C'est en 1986, après l'entrée en vigueur de la nouvelle loi, que j'ai pu obtenir ma licence légale."

#### Comment avez-vous débuté votre collection ?

"J'ai commencé à collectionner à la fin des années 80.

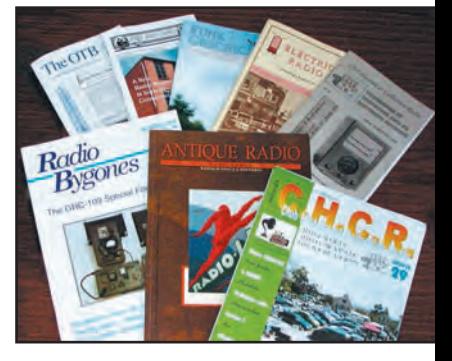

Les périodiques suivis par TA1AC.

Une des raisons était les conditions de propagation défavorables liées au cycle solaire, je ne pouvais plus avoir de bons contacts. Je me suis donc tourné vers les radios antiques. Mais j'ai vite

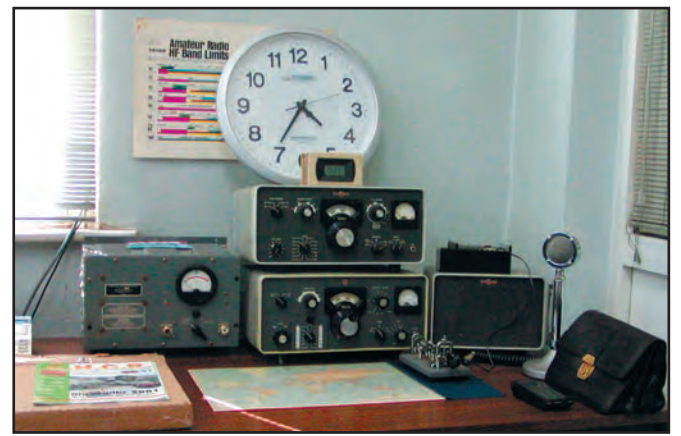

La station de TA1AC, Collins 32S et 75S.

## **REPORTAGE**

divers

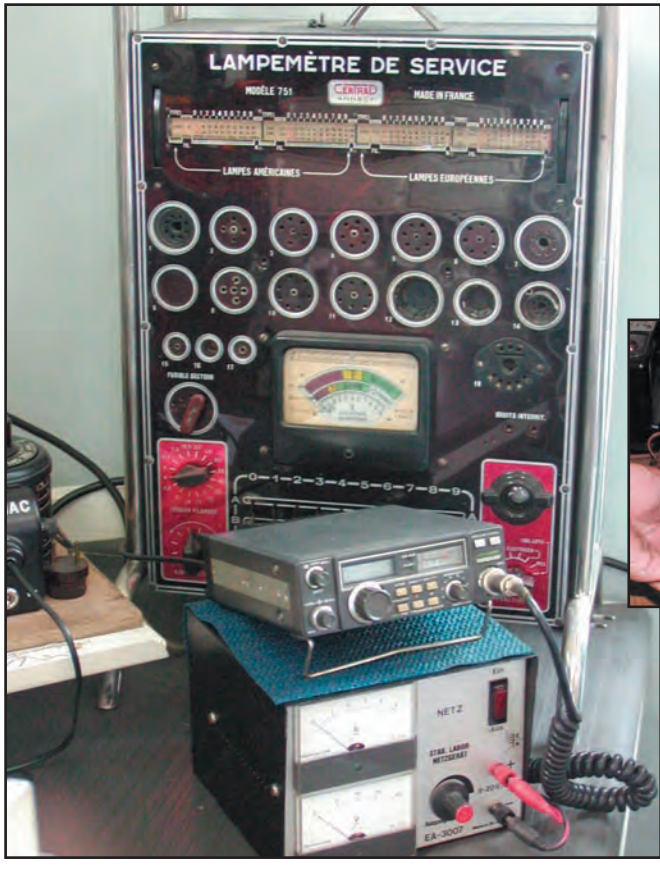

Un lampemètre.

remarqué la différence entre "réparer" et "restaurer". J'ai du apprendre la restauration moi-même, car il n'y avait pas d'autre personne, à ma connaissance, qui s'intéressait à cela. J'ai fait venir des manuels de restauration des Etats-Unis et d'Europe, dans lesquels j'ai trouvé les méthodes. Je suis devenu membre de plusieurs associations de restaurateurs à l'étranger, aux Etats-Unis, en France, en Allemagne, en Italie, et en Grande-Bretagne. En même temps, j'ai commencé à lire les périodiques traitant du sujet. (Derrière nous, deux bibliothèques remplies des livres et des magazines en font preuve). Ensuite, j'ai appliqué ces méthodes. Actuellement, il est plus facile de trouver de la documentation mais à cette époque la correspondance était encore le seul moyen pour contacter ces associations et clubs. Il en était de même pour les pièces: il fallait attendre l'arrivée d'une revue, QST par exemple, pour pouvoir consulter les annonces d'échange ou de vente. Puis vous envoyez une lettre et

vous attendez. Malgré tout cela, j'obtenais les pièces nécessaires."

#### Personne ne vous a aidé ?

"Qui pouvait le faire ? Déjà, il est difficile de trouver beaucoup de personnes qui s'intéressent à l'électronique, au bricolage etc., comment trouver des gens qui désirent restaurer les radios ? Moi, dans les années 50, je ne pouvais pas dormir pendant la nuit si je n'avais pas bricolé pendant le jour (rires). La restauration a été, en même temps, une occasion nostalgique pour moi: 40 ans après avoir effectué un montage, j'utilise de nouveau la même pièce aujourd'hui pour un autre montage. La restauration a également été un moyen de détente, une méditation..."

Quelles sont vos critères pour collectionner ? Quel type de radio choisissez-vous? Suivez-vous une "stratégie" ? Ma stratégie est la suivante : je collectionne les radios qui datent plutôt de l'époque avant 1945. A mon avis, les radios d'avant la guerre, au contraire des suivantes, sont parfaitement fabriquées.

Elles sont vraiment robustes, avec une précision mécanique admirable, tout comme les voitures de leur époque. Elles ne "meurent" pas. J'en ai rencontré certaines qui sont restées dans des caves, des dépôts pendant des années. Elles ont commencé à fonctionner après un simple

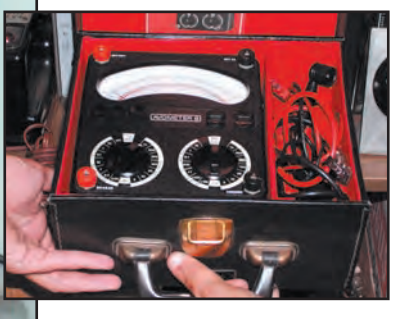

Légende ! Un véritable "AVOmètre", dans le coffret original.

nettoyage et une restauration mineure. Or, la plupart des radios post-guerre n'existent plus du fait qu'elles sont fabriquées avec des matériaux de qualité médiocre. Je cherche surtout les modèles à réaction.

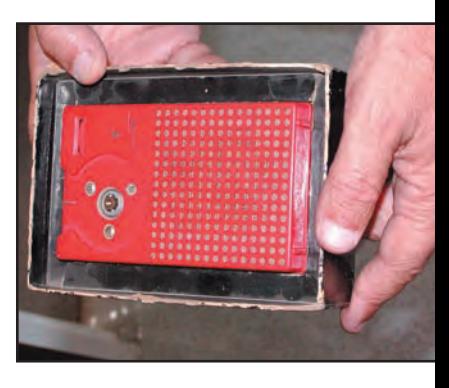

Une des premières radios à transistors.

Alors, ces "transceivers" qui datent des années 50-60 ? J'aime aussi les émetteurs et récepteurs à lampes, fabriqués pour les amateurs. C'est un plaisir de les restaurer et de trafiquer avec eux, je dois admettre que leurs performances ne sont pas inférieures à celles des appareils "modernes". Surtout, les Collins, les Drake et les Hallicrafters. Vous voyez ces Drake par exemple (en me montrant les appareils de la ligne C sur la table) je les utilise toujours !

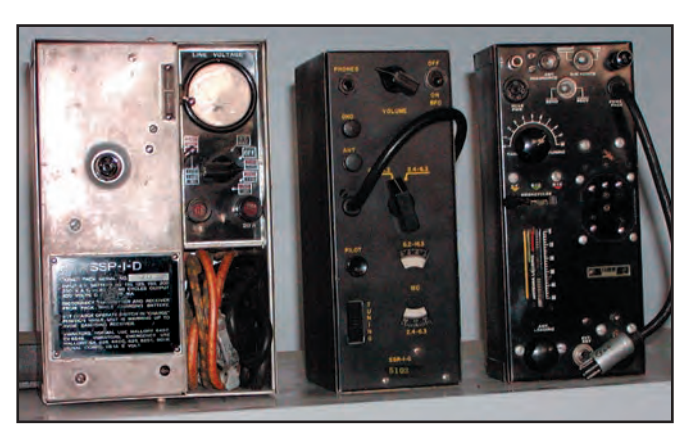

Un ensemble SSP américain de la deuxième guerre mondiale, destiné aux opérations clandestines.

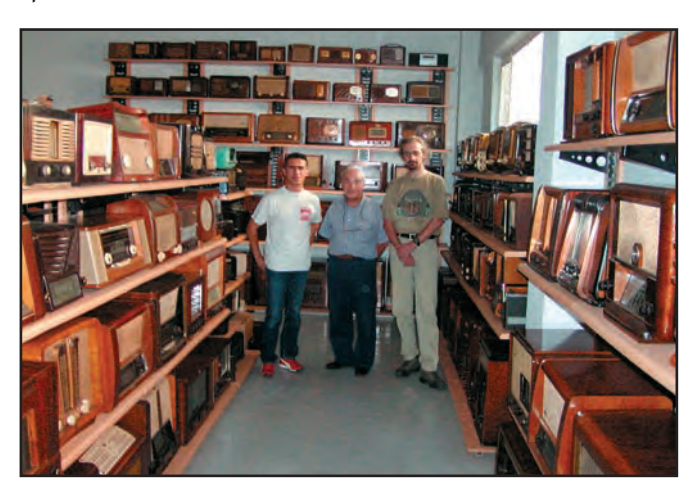

De gauche à droite : TA2RJ, TA1AC, TA2CHI dans le salon où une grande partie de la collection est préservée.

## **REPORTAGE**

#### divers

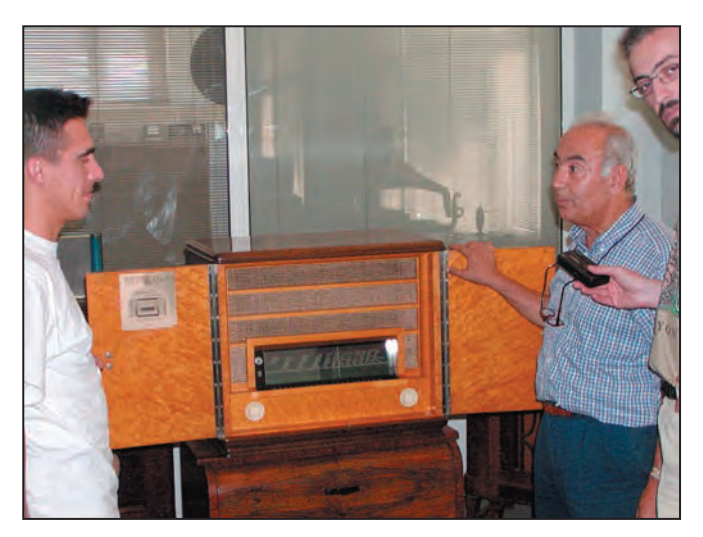

Un exemplaire extrêmement rare : une Korting Transmare 38 SB7440W en très bon état ! Disposant de 12 lampes, un amplificateur push-pull, 2 hautparleurs, ce modèle a été produit spécialement pour l'Exposition "La Nation Créative" de Dusseldorf de 1937, où l'Allemagne nazie démontrait sa capacité industrielle. La Transmare 38 était sans doute une des meilleures de l'époque. Notons que, jusqu'au lendemain de la guerre, Korting est restée la marque la plus chère de son époque.

Comment les radios sontelles collectionnées en Turquie ? Déjà, le nombre d'enthousiastes est infime, il est difficile de trouver des pièces, surtout lorsqu'on pense que la plupart des appareils classiques, appartenant aux institutions gouvernementales, sont détruits après le service.

La politique officiellement suivie est "la destruction totale" pour ces appareils dans notre pays. On les détruit de façon "détaillée", si vous voulez, pour qu'elles ne puissent jamais être utilisées à nouveau. C'est l'habitude des années de la guerre froide.

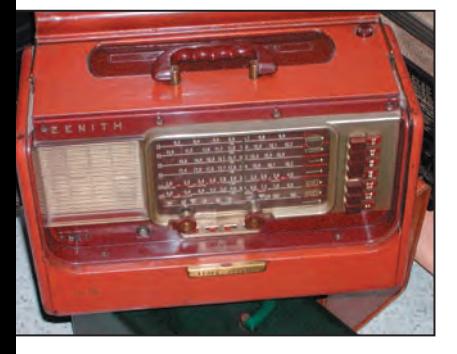

Une autre légende : Zenith Transoceanic, dans le coffre original.

Or, à l'étranger, les armées donnent leurs équipements démodés aux associations d'amateurs. Heureusement que j'ai des amis qui visitent les sites de destruction pour moi, ils récupèrent les pièces

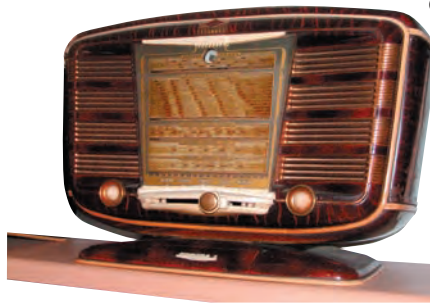

Une belle française : Excelsior model 5.

encore utiles et renouvelables. Il faut savoir que certains émetteurs/récepteurs que vous voyez ici proviennent des consulats. Je possède des appareils que j'ai récupérés de l'ambassade américaine, du consulat de Russie, du Pakistan. Finalement, ils se retrouvent tous ici, même s'ils appartenaient aux pays ennemis auparavant (rires). Je connais des antiquaires qui m'amènent des pièces aussi. Je leur ai décrit ce qui m'intéressait, ils font le tri en suivant ces instructions.

#### Quels sont les principes de la restauration ?

Bon, il y a un principe de base très important: la fidélité. Toutes les pièces utilisées pour la restauration doivent être soit originales, soit des reproductions fidèles. Je vous donne un exemple: vous voyez ce condensateur électrolytique (en montrant un tube en aluminium qui ressemble à un tube de cigare)? Disons que je veux le changer. Si je n'arrive pas à trouver une pièce originale, j'applique la dernière solution qui

> consiste à vider l'intérieur, puis mettre un condensateur "moderne" mica ou argent de valeur équivalente dedans. Ensuite vous refermez le condensateur, vous le placez dans la radio. Lorsque

vous ouvrez le boîtier, la structure n'a aucune diffé-

rence avec l'originale et l'appareil fonctionne parfaitement. Un autre exemple: j'achète des reproductions de câbles, de tissus pour les haut-parleurs ou de boutons aux Etats-Unis pour assurer la fidélité. Certaines pièces sont reproduites mais vous pouvez trouver des solutions pour celles qui ne le sont pas. Il y a des fois où un ami, un

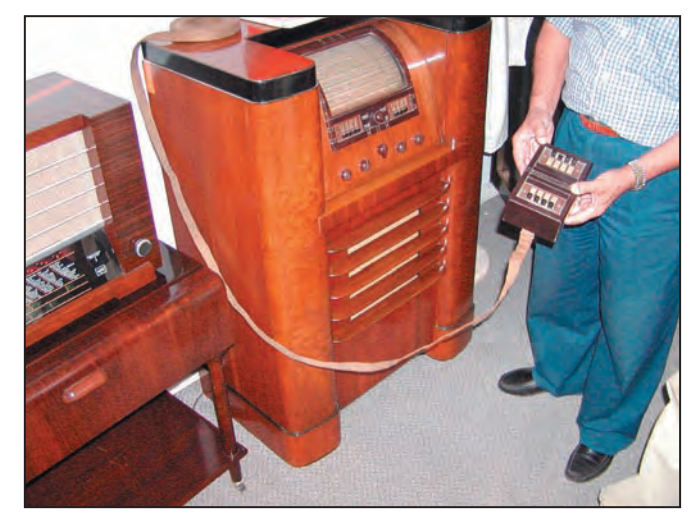

 **MEGAHERTZ magazine 238 - Janvier 2003 36** 

Une commande à distance des années 30 !

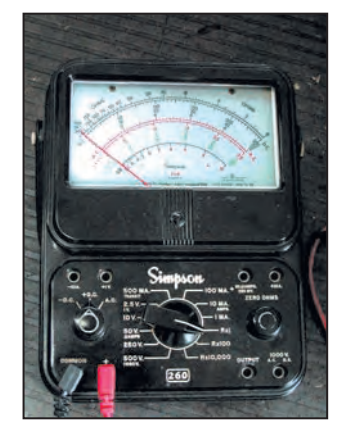

Un des meilleurs appareils de mesure jamais fabriqués: un Simpson 260.

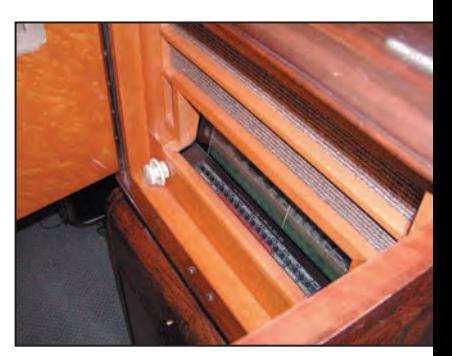

Le cadran de la Korting. Il suffit d'appuyer sur un des 20 boutons correspondant au nom de la station désirée. A l'aide d'électromoteurs, le choix de la fréquence se fait automatiquement.

dentiste, reproduit les boutons cassés pour moi en utilisant les boutons en bon état: il fait des moules, puis il refait des boutons en matériaux synthétiques de même couleur. Heureusement, nous pouvons toujours trouver des lampes, sauf celles qui sont extrêmement rares. Voilà, c'est ce que je peux vous dire pour la restauration. Je dois admettre que je suis passionné par l'apparence et le son d'une radio antique qui fonctionne, sa lampe indicateur verte, puis l'odeur du bois qui se chauffe à cause des lampes...

Voilà ! Nous préférons vous laisser admirer la collection, en soulignant que tous les postes que vous voyez fonctionnent parfaitement ! Eh oui, ce n'est pas du maquillage, c'est de la restauration, réalisée avec passion...

> Caglar AKGUNGOR, TA2UH
# Liste des articles parus dans MEGAHERTZ Magazine en 2002 Liste des articles parus dans MEGAHERTZ Magazine en 2002

# **RUBRIQUE N° TITRE**  $28$ RUBRIQUE **INTENNES**

TITRE

Les antennes verticales sans avoir des vertiges (2/5) ANTENNES 226 Les antennes verticales sans avoir des vertiges (2/5) .es antennes verticales sans avoir des vertiges (3/5) 227 Les antennes verticales sans avoir des vertiges (3/5)  $227$ 

234 CN2DX 2002

**CN2DX2002** 

236 Millivoltmètre HF linéaire et logarithmique

Millivoltmètre HF linéaire et logarithmique

Les antennes verticales sans avoir des vertiges (4/5) Les antennes verticales sans avoir des vertiges (4/5) 228 Les antennes verticales sans avoir des vertiges (4/5) 229 Les antennes verticales sans avoir des vertiges (4/5)

**INFORMATIQUE** 

**I'AFRAH** ASSOCIATIONS 229 L'AFRAH **220**<br>220<br>220

**ISSOCIATIONS** 

- Manifeste pour la CW 226 Manifeste pour la CW
	- Le Collins KWM2A 228 Le Collins KWM2A
- La ligne Drake C 230 La ligne Drake C
	- Hallicrafters 234 Hallicrafters
- La triste relation du DX Advisory 234 La triste relation du DX Advisory
- Hans Christian Oersted 235 Hans Christian Oersted Revista Lupin 237 Revista Lupin ន្ត្រី និង ដូច ដូច ដូច<br>និង ដូច ដូច ដូច ដូច

REAL. MATERIELS

**DESERVE** 

J 肅

*EAL ANTENNES* 

*<u>IOUVEAUTES</u>* 

PACKET

li.

09811

.OGICIELS NTERNET

**MEGHAPIT** 

Liste des canaux VHF Marine ECOUTEURS 231 Liste des canaux VHF Marine

**ESOLLEDES** 

- Le système HF Data Link et «ACARS HF» 235 Le système HF Data Link et «ACARS HF»
- mages HRPT sur le site SAA du NOAA ESPACE 228 Images HRPT sur le site SAA du NOAA
	- Antenne active AOR LA350 ESSAIS ANTENNES 235 Antenne active AOR LA350 235

**ESSAIS ANTENNES** 

**ESPACE** 

**ESSAIS MATERIELS** 

- Maldol HVU-8 237 Maldol HVU-8 237 228
- Portatif bibande Kenwood TH-F7E Fréquencemètre PiroStar FC1002 ESSAIS MATERIELS 228 Fréquencemètre PiroStar FC1002 226
- Préampli 2.4 GHz MKU 232A2 DB6N1 226 Portatif bibande Kenwood TH-F7E
- 226 Préampli 2,4 GHz MKU 232A2 DB6NT  $226$  $226$

**TGAHERT** 

- Récepteur large bande Yaesu VR-120 **226 Récepteur Large bande Yaesu VR-120**  $127$
- MFJ-616 ou comment améliorer l'audio en réception  $\frac{227}{27}$  MFJ-616 ou comment améliorer l'audio en réception LC-TRACK un autre module APRS **227 LC-TRACK un autre module APRS** 
	- Micro de table Pryme PMC-100  $\frac{227}{\text{Micro}}$  Micro de table Pryme PMC-100  $\frac{27}{227}$

OST LHILL

- Antenne pour le portable MFJ-1621 **228** Antenne pour le portable MFJ-1621
- Récepteur WorldSpace Sanyo WS1000 228 Récepteur WorldSpace Sanyo WS1000 228
	- Coupleur automatique LDG Z11 229 Coupleur automatique LDG Z11

**Pill** 

- Coupleur d'antenne Palstar AT300 229 Coupleur d'antenne Palstar AT300
- com IC-7400 des décas aux VHF 229 Icom IC-7400 des décas aux VHF
- loyEar JSRA-WS0110 récepteur WorldSpace 229 JoyEar JSRA-WS0110 récepteur WorldSpace ន្តន្តន្តន្តន
- E/R VHF aviation VXA-210 «Pilot» EXAMPLE A LIFFORD  $230$  E/R VHF aviation VXA-210 «Pilot» 230<br>230

**NEW** 

**Billi** 

**OSSIS HALL HALL** 

- C-756PROII : le top!  $230$  IC-756PROII : le top !
- Station météo Davis Instruments «Vantage Pro Plus» **230** Station météo Davis Instruments «Vantage Pro Plus»  $230$ 
	- SWR-50RM améliorer l'accord antenne VHF/UHF 230 SWR-50RM améliorer l'accord antenne VHF/UHF  $230$ 
		- COM IC-T3H 231 ICOM IC-T3H  $\overline{\mathfrak{A}}$
- Mark-V Field : le FT-1000MP prend le maquis  $234$  Mark-V Field : le FT-1000MP prend le maquis  $234$ 
	- ALINCO DJ-596 un pas vers le numérique 235 ALINCO DJ-596 un pas vers le numérique 235<br>235
		- AOR AR-8600 le Mark2 est arrivé  $235$  AOR AR-8600 le Mark2 est arrivé

- Filtre actif GD 86 NF 236 Filtre actif GD 86 NF  $236$
- aesu FT-8900R: 4 bandes FM 236 Yaesu FT-8900R : 4 bandes FM 237
- (aesu VX-7R : trois bandes dans la poche! 237 Yaesu VX-7R : trois bandes dans la poche ! lohm Rib Sua! EXPEDITIONS 226 Johm Rib Sua !

**EXPEDITIONS** 

- Iohm Rib Sua Koh Poah! 227 Johm Rib Sua Koh Poah !
	-
- YM9VA Expédition sur la montagne Ararat 231 YM9VA Expédition sur la montagne Ararat ន្ត្រី ន្ត្
- audacieuse expédition AS-161 232 L'audacieuse expédition AS-161 **22**<br>22<br>22<br>22<br>22
- Expédition aux Minquiers EU-099 233 Expédition aux Minquiers EU-099
	- Expédition sur Korcula EU-016 233 Expédition sur Korcula EU-016
- Jne licence, un voyage 233 Une licence, un voyage
- il **,**  $2.9$ l~ ti **-~---Î! E :lt :lt** .<br>,Il :lt :lt .1111

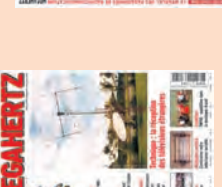

画品 曲

 $O<sub>21</sub>$ 

Jtiliser un logiciel «Journal de trafic» INFORMATIQUE 236 Utiliser un logiciel «Journal de trafic» Visite quidée de radioamateur.org INTERNET 231 Visite guidée de radioamateur.org NOUVEAUTES 237 Davantage d'infos sur le FT-897 Davantage d'infos sur le FT-897 ombelaine: EU-156 236 Tombelaine : EU-156 Fort Brescou 2002 234 Fort Brescou 2002 **NXtolNG** LOGICIELS 234 WXtoING 23<br>234 236 **35355888** 

OSSIS IN III.

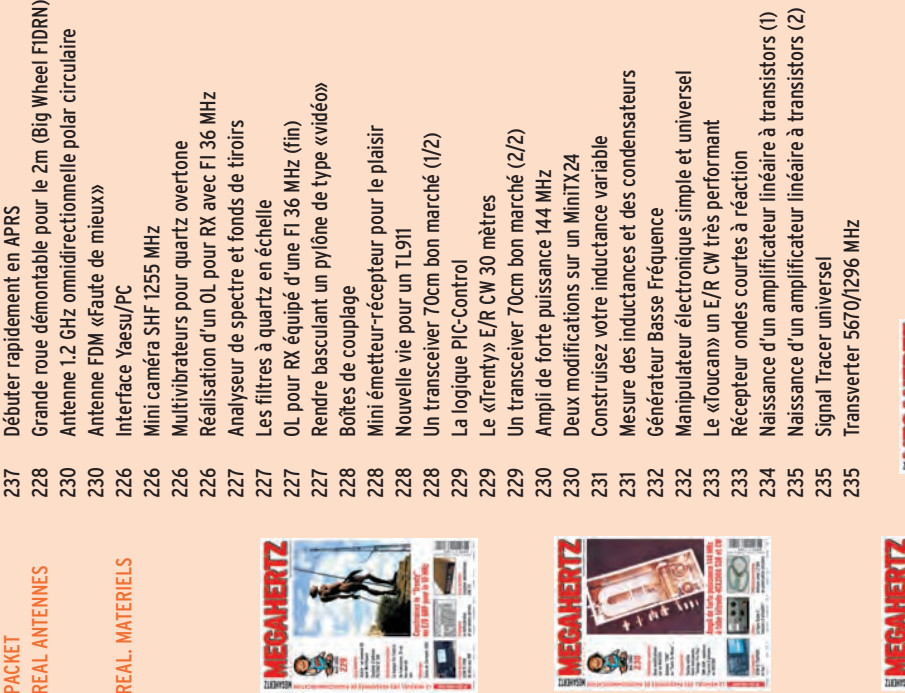

i i

 $\blacksquare$ 

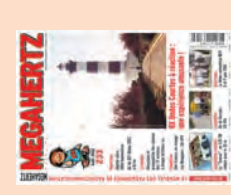

**ATE** 

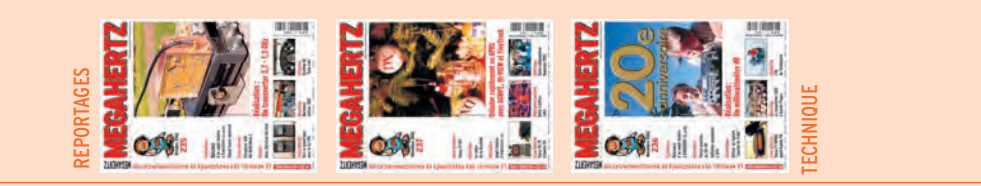

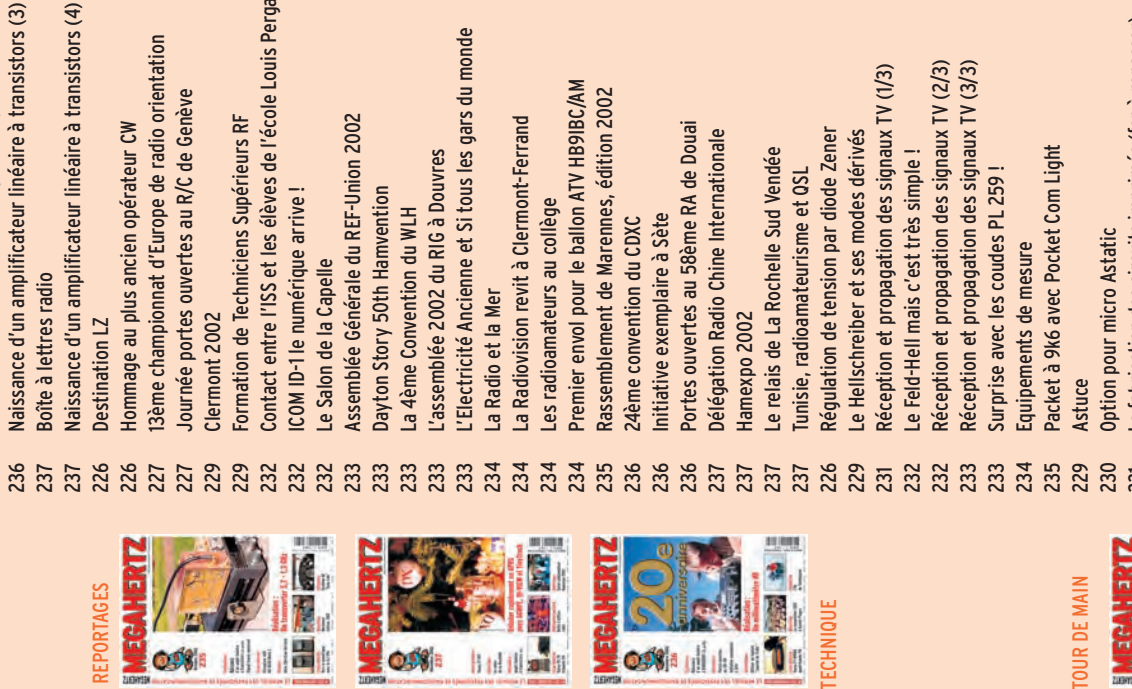

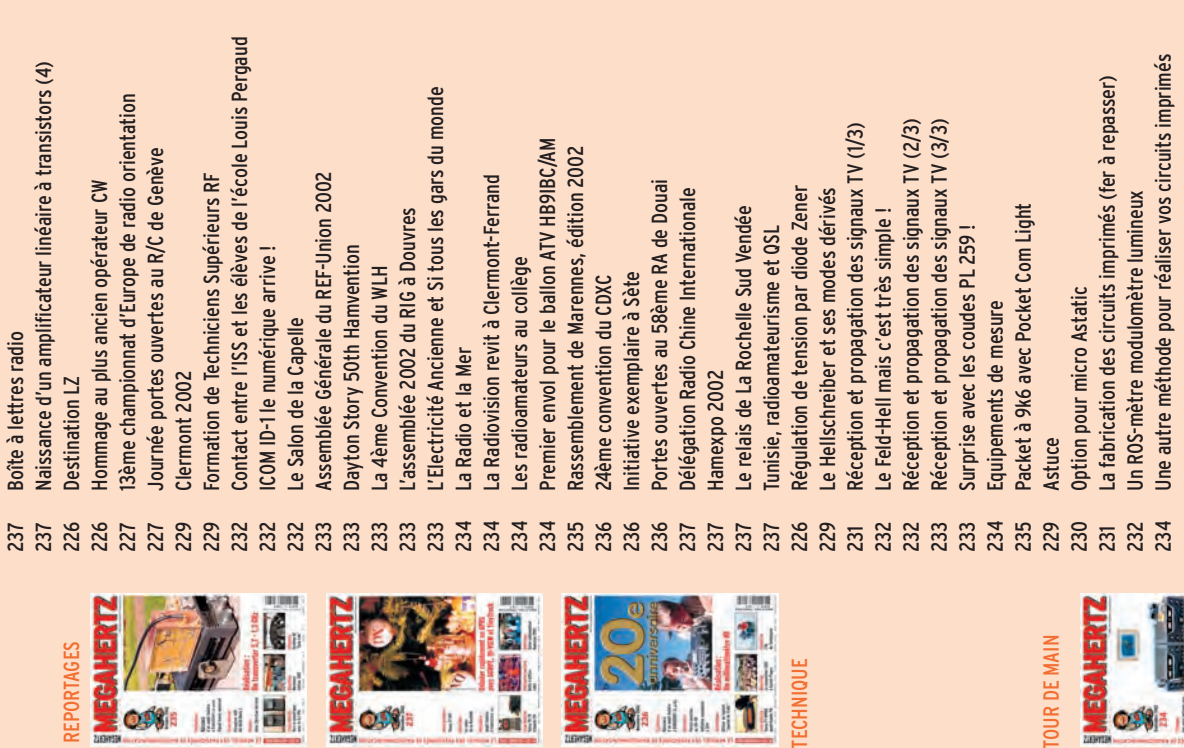

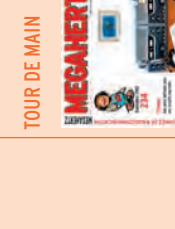

# **INTERNET**

site

# **Connaissez-vous eQSL ? Connaissez-vous eQSL ?**

'est à force d'entendre mes correspondants me dire "QSL via eQSL" que j'ai décidé de m'y intéresest à force d'enten-<br>dre mes correspon-<br>dants me dire "QSL<br>via eQSL" que j'ai<br>décidé de m'y intéres-<br>ser de plus près. Personnellement, je ne le cache pas, je préfère – et de loin – les bonnes vieilles QSL que l'on échange par le bureau ou en direct. Je les conserve soigneusement, pour moi c'est la concrétisation et la pérennisation d'un QSO. C'est aussi une simple forme de politesse que de répondre aux QSL reçues ou alors, il ne faut pas hésiter à dire "no QSL" lors des contacts. Mais revenons à eQSL.

Sur ce site, N5UP le concepteur et webmaster, propose aux radioamateurs du monde entier de recevoir… et d'envoyer leurs cartes QSL de façon "électronique". En fait, il ne vous restera plus qu'à imprimer la QSL reçue. Ces QSL ne sont toujours pas acceptées pour le DXCC… mais si vous ne courrez pas après les "diplômes", cette restriction ne vous attristera guère. En, plus de l'échange des QSL, le site permet de gérer ses propres cartes, voire de tenter d'obtenir un "eAward".

Pour découvrir eQSL, le mieux est d'aller voir s'il n'y a pas des eQSL en souffrance… C'est très facile, il suffit de se connecter sur :

http://www.eqsl.org/qslcard/

On arrive alors sur la page d'accueil eQSL (illustration 1). Dans la colonne "Visitors", on entre son indicatif dans la case "My Callsign" et on Avec le développement de l'Internet, quelques amateurs ont eu l'idée, dès les premiers balbutiements du réseau, d'échanger leurs cartes QSL par mail. Souvent, ce n'étaient que de simples textes de confirmation. Plus tard, cette pratique a été complétée par l'envoi d'une carte "plus visuelle", avec photo ou dessin. Depuis quelques mois, un site est consacré aux échanges de QSL : il porte le nom de eQSL (pour electronic QSL), nous l'avons visité pour vous.

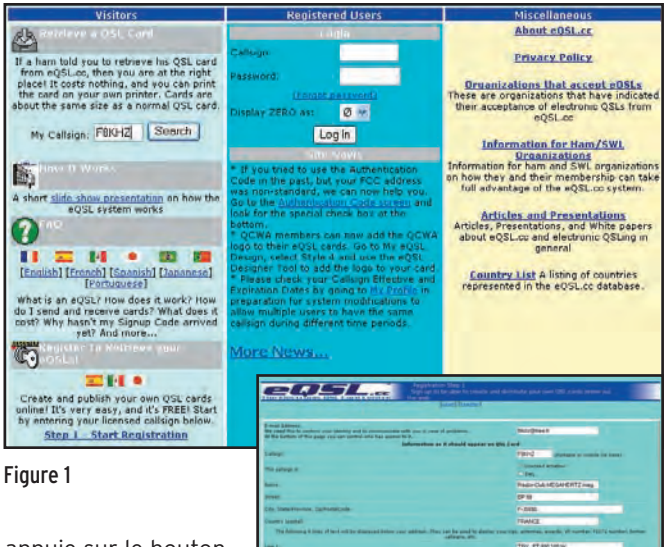

appuie sur le bouton "Search". La liste des QSL qui vous ont été adressées par ce mode apparaît alors. Pour le moment, vous ne pouvez rien en faire. Si vous décidez d'utiliser eQSL pour récupérer ces cartes et pour en envoyer, il faut vous inscrire (illustration 2). Rassurez-vous, cette opération est entièrement

gratuite ! Pour ce faire, vous allez devoir remplir un formulaire et vous recevrez, par e-mail, une confirmation assortie d'un numéro d'identification allant de pair avec votre indicatif. Muni de ce renseignement, vous accèderez alors à la seconde phase de l'inscription qui consiste à fournir au site le numéro reçu ainsi qu'un mot de passe judicieusement choisi qui complètera votre indicatif lors de chaque consultation du site.

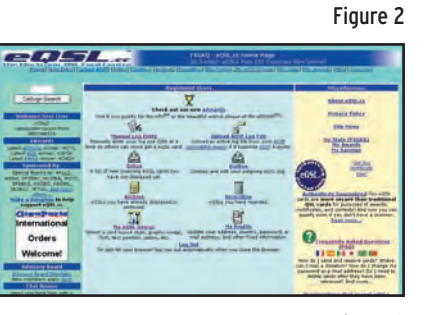

Figure 3

Vous pouvez maintenant accéder à la page des utilisateurs inscrits, à partir de laquelle vous réaliserez un certain nombre d'opérations (illustration 3). Attention, votre navigateur doit être configuré pour accepter les "cookies".

Gageons que votre premier souci sera de consulter le fichier des QSL reçues ou "Inbox" (illustration 4). La liste peut être ordonnée selon

plusieurs critères de tri (indicatif, date, etc.). Quand cette liste est présente à l'écran (son affichage demande quelques secondes), on peut alors :

- voir la QSL du correspondant;
- lui envoyer un e-mail (les adresses sont masquées pour éviter les messages non sollicités ou spam);
- vérifier la certification de la QSL;
- la rejeter, la confirmer, l'archiver.

Les autres fonctions accessibles depuis la page "utilisateur" sont :

- entrée manuelle des informations d'un log;
- transfert automatique de votre log en format ADIF;
- envoi d'une eQSL à un ou plusieurs correspondants;
- conception électronique de votre propre eQSL;
- archivage des eQSL traitées;
- mise à la corbeille des QSL rejetées;
- modification de votre "profil utilisateur".

Voyons, pour commencer, la conception d'une eQSL (illustration 5).

Cette opération s'effectue assez simplement à condition de bien comprendre l'anglais… et ce que l'on fait ! Le site va proposer de reproduire une QSL sur laquelle<br>figureront les informations que vous aurez fournies lors de votre inscription à savoir : - votre indicatif;

- votre adresse postale;
- une petite description de la station;

 **MEGAHERTZ magazine 238 - Janvier 2003 38**

# **INTERNET**

site

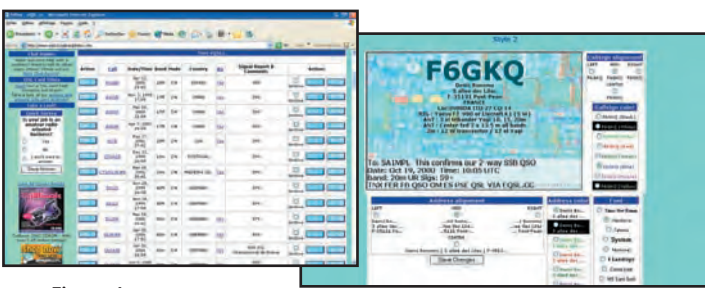

Figure 4 Figure 5 Figure 5

- les zones WAZ, ITU et le locator.

Sur cette carte, une partie est réservée aux données légales du QSO.

Les cartes standards sont on ne peut plus simples, bien que l'on puisse choisir parmi une douzaine de modèles et

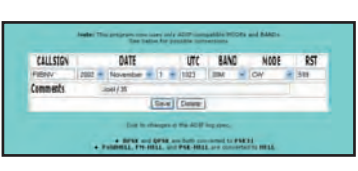

Figure 6

paramétrer les fontes d'écriture et la couleur des caractères. Si vous souhaitez une carte plus sophistiquée, il faudra payer une contribu-

tion (ces cartes prennent de la place sur les disques durs de l'hébergeur). Vous pouvez également, toujours moyennant finances, envoyer une photo de fond ou scanner votre QSL papier…

Maintenant que la QSL est conçue, on peut envisager de répondre aux correspondants qui ont déjà envoyé une carte…

Cette opération peut être effectuée de deux facons:

- en entrant manuellement les coordonnées des QSO à confirmer;
- en exportant son carnet de trafic (log) au format ADIF.

La première solution se passe de commentaires : il suffit de remplir la grille qui apparaît à l'écran (illustration 6). Dans le second cas, il faudra disposer d'un carnet de trafic informatisé permettant l'exportation de fichiers au format ADIF. La plupart le font désormais. Pour exporter vos QSO vers le site, il faudra le faire par "petits paquets", on ne peut pas envoyer son log d'un seul morceau, pas plus de 1000 QSO à la fois. Un logiciel effectue le traitement sur le site, ce qui prend quelques minutes. A l'issue de cette opération, votre log est automatiquement comparé à la liste des QSL en attente et la confirmation peut s'effectuer.

En plus des cartes résultant de mon trafic récent, j'ai trouvé, sur eQSL, de nombreuses QSL qui m'étaient envoyées par des "opérateurs contest"; la plupart dataient de quelques années déjà. Quelques chiffres : j'avais 169 QSL en attente en date du 10 novembre, en confirmation de 27 pays. J'ai téléchargé mon log contenant 3265 QSO

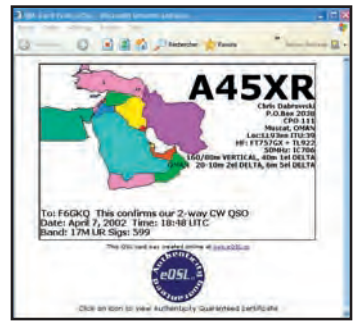

Figure 7

(pour 39 mois de trafic) et cela m'a permis d'envoyer automatiquement, aux membres de eQSL, 622 confirmations! Par ailleurs, j'ai profité de la rédaction de cet article pour rapatrier toutes les eQSL en souffrance en les stockant sur mon disque dur au format JPEG. Je n'ai pas trouvé là de confirmation de nouveaux pays, les seules contrées "rares" en attente étaient le fruit de QSO contests (illustration 7), mais il faut bien admettre que ce transfert par internet a le mérite d'être rapide et fiable. Par contre, rappelons-le, les QSL n'ont aucune valeur auprès du "DXCC desk".

Denis BONOMO, F6GKQ

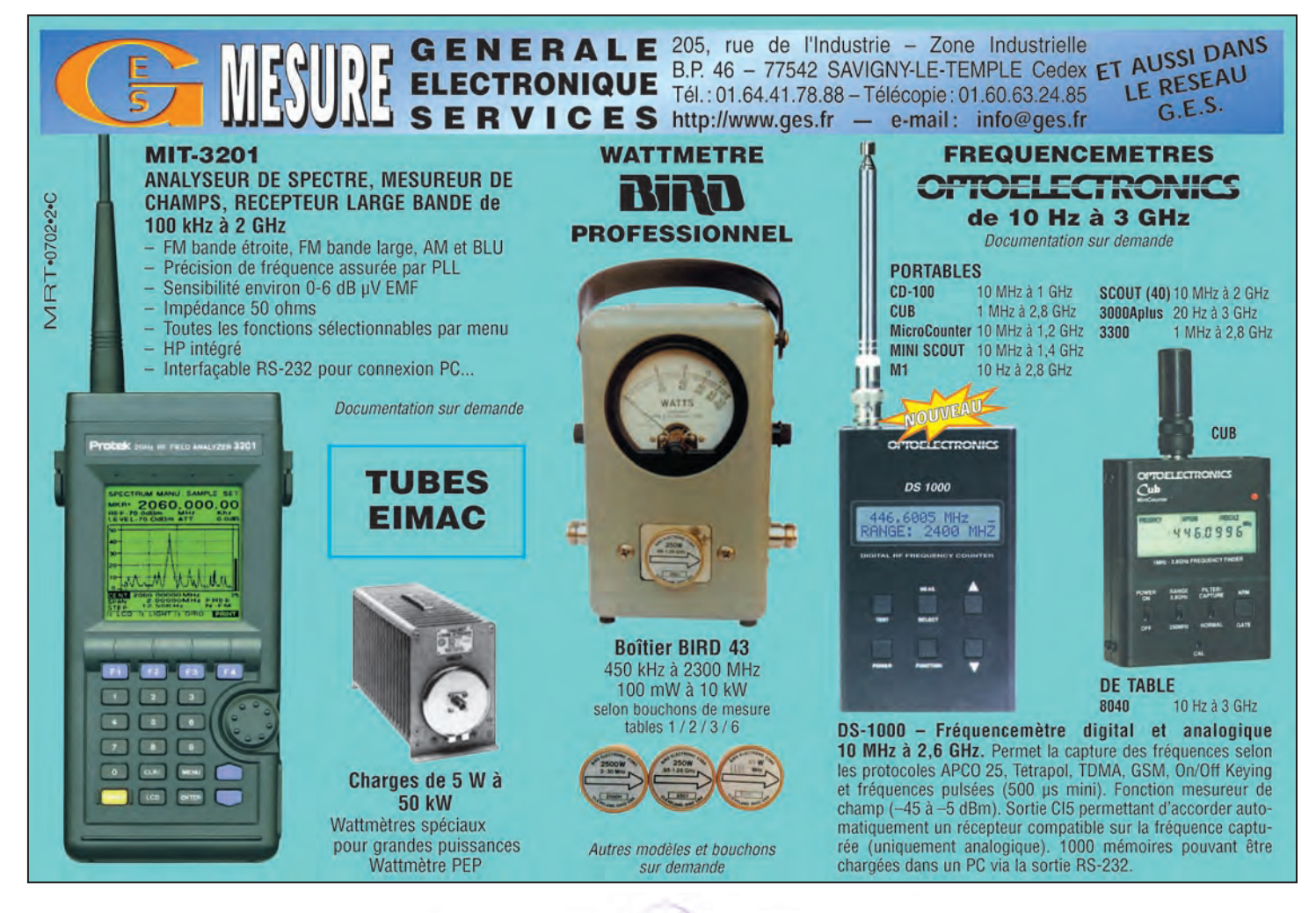

 **MEGAHERTZ magazine 238 - Janvier 2003 39**

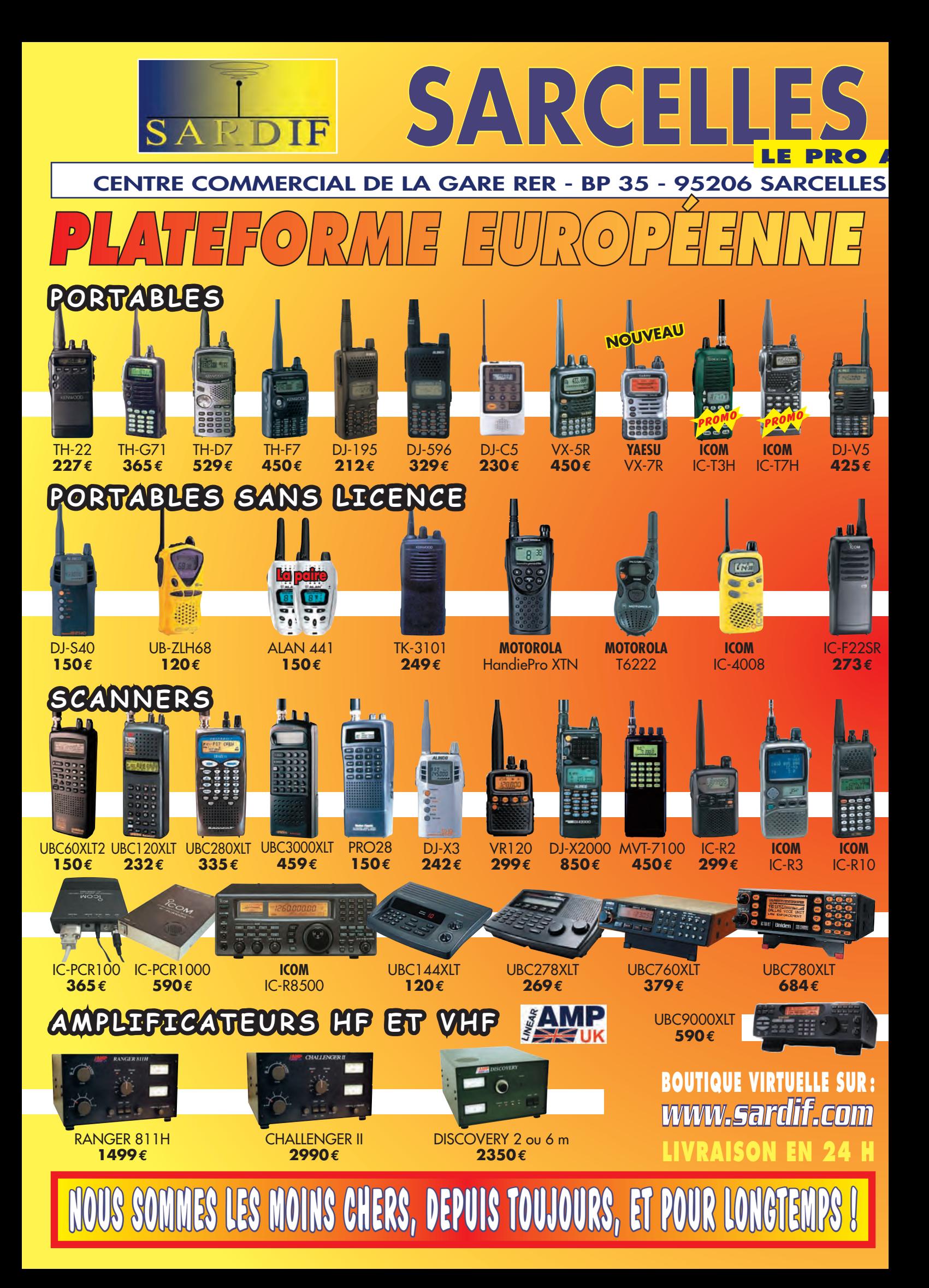

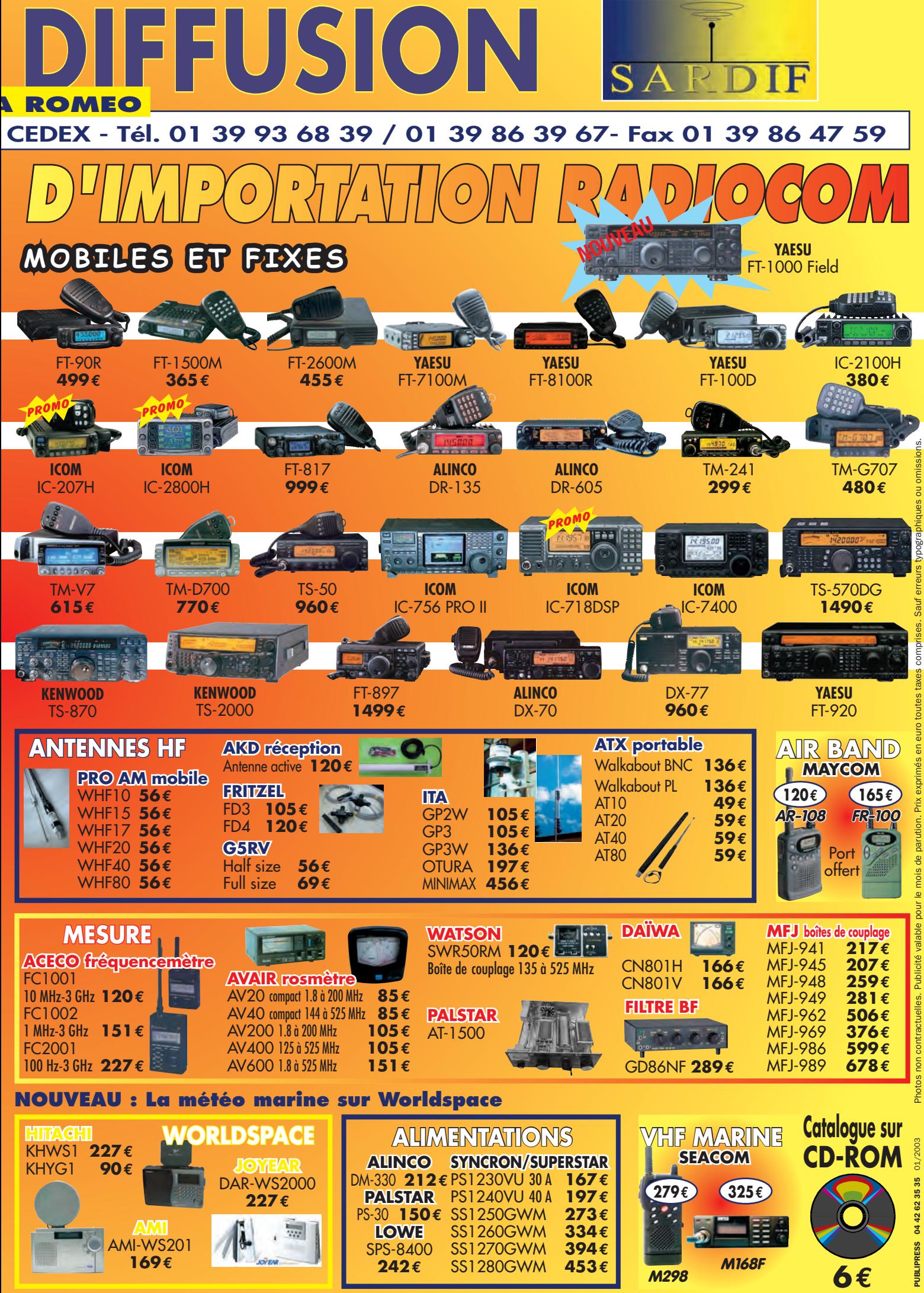

# **À L'ESSAI**

logiciel

# **Découvrez EchoLink ! Découvrez EchoLink !**

avarder par l'intermédiaire d'une liaison Internet, on sait le faire depuis longtemps. Il suffit d'avoir un ordinateur équipé d'une carte son et d'un micro… et on fait de la téléphonie par le net. Là où l'idée peut séduire, c'est quand il s'agit d'adapter cette technique aux besoins des radioamateurs. Mais pour quelle raison ?

Et bien, imaginez-vous, loin de votre domicile, dans un pays étranger par exemple, avec pour seule compagnie un ordinateur portable : grâce à Echo-Link, vous pourrez retrouvez vos amis radioamateurs et les contacter en (télé)phonie. Autre scénario: vous partez à Boston avec, dans vos bagages, un petit portatif 144. Arrivé là-bas, vous recherchez un répéteur et, oh miracle! il est relié à Internet. Vous allez pouvoir, avec votre portatif et son antenne boudin, contacter vos amis restés en France, pour peu que ces derniers sachent utiliser Echo-Link! Autre cas, plus triste, vous ne pouvez pas monter d'antennes : le week-end, vous vous échappez en portable sur un point haut, mais le reste

System Setup **reduces and the Edit** Station Tools View Help System Setup<br>**My Station | Servers | Timing | Audio** | r<br>K Mod *<u>G. Single-User</u>*  $C$  Suson c,,i,;g~ IFSKHZ I **Cl>arGo Calsv> ! <sup>f</sup> anwoid:** ~ \_1j **DENIS Location:** *<u>near Rennes</u>* Email Addr. mhzsrc@wanadoo.fr

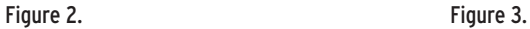

Avez-vous déjà songé à faire des QSO sans antenne, sans radio ? De visu ? non, par Internet ! Oh, évidemment, ce n'est pas comme si l'on trafiquait réellement mais cela permet toutefois de garder le contact, dans certaines conditions. EchoLink, c'est le nom de ce logiciel qui permet de mettre les radioamateurs<br>en relation : du net meeting version OM en quelque sorte…

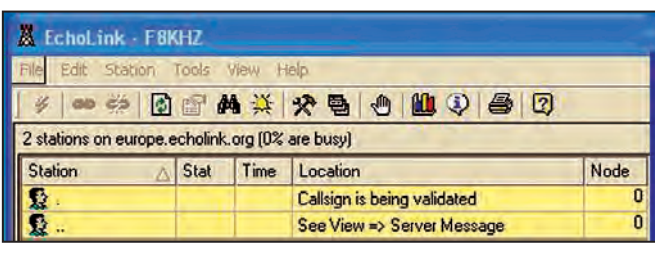

# Figure 1.

de la semaine, vous êtes condamné à rester à la maison sans radio. La neurasthénie vous guette, les copains vous manquent: EchoLink! Enfin. si vous souhaitez aborder des sujets qui ne sont pas autorisés, sur l'air, aux radioamateurs, là encore EchoLink permet de s'exprimer au sein de cette communauté.

EchoLink est un logiciel gratuit, que vous téléchargerez sur Internet. Après avoir indiqué votre indicatif, une adresse e-mail, vous allez pouvoir vous inscrire. Si votre indicatif n'est pas répertorié dans les bases de données des "responsables" et "promoteurs" d'Echo-Link, ils vous inviteront à faxer ou envoyer par e-mail, après l'avoir scannée, une copie de votre licence (ou de votre certificat d'opérateur). Ce sera le cas pour les indicatifs récents, les F0… et même certains radio-clubs car F8KHZ, bien qu'existant depuis 1999, était absent des bases de données des Américains. A réception de la validation de votre indicatif (en fait, une sorte de garantie, évitant qu'une tierce personne puisse vous "usurper") vous pourrez commencer à utiliser EchoLink.

L'installation sur l'ordinateur se passe sans aucune difficulté… du moins, c'est ce que nous avons pu constater sur 3 PC différents, l'un équipé

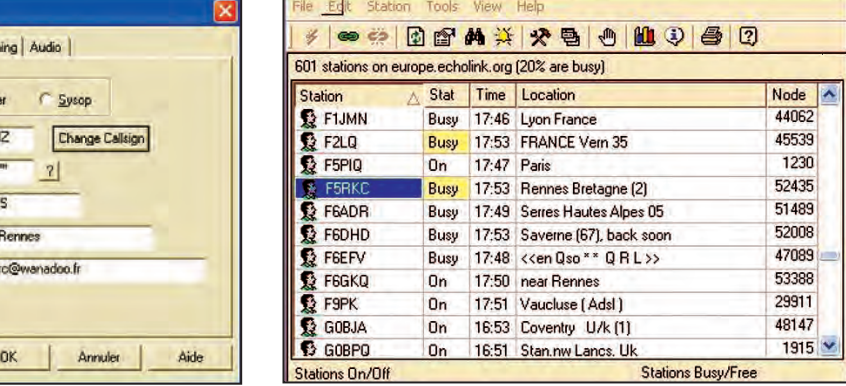

 **MEGAHERTZ magazine 238 - Janvier 2003 42**

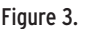

deux autres de XP. Avec XP justement, il faudra prendre quelques dispositions afin qu'EchoLink fonctionne. Rassurez-vous, les indications sont fournies, en anglais évidemment, dans la FAQ (liste des questions les plus fréquentes) du site référencé en fin d'article. Il s'agit en fait, de désactiver le parefeu internet ou de paramétrer trois ports utilisés par EchoLink. Après avoir accompli cette opération, le logiciel fonctionne sans surprise.

de Windows Millenium, les

Rappelons que, lors de la première utilisation, c'est-àdire pour la première fois où vous allez vous connecter, il faudra attendre l'obtention de la validation de votre indicatif (figure 1). Cela peut prendre... de quelques minutes à quelques heures, suivant la disponibilité des "responsables" d'EchoLink. Soyez patients, revenez plus tard! Et consultez régulièrement votre e-mail, un message peut vous être adressé.

Le paramétrage initial d'Echo-Link passe par le choix du mode de trafic: Sysop - nous allons délaisser cette possibilité – (vous reliez votre ordinateur à un répéteur au moyen d'une interface) ou simple utilisateur… ce que nous préférerons pour débuter (figure 2). De nombreux autres paramètres peuvent être modifiés: nous vous conseillons, au début, de les laisser à l'état initial.

Quand tout sera validé, paramétré, etc., vous verrez apparaître, lors la connexion (n'oubliez pas, bien sûr, de vous connecter à Internet, EchoLink ne le fait pas tout

# **À L'ESSAI**

logiciel

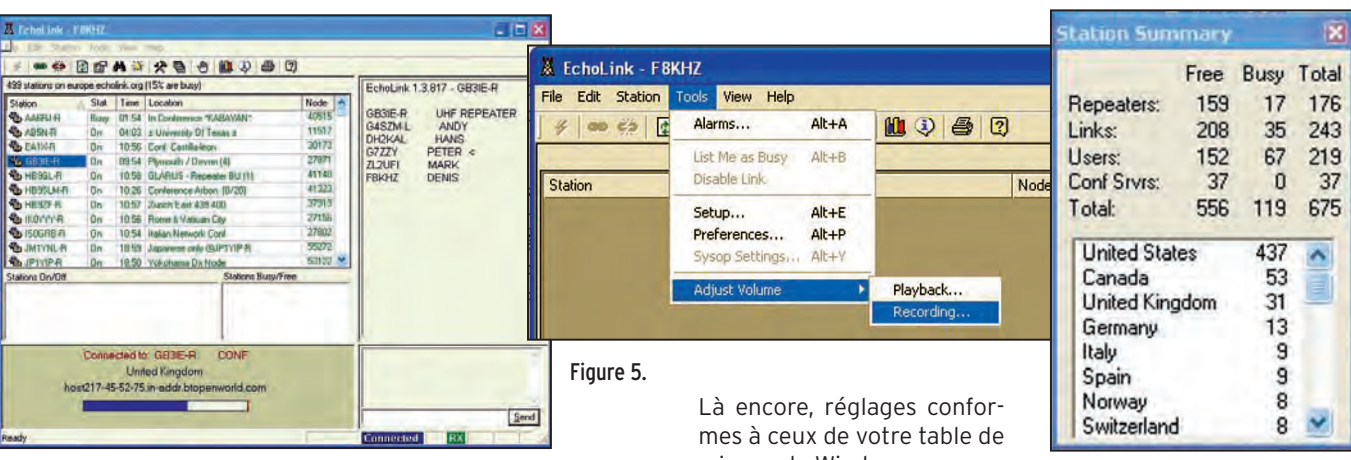

seul), la liste des indicatifs des stations présentes sur le système. Cela ressemble à la figure 3. Peut-être aurez-vous quelque appréhension à vous lancer, un peu comme lors d'un premier QSO. Choisissez votre correspondant ou, tout simplement, préférez l'écoute d'un répéteur. A ce propos, vous remarquerez qu'un suffixe est attribué aux stations –R pour les répéteurs, -L pour les stations "Link".

Prenons un exemple et connectons-nous à GB3IE-R, relais de Plymouth, présent dans la liste des stations au jour du test. Pour se connecter à cette station, il suffit de la faire apparaître en bleu, en cliquant sur son indicatif puis sur le bouton en forme de chaîne verte, dans le bandeau supérieur de la fenêtre Echo-Link. La liaison s'établit alors et, dans la fenêtre de droite, vous verrez apparaître la liste des stations utilisant le répéteur… ainsi que votre propre indicatif (figure 4). Dans le même temps, il vous sera possible d'écouter le trafic écoulé par le répéteur de Plymouth. Vous n'êtes pas obligé de vous signaler… mais vous pouvez également être appelé par l'un des participants… car ceux qui sont sur EchoLink (donc devant leur PC) voient votre indicatif et, sur certains relais, ceux qui sont à la radio, l'entendent annoncé par une voix synthétique.

La qualité audio est très acceptable. Je m'attendais à des liaisons saccadées, des modulations déformées, etc. Il n'en est rien! C'est même meilleur que certains jours à la radio (pas de QSB… et surtout, pas d'interférences de tunes ou autres gentillesses). Les niveaux se règlent grâce au menu déroulant "Tools" puis "Adjust Volume" suivi de "Playback" ou "Record" (figure 5). Pendant l'écoute d'une station, un bargraphe s'agite au rythme de la modulation. Le passage "en émission" s'effectue en appuyant sur la barre d'espace, qui agit comme le PTT de votre station. Pour ne pas moduler trop fort, vous veillerez à ne pas pousser le bargraphe trop sur la droite…

mixage de Windows. Figure 4. Figure 6.

Chacun parle à son tour, en alternat. Pendant que votre correspondant "module", vous ne pouvez pas parler. Il est amusant de remarquer que (chassez le naturel, il revient au galop) l'on retrouve, sur EchoLink, ses habitudes de la radio… y compris les tics que l'on peut avoir !

On peut aussi, dans le même temps, dialoguer avec son correspondant en échangeant des messages au clavier… comme en packet (ou en "chat" internet). Des statistiques permettent de voir la répartition, par pays, des stations contactées (figure 6) ou encore, plus technique, le nombre de paquets échangés.

Parmi les diverses fonctions du logiciel, on peut, par exemple, déclencher une alerte sonore quand l'indicatif d'une station amie apparaît sur EchoLink (figure 7). Pour ce faire, il suffit d'entrer la liste des indicatifs correspondants dans une liste dédiée à cette fonction. De même, il est possible de filtrer les indicatifs: accepter certains contacts, en refuser

d'autres, pas très OM, c'est sûr mais… On peut également décider d'apparaître comme "Busy" (c'est-à-dire "occupé") afin de ne pas être appelé par les utilisateurs présents. Expérimentez vous-même, vous allez découvrir toutes les astuces d'EchoLink… Canada 53<br>United Kingdom 31 = 13<br>Germanu

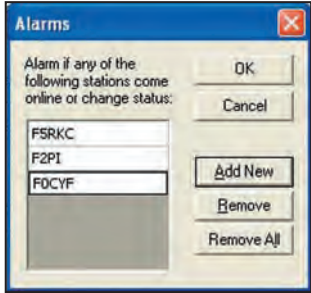

Figure 7.

Allez visiter le site EchoLink et téléchargez le logiciel de K1RFD. C'est un freeware tournant sous Windows 95 ou mieux :

http://www.echolink.org/el/ Bon amusement avec Echo-Link… mais n'en délaissez pas pour autant la Radio, la vraie, avec un grand R!

# Denis BONOMO, F6GKQ

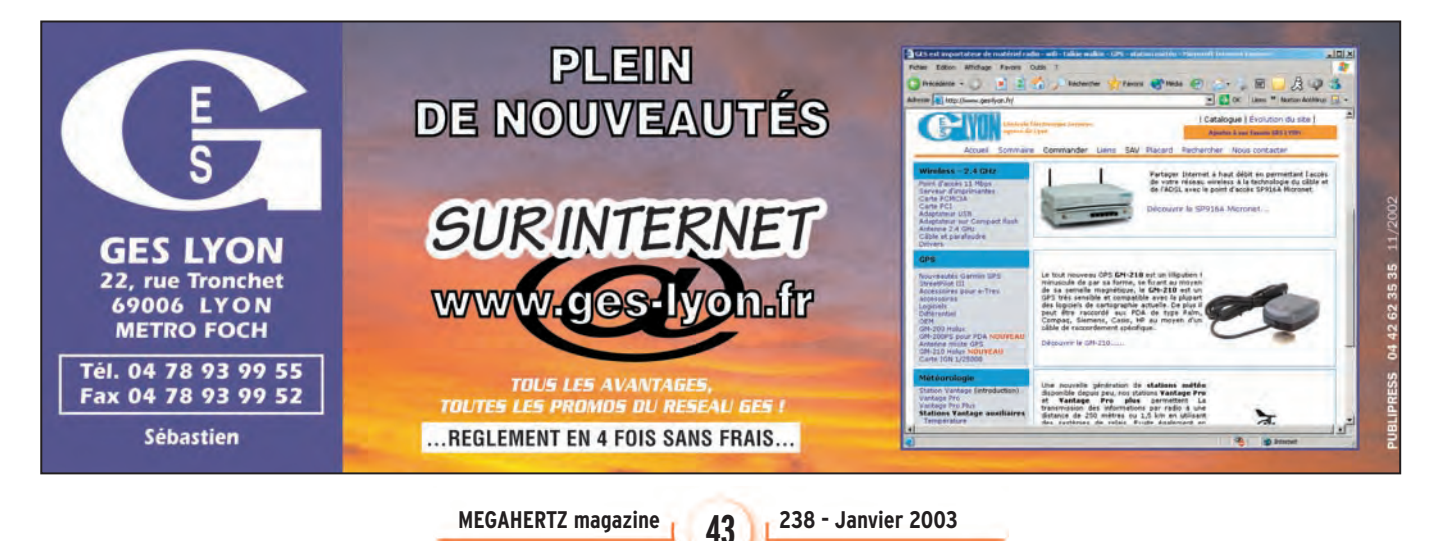

# **ESPACE**

informations

# **Les nouvelles de l'espace Les nouvelles de l'espace**

# MUSES C : VOTRE NOM SUR UN ASTÉROÏDE !

Vous faites peut-être partie des 800 000 personnes qui, de par le monde, ont demandé à avoir leur nom gravé sur un CD-ROM qui sera embarqué sur le satellite japonais MUSES C, en partance pour l'espace début 2003. Il s'agit d'un satellite de 500 kg, dont la mission consiste à se poser sur un astéroïde, prendre des échantillons, en repartir et les ramener sur terre (figure 1).

Un astéroïde est un bloc de matière trop gros pour être assimilé à la poussière qui provoque les étoiles filantes lorsqu'elle pénètre dans l'atmosphère, et trop petit pour entrer dans la catégorie des planètes. De par leur taille réduite, il fallut attendre relativement longtemps pour les détecter dans notre système solaire. Le premier à l'être le fut par un Italien, Giuseppe Piazzi au 19ème siècle. La plupart des astéroïdes connus sont situés au-delà de l'orbite terrestre, entre les planètes Mars et Jupiter. Il en existe un peu partout ailleurs, dans des proportions moindres. L'astéroïde choisi par les scienti fiques japonais ne se trouve pas très loin de la terre. Il s'agit d'un bloc de 400 mètres de diamètre baptisé 1989ML. Près de 2 ans seront nécessaires à MUSES C pour l'atteindre, prélever les échantillons et autant pour en revenir. La fin de la mission, si tout se passe comme prévu, est programmée pour l'année 2007. La prise d'échantillons sur un astéroïde n'est pas aussi tri-

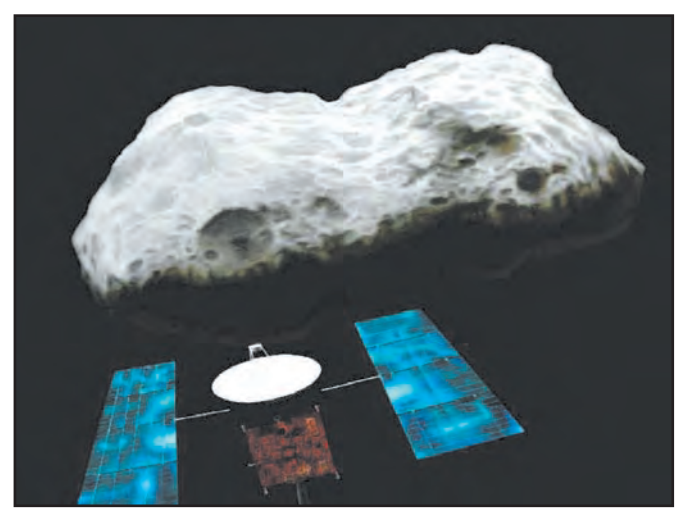

F01: Le satellite japonais MUSES C.

viale qu'on pourrait le penser à première vue. De par leurs dimensions réduites, il n'y a pratiquement pas de pesanteur et le moyen imaginé consiste à se poser sur l'astéroïde, à tirer un projectile sur sa surface et aspirer les débris générés par l'impact. La quasi absence de pesanteur rend, par contre, très aisé le retour sur terre à l'aide du propulseur ionique au Xénon qui équipe MUSES C (figure 2).

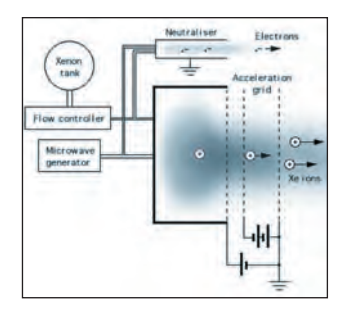

F02 : Principe du propulseur ionique de MUSES C.

MUSES C dispose de 12 mètres carrés de panneaux solaires, à l'arséniure de gallium, pour alimenter toute l'électronique et le moteur à propulsion ionique. Au niveau communication radio, il dispose d'émetteurs travaillant en bande X (puissance 20 watts) et d'une antenne parabolique de 1,5 m.

Pour plus de détails, et pour suivre les progrès de la mission dans les prochaines années, rendez vous sur : www.muses-c.isas.ac.jp/ English/index.html

# LES SILENCES D'OSCAR 22

En novembre 2002, beaucoup de radioamateurs ont pu craindre que le cycle 23 n'ait encore fait une nouvelle victime. Le satellite amateur OSCAR 22 était, en effet, inaccessible. En fait il n'en était rien, OSCAR 22 n'ayant été victime que d'une simple élévation de sa température interne provoquée par un ensoleillement permanent. Les stations de contrôle ont rapidement repris la main sur le satellite pour le réouvrir au trafic.

# SATELLITES MÉTÉO : UN NOUVEAU SITE

Le amateurs désirant se lancer dans la réception d'images en provenance des différents satellites météo, qui transmettent en clair les images qu'ils prennent de la terre, seront contents d'apprendre l'existence d'un nouveau site, à l'initiative de

F1EBK. Vous pourrez y découvrir des informations sur le matériel et les logiciels, ainsi que les dernières nouvelles et de nombreux conseils. Autre point intéressant : l'existence de fichiers permettant de vous entraîner au maniement des logiciels de décodage. Pour plus de détails, connectez-vous à :

www.cyber-espaces.com/ f1ebk

# GUIDE DU TRAFIC PAR SATELLITES

L'association AMSAT-UK (Grande-Bretagne) vient de rééditer et de mettre à jour l'ouvrage "The Guide to Oscar Operating". Il s'agit d'un ouvrage de 65 pages, abondamment illustré, qui détaille le trafic par satellite plus particulièrement à destination des débutants. La première édition date de 1975 et, depuis, l'ouvrage a fait l'objet de rééditions périodiques. Il peut être obtenu en écrivant à l'AMSAT UK, "Badgers", Letton Close Blandford, Dorset DT11 7SS, UK. Son coût est de 5 livres + 2 livres pour le port. Davantage de renseignements peuvent être obtenus sur le site de l'AMSAT-UK : www.uk.amsat.org. Les béné fices tirés de ces ventes sont entièrement recyclés dans le développement des futurs satellites amateurs.

# SAT EXPLORER

F1ORL a mis à disposition la nouvelle version (2.0) du programme de poursuite de satellites "SAT EXPLORER" de F6DQM. D'utilisation très simple et intuitive, il assure

**MEGAHERTZ magazine | 44** | 238 - Janvier 2003

# **ESPACE**

informations

non seulement la prévision des passages de vos satellites préférés mais également la commande de vos antennes. SAT EXPLORER est un logiciel gratuit, à l'usage des utilisateurs de satellites (figure 3).

Il fournit rapidement, et à tout instant, les prévisions de visibilité actuelle ou future, sous forme d'un délai d'attente et d'une durée de visibilité. Dix satellites peuvent être surveillés simultanément. Dès qu'un satellite est en approche de visibilité, une alarme sonore est émise, la fenêtre du programme est réaffichée sur l'écran si elle était réduite, et le nom du satellite clignote en jaune dans la fenêtre de surveillance. De même, dès qu'un satellite est visible, le nom du satellite clignote en vert, la fenêtre est réaffichée

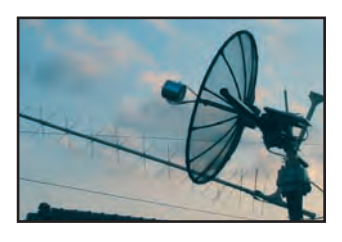

L'antenne du mois, celle de JF6BCC pour trafic via OSCAR 40.

à l'écran si elle était réduite et une alarme sonore est éventuellement émise. Enfin, dès qu'un satellite disparaît, la prochaine visibilité est calculée et la surveillance reprend sur celle-ci.

SAT EPLORER nécessite Windows 95 ou plus et un fichier 2 lignes au format NASA que l'on trouve sur le réseau packet radioamateur

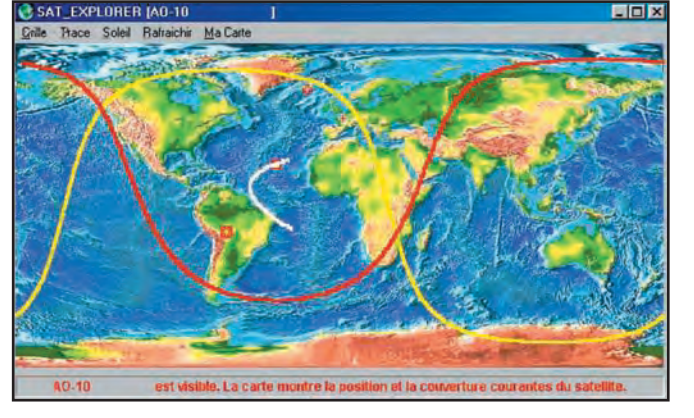

F03 : Le logiciel SAT EXPLORER de F6DQM.

ou Internet. Pour en télécharger une copie, connectez-vous à : http://perso.club-net.fr/ f1orl/satexF.htm

# DIPLÔME, DIPLÔME, QUAND TU NOUS TIENS !

Le trafic par satellites peut vous permettre d'accrocher aux murs de votre station différents diplômes spécifiques à ce type de liaison. Parmi eux, le OSCAR Satellite Communications Achievement Award (en bref l'OSCAA) qui est géré par l'association AMSAT-USA (figure 4). Il n'est pas bien difficile à obtenir puisqu'il suffit de justifier d'au moins 20 contacts avec 20 pays différents (photocopie recto-verso des QSL reçues). Si vous pouvez le faire, pourquoi ne pas le demander en envoyant les justificatifs à Bruce Paige, KK5DO. Il ne vous en coûtera que 5 dollars US plus 2 IRC pour le recevoir par la Poste. Comme la plupart des autres diplômes satellites, l'OSCAA n'est détenu que

par un nombre relativement limité de radioamateurs comparativement aux diplômes plus connus comme le DXCC. Par exemple, l'OSCAA a fêté, courant novembre 2002, son 355ème récipiendaire en la personne de K9PO.

# BILAN DE LA CAMPAGNE "BED REST"

Vous vous souvenez sûrement de cette expérimentation, qui fut largement relayée par les médias nationaux, concernant la simulation sur terre de vols spatiaux de longue durée. L'agence spatiale européenne (ESA), le centre national d'études spatiales (CNES) et son homologue japonais (le NASDA), afin de mieux cerner les implications sur l'organisme des vols spatiaux de longue durée, avaient lancé une expérience de simulation au sol des effets de l'impesanteur, en obligeant une cohorte de volontaires à un séjour allongé la tête un peu plus basse que les pieds (avec une inclinaison de -6 degrés

par rapport à l'horizontale). L'étude fut conduite à l'institut de médecine et de physiologie spatiales (MEDES) situé à Toulouse pendant deux campagnes de 4 mois chacune, la première d'août à septembre 2001, la seconde de mars à juillet 2002. Il y eu beaucoup de candidats volontaires pour faire ces expériences. Sur les 725 dossiers de candidature reçus, seules 25 personnes furent finalement retenues. Pendant toute la durée des 4 mois du test, les volontaires subirent de nombreux examens visant à mieux connaître l'évolution de leur masse osseuse et musculaire.

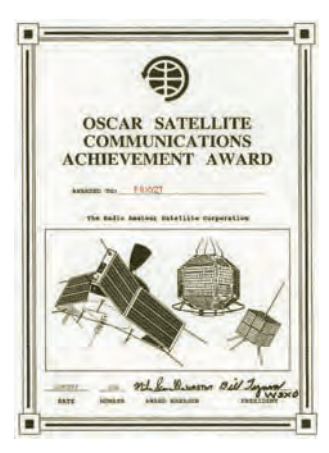

F04: Le diplôme Oscar satellite Achievement Awards.

Ces examens furent poursuivis périodiquement après la fin des expériences. Les premiers résultats de ces mesures seront présentés en janvier 2003 à Toulouse.

Pour en savoir plus, connectez-vous au site du MEDES : www.medes.fr

Michel ALAS, F1OK

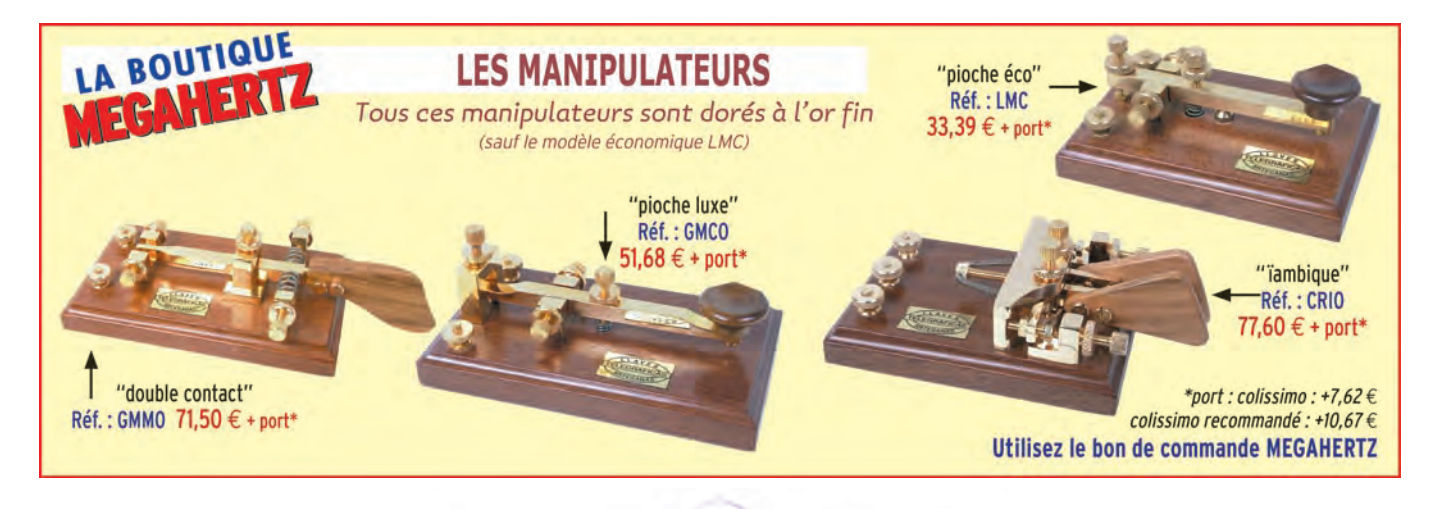

# **EXPEDITION**

radioamateurs

# **Château de Fontesteau Château de Fontesteau Référence DFCF 33-129 Référence DFCF 33-129**

'est donc à l'initiative de mon frère Bruno F8BTQ que cette référence pour le DFCF a pu être activée, en est donc à l'initiative<br>
FBBTQ que cette réfé-<br>
Fence pour le DFCF<br>
a pu être activée, en<br>
l'occurence le Château de Fontesteau, dans le Médoc, entre l'estuaire de la Gironde et l'océan Atlantique.

Avec les conseils et l'aide précieuse de Thierry F6LDW, responsable régional pour ce DFCF, la date du 11 août 2002 fut retenue. Afin d'éviter toute surprise lors du montage de la station, ie décidais de faire un premier essai de tout le matériel sur la place des cirques, à Montalivet, à 150 mètres de la plage. Comme j'ai eu raison ! car une panne d'alimentation de mon TS-440SAT se manifesta et j'ai dû batailler pendant 30 minutes pour en trouver l'origine, et m'apercevoir que, même avec des fusibles en état de marche, le fond de la cartouche dudit fusible oxydé sur une surface de quelques dixièmes de millimètres peut empêcher tout contact de s'effectuer

Une chose que beaucoup de radioamateurs ont essayé de mettre en place durant leurs vacances d'été, c'est l'activation d'une île ou château, pour le DIFM ou le DFCF. Cela demande peu de matériel, c'est une occupation très divertissante et, il faut le dire, assez recherchée par certains... n'est-ce pas Paul F2YT ?

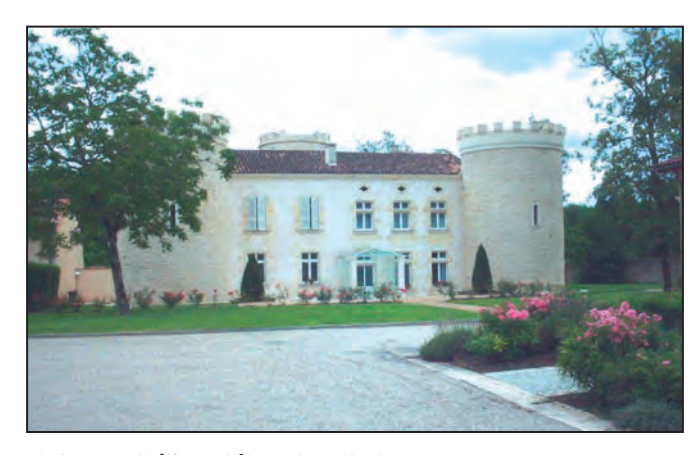

Photo 1: L'esthétique château de Fontesteau.

et, par voie de conséquence, couper l'alimentation du TX alors que votre fusible est tout ce qu'il y a de plus opérationnel! Un conseil, prévoir du papier alu dans votre bidouille en portable ! Un autre conseil, ne jamais attacher votre parasol après la table de camping sur laquelle repose votre manip

par jour de grand vent ! Cela tient de l'exploit si vous arrivez à faire un QSO... mais ce sont les joies du portable!

L'antenne de Bruno s'est avérée tout de suite comme formidable; son espèce de filaire bi-bande rigide, made in USA, avec des isolateurs et un curieux balun, (les mouettes en rigolent encore...), n'a pas fait bouger d'un cheveu l'aiguille du ROS-mètre. Je n'en suis pas encore revenu ! Pour info, antenne achetée à Paris chez l'insecte jaune et noir… et qui pique.

Les tests étant terminés, et les petits accessoires notés, on était donc prêts pour cette "activation", et sans doute le pile-up. C'est ainsi que le 11 août, après un réveil à 7 heures du matin (c'est pas des vacances, ça !), Bruno passe me prendre à la maison, direction le petit supermarché pour le casse-croûte, le petit rosé, et quelques fruits. Le café étant déjà au chaud, nous installons le 144 sur les mobiles (il vaut mieux prendre les 2 voitures, car avec un seul véhicule et une panne de batterie, c'est pas le pied, surtout pour repartir !).

Il n'y a pas loin de 40 km à faire et heureusement que nous avons le 144 sur le véhicule, car je suis ralenti par un touriste et je perds de vue mon frère. Lui seul connaissant la route, c'est donc un truc super pour le guidage !

En quittant la nationale, Bruno, qui s'est arrêté, me laisse passer devant; encore quelques kilomètres et dans le dernier village traversé, j'entends dans la VHF: "stop ! demi-tour ! il fallait tourner à droite dans le village !". Effectivement par ce chemin, nous commençons à entrer dans le vignoble, qui se trouve sur un plateau, au détour d'un virage et, face à nous, c'est le magnifique petit château de Fontesteau…

Sur ma gauche, entre les rangées de vignes, un petit espace de 50 mètres sur 100, accessible aux voitures, me semble idéal pour le montage de la station. Je fais signe à mon frère qu'on va se mettre là.

Nous rangeons les voitures de façon à être abrités du vent; il est seulement 9h15, le temps est couvert sur ce plateau bien dégagé, le vent est fort et il ne fait pas chaud.

Après un repérage des azimuts par le soleil, nous installons la filaire Est-Ouest. pour un rayonnement maximum vers le Nord. De toutes façons, vu qu'elle est en "V" inversé, le diagramme va beaucoup s'élargir sur les côtés, et les signaux ne devraient pas être trop mauvais à l'Est.

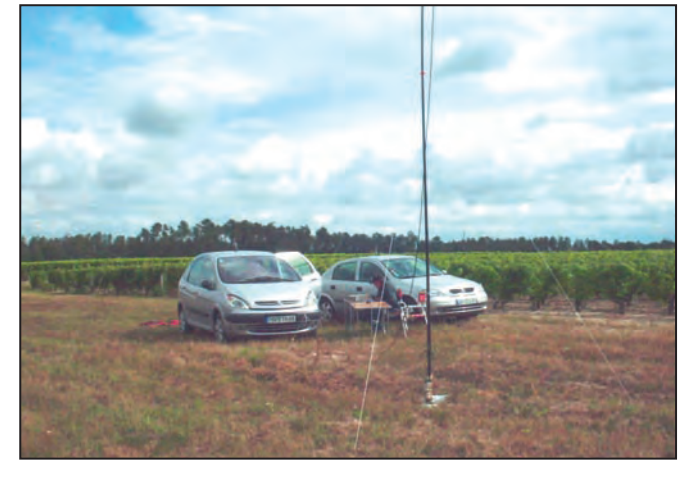

L'installation de l'antenne supportée par une canne à pêche.

# **EXPEDITION**

# radioamateurs

La canne à pêche est déployée. Achetée pour la circonstance, elle va servir de support central, fixée sur un pied en acier de 15 kg. Les trois haubans montés, dont un face au vent, ne pas oublier de fixer le coaxial avant de dresser le tout! C'est bête et ca ne me fait pas rire... parce que l'ai déjà eu le coup! Les extrémités du dipôle sont fixées à environ 1,20 m du sol à l'aide de fil nylon et 2 piquets, le tout à environ quinze mètres des transceivers.

Tables et chaises de camping déployées, branchement de l'alimentation sur la batterie du Picasso, mise sur ON, OK ça s'allume! (le papier d'alu...). Je vérifie de suite le ROS : 1/1 sans boîte de couplage, cette antenne m'épate toujours autant, mais c'est un vrai plaisir de savoir qu'elle va être au top.

Bruno me laisse les commandes, il va tenir le log pour démarrer. J'enfonce un peu plus ma casquette: je sais ce qui m'attend, ce n'est pas mon premier pile-up, même si celui-là n'est pas d'enfer... l'important c'est d'avoir une méthode. Un regard vers mon frère: "c'est bon? OK! allez c'est parti! Appel général de F8BTQ/P Château de Fontesteau pour le DFCF référence 33-129... transmettez SVP !".

La réponse est terrible, c'est l'angoisse ! Combien sont-ils ? 10 ? 15 ? pour sûr que l'info est bien passée, ils sont tous là, même ceux du Sud de... Ma méthode est simple et rapide : j'essaye de "piquer" les 2 der-

nières lettres, c'est le principe des grands DX'eurs sur un pile-up, surtout quand ce n'est pas du trafic en split. Il ne faut pas oublier que nous devons arriver à faire 100 QSO, c'est peu et beaucoup à la fois! Cette méthode marche bien, les contacts défilent, mon frère a une bonne oreille, car j'ai parfois des difficultés. Nos reports sont "canon", sans l'essentiel, nous avons l'œil sur les chiffres : 55, 60, 65, 70, ça monte régulièrement, et toujours autant d'appels...

Au bout de 2h30 environ, après une matinée au top et quelques bonnes stations contactées, la cadence ralentit. Nous approchons des 100 QSO, qui doivent valider cette activation. Il nous manque

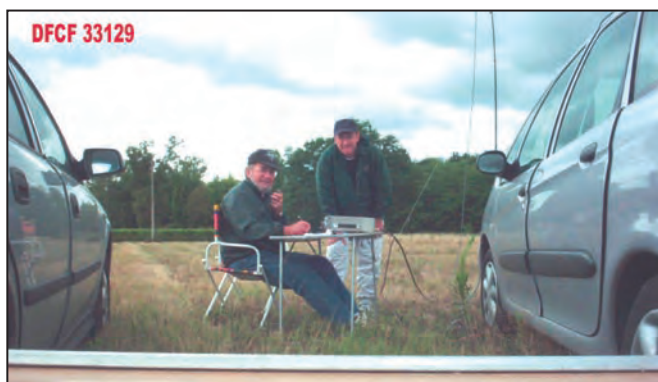

# F6HAV (à gauche) et F8BTQ (debout).

doute l'antenne! Le speech processor sur un micro à main est très efficace.

Je n'ai pas vu passer la première heure. La Belgique et l'Espagne sont là aussi, sans oublier Paul F2YT (il va me casser l'aiguille du TS 440...!). Bruno me propose un changement d'opérateur que j'accepte avec plaisir, je sens une certaine fébrilité de sa part dans ses premiers QSO. Pour lui c'est une première, mais il va vite prendre un rythme de croisière. Le café est bien apprécié car la température en ce mois d'août pourri n'est pas formidable. Peu de discours lors des contacts, rien que

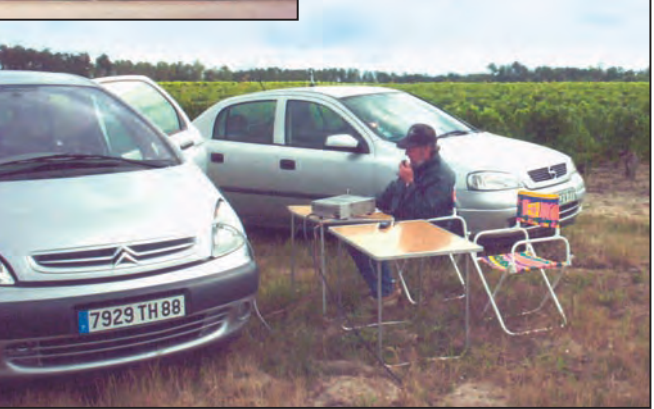

Le transceiver est alimenté par la batterie du véhicule.

encore 6 ou 7 contacts, mais nous sommes confiants, on va y arriver...

Il est 12h30, le soleil perce un peu plus longuement les nuages. Il fait meilleur et les 100 QSO sont dans le

les vignes du Médoc, cap sur Montalivet, avec une VHF silencieuse sur le retour : un petit coup de fatigue sans doute...

Jean-Marie SIROUGNET, F6HAV

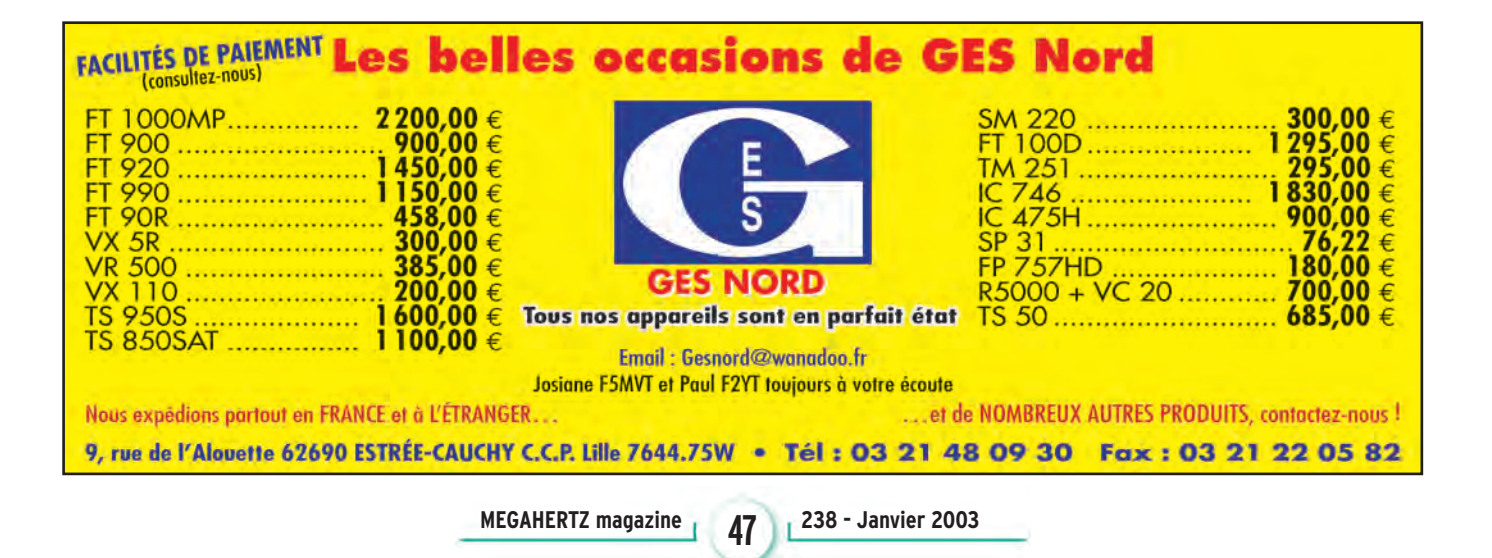

de téléphone passés par Thierry F6LDW. Je pensais que l'on aurait eu beaucoup plus de difficultés pour atteindre ce nombre. Heureusement d'ailleurs, car le début de l'après-midi fut nettement moins performant, la propagation n'étant plus présente.

log, après quelques coups

Au 111ème QSO, vers 14h30, Bruno et moi décidons d'arrêter là en remerciant tous les correspondants, les SWL, le responsable régional du DFCF (F6LDW). A 15h15 tout est remballé; la météo ne se s'améliore pas, quelques gouttes commencent à tomber. Nous n'avons pas vu ces heures passer. Nous quittons

# **REPORTAGE**

radioamateurs

# **Bourse radioamateur à Evere Bourse radioamateur à Evere**

ette manifestation se déroule chez nos voisins belges. Evere est située en "banlieue bruxelloise". C

Ce dimanche 10 novembre 2002, de 9h30 à 17h, ON4RB, le Radio-Club de Bruxelles "ASBL", a organisé sa traditionnelle bourse radioamateur du Brabant. Elle s'est tenue à Evere, en banlieue bruxelloise, à quelques kilomètres de l'aéroport international de Zaventem.

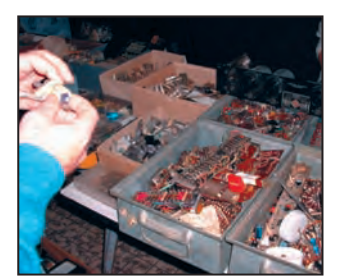

Photo 2 : Bric-à-brac

Malgré la pluie et le froid, un grand nombre d'OM avait fait le déplacement. Un immense parking était prévu pour accueillir les véhicules. Ici, une seule voiture française "la nôtre". Avec l'entrée payante, une boisson était offerte gracieusement et, sur place, une petite restauration était prévue.

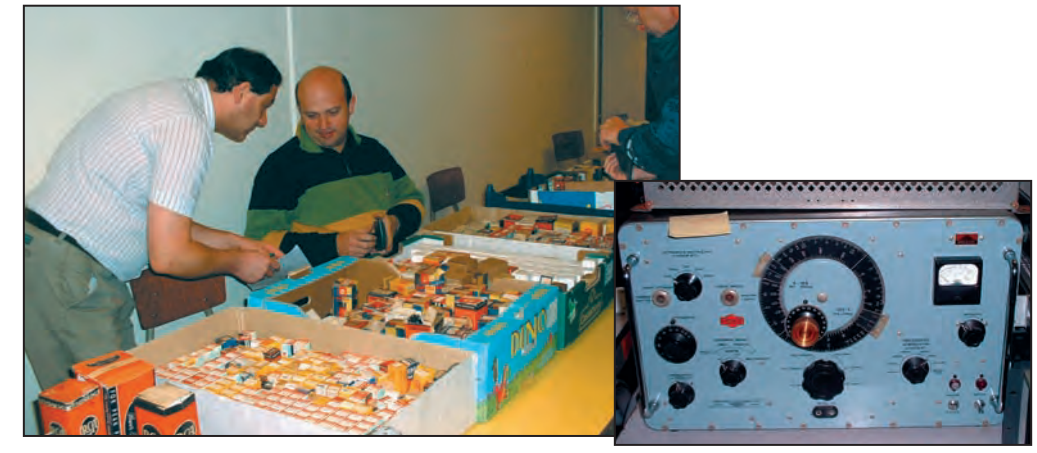

Photo 1: A gauche ON4LW, président du club ON4RB

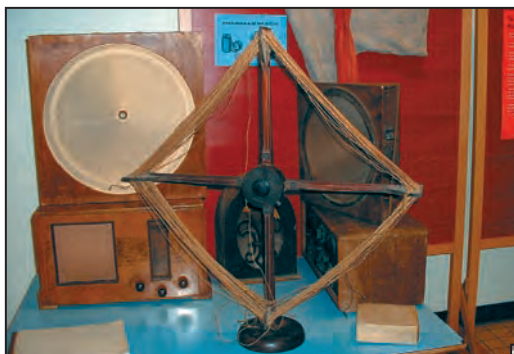

Photo 3 : Les années 30

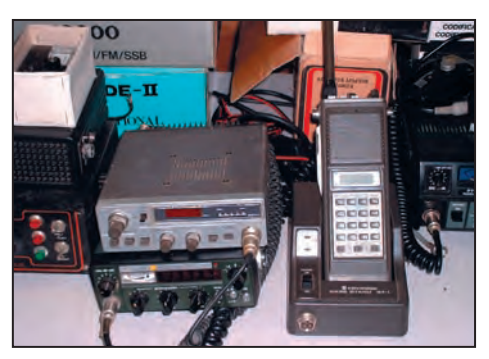

Photo 4 : Matériel VHF-UHF **Photo 7 : Alex, ON4AY** 

Photo 5 : Un générateur universel

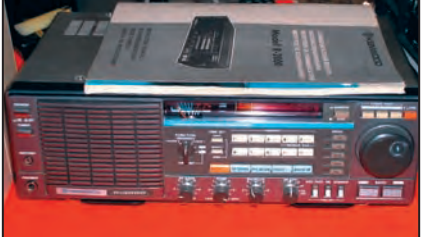

Photo 6 : Le fameux R2000

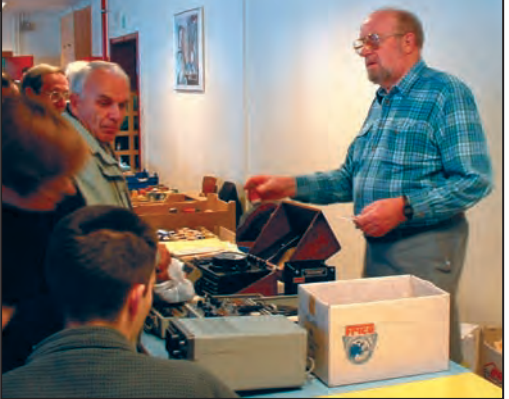

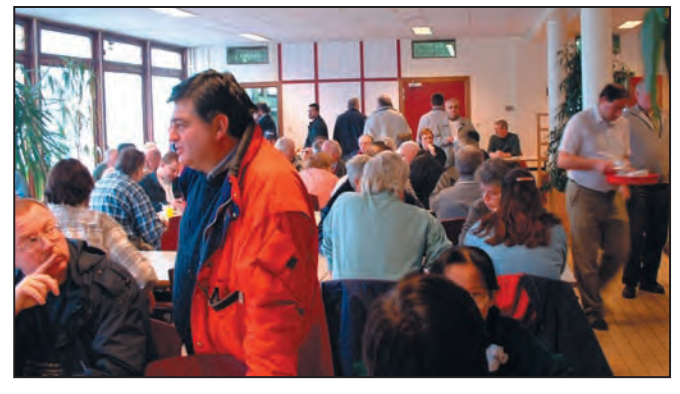

Photo 8 : La salle de restauration

**MEGAHERTZ magazine 48** 1238 - Janvier 2003

De multiples tables couvertes de cartons et de bacs remplis de composants, de lampes, de câbleries, nous attendaient. Certains stands étaient composés entièrement de montages provenant de fabrication personnelle, d'autres proposaient du matériel informatique neuf ou d'occasion, des TX, des RX de l'ancienne époque que l'on aime toujours regarder avec admiration.

C'est dans une chaude ambiance belge que s'est déroulée cette bourse, on ne regrettera pas notre déplacement.

Merci à Alex ON4AY, pour le plan qu'il nous a envoyé par e-mail : à aucun moment nous n'avons eu d'hésitation sur la direction à prendre pour arriver à bon port.

Dany, F16678 "ex F11ALK"

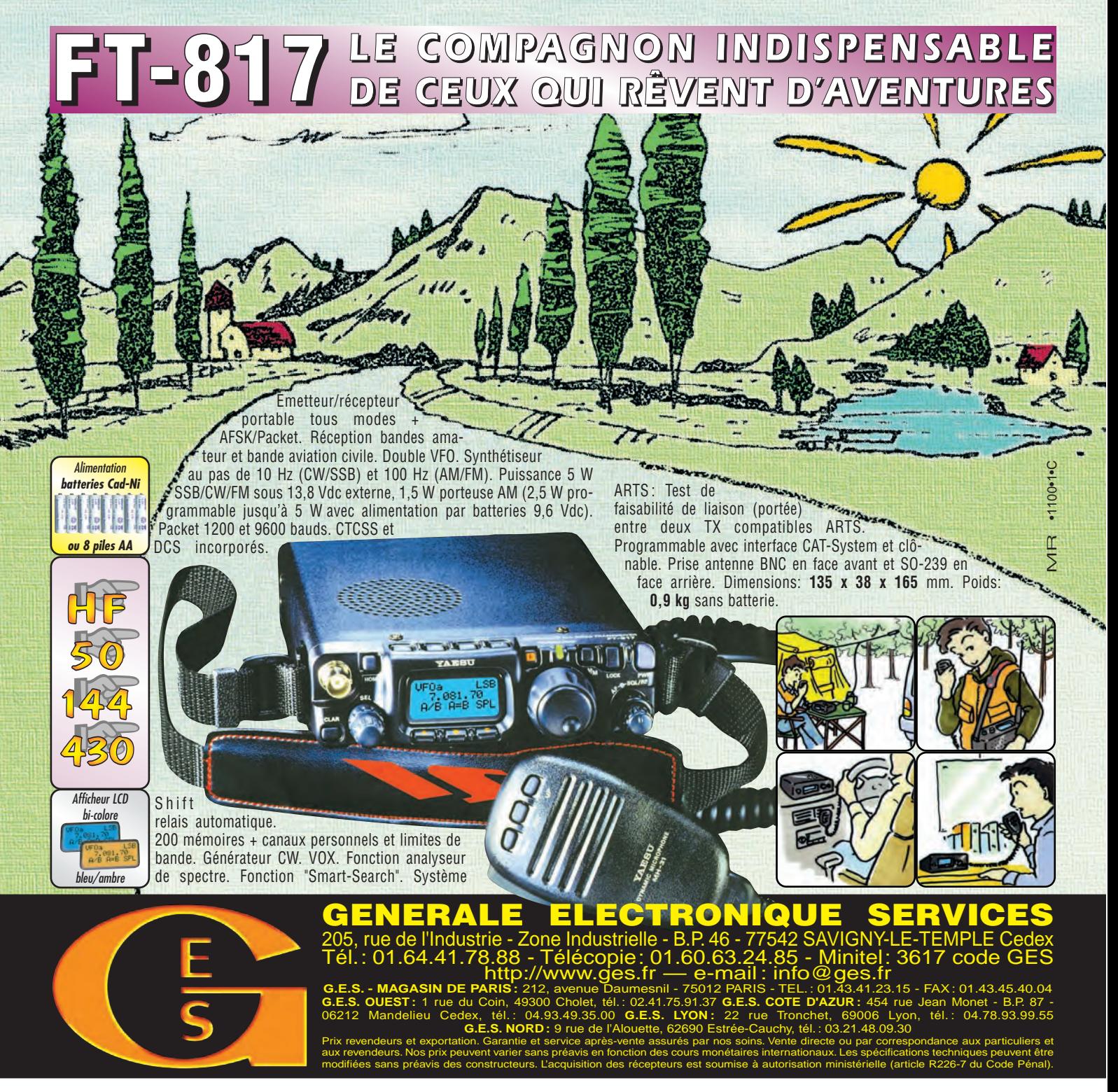

*N'attendez plus le "Journal de vingt heures" !* **Le VR-5000** met le monde au bout de vings (de VR-5000 met le monde au bout de vings)<br>Partez à son exploration !

Récepteur large bande 0,1 à 2600 MHz. Modes USB/LSB/AM/AM-N/AM-W/FM-N/ FM-W. Récepteur auxiliaire AM/FM. Entrée directe des fréquences par clavier. 2000 mémoires (banques de 100 mémoires). 50 couples de mémoires de limite de bande. Accord rapide par rappel des mémoires. Affichage alphanumérique des banques et mémoires. Analyseur de spectre

50 canaux. Tri des mémoires par fréquence, mode, numéro de canal ou alphanumérique. Horloge 24 heures avec fuseaux horaires. 22 mémoires pour stations de radiodiffusion (jusqu'à 5 fréquences par station). Fonction mémorisation automatique Smart-Search. Scanning multifonctions. Réglage luminosité et contraste de l'afficheur. Filtre présélecteur accordable de 1,8 à 1000 MHz. Filtres DSP et module d'enregistrement optionnels. Deux prises antenne.`Sortie FI 10,7 MHz. Sortie enregistreur à niveau constant. Interface pour commande par ordinateur. Clônage des données. Alimentation 13,5 Vdc. Dimensions : 180 x 70 x 203 mm. Poids : 1,9 kg.

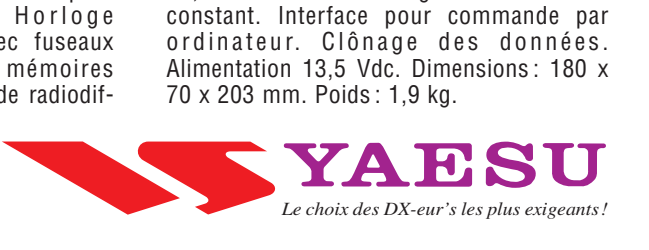

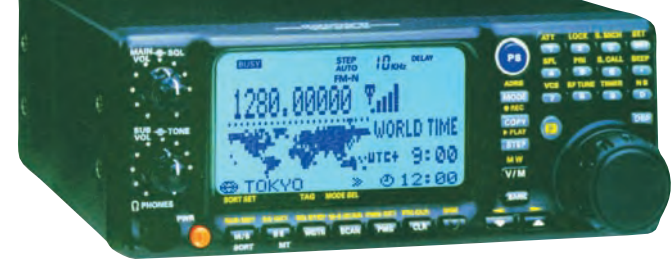

informations

# **Carnet de trafi Carnet de trafi c c**

**Vos infos, avant le 1er de chaque mois (pour le mois suivant) à : MEGAHERTZ magazine - BP 88 35890 LAILLÉ • Tél. 02 99 42 52 73 Fax 02 99 42 52 88 • Mail : redaction@megahertz-magazine.com Auteur de la rubrique : Maurice CHARPENTIER, F5NQL (e-mail en fin de rubrique)** 

# **Concours HF Concours HF**

# **CALENDRIER DES CONCOURS HF** (JANVIER 2003)

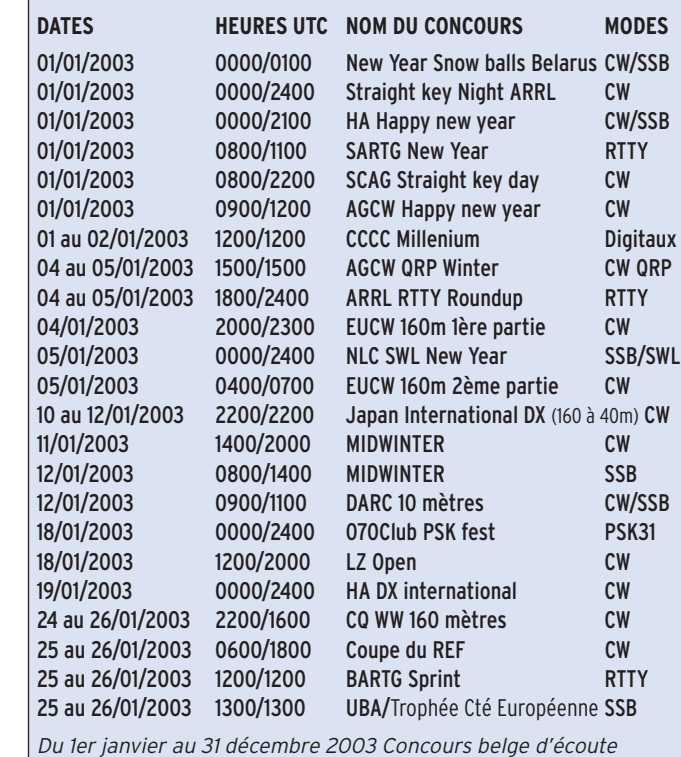

**COREE du NORD - P5/4L4FN** Voici le communiqué de presse reçu de KK5DO à propos de la cessation d'activité radio de P5/4L4FN, le 25 novembre dernier..

Arrêt des émissions de P5/4L4FN effectif dès le 22 novembre 2002.

Ed, P5/4L4FN vient de me communiquer ses déboires ; la pire chose qui pouvait survenir vient d'arriver.

Le soir du 22 novembre 2002, Ed a été convoqué par le "Radio Regulation Board" qui, sans aucune explication, l'a fermement invité à cesser sur le champ toute émission et à démanteler ses installations. Ed a passé la journée du 23 novembre à démonter ses antennes et empaqueter tout son matériel radio.

A 2:30pm, les officiels gouvernementaux sont venus apposer des scellés sur ses caisses ; quand il quittera la Corée du Nord, le 10 décembre, pour deux semaines de repos, il emportera tout le matériel hors du pays.

Cette situation heurte profondément la communauté amateur. Ed était sur le point de réaliser ses premières tentatives à travers AO-40. Je sais que nombre d'entre vous attendaient cette première. Ed conservera le matériel pour sa prochaine expédition, qui sera sans aucun

doute une excellente destination pour tous.

En attendant, tous les fonds reçus pour faciliter les opérations P5 et non utilisés seront reversés à ZL1AMO, afin de l'aider à régler son retour d'urgence par ambulance aérienne de Fidji à son domicile. Vérifiez vos contacts en ligne sur le site de l'AMSAT USA.

> 73 ! Bruce Paige, KK5DO

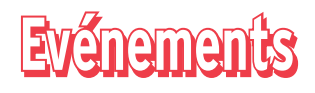

# **USA - W**

Du 11 janvier 1600 UTC au 12 à 0000 UTC, le Ocean Monmouth ARC trafiquera depuis le site historique de DIANA, New Jersey, afin de commémorer la première liaison via la lune jamais réalisée. Cette liaison fut effectuée sur ce site par le U.S. Army Signal Corps le 10 janvier 1946. Les membres du OMARC seront présents CW et SSB et peut-être d'autres modes. Il trafiqueront dans les sousbandes réservées aux Novices et Techniciens sur les bandes 80, 40, 20, 15 et 10 m.

QSL selon instructions des opérateurs.

Un site Internet peut être consulté à: http://www.qsl.net/ n2mo/

# **MOLDAVIE - ER**

La station spéciale ER60SB sera active du 23 janvier au 2 février pour commémorer l'anniversaire de la bataille de Stalingrad.

QSL via ER1DAvia le bureau ou en direct àValery Metaxa, P.O. Box 3000, Chisinau, MD-2071, Moldavie.

*Q vous souhaiter à tous une Qu'il me soit permis de excellente année 2003. Après la joie procurée à la communauté amateur en 2002 par Ducie, la présence de la Corée du Nord sur nos bandes, grâce à Ed, 4L4FN, ne pouvait que nous réjouir. Nous devons malheureusement aujourd'hui déplorer la stupidité de ceux qui ont fait avorter P5/ avant son terme. Il restera à nouveau trois zones de non amateurisme, la Corée du Nord, les Laccadives et Andaman-Nicobar. Il faudra bien nous faire savoir, un jour, au nom de quelles fallacieuses raisons de pseudo sécurité, ces décisions ont pu être prises. Heureusement, il nous restera toujours de nombreuses autres occasions de faire vibrer les bandes. Il suffit d'écouter le 40 mètres les week-ends ou de faire un tour sur les bandes WARC pour découvrir l'imagination sans bornes des radio-amateurs, quand il s'agit d'être actif. Bonne année 2003, bon trafi c, bonne chasse aux diplômes, bons classements en concours et bonnes expérimentations !*

*Maurice, F5NQL*

Pour l'édition de février 2003, vos informations sont les bienvenues à f5nql@aol.com ou à Maurice CHARPENTIER, 7 rue de Bourgogne, F89470, MONETEAU, jusqu'au 26 décembre 2002 dernier délai.

# informations

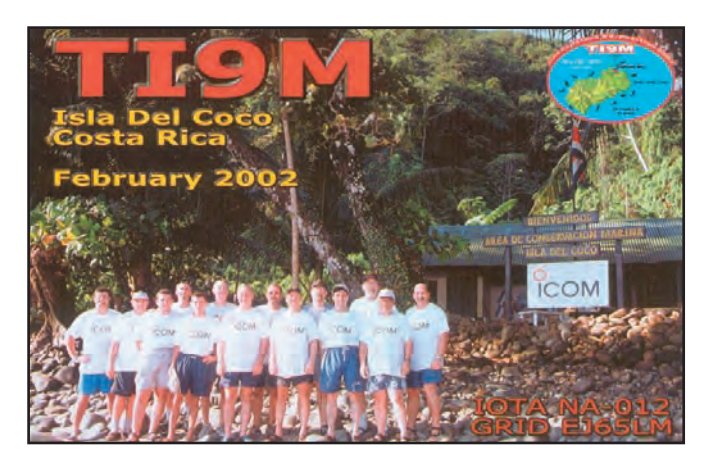

# **RÈGLEMENTS DES CONCOURS**

# DARC 10 MÈTRES.

# **1) Fréquences :**

CW : 28.000 à 28.200 kHz SSB : 28.300 à 28.700 kHz

# **2) Stations contactées :**

Toutes, une seule fois

# **3) Catégories :**

A - Mono-opérateur, mixte, DL

- B Mono-opérateur, 2xCW, DL
- C Mono-opérateur, mixte, non-DL
- D Mono-opérateur, 2xCW, non-DL

# **4) Echanges :**

Stations DL: RS(T) + numéro du QSO à partir de 001 et DOK. Stations non DL : RS(T) + numéro du QSO à partir de 001.

# **5) Points QSO :**

Chaque QSO vaut 1 point.

### **5) Multiplicateurs :**

Chaque pays des listes DXCC/ WAE plus chaque DOK.

# **6) Score :**

Nombre de points QSO multiplié par le nombre de multiplicateurs.

# **7) Compte-rendu :**

Le compte-rendu comprend :

- Une page récapitulative avec nom, prénom, adresse, indicatif et classe dans le concours. Les stations DL ajoutent leur DOK.
- Une page listant les QSO (Heure UTC, Indicatif, Echange complet envoyé et reçus, DOK de la station DL, entité WAE/DXCC ).

Les comptes-rendus sont sous forme papier ou informatique (disquette 3"1/2 MSDOS) ou envoyés par

e-mail. Ceux qui ont utilisé un logiciel pour établir leur compte rendu envoient soit une disquette soit un e-mail.

**8) Limite d'envoi :**

# 31 janvier 2003

**9) Récompenses :**

Pour les trois premiers de chaque catégorie.

# **10) Adresse du correcteur du concours :**  Frank Steinke, DL8WAA

P.O.Box 1188 D-56238 Selters Deutschland

E-Mail pour l'envoi des comptes-rendus : 10m-contest@darc.de E-Mail pour les questions: dl8waa@darc.de

# **EUCW 160 MÈTRES OPEN:**

Information préliminaire reçue de Jacques, F5YJ, correcteur du concours :

Bien que parrainé par l'Union Française des Télégraphistes, à l'intention des membres des clubs de l'European CW Association (EUCW), ce concours est, selon la formule consacrée, "OPEN". Tous les amateurs licenciés ou écouteurs sont donc invités à participer.

**1) Fréquences**  1810 à 1840 kHz.

### **2) Mode :** CW.

**3) Participants :**

Les radioamateurs du monde entier ainsi que les SWL sont invités à participer.

# **4) Classes :**

A - Membres licenciés d'un club de l'EUCW utilisant 150 watts HF ou plus.

B - Membres licenciés d'un club de l'EUCW utilisant moins de 150 watts et plus de 10 watts HF.

C – Membres licenciés d'un club de l'EUCW utilisant 10 watts HF ou moins.

D – Autres stations, toutes puissances (PARTIE OPEN). E – SWL

# **5) Reports :**

Classes A, B et C: RST/ Prénom /Club/N° de membre. Exemple 599/Maurice/ FISTS 1816.

Classe D: RST/Prénom/NM (non-membre).

Exemple : 599/Denis/NM. Classe E: Informations concernant les deux stations en QSO.

# **6) Points :**

Classes A, B, C et D: 1 point par QSO avec une station de sa propre entité DXCC.

2 points par QSO avec une station d'une autre entité DXCC dans son propre continent.

5 points par QSO avec une station d'un autre continent. Classe E: 2 points par information complète.

Quelle que soit la classe (QSO ou écoute), une station officielle d'une association EUCW est valorisée à 10 points (exemple: F8UFT, G4FOC, HB9HC, DL0HSC, DL0XYL, etc.)

Le correcteur dispose de la dernière liste de ces stations à la date du concours et sera capable, si nécessaire, de rectifier les comptesrendus.

# **7) Contacts par station :**

Une même station pourra être contactée une fois par jour (le samedi soir et le dimanche matin).

# **8) Multiplicateurs :**

1 multiplicateur par club EUCW contacté par jour.

Liste des clubs EUCW (oct. 2002) : AGCW-DL, BQC, BTC, CFT, CTCW, EACW, EA-QRP-C, EHSC, FISTS, FOC, G-QRP, GTC, HACWG, HCC, HSC, HTC, INORC, I-QRP, ITC, MCWG, OE-CW-G, OHTC, OK-QRP, RTC, SCAG, SHSC, SPCWC, UCWC, UFT, U-QRQ-C, CHSC, YL-CW-G, 3A-CWG, 9A-CWG. Clubs non-européens associés : QRP-ARCI (USA), CWAS (Brésil), GACW (Argentine).

### **9) Scores :**

La somme des points multipliée par le nombre de multiplicateurs.

# **10) Compte-rendus :**

Le compte-rendu comprend la liste des QSO (Date/ Heure TU / Indicatif / Report complet / Points / Multiplicateurs), la liste des multiplicateurs et la page récapitulative.

La page récapitulative donne les coordonnées de la station, la classe, le nombre de points réclamés, le matériel utilisé (RX/TX, antenne, puissance de sortie) et une déclaration de respect du règlement et des conditions de licence avec signature. Les anecdotes sont les bienvenues.

Un fichier ASCII est vivement recommandé, soit sur disquette, soit par e-mail envoyé au correcteur.

ATTENTION: Les indicatifs spéciaux ne seront pas classés (TM, ED, HE, IU, IQ, II, GB, OQ, OT, SX, OL, SN, SQ, LN,EN, EM, HG, OF, OI, CQ, 8S, 7S etc.).

Les comptes-rendus doivent parvenir avant le 8 février 2003 à :

### **F5YJ** – Jacques CARRIER

12, rue Henri Delaunay 93110 ROSNY-SOUS-BOIS FRANCE jacar@club-internet.frou f5yj@qsl.net

### **11) Récompenses :**

Des coupes, trophées et diplômes seront distribués au minimum aux trois premiers des classes A et B ainsi qu'aux premiers des classes C, D, E. La première YL recevra aussi une coupe. L'UFT expédiera les récompenses aux vainqueurs à partir du 1er juin 2003.

# informations

### **12) Informations :**

Ceux qui ne disposent pas d'Internet peuvent obtenir des informations complémentaires chez le correcteur.

Pour les autres, de nombreuses informations dont le règlement en au moins une des six langues, disponibles, peuvent être consultées aux adresses Internet suivantes. http://perso.club-internet/ jacar

# http://www.agcw.de/eucw/ eucw.html

Enfin, si ça ne suffisait pas, vous pouvez contacter Jacques à :

f5yj@qsl.net ou jacar@clubinternet.fr

# **UBA - COUPE DE BELGIQUE ET TROPHÉE DE LA COMMUNAUTÉ EUROPÉENNE**

*L'UBA informe du parrainage de la Coupe de Belgique, par la Commission Européenne, chargée des communications, de l'Information et de la Culture. Le 16ème trophée de la Communauté européenne sera attribué à la station européenne concourant en classe C, qui aura réalisé le meilleur score en SSB (janvier) ou CW (février).*

### **1) Objet :**

Contacter le plus possible de stations belges ainsi que d'autres amateurs en vue d'obtenir les diplômes WABP et ceux de la Communauté Européenne.

### **2) Classes :**

- **A** Mono-opérateur monobande (A10, A15, A20, A40, A80).
- **C** Mono-opérateur multibandes (5 bandes de 10 à 80 mètres).
- **D** Multi-opérateurs monoémetteur (5 bandes de 10 à 80 mètres).
- **E** QRP, 5 watts output, multi-bandes (5 bandes de 10 à 80 mètres).
- **F** SWL, multi-bandes (5 bandes de 10 à 80 mètres) (voir n° 9).

Quel que soit la catégorie, il n'est admis qu'un émetteur en service et un seul signal à la fois. Il n'est pas permis d'avoir plusieurs sta-

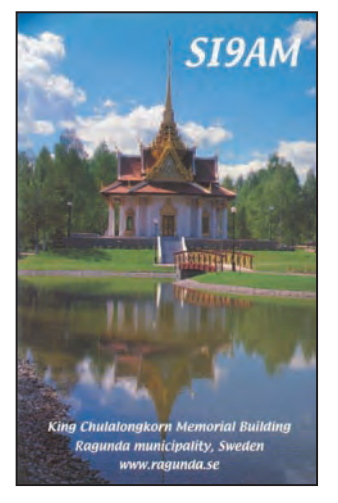

tions sous le même indicatif. L'usage des DX clusters est admis et ne change pas la catégorie du concurrent.

### **3) Bandes :**

Cinq bandes sont utilisées selon les plans de bandes IARU et les sous-bandes concours :

CW : 3.510 - 3.560; 7.000 - 7.035; 14.000 - 14.060; 21.000 - 21.080 & 28.000 - 28.070 MHz.

SSB: 3.600 - 3.650; 3.700 -3.775; 7.040 - 7.100; 14.125 - 14.300; 21.175 - 21.350 & 28.400 - 28.700 MHz.

Les segments 3.500 - 3.510 et 3.775 - 3.800 seront évités sauf pour effectuer un contact DX. Il ne doit pas y avoir d'appel CQ dans ces segments.

# **4) Appel et Echanges :**

CW "TEST UBA";

SSB "CQ UBA". Echange: RS(T) + numéro de QSO commençant à 001. Les stations belges ajoutent l'abréviation de leur province. (ex : 559124/OV) On ne contacte une station qu'une fois par bande.

### **5) Points QSO :**

Chaque QSO avec une station belge compte 10 points. Chaque QSO avec une autre station EU (liste ci-après) compte 3 points Chaque QSO avec une station hors d'Europe compte 1 point.

# **6) Multiplicateurs :**

a) Provinces belges : AN, BW, HT, LB, LG, NM, LU, OV, VB et

**MEGAHERTZ magazine 252 238 - Janvier 2003** 

WV + Bruxelles "BR".

b) Les préfixes belges : ON4, ON5, ON6, ON7, ON8, ON9, OT3, OR0, etc.

c) Les pays DXCC de la Communauté Européenne: CT, CU, DL, EA, EA6, EI, F, G, GD, GI, GJ, GM, GU, GW, I, IS, LX, OE, OH, OH0, OJ0, OZ, PA, SM, SV, SV5, SV9, SY et TK. Un QSO avec une station belge peut donner deux multiplicateurs (province et pré $f(xe)$ 

On ne décompte un même multiplicateur qu'une fois par bande.

# **7) Total de points :**

Le total s'obtient en multipliant la somme des points QSO de toutes les bandes par le total des multiplicateurs de toutes les bandes.

# **8) Comptes-rendus :**

Chaque compte-rendu comporte :

a) une feuille récapitulative : Nom, adresse, indicatif, la classe de participation, ainsi que la déclaration suivante à recopier :

*"I declare that all contest rules and all the rules and regulations for amateur radio operations in my country have been observed and adhered to. I accept the decisions of the Contest Committee". La feuille est ensuite datée et signée.* 

b) La liste des QSO numérotés à partir de 001, avec date, heure, bade, Indicatif, reports échangés, points et nouveaux multiplicateurs.

c) Facultativement une page de commentaires, photos, anecdotes.

L'utilisation des comptes-rendus au standard IARU Région 1 est recommandée.

d) Comptes-rendus informatisés :

Ils sont acceptés au format ASCII ou DBF sur disquette 3"1/2, 1 QSO par ligne. Les fichiers sont intitulés

Indicatif.log (compte rendu) et Indicatif.sum (récapitulatif).

Sachez pourtant que le comité de correction préfère les comptes-rendus générés par les logiciels EI5DI,

Writelog, ARI or WinOnContest, avec préférence pour EI5DI ou WinOnContest par ON4AVJ qui a été spécialement écrit pour ce concours. Ce logiciel est gratuit. ON4GO, correcteur du concours, vous le retournera gratuitement à réception d'une disquette formatée et d'une enveloppe self-adressée avec frais de retour postal. Une version gratuite peut aussi être téléchargée à:

http://www.uba.be/download \_prog/sdu984.zip.

# **9) Envoi des comptes-rendus :**

Les comptes-rendus sont adressés dans les 30 jours à :

Michel Le Bon **ON4GO** UBA HF Contest Manager Chaussée de Wavre 1349 B - 1160 Bruxelles **Belgique** 

Les comptes-rendus informatisés sont acceptés également par e-mail à : berger @cyc.ucl.ac.be. Leur réception sera confirmée.

### **10) Spécial SWL :**

Seules les stations participant au concours peuvent être rapportées. Les informations nécessaires par QSO sont les suivantes : Date, heure UTC, Indicatif de

la station écoutée, le report envoyé par cette station, le report que vous auriez envoyé si vous aviez été émetteur, l'indicatif de la station "contactée" par la station écoutée.

Si deux stations participant au concours sont écoutées, elles peuvent être notées sur deux lignes.

Une station peut être écoutée une fois par bande en station "écoutée" et 10 fois au plus en station "contactée", par bande.

### **11) Récompenses :**

Pour connaître rapidement les résultats, vous avez le choix entre inscrire sur le compte-rendu votre adresse packet ou e-mail, ou joindre 5 US\$, pour frais de poste.

Des récompenses sont attribuées, à condition d'avoir réalisé au moins 40 contacts valides, aux meilleurs de cha-

# informations

que classe dans chaque pays ou chaque zone d'indicatif pourW, VE, PY, ZL, JA et VK . En dehors des meilleures places, chaque participant ayant réalisé plus de 40 contacts recevra un diplôme.

Les vainqueurs de la classe C en CW etSSB, recevront le Trophée de la Communauté Européenne.

### **12) Pénalités et disqualification :** a) Pénalités :

- QSO incomplet valorisé à zéro
- 10 % des points par doublon non défalqué.

b) Disqualification pour:

- Comptes-rendus comprenant des QSO imaginaires en grand nombre, non recoupés avec ceux des autres comptes-rendus.
- Violation répétées des règles.
- Plus de 2 % de doublons non défalqués.

Les décisions du Comité sont sans appel.

# **SPECIAL SWL :**

# UBA – **SWARL 365 DAYS CONTEST 2003**

*L'Union Royale Belge des amateurs-émetteurs (UBA) ainsi que le Short Wave Amateur Radio Listening (SWARL) invitent tout amateur-émetteur et écouteur à participer à ce concours. L'objectif est de contacter ou entendre, sur une période d'une année (à partir du 01 janvier 2003 à 00:00 h. UTC), autant de pays DXCC que possible, sur les différentes bandes autorisées.*  La confirmation par QSL *n'est pas requise. Le but de ce concours est de stimuler également l'amateurisme d'écoute.*

# **1) Durée :**

Le concours commence le 1 janvier 2003 00:00 UTC et se termine le 31 décembre 2003 à 24:00 UTC.

# **2) Participants :**

Tous les radioamateurs et SWL, même ceux qui n'ont pas encore reçu leur numéro

d'écouteur, sont les bienvenus.

# **3) Catégories :**

Il n'y a qu'une catégorie mixte, tous modes :SSB, CW, RTTY et tous les modes digitaux autorisés aux amateurs tels le PSK, Throb, MT63, HELL, Pactor, MFSK etc.

# **4) Bandes :**

Toutes les bandes HF du 160 au 10 mètres, y compris les bandes WARC, sont utilisables. Les écoutes sont rapportées uniquement si le plan de bande IARU est respecté. Par exemple, il ne saurait être reporté de QSO SSB sur la bande 10 MHz.

numéro d'écouteur, la catégorie (SWL ou émetteur), les nom et prénom, adresse et votre e-mail, le nombre de pays DXCC par bande, des notes ou remarques éventuelles, une description de la station .

La déclaration suivante, est inscrite et signée: "Je déclare par la présente que j'ai utilisé ma station en accord avec le règlement du concours. J'accepte les décisions du comité du concours."

# **7) Scores :**

Chaque pays DXCC ne peut compter qu'une seule fois par bande et compte pour un (01) point.

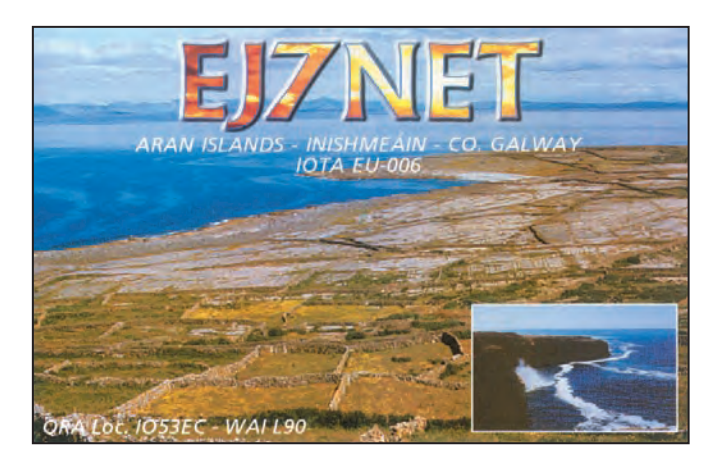

# **5) Comptes-rendus :**

Les comptes-rendus doivent être présentés par ordre alphabétique suivant le préfixe normal du pays (voir liste DXCC). Ils indiquentpays DXCC (\*), indicatif de la station entendue, fréquence (en MHz), mode, date, heure (UTC), RS (T), QTH SWL de l'OM, indicatif de la station correspondante (pour le radioamateur, son propre indicatif). N'oubliez pas d'écrire en tête de page, votre indicatif ou numéro d'écouteur, vos nom et adresse. (\*) Dans la colonne DXCC, le préfixe normal du pays concerné doit être inscrit. ex : ON pour la Belgique, F pour la France et non OQ, TM etc.

# **6) Page récapitulative :**

Une page récapitulative doit être ajoutée au compterendu. Par page récapitulative, on entend soit la feuille intermédiaire (voir par. 10) soit la définitive. Cette page comporte l'indicatif ou

**MEGAHERTZ magazine 238 - Janvier 2003** 

# **8) Vainqueur :**

Le vainqueur est celui qui a inscrit dans sa catégorie et toutes bandes confondues le plus de pays DXCC.

# **9) Envoi du compte-rendu et de la page récapitulative :**

Afin que la participation soit valide, vous devez envoyer trois fois sur l'année une page récapitulative intermédiaire comportant les informations reprises au point 6 ci-dessus. Elles doivent parvenir chez le correcteur du concours à la fin du mois suivant la date de clôture : Date 1ère période = 31 mars 2003 Date 2ème période = 30 juin 2003 Date 3ème période = 30 sept.2003 Le compte-rendu avec la feuille définitive doit parvenir chez le correcteur du concours à la fin du mois suivant la date de clôture (31 janvier 2004), la date e-mail faisant foi. Les comptesrendus envoyés trop tard ne seront pas pris en considération.

### **10) Résultats :**

Les résultats intermédiaires et définitifs seront publiés dans la revue de l'UBA CQ-QSO, sur le news-group du SWARL (http://groups. yahoo.com/group/SWARL), sur le site de l'UBA, dans la rubrique des ONL de CQ-QSO, et sur le site personnel de ONL4249 à: http://users. skynet. be/ONL4299/.

Ceux qui prennent part au concours et qui satisfont aux conditions du point 10 recevront automatiquement les résultats.

# **11) Adresse :**

Les comptes-rendus et pages récapitulatives doivent être envoyés uniquement via Email à : onl4299@skynet.be

# **12) Diplômes et plaquettes :**

Le premier et deuxième OM et le premier et deuxième SWL recevront une plaquette offerte par l'UBA. Les dix premiers recevront un e-certificat présenté par SWARL (Short Wave Amateur Radio Listening).

# 13) Pénalisations et disqualifica**tions :**

Des pénalisations sont prévues pour :

- Les contacts incomplets ou incorrects valent 0 point, sans autre pénalité.
- Tout pays DXCC double non signalé est pénalisé de 5 points.

La disqualification est prévue pour des comptes-rendus qui ne respectent pas les règles.

Nous vous souhaitons beaucoup de succès ! Patrick - **ONL4299,** E-mail : onl4299@skynet.be

*Note aux participants : Si vous* 

*écrivez à Patrick, faites-le de préférence en néerlandais, allemand ou anglais.*

# **RÉSULTATS DE CONCOURS**

# JAPAN INTERNATIONAL DX 2002

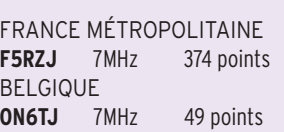

# informations

# **Diplômes Diplômes**

# **DIPLÔME DES ILES FRANÇAISES D'OUTRE-MER - (DIFO)**

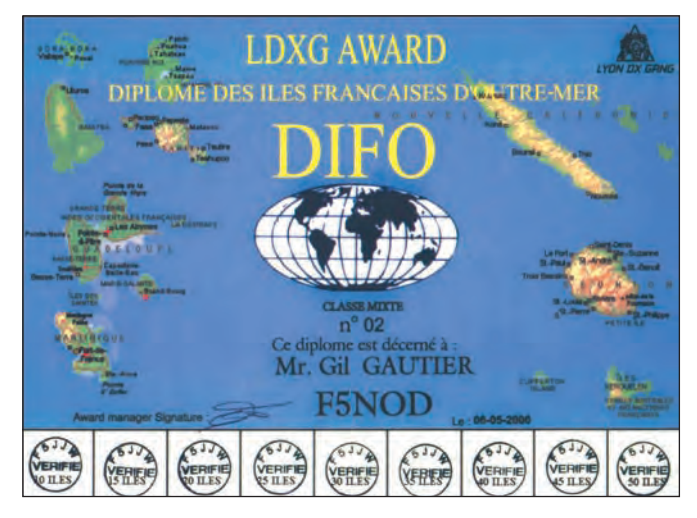

**L**e DIFO est parrainé par le Lyon DX Gang. Il a été créé pour encourager et récompenser le trafic amateur avec ou depuis les îles françaises d'outre-mer. Ce diplôme est délivré à tous, OM licenciés et SWL, en trois types possibles, mixte, SSB, CW. Tous les QSO doivent être effectués en HF de 10 à 160 m, depuis le même pays ou au cours d'une expédition validée par le diplôme manager.

# **Diplôme de base :** 10 îles d'outremer.

**Extensions:** par groupes de 5 îles supplémentaires(ex. 20-25-30...), puis par groupes de 10 après l'obtention de la plaque.

**Plaque :** Le niveau TOP HONOR ROLL est récompensé par une plaque GRATUITE à condition d'avoir confirmé 50 îles d'outre-mer. Le demandeur doit avoir demandé chacune des extensions 15-20- 25-30-35-40-45 en plus du diplôme de base.

Les QSL doivent être en possession du demandeur. Chaque demande doit être faite avec une photocopie de chaque QSL.

Les QSL originales peuvent toutefois être demandées en cas de doute.

Les demandes de formulaires, de diplôme, ou d'extension doivent être adressées à : F5JJW, Joël SUC La Grange 69440 Taluyers FRANCE

**Tarifs :** Le prix du diplôme de base est de 12€ ou 12\$ US (ajouter 2 € ou 2 \$ US pour le port).

Le prix d'une extension est de 4€ ou 4\$US (ajouter 1€ ou 1\$ US pour le port).

Les références sont de type : FO, FG, FY etc. suivies d'un numéro d'ordre (exemple: FO-001 CLIPPERTON). Plus de deux cents îles, îlots ou cailloux (au sens île du terme), sont répertoriés à ce jour.

Plus de renseignements, dont le répertoire des îles, peuvent être obtenus auprès du manager ou sur le site Internet du diplôme à http:// www.qsl.net/f5nod/difo.html, ou aux adresses suivantes : f5jjw@wanadoo.fr f5nod@waika9.com

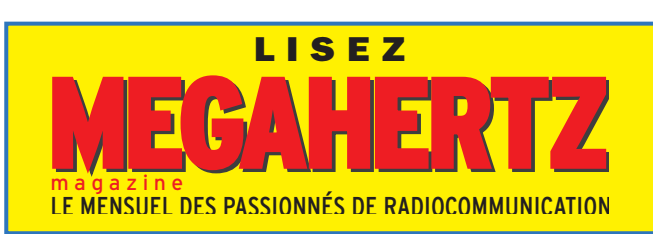

# **PALMARÈS 2002 DU DIPLÔME DES ÎLES D'OUTRE MER - ( DIFO)**

Dix premiers puis stations francophones et premier de chaque continent *(PLACE, INDICATIF, NOMBRE D'ÎLES, CATÉGORIE).* Cinq continents sont représentés au palmarès

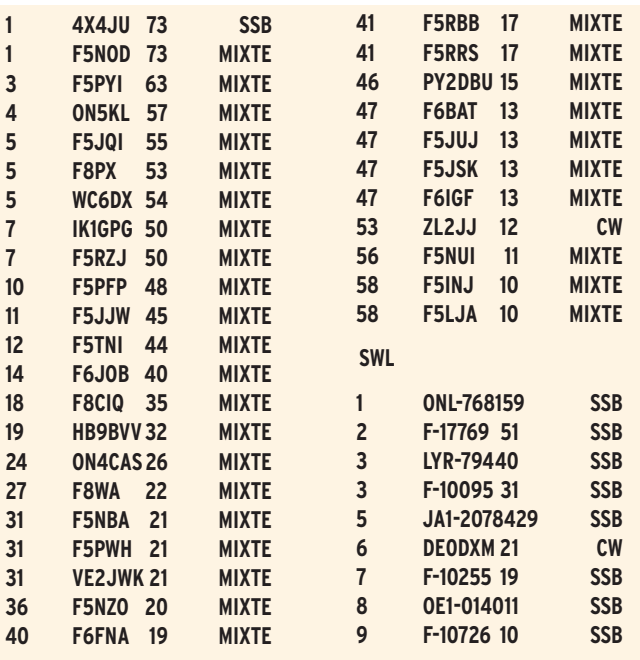

# **DIX ANS DU HELVETIAN TELEGRAPHY CLUB (HTC)**

Diplôme ouvert à tous, SWL compris.

# **1) Période de trafic :**

du 11 mars 2000 au 14 septembre 2003.

# **2) Mode :**

CW exclusivement (A1A).

# **3) Echanges :**

Prénom, QTH, numéro HTC pour ses membres exception contacts en concours.

### **3 bis) Echanges SWL :**

QRA et reports échangés.

### **4) Bandes :**

160 à 10 mètres, y compris les bandes WARC. Chaque station est contactée ou écoutée une fois par bande et un QSO au moins doit être effectué (ou écouté) avec **HB9HC.**

# **5) Points minimum :**

2000 points sont nécessaires pour prétendre au diplôme.

# **6) Barème des points :**

6.1) Pour les membres-HTC : 200/20 pts/QSO avec **HB9HC** (1er QSO 200 pts/autres 20 pts) 20 pts/QSO avec un membre-HTC 2 pts/QSO avec un non-membre

6.2) Pour les non-membres HTC : 500/50 pts/QSO avec **HB9HC** (1er QSO 500 pts/autres 50 pts)

50 pts/QSO avec un membre-HTC 5 pts/QSO entre non-membre. Il y aura disqualification en cas de doute ou de non respect du règlement. La décision du diplôme manager est sans appel.

# **7) Compte-rendu**

Sur le compte-rendu proposé, le numéro HTC doit figurer. Les cartes QSL sont admises mais ne sont pas obligatoires. Les demandes seront vérifiées par deux amateurs licenciés.

### **8) Coût du diplôme :**

10 USD ou 10 euros, et 10 FS, à joindre lors de la demande.

# **9) Diplôme manager :** Claude Haenggi, **HB9CRX (HTC # 055)** Rosenweg 5 CH – 2556 Schwadernau Suisse

10) Informations complémentaires : **HB9HC** est actif :

- chaque lundi 19h00 locales sur 3576 kHz.
- chaque 1er et 3e jeudi du mois à 20h30 locales sur 3557 kHz.
- pendant le concours **HELVETIA (H26),** dernier week-end d'avril
- pendant le Field Day (NFD), le premier week-end de juin.

**MEGAHERTZ magazine 254 238 - Janvier 2003** 

informations

# **MILLIWATTS PAR KILOMÈTRE**

Ce diplôme est attribué pour récompenser les opérateurs qui s'adonnent au trafic en QRP. La principale difficulté est de couvrir, lors d'un QSO, la plus grande distance possible avec la puissance la plus faible possible.

pour un QSO indifféremment en CW ou en SSB.

La date de départ est fixée au 1er janvier 1999.

Le tableau ci-après indique les critères minimum auxquels doivent répondre les QSO soumis avec la demande de diplôme.

Le diplôme peut être attribué

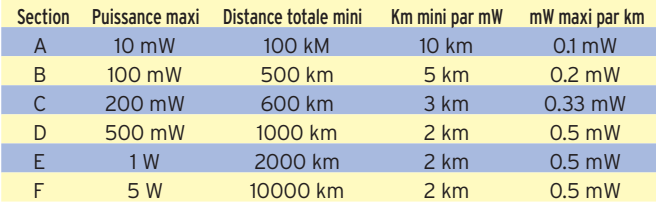

Pour faciliter la vérification par le diplôme manager, il faut accompagner la demande de toutes les informations techniques nécessaires concernant le matériel avec lequel a été réalisé le QSO: puissance dissipée (CW = clé baissée, SSB = PEP), ainsi que sur les positions géographiques des stations (latitude et longitudes, locators, positions GPS, cartes, etc.).

Au moins deux éléments de la liste non exhaustive ci-dessus sont fournis.

Les photocopie des cartes QSL reçues et envoyées sont également jointes à la demande.

Le coût du diplôme est de 10 \$ US ou 10 IRC.

Pour un même QSO, il est possible de demander plusieurs diplômes: Exemple: si vous avez effectué un QSO de 2500 km avec 400 mW, vous pouvez demander les diplômes correspondant aux classes D et E.

La station qui aura été récompensée par chacun des diplômes des classes A à F peut obtenir le "All sections Award". Ce dernier diplôme est gratuit s'il est demandé en même temps que chacun des certificats des classes A à F.

Adresse du diplôme manager : CW Operators' QRP Club Awards and Contests Manager Ian Godsil VK3VP 363 Nepean Highway Chelsea 3196 AUSTRALIA **vk3vp@vkham.com**

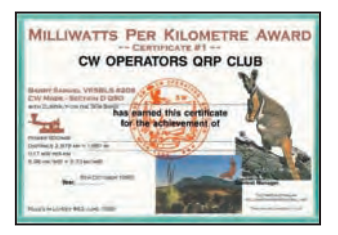

# **DXCC**

De Bill Moore, NC1L:

Opérations approuvées : **9U5A,** Burundi - 28 mai 2002 au 27 mai 2003 **A52ED,** Buthan - 23 octobre au 1er novembre 2002 **A52OM,** Buthan - 1er janvier au 5 février 2002. **5X1CW,** Ouganda - 19 mars 2002 au 1er mars 2003. **3XA8DX, 9U0X, VK0MQI**.

**- 7O/OH2YY -** Le Bureau du DXCC considère désormais acquis que les documents qui lui ont été fournis par Pekka Ahlqvist, **OH2YY**, pour ses opérations au Yémen entre le 4 et le 11 mai 2002, comportent une autorisation écrite des autorités yéménites. Cette opération est donc définitivement validée.

**- 7O1YGF** (mise à jour) - Le Bureau du DXCC considère que les documents remis par les opérateurs de **7O1YGF**, ne comportent aucune trace écrite d'une quelconque autorisation officielle accordée par les autorités yéménites. Tant que cette preuve ne sera pas rapportée de manière tangible, cette opération ne sera pas prise en compte. (Merci à OPDX)

# **WLH (RÉF : W9DC ET F5OGG)**

### Dernières validations au 25 novembre 2002

*Dans l'ordre : LH, NOM DU PHARE, INDICATIF, PÉRIODE ET QSL VIA* 

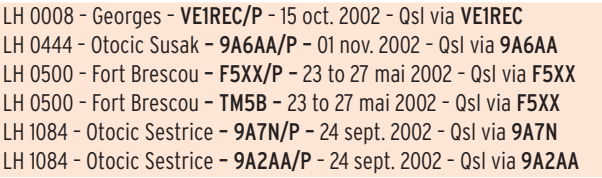

# Phares supprimés de la liste WLH au 22 novembre 2002

Les phares suivants sont supprimés de la liste car le comité du WLH a estimé impossible, dans l'état actuel, d'y envisager une quelconque expédition. Si toutefois une expédition s'y rendait, le comité WLH donnerait une nouvelle référence provisoire.

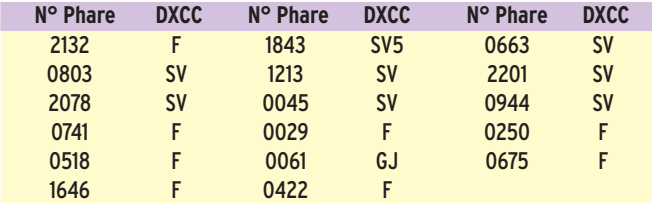

# Nouveaux phares répertoriés au 25 novembre 2002  **Phare N° LH DXCC**  <u>Île OTHONI 0842 SV</u>

# Phares en attente de validation au 22 novembre 2002

Les phares suivants (numéro + DXCC) ont été activés mais sont toujours en attente de validation, faute pour le Comité WLH, d'avoir reçu les documents nécessaires.

**0008 VE – 0137 9A – 0157 W – 0372 9A – 0444 9A – 0479 YB – 0551 RA – 0555 GW – 0612 OH – 0682 VE – 0758 VE – 0760 SM – 0761 RA – 0806 9A – 0809 SM – 0831 9A – 0882 SM – 0894 YV – 0913 9A – 0938 9A – 1084 9A – 1309 RA0 – 1492 9A – 1579 VE – 2217 RA – 2222 DL – 2447 RA – 2712 W – 2741 W – 2872 VE.**

*Si vous connaissez l'un de ces expéditionnaires, merci de l'encourager à adresser la demande de validation.*

# **MÉDAILLES DU WLH**

Médaille de bronze : 9A2AA - 9A3VM - 9A5KV - 9A5V - 9A6AA - 9A7N - 9A7Z - DF3GL - DL1BFE - DL3BJ - F17511 - F6HKS - GM0AXY - GM3VLB - K8CJQ - RA3NN - UA1OEJ - UA6MC - UR3IFD - VE1REC. Médaille d'argent : F5SKJ. Médaille d'or : F5OGG.

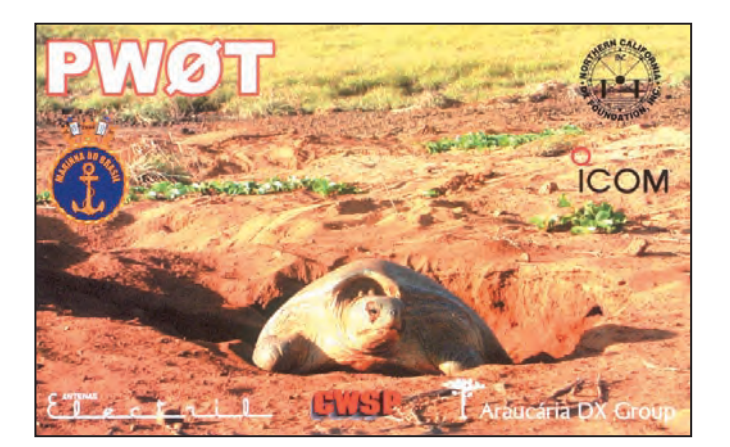

informations

**TRAFIC**

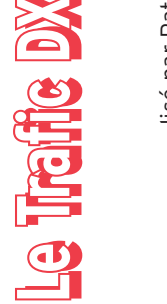

# **ANTARCTIQUE ANTARCTIQUE**

### Felix Riess, **DL5XL** est sur la base "Neumayer" (WABA DL-03) sur le Eckstrom Ice Shelf (AN-016), Antarctica pendant l'hiver austral de mars à novembre 2003. Il sera actif principalement en CW (mais aussi quelquefois DL\_ANT<br>Felix Riess, **DL5XL** est sur<br>la base "Neumayer" (WABA DL-03) sur le Eckstrom Ice Shelf (AN-016), Antarctica austral de mars à novembre 2003. Il sera actif principalement en CW (mais aussi quelquefois<br>en SSB, RTTY, PSK31 et HELL) pendant l'hiver

en SSB, RTTY, PSK31 et HELL) QSL via **DLIZBO**, directe à<br>Rainer Hilgardt, Hans-Sachs-<br>Weg 38, D-64291 Darmstadt, QSL via **DL1ZBO**, directe à Weg 38, D-64291 Darmstadt, Germany. ou via le bureau Rainer Hilgardt, Hans-Sachs-Germany. ou via le bureau avec l'indicatif **DP1POL**. avec l'indicatif DPIPOL. DARC.

# HL\_ANT

**DS4CNB**, Lee, rejoint l'équipe scientifique de la base "King Sejong", sur l'île du Roi George, dans les Shettlands sud (AN010). Il sera en place jusqu'au 30 novembre 2003. Il utilisera indifféremment les indicatifs **HL0KSJ** ou **D88S**, sur tous les modes et bandes HF. scientifique de la base "King George, dans les Shettlands sud (ANO10). Il sera en place iusqu'au 30 novembre 2003. Il utilisera indifféremment les indicatifs HLOKSJ ou D88S, sur DS4CNB, Lee, rejoint l'équipe sur l'île du Roi tous les modes et bandes HF. QSL via DS4CNB. QSL via **DS4CNB**. Sejong",

CE\_ANT<br>Ric, **CE9R**, est également sur<br>I'île du Roi George depuis la<br>base Escudero (WABA CE-11). Ric, **CE9R**, est également sur l'île du Roi George depuis la base Escudero (WABA CE-11). QSL via CE3HDI. QSL via **CE3HD**I.

# KC4\_ANT

Dave, **NK3T** est très souvent sur l'air entre 0230 et 0400 UTC autour de 14243 kHz avec l'indicatif **KC4/NK3T**  depuis la base McMurdo (AN-016, WABA K-09). Son séjour s'achève à la fin du sur l'air entre 0230 et 0400 UTC autour de 14243 kHz KC4/NK3T McMurdo (AN-O16, WABA K-O9). Son<br>séjour s'achève à la fin du Dave, **NK3T** est très souvent mois. QSL via NK3T. mois. QSL via **NK3T**. **l'indicatif** la base depuis avec

# **AFRIQUE**

# AMSTERDAM - FT1Z AMSTERDAM - FT1Z

Caroline, **FT1ZK**, est active midi, jusqu'au 16, date de tionne 24 heures sur 24 sur Caroline, FTIZK, est active<br>sur 6 mètres chaque aprèsmidi, jusqu'au 16, date de<br>son départ. Sa balise foncsur 6 mètres chaque aprèsson départ. Sa balise fonctionne 24 heures sur 24 sur QSL via F5JCB. QSL via **F5JCB**. 50.086 MHz. 50.086 MHz.

R.D. CONGO - 90 R.D. CONGO - 9Q

Michel, **F6COW** a trafi qué depuis 9S1X fin novembre et début décembre. Ce même a trafiqué début décembre. Ce même ndicatif a également été utidepuis 9SIX fin novembre et indicatif a également été uti-**F6COW** Michel,

en SSB pendant l'ARRL 10<br>mètres de décembre. QSL via en SSB pendant l'ARRL 10 mètres de décembre. QSL via lisé par Patrick, **F6BLQ/09Q1A F2YT.**

**9Q1A** et **9Q1YL** s'installent à 901A et 901YL s'installent à Matadi. Ils devraient repren-Matadi. Ils devraient reprendre leurs activités prochainedre leurs activités prochainement. QSL via F2YT. ment. QSL via **F2YT.**

# SOUDAN - ST

nouvelles stations soudar<br>naises du 28 février à fin<br>juin 2003. Marco n'est pas<br>très familier des pile-ups et<br>compte sur la bonne volonté **ST1MN,** Marco, sera l'une des naises du 28 février à fin juin 2003. Marco n'est pas très familier des pile-ups et compte sur la bonne volonté de chacun pour l'aider dans STIMN, Marco, sera l'une des nouvelles stations soudade chacun pour l'aider dans son trafic.

IV3OWC, Claudio, le rejoindra mi-mars pour un mois ; il sera<br>STIC et participera au CQWPX mi-mars pour un mois ; il sera **ST1C** et participera au **CQWPX**  IV3OWC, Claudio, le rejoindra SSB. QSL pour ces deux sta-SSB. QSL pour ces deux stations via IV30WC. tions via **IV3OWC**.

# PARIS-DAKAR

**F5PNI,** Jean-Gabriel et **S52SK**, lye Paris-Dakar. Jean trafi que en décamétrique et Marko Marko, sont sur le 25ème rallye Paris-Dakar. Jean trafique en décamétrique et Marko F5PNI, Jean-Gabriel et S52SK, Marko, sont sur le 25ème ralest sur 6 mètres. est sur 6 mètres.

Pendant la traversée, entre l'Espagne et la Tunisie, ils<br>seronten/MM. Ils seronten/P l'Espagne et la Tunisie, ils seront en **/MM**. Ils seront en **/P**  sés par le Rallye, soit France, Espagne, Tunisie, Libye et<br>Egypte QSL selon leurs ins-Espagne, Tunisie, Libye et ou /M selon les pays traver-Pendant la traversée, entre ou **/M** selon les pays traversés par le Rallye, soit France, Egypte. QSL selon leurs instructions.

# **AMERIQUES**

# ARGENTINE - LU ARGENTINE - LU

Robert, 3AZMY sera LU/hc<br>entre le 16 et le 23 janvier Robert, **3A2MY** sera **LU/hc**  entre le 16 et le 23 janvier depuis le mont Aconcagua (le plus haut sommet des<br>Andes à 6959 m) dans le<br>cadre de l'expédition Ali-(le plus haut sommet des Andes à 6959 m) dans le bert. Il utilisera 5 watts (RTX tion par panneaux solaires). Fréquence de trafic : 14.280 -Nous avons pu voir une copie<br>de la licence qui lui a été offi-Nous avons pu voir une copie depuis le mont Aconcagua cadre de l'expédition Alibert. Il utilisera 5 watts (RTX home made avec alimentahome made avec alimentation par panneaux solaires). Fréquence de trafic: 14.280 de l'expédition 14.290 en USB. 14.290 en USB.

Q<sub>SL</sub> duite pour l'occasion. QSL Jne QSL spéciale sera prode la licence qui lui a été offi - Une QSL spéciale sera produite pour l'occasion. ciellement attribuée. ciellement attribuée. via Home call. via Home call.

Gérard, **F2JD** est **HR5/F2JD,**  Gérard, F2JD est HR5/F2JD, **HONDURAS-HR** HONDURAS - HR

**Le Trafic DX** contes bandes 160 a matric contes para 2003. Trafic<br>contes bandes 160 à 6 mètres<br>CW et SSB. Il a prévu d'actitoutes bandes 160 à 6 mètres jusqu'au 3 mars 2003. Trafic toutes bandes 160 à 6 mètres<br>CW et SSB. Il a prévu d'acti-CW et SSB. Il a prévu d'activer quelques îles. ver quelques îles. QSL via F6AJA. QSL via F6AJA.

# GUADELOUPE - FG GUADELOUPE - FG

deloupe (IOTA NA-102, DIFO FG001), jusqu'au 15 janvier sur les bandes HF. QSL via jusqu'au 15 janvier Jack, F6HMJ est TO2FG en Gua-Jack, **F6HMJ** est **TO2FG** en Guadeloupe (IOTA NA-102, DIFO sur les bandes HF. QSL via FG001), **F6HMJ.**

# ARUBA - P4

Alan, **K4AVQ**, est **P40AV** depuis Aruba (SA-036) du 4 au 18 janvier. le trafic est prévu de 160 à 10 m, avec une grande insistance sur 160 et 80 m en janvier. le trafic est prévu de 160 à 10 m, avec une grande<br>insistance sur 160 et 80 m en Alan, KAAVQ, est P40AV depuis Aruba (SA-036) du 4 au 18 CW. QSL via K4AVQ. CW. QSL via **K4AVQ**.

Martin **VE3MR** a quitté Aruba le 27 novembre. Il sera de nouveau P49MR à la fin avril le 27 novembre. Il sera de<br>nouveau P49MR à la fin avril Martin VE3MR a quitté Aruba 2003. QSL via VE3MR. 2003. QSL via **VE3MR.**

# HAITI - HH

Hans, **DL7CM,** et Sid, **DM2AYO**, seront **HH2/hc,** en Haïti (NA-096) entre le 30 janvier et le 16 février. le trafic est prévu de 160 à 10 mètres en CW, SSB et RTTY; cependant leur objectif premier est un présence importante sur les bandes basses, le 6 mètres Haïti (NA-096) entre le 30 janvier et le 16 février. le trafic est prévu de 160 à 10 mètres en CW, SSB et RTTY; cependant leur objectif premier est un présence importante sur les bandes basses, le 6 mètres Hans, DL7CM, et Sid, DM2AYO,  $\overline{6}$ HH2/hc, en mode RTTY. en mode RTTY. seront

QSL via indicatifs d'origine QSL via indicatifs d'origine en direct ou via le bureau. en direct ou via le bureau.

# **ASIE**

# **RUSSIE-ZONE19** RUSSIE - ZONE 19

Mike Filippov, **UA0MF,** peut arranger des skeds avec les stations qui recherchent la ses. Il suffit de lui envoyer un e-mail en anglais à : Mike Filippov, UAOMF, peut arranger des skeds avec les ses. Il suffit de lui envoyer<br>un e-mail en anglais à: stations qui recherchent la zone 19 sur les bandes baszone 19 sur les bandes basuaOmf@mail.ru. ua0mf@mail.ru.

# CAMBODGE ET MYANMAR: CAMBODGE ET MYANMAR :

Hiroo, XW2A, qui a signé<br>récemment XYIM, a réalisé<br>environ 3500 QSO sous cet<br>indicatif, dont environ 600 Hiroo, **XW2A**, qui a signé récemment **XY1M**, a réalisé environ 3500 QSO sous cet indicatif, dont environ 600 stations japonaises sur 6 mètres. Il retourne ce mois-ci ser d'un amplificateur. Dans ces conditions, il s'appliquera à trafiquer sur les bandes  $\circ$ ser d'un amplificateur. Dans ces conditions, il s'appliquera mètres. Il retourne ce mois-ci à Yangoon où il devrait dispoà Yangoon où il devrait dispoà trafiquer sur les bandes sur japonaises basses et WARC. basses et **WARC**. stations

Pendant que vous lisez ces lignes, Hiroo a été actif fin catif **XU7ADX** en compagnie lignes, Hiroo a été actif fin novembre 2002, avec l'indicatif XU7ADX en compagnie Pendant que vous lisez ces novembre 2002, avec l'indi-

bureau.

de **XU7ACG**, avec qui il a  $\mathbf \sigma$ remis en état les antennes<br>du "DxshackXU". Ces répararemis en état les antennes tions vous ont permis d'endu "DxshackXU". Ces réparations vous ont permis d'entendre Jaak/ESIFB et Dick/ tendre Jaak/**ES1FB** et Dick/ jm N6FF début décembre. **N6FF** début décembre. avec XU7ACG,  $\frac{1}{\alpha}$ 

7N4QHA: QSL **XU7ACG** via **7N4QHA** : wat **www.werest weeks**<br>Daisukelto, 2-23-202, Toyama<br>Shinjuku, Tokyo 162-0052<br>Japon.<br>QSL **XU7ADX** via **XW2A**: Hiroo Daisuke Ito, 2-23-202, Toyama Shinjuku, Tokyo 162-0052 XU7ACG via QSL

QSL **XU7ADX** via **XW2A** : Hiroo 2659, Yonezuka, P.O.Box 2659, P.O.Box Vientiane, Laos. Vientiane, Laos. Yonezuka,

Note importante reçue de Hiroo concernant les QSL de Note importante reçue de Hiroo concernant les QSL de

une je ne suis pas *"Au fond, je ne suis pas*  séquence je n'ai besoin<br>d'aucune carte QSL pour ce *séquence je n'ai besoin d'aucune carte QSL pour ce*  diplôme et je ne suis pas non *diplôme et je ne suis pas non*  Je suis *plus collectionneur. Je suis*  simplement en résidence au *simplement en résidence au*  Laos depuis 2001. Il n'y a pas *Laos depuis 2001. Il n'y a pas de bureau QSL au Laos et je n'utilise pas de bureau QSL privé, pour pointer les QSL*  avec les comptes-rendus. Je *avec les comptes-rendus. Je ne sais même pas si vos*  sais même pas si vos cartes arrivent ou non, puisque je ne suis pas intéressé *que je ne suis pas intéressé*  par ces cartes. Cependant, si<br>vous avez un besoin impé*par ces cartes. Cependant, si*  ratif de ma QSL, je répon-<br>drai comme suit: une carte *drai comme suit : une carte*  accompagnée de 2 IRC aura *accompagnée de 2 IRC aura*  accompagnée de 1 IRC aura retour *gnée de 1 IRC aura retour sous quelques mois, une*  carte sans IRC n'aura pas de *carte sans IRC n'aura pas de*  bles au Laos, qu'ils soient *bles au Laos, qu'ils soient*  membre du DXCC, en conde bureau QSL au Laos et je privé, pour pointer les QSL réponse par retour du cour*membre du DXCC, en con*n'utilise pas de bureau QSL *cartes arrivent ou non, puisvous avez un besoin impératif de ma QSL, je réponréponse par retour du courrier, une carte accompa*réponse. Les IRC sont vala*réponse. Les IRC sont vala*quelques mois, anciens ou nouveaux". *anciens ou nouveaux".* plus collectionneur. une carte **XW2A**:<br>"Au fond, SOUS rier, ne

# BENGLADESH-S2 BENGLADESH - S2

Eric **VA7DZ (VE3DPV)** sera sera het, du 1er au 7 janvier 2003. S2/VATDZ depuis Dhaka et Syl-**S2/VA7DZ** depuis Dhaka et Sylhet, du 1er au 7 janvier 2003. Eric VA7DZ (VE3DPV) QSL HC.

# JAPON - JA<br>(spécial 160 mètres)

(spécial 160 mètres)

Hiro, **JFNXW,** I'un des tous<br>premiers opérateurs japonais<br>sur 160 mètres, a prévu un<br>trafic intense sur cette bande Hiro, **JF1NZW,** l'un des tous premiers opérateurs japonais sur 160 mètres, a prévu un trafic intense sur cette bande du 4 au 10 janvier 2003. du 4 au 10 janvier 2003

Takeshi, J**I3DST**, est **JI3DST/6**  depuis Miyako, (AS-079, nawa-ken Japon) jusqu'au 5  $\circ$ janvier. Activité sur 40 à 6 QSL via **JI3DST**, directe ou via  $(AS-079,$ Miyako-jima Hirara-City Oki-LO QSL via JI3DST, directe ou via JAPON - JA<br>Takeshi, J**I3DST**, est **JI3DST/6** Miyako-jima Hirara-City Okinawa-ken Japon) jusqu'au janvier. Activité sur 40 à Miyako, mètres en SSB. mètres en SSB. depuis

> **56** I  $238 -$  Janvier 2003  **MEGAHERTZ magazine 238 - Janvier 2003 56** MEGAHERTZ magazine

informations

# NEPAL - 9N

Kazu **JA8MWU** est **9N7WU** jusqu'au 6 janvier. Trafic prévu de 6 à 160 mètres en SSB. QSL via bureau JA.

# **OCEANIE**

# VANUATU - YJ

Masahiro, **JH3IIU,** est actif depuis Port Vila, (OC-035) jusqu'en mars ou avril. Il a obtenu l'indicatif **YJ8MN**. Il trafique sur 10, 15 et 20 mètres en CW. QSL via **JH3IIU,** direct ou bureau JA.

# **PACIFIQUE**

Harry, **W6YOO** termine son tour du Pacifique en voilier. Après de nombreux miles qui l'ont conduit d'Hawaï à Bora Bora, Moorea, Raiatea, les Samoas américaines, Vanuatu et la Nouvelle Calédonie, il revient sur l'Australie qu'il atteindra le 6 janvier. Vous l'entendrez encore pendant cette semaine avec les indicatifs **C6AOO/MM** et **VK2IWV**. Tendez l'oreille car Harry ne dispose que de 5 watts en CW et SSB.

# **Infos QSL Infos QSL**

# QSL VIA JEAN-MICHEL, F6AJA *(SUITE ET FIN)*

FV1O CQWPX SSB & CW 1990, 6O1YD/JI 7& juin 1990 (IOTA AF52), FV0NDX concours 1990 et FV0NDX/RE du 2 au 25 juil. 1990 (IOTA EU32), F2JD/HR1 & /HR5 mars-avril 1990, juin 1992, avril-mai 1998 et déc. 99 janv. 2000, F2JD/HR6 4 au 6 avril 1990 et juin 1992 (IOTA NA57), F2JD/CE6 mai à nov. 1990, F2JD/CE7 1er au 29 juil. et 15 au 19 sept 1990 (IOTA SA18), F2JD/CE7 20, 21 oct. 1990 (IOTA SA43), CE0/F2JD 30 janv. au 4 février 1991 (IOTA SA01).

5V7JG août 1991-mai 1992, F2JD/5Z4, 5Z4JD avril 1993 avril 1994, 5Z4IOTA 23 au 25 juillet 1993 (IOTA AF67), FK/F1HQY juillet/août 1991, FK0BP sept. 1991, TK5C CQWW CW 1991, 6T2YD, ST2YD août 1990-mai 1992, 6T2YD/SA 16 au 18 avril 1992 (IOTA AF62), TK5A CQWPX SSB 1992ST0YD 30 et 31 août, 20 au 22 sept, 2 février, 8 mai 1992.

FK5C 13 au 16 1993 (IOTA OC176), EL2YD, 5V7YD, FK8KAB/P 4 au 8 oct. 1993 (IOTA OC176), TK6A CQWPX SSB 1993.

HK4/G0SHN juin 1994-mars 1995, HK0/G0SHN 10 au 13 mars 1995 (IOTA NA33), HR4/ F2JD 30 mars et 1er avril 1995 (IOTA NA060), 4J0FR août 1995 et déc. 97-janv. 98, S79JD nov.-déc. 1995.

5R8EN de février à oct. 1996, 5R8EN/P (IOTA AF57) mars 1996 et du 20 au 23 août 20 h UTC 1996, FK5M 3 et 4 décembre 1996 et 23 avril 1997 (IOTA OC218).

HP1XBI de février 1997 à avril 98, HP1XBI/1 28 au 31 mars 1997 (IOTA NA072), HP1XBI/2 4 au 6 juil. 1997 (IOTA NA202), HP1XBI/4 25 au 27 juil. 1997 (IOTA NA88), HR3/F2JD 16 au 19 mai 1998 (IOTA NA160).

FK8VHT, FK8VHT/P (IOTA OC033) 15 au 23 oct. 1999, HK3/G0SHN déc. 98 à avril 99, HK3JBR/1 (IOTA SA040) du 17 au 20 juil. 1999, 5K8T (IOTA SA081) 24 au 26 juil. 1999. HK3JBR avril-déc. 1999.

PY2ZDX février à mai 2000, PY0F/PY2ZDX (IOTA SA003) 7 au 14 mai 2000, FM/F2JD (IOTA NA107) oct. 2000 à mars 2001, DU6/G0SHN (IOTA OC129) 23 au 21 déc. 2001, DU1/G0SHN (IOTA OC042) sept. 2001 à mai 2002, DU1/ G0SHN (IOTA OC244) 28 au 21 mars 2002, DU1/G0SHN (IOTA OC090) 26 au 29 avril 2002.

HW6AJA (1973), TK6AJA (1975), TO6AJA (1983), YO/F6AJA (mai 94, mai 95, mai 96, mai 97, mai & juill. 98, mai 99, mai 00, mai 01, mai 02), F6AJA/VE2 (avril. 1995), 5R8FI (sept. 2 to 8 1996), F6AJA/BY4RJZ (juin 2002).

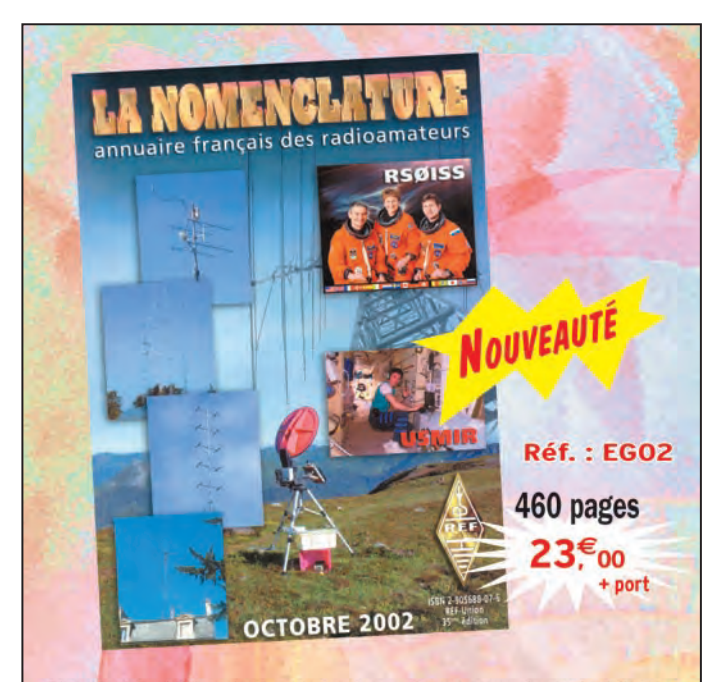

C'est la 35e édition de l'annuaire des radioamateurs français édité par le REF. Il est basé sur le fichier ART du mois de mars 2002 dont les données ont été complétées par des sources **REF.** L'ouvrage regroupe la liste des 18 000 radioamateurs français triés, d'une part, sur leurs indicatifs, de l'autre, sur leurs noms. En complément, on trouvera le texte de la réglementation radioamateur (ce qu'il faut savoir pour se présenter à l'examen) et des renseignements pratiques (répartition **des bandes de fréquences, listes et cartes des relais VHF, UHF, SHF français, etc.).** 

# **Utilisez le bon de commande MEGAHERTZ**

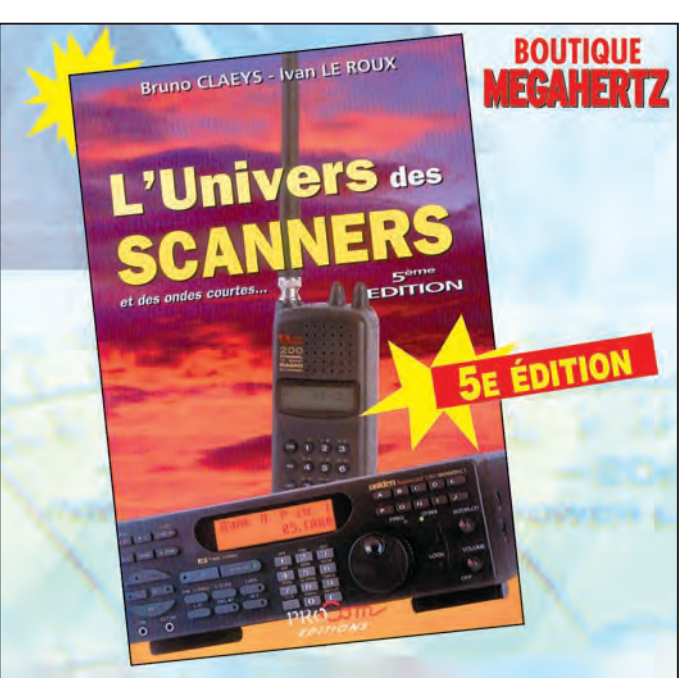

**Enfin sortie, cette nouvelle édition tant attendue.**  L'univers des scanners est un ouvrage de référence en la matière. Il présente les récepteurs scanners disponibles sur le marché, liste les fréquences intéressantes et donne de nombreux conseils pour utiliser au mieux son scanner. A posséder absolument !

# **L'univers des scanners**

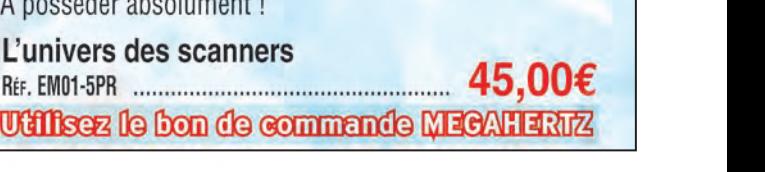

# informations TRAFIC

# **Autras managers**

# SPECIAL CQ WW DX PHONE ET CW 2002

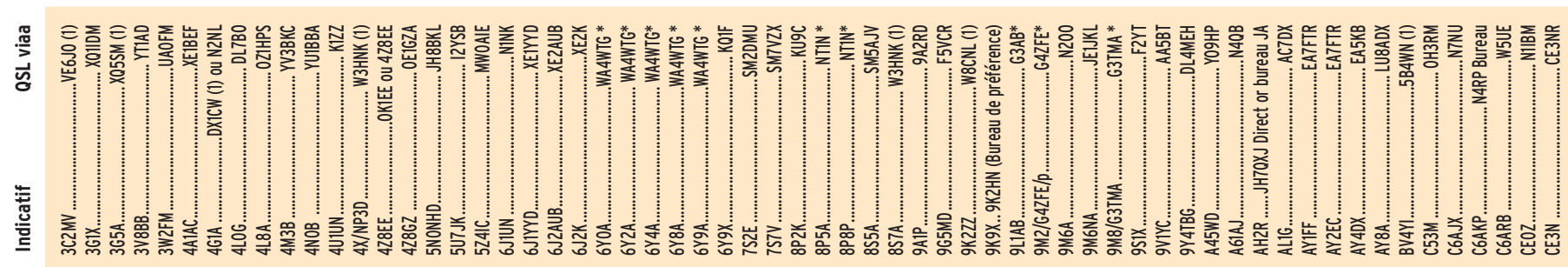

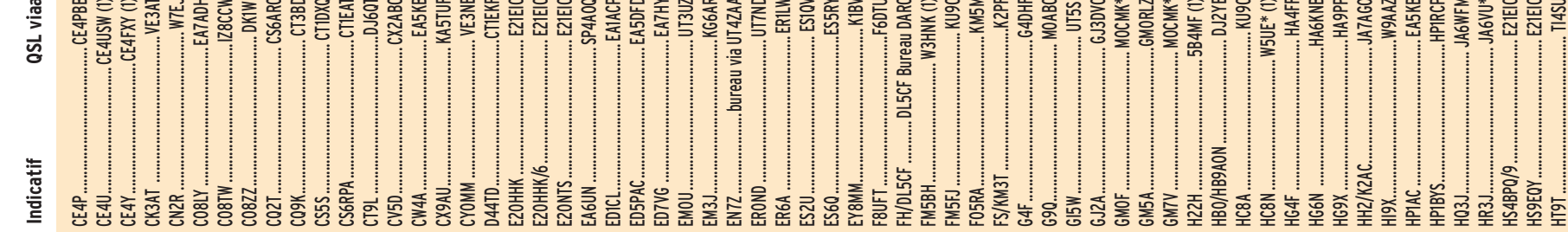

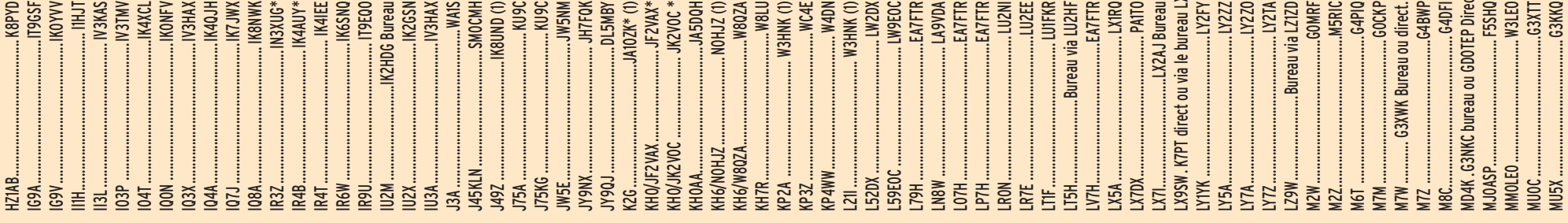

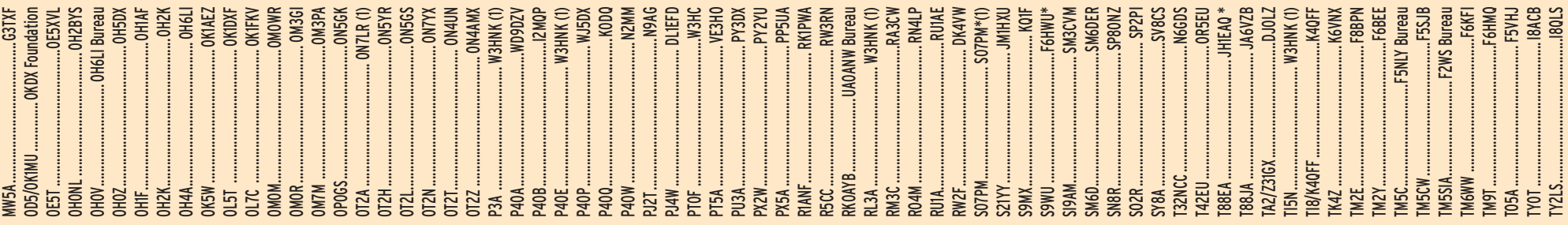

 $\overline{ }$ 

58 | 238 - Janvier 2003 MEGAHERTZ magazine <mark>(</mark>

informations

**BIENVENUE** 

**BIENVENORIDE** 

DES RADIOAMATTEURS

- Vous venez de passer votre examen et vous avez réussi?

- Vous connaissez un ami qui est dans ce cas?

Envoyez-nous ou faxez-nous une photocopie du document délivré par le Centre d'Examen et le bulletin ci-dessous, nous vous offrons :

(\* ou nous prolongeons votre abonnement de 3 mois si vous êtes déjà abonné.)

MEGAHERTZ - Abo 3 mois - **B.P.** 88 - 35890 LAILLE Tél.: 02 99 42 52 73 - Fax: 02 99 42 52 88 VEUILLEZ ECRIRE EN MAJUSCULES SVP, MERCI. NOM: \_\_\_\_\_ PRENOM: \_\_ \_ ADRESSE: \_\_\_\_\_\_\_\_\_ \_ CODE POSTAL: \_\_ VILLE: \_\_\_ \_ CODE POSTAL : \_\_\_\_\_\_\_\_\_\_ VILLE : \_\_\_\_\_\_\_\_\_\_\_\_\_\_<br>ADRESSE E-MAIL : \_\_\_\_\_\_\_\_\_\_\_\_\_\_\_\_ TÉLÉPHONE (Facultatif) : --------

Ne perdez pas cette occasion!

Complètez le bulletin ci-dessous et retournez-le avec le justificatif à :

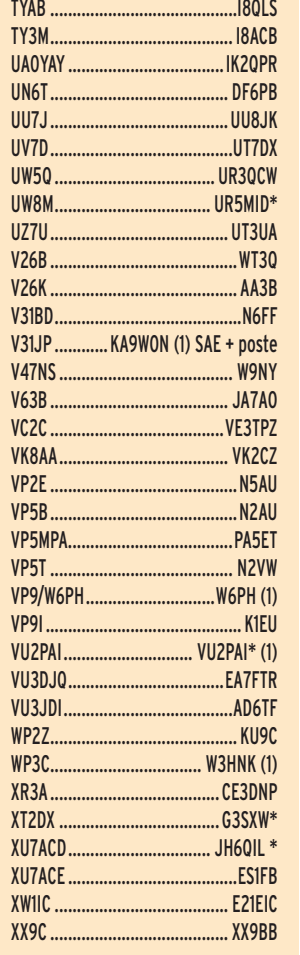

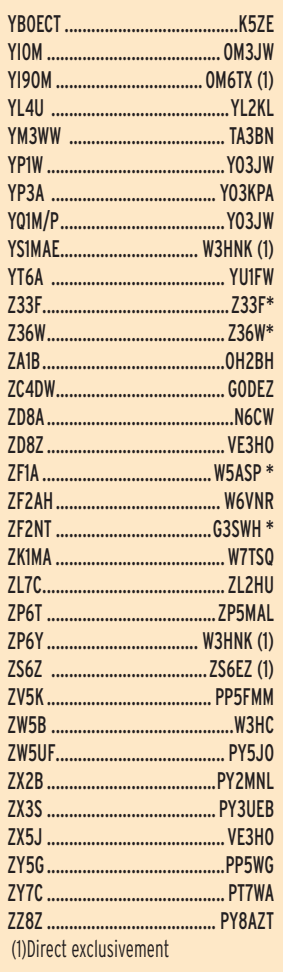

# **AUTRES INFORMATIONS RECUEILLIES AU HASARD DES SOURCES**

### IRAN

Nobby, **W4UFO,** n'est pas le manager de **EP3SMH**. Luimême, après de multiples essais, n'a jamais pu obtenir de carte ni de Moshen, **EP3SMH**, ni d'Ali, **EP3CQ/EP3PTT.**

### ST MARIN

Les cartes pour Giovanni, T77CD, doivent être adressées uniquement en direct (avec SASE), à son manager **IOMWI:** Stefano Cipriani, Via Taranto 60, 00055, Ladispoli - RM, Italy. Lui adresser directement les cartes n'accélèrerait pas le retour, car il n'en possède aucune. Toutes les cartes reçues avec SASE avant le 5 novembre ont reçu réponse.

# ARGENTINE

Alberto U. SILVA, **LU1DZ**, signale que, depuis le 26 septembre 2002, les QSL pour ses indicatifs **LU1DZ** et **AY1DZ** sont via **EA3RS**\*.

### **CROATIE**

Si vous avez demandé le diplôme "10 ans de 9A" et que vous ne l'ayez pas encore reçu, consultez le site suivant: http://www.hamradio.hr/ vijesti/2002/osvajaci diplome.asp. La liste des demandes reçues et des diplômes envoyés y est disponible.

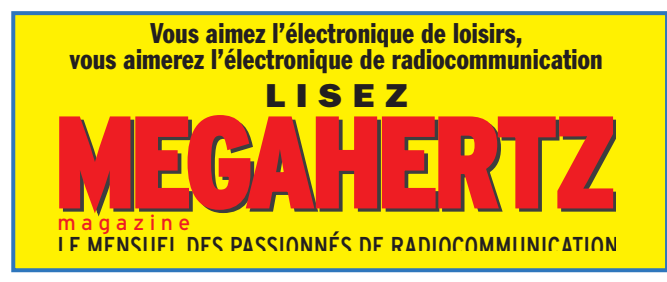

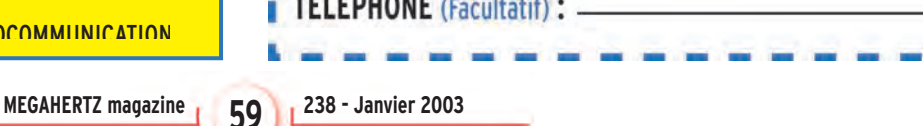

I

I

I

ER 7

informations

# **Les bonnes adresses**

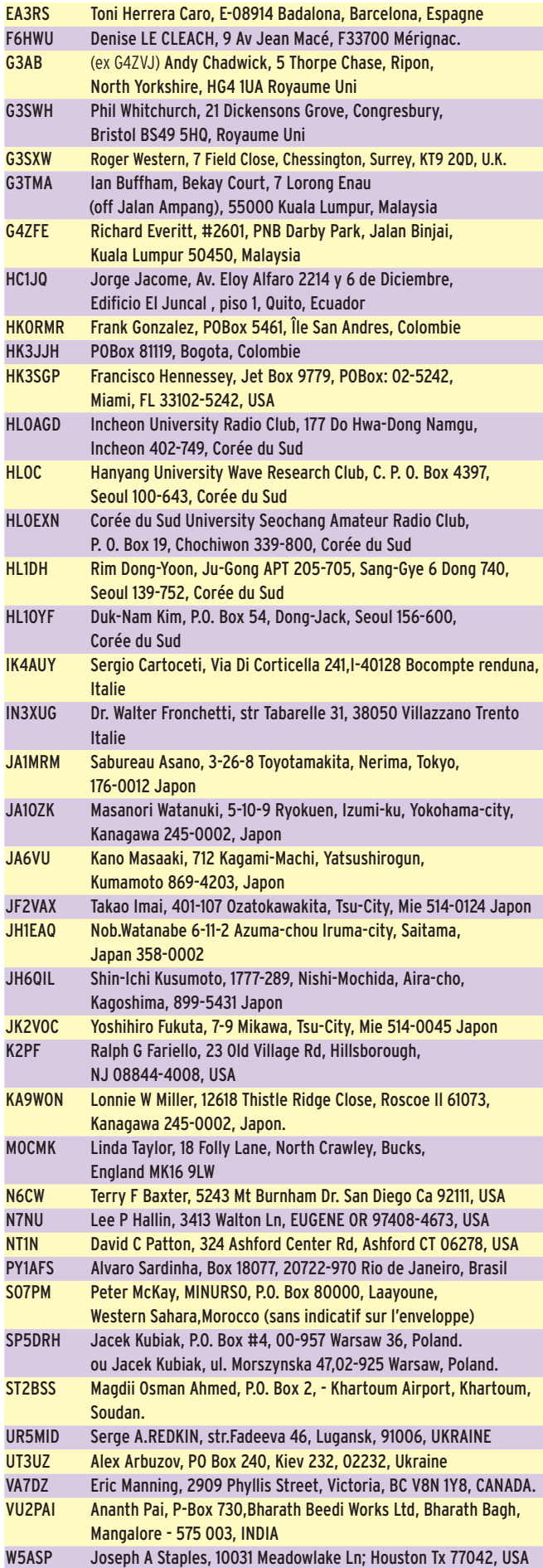

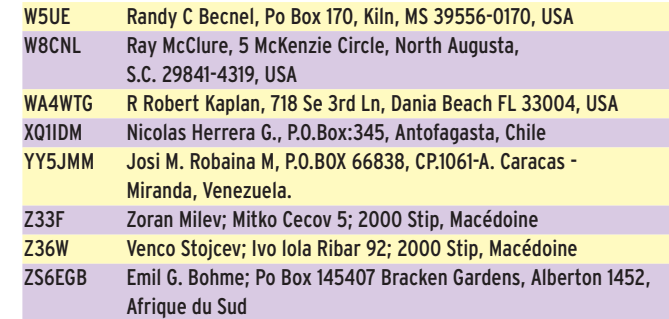

# **Pirates Pirates**

**F4CYM,** signale être piraté sur 50 MHz...

# **Les adresses internet**

Paris Dakar: F5PNI à http://perso.wanadoo.fr/common\_files/project/index.htm S52SK: http://www.angelfire.com/rnb/s52sk

# CALENDRIER DES CONCOURS THF EN EUROPE (JANVIER 2003)

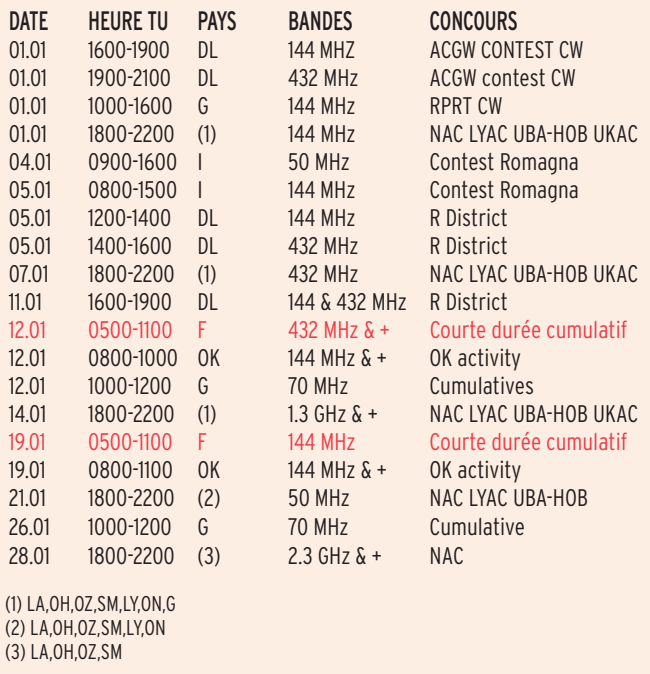

D'après des données compilées par l'UBA, le RSGB, GØNFA et FØDBD entre autres. Frédérick, F0DBD

Pour l'édition de mars 2003, vos informations sont les bienvenues à f5nql@aol.com ou à Maurice CHARPENTIER, 7 rue de Bourgogne, F89470 MONETEAU FRANCE, jusqu'au 25 janvier 2003 dernier délai.

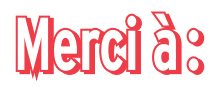

Remerciements chaleureux à F6BFH, F6AJA et les Nouvelles DX, UBA et ONL4249, F-10095, F8IXZ, F2VX, F5OGG, F6OIE, NG3K, 3A2MY, RZ3EC, F5OGL/F8OP et Radio-Ref, DJ9ZB, JI6KVR, VA3RJ, ARRL Dx news et QST(W3UR), Njdx Tips, 425DX, DXNL, DL2VFR, DL5XL, CQ (N4AA), OPDX, F5CWU/ F5IPW, La Gazette du DX et les Nouvelles DX, Radioamateur.org/ hfdx, Clipperton DX Club, NC1L, G3KMA et RSGB, WD8MGQ, RA0FF, Grupo Argentino de CW.

 **MEGAHERTZ magazine 238 - Janvier 2003 60**

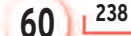

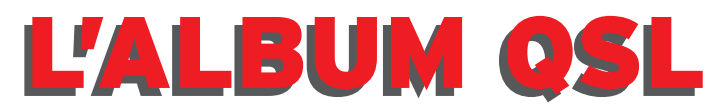

**SUR CETTE PAGE, VOS QSL LES PLUS RARES, LES PLUS BELLES… OU LES PLUS ORIGINALES.**

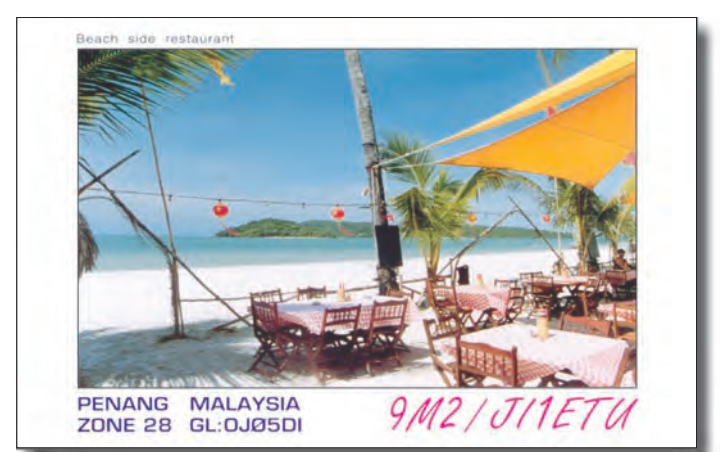

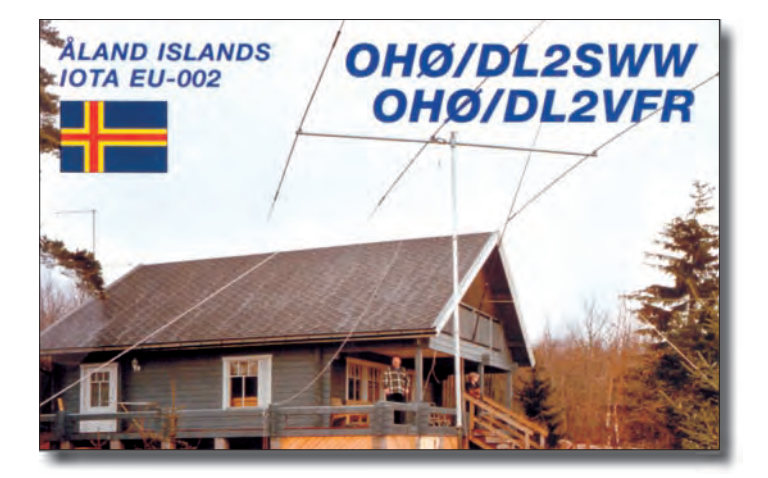

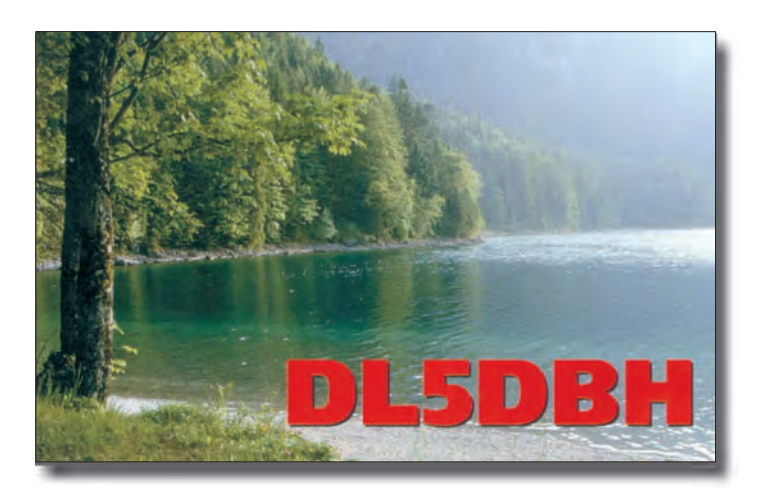

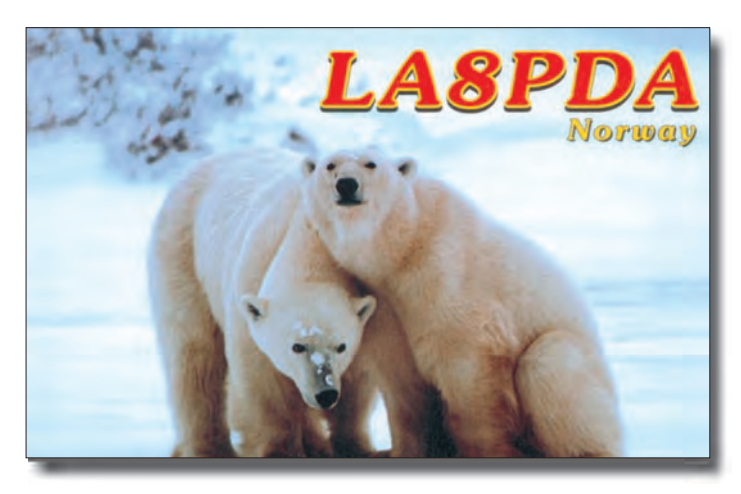

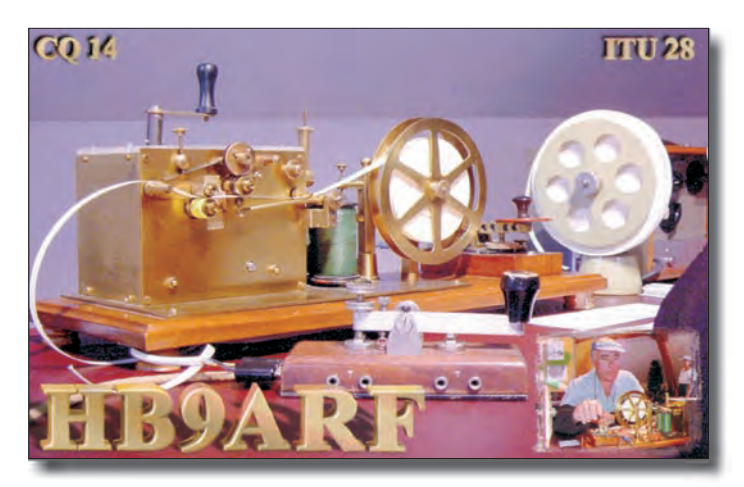

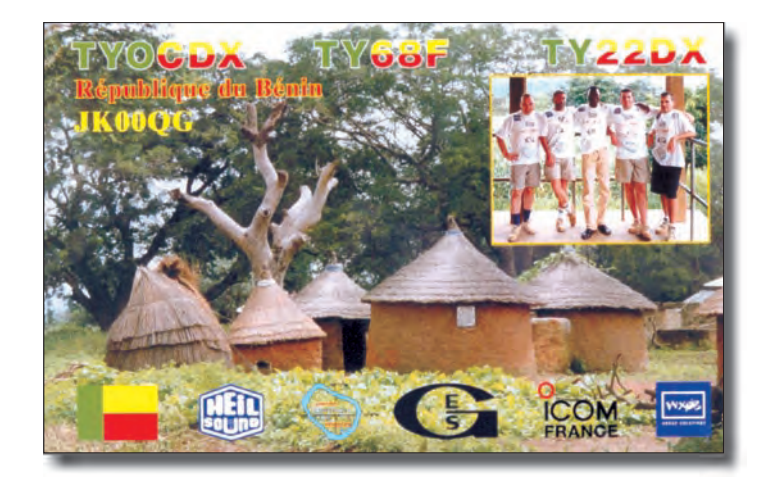

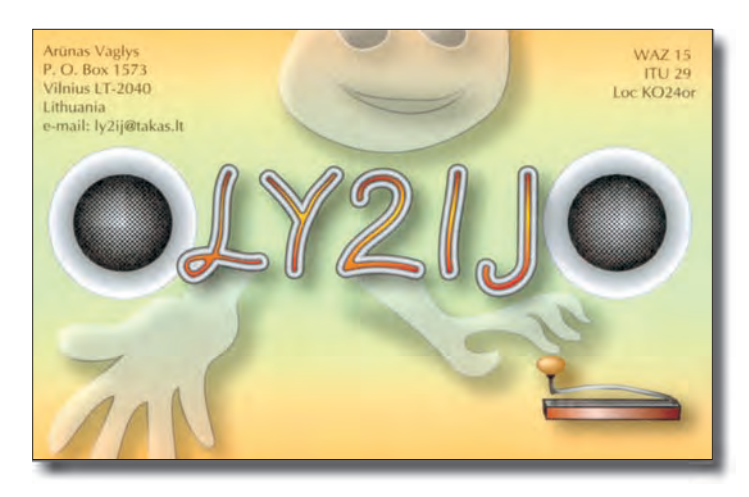

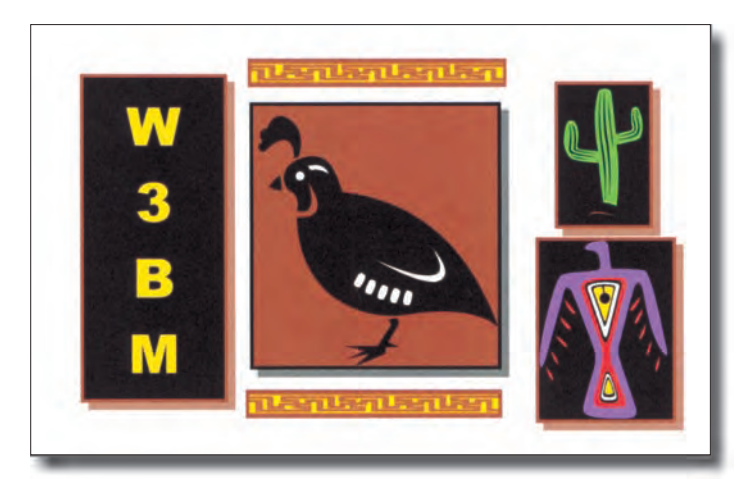

questions/réponses

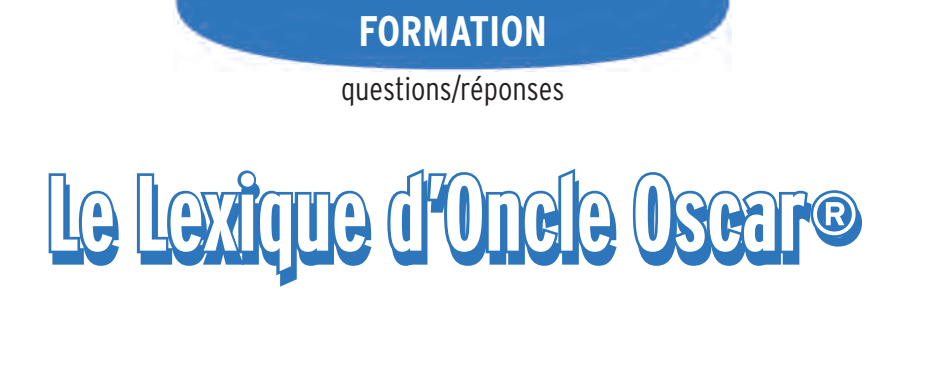

"C'est peut-être une bonne idée d'utiliser "Le Lexique d'Oncle Oscar®" pour communiquer au plus grand nombre des informations brèves mais utiles et des références à des études plus exhaustives ..." Francis FERON, F6AWN.

# 238/1 : LEXIQUE AMERICAIN - FRANÇAIS

Nous avons commencé, dans le numéro 237 de MEGAHERTZ Magazine, la publication d'un petit lexique américain-français appliqué à une partie des expressions utilisées par les radioamateurs et techniciens de la radio-électricité. L'anglais technique semble souvent représenter un problème pour une grosse partie des radioamateurs français.

Mais est-ce vraiment un problème ? Quelques rudiments d'anglais peuvent s'acquérir assez facilement, avec un peu de temps et avec quelques efforts soutenus, exactement comme l'apprentissage de la télégraphie. L'anglais technique est en fait simple dans sa structure et son vocabulaire, si l'on retire... le vocabulaire technique ! Or le vocabulaire technique s'apprend à l'aide d'un dictionnaire technique et ce d'autant plus facilement que l'on maîtrise correctement la technique en français. Le perfectionnement s'acquiert, comme pour la télégraphie, en pratiquant et en ne renonçant pas dès les premiers obstacles. La motivation principale consiste bien entendu à s'intéresser à la technique propre à tout ce qui concerne le fonctionnement et l'utilisation d'une station d'amateur, motivation qui devrait aller de soi puisque c'est la définition et la base même du radioamateurisme.

N'hésitons pas à nous inspirer aujourd'hui de Voltaire, cité au sujet de l'horrible danger de la lecture dans l'introduction de la première partie de ce lexique :

"Il est à craindre que parmi les livres à la portée des radioamateurs, il ne s'en trouve quelques-uns qui pourraient, à la longue, réveiller le génie de ceux-ci, exciter leur créativité, augmenter leurs compétences et leur utilité, et leur inspirer un jour quelque élévation d'âme, quelque amour du bien public, sentiments absolument opposés à la saine doctrine du marché mondialisé des communications de loisirs."

Rappelons, à toutes fins utiles, que le lexique qui suit ne constitue pas une traduction mot à mot des phrases anglaises en français mais plutôt une adaptation libre, effectuée par l'auteur, avec pour objectif de cerner au plus près les usages et la réglementation qui s'applique à notre pays. Les explications en anglais sont extraites ou adaptées d'informations provenant de l'Amateur Radio Relay League (ARRL) soit par sa revue mensuelle QST, soit par son principal ouvrage de référence l'ARRL Handbook for radio communications. Francis FÉRON, F6AWN.

# LEXIQUE (SUITE)

# CRYSTAL OSCILLATOR - OSCILLATEUR À QUARTZ

A device that uses a quartz crystal to keep the frequency of a transmitter constant.

Dispositif utilisant un cristal de quartz pour produire un signal oscillant de fréquence stable.

# CRYSTAL-CONTROLLED TRANSMITTER - ÉMETTEUR PILOTÉ QUARTZ

A simple type of transmitter that consists of a crystal oscillator followed by driver and power amplifier stages. Émetteur simple composé d'un oscillateur à quartz suivi d'étages amplificateurs de puissance.

# CTCSS - CTCSS, TONALITÉS SUB-AUDIBLES

Continuous tone coded squelch system. A sub-audible tone system used on some repeaters. When added to a carrier, a CTCSS tone allows a receiver to accept a signal.

Système de reconnaissance entre un émetteur et un récepteur consistant à ajouter à une porteuse une tonalité de fréquence très basse et non audible, qui sera reconnue par le récepteur concerné. Ce système permet de rendre silencieux les récepteurs en dehors d'appels qui les concernent ou de protéger des répéteurs contre des déclenchements intempestifs.

# CUBICAL QUAD ANTENNA - ANTENNE CUBICAL QUAD

A beam antenna built with its elements in the shape of foursided loops.

Antenne directive ayant la forme d'un parallélépipède avec des éléments constitués de boucles fermées généralement carrées.

# CURRENT - COURANT

A flow of electrons in an electrical circuit. Déplacement d'électrons dans un circuit électrique.

# $CW - CW$

A communications mode transmitted by on/off keying of a radio-frequency signal. Another name for international Morse code.

Au sens strict, CW signifie "Continuous Wave", c'est-à-dire "Onde Entretenue", mode d'émission consistant à produire une porteuse radioélectrique de fréquence fixe non modulée. C'est à partir de ce mode qu'est réalisée une transmission en télégraphie par un découpage de cette porteuse selon le rythme du Code Morse. Par facilité, CW est la plupart du temps compris comme télégraphie.

# D REGION - COUCHE D

The lowest region of the ionosphere. The D region contributes very little to short-wave radio propagation. It acts mainly to absorb energy from radio waves as they pass through it. This absorption has a significant effect on signals below about 7.5 MHz during daylight.

Couche la plus basse de l'ionosphère. La couche D intervient très peu dans la propagation des ondes courtes. Son principal effet consiste à absorber l'énergie des ondes radio qui la tra-

**MEGAHERTZ magazine 62 | 238 - Janvier 2003** MEGAHERTZ magazine 62 238 - Janvier 2003

# questions/réponses

versent. Cette absorption a un effet significatif sur les signaux de fréquence inférieure à 7,5 MHz durant le jour.

# DATA TRANSMISSION - TRANSMISSION DE DONNÉES

Computer-based communications modes, such as packet radio, which can be used to transmit and receive computer files, or digital information.

Modes de communication point à point ou en réseau utilisant un ordinateur comme le RTTY, le PSK 31 ou le packet-radio.

# DELTA LOOP ANTENNA - ANTENNE DELTA-LOOP

A variation of the cubical quad with triangular elements. Variation de l'antenne Cubical-Quad, mais avec des éléments triangulaires.

# DETECTOR - DÉTECTEUR

The stage in a receiver in which the modulation (voice or other information) is recovered from the RF signal.

Circuit d'un récepteur permettant d'extraire l'information existant sous forme de modulation d'un signal haute fréquence.

# DIGITAL SIGNAL - SIGNAL NUMÉRIQUE

The signal assume a finite range of states. Binary logic is the most common example with only two states.

Signal disposant d'un nombre fini de valeurs. Par exemple, si un signal varie entre 0 et 10 V, seules n valeurs pourront être trouvées entre ces deux limites. La logique binaire est l'exemple le plus courant de signal numérique à deux états.

# DIGIPEATER - RELAIS DIGITAL, NODE

A packet-radio station used to retransmit signals that are specifically addressed to be retransmitted by that station. Contraction de Digital Repeater. Station packet-radio utilisée pour ré-acheminer des messages.

### DIPOLE ANTENNA - ANTENNE DIPÔLE

A popular and basic type of antenna often used on the high frequency amateur bands. It consists of a length of wire or tubing, opened and fed at the center. A dipole needs not be 1/2 wavelength long but in the the half-wave resonant dipole, the entire antenna is 1/2 wavelength long at the desired operating frequency.

Type d'antenne simple et populaire souvent utilisée par les radioamateurs sur les bandes HF (ondes courtes). Cette antenne est constituée d'une longueur de fil ou de tube ouverte et alimentée en son centre. Aucune longueur particulière n'est requise pour un dipôle. Le dipôle résonnant en demi-onde a la particularité d'avoir une longueur totale correspondant à une demi-longueur d'onde à la fréquence d'utilisation.

# DIRECT CURRENT (DC) - COURANT CONTINU (CC)

Electrical current that flows in one direction only. Courant électrique dont le sens de propagation ne change pas.

# DIRECTOR - DIRECTEUR

An element in front of the driven element in a Yagi and some other directional antennas.

Dans une antenne directionnelle composée de plusieurs éléments, élément non alimenté situé en avant de l'élément ou des éléments alimenté(s), dans le sens de la directivité de l'antenne.

# DRIVEN ELEMENT - RADIATEUR

The part of an antenna that connects directly to the feed line. Dans une antenne directionnelle composée de plusieurs éléments, élément ou éléments alimenté(s) par la ligne d'alimentation.

# DIGITAL SIGNAL PROCESSING (DSP) - TRAITEMENT NUMÉRIQUE DU SIGNAL

A recently developed technology that allows software to replace electronic circuitry.

Technologie récente qui permet de remplacer des circuits électroniques par des outils logiciels.

# DUMMY ANTENNA - ANTENNE FICTIVE

A station accessory that allows you to test or adjust transmitting equipment without sending a signal out over the air. Also called dummy load.

Dispositif permettant de régler un émetteur sans rayonnement des signaux produits. Encore appelé "Charge".

# DUMMY LOAD - CHARGE

Dispositif permettant de régler un émetteur ou de faire des mesures sans rayonnement des signaux produits. Appelé "Antenne fictive" lorsque la charge est utilisée en sortie d'un émetteur, se substituant ainsi à une antenne aux caractéristiques équivalentes. Appelé couramment, mais à tort, "Charge fictive".

# DUPLEXER - DIPLEXEUR

A device that allows a dual-band radio to use a single dual-band antenna.

Le diplexeur est un dispositif qui permet l'utilisation d'une antenne bi-bande avec deux émetteurs-récepteurs fonctionnant sur des bandes différentes (ou un émetteur-récepteur bi-bande). Il permet aussi d'utiliser deux antennes pour des bandes différentes avec le même câble de liaison à l'émetteurrécepteur.

Le duplexeur est étudié pour fonctionner avec des contraintes beaucoup plus fortes : il permet de recevoir et d'émettre simultanément sur la même antenne et dans la même bande mais avec des fréquences différentes (relais, par exemple).

### DX - DX

A ham radio abbreviation for distance or foreign countries.

Abréviation radioamateur signifiant distance. En ondes courtes, il est admis qu'une station DX est une station située dans un continent différent. Ce n'est pas forcément une station rare. Par exemple, pour l' Europe, une station japonaise est un DX sans toutefois être rare, mais Guernesey, le Vatican, Andorre ou l'île de Man sont des stations plus rares sans être des DX.

### DXCC - DXCC

A popular ARRL award earned for contacting Amateur Radio operators in 100 different countries.

DX Century Club. Diplôme très populaire récompensant des contacts avec au moins 100 pays différents.

# DX PACKETCLUSTER - PACKETCLUSTER DX

A method of informing hams, via their computers, about the activities of stations operating from unusual locations.

Système d'information utilisant un mode digital en réseau permettant d'informer les radioamateurs sur les activités de stations qui opèrent dans des contrées lointaines ou rares.

# DXPEDITION - EXPÉDITION DX

A trip to an unusual location, such as an uninhabited island, where hams operate for a designated period of time. DXpeditions provide sought-after contacts for hams who are anxious to contact that rare location.

Excursion en un endroit inhabituel, comme une île éloignée et inhabitée, au cours de laquelle des radioamateurs utilisent une ou plusieurs stations pendant une durée limitée. Les expéditions DX permettent de réaliser des contacts très recherchés.

# E REGION - COUCHE E

The second lowest ionospheric region, the E region exists only during the day. Under certain conditions, it may refract radio waves enough to return them to Earth.

La deuxième couche la plus basse de l'ionosphère. La couche

 **MEGAHERTZ magazine 238 - Janvier 2003 63** MEGAHERTZ magazine 63 238 - Janvier 2003

# questions/réponses

E existe seulement pendant la journée. Dans certaines conditions, elle peut réfracter suffisamment les ondes radio pour les renvoyer vers la Terre.

# EARTH-MOON-EARTH - E.M.E.

Also called Moonbounce. A method of communicating with other stations by reflecting radio signals off the Moon's surface.

Méthode de communication utilisant la surface de la lune comme réflecteur passif pour des signaux généralement émis en VHF et UHF.

# ELECTRIC FIELD - CHAMP ÉLECTRIQUE

An invisible force of nature. An electric field exists in a region of space if an electrically charged object placed in the region is subjected to an electrical force.

Champ qui exerce, dans une région de l'espace, une force sur une charge électrique placée à proximité.

# ELECTROMAGNETIC COMPATIBILITY (EMC) - COMPATIBILITÉ ÉLECTROMAGNÉTIQUE (CEM)

The ability of electronic equipment to be operated without performance degradation from interference.

Elle est définie par les directives européennes comme étant "l'aptitude d'un dispositif, d'un appareil ou d'un système à fonctionner dans son environnement électromagnétique de façon satisfaisante et sans produire lui-même des perturbations électromagnétiques intolérables pour tout ce qui se trouve dans cet environnement".

# ELECTROMOTIVE FORCE (EMF) - FORCE ÉLECTROMOTRICE (F.E.M.)

The force or pressure that pushes a current through a circuit.

Force qui pousse un courant dans un circuit. On appelle force électromotrice (E, Volt) d'un générateur le quotient de la puissance (P, Watt) de ce générateur par l'intensité (I, Ampère) du courant qu'il débite. Une force électromotrice est une grandeur de la même espèce qu'une différence de potentiel (ou tension) et, comme celle-ci, une f.e.m. se mesure en volts.

# ELECTRON - ELECTRON

A tiny, negatively charged particle, normally found in an area surrounding the nucleus of an atom. Moving electrons make up an electrical current.

Corpuscule chargé négativement, que l'on trouve normalement au voisinage du noyau d'un atome. Le déplacement libre d'électrons crée un courant électrique.

# EMISSION - EMISSION

The transmitted signal from an radio station. Le signal transmis par une station radio.

# COMMENT JOINDRE ONCLE OSCAR ?

Vos demandes de renseignements exclusivement sur l'accès aux sujets déjà traités dans Les Carnets d'Oncle Oscar ® et le Lexique d'Oncle Oscar ® ainsi qu'aux articles cités dans les références bibliographiques qui y sont mentionnées sont à adresser à : F6AWN, c/o " Cercle Samuel Morse " - BP 20 - F-14480 CREULLY. E-mail : samuel.morse@free.fr

Attention: Il ne peut être question ici d'un "service d'assistance technique individuel et personnalisé par correspondance " sur des sujets divers. Seules les demandes de renseignements strictement limités au cadre défini ci-dessus seront prises en considération et sous réserve qu'elles soient accompagnées d'une enveloppe self-adressée affranchie au tarif en vigueur.

L'auteur vous remercie de votre compréhension.

# F REGION - COUCHE F

A combination of the two highest ionospheric regions, the F1 and F2 regions. The F region refracts radio waves and returns them to Earth. Its height varies greatly depending on the time of day, season of the year and amount of sunspot activity. Combinaison des deux plus hautes zones de l'ionosphère, les couches F1 et F2. La couche F réfracte les ondes radio et les réfléchit vers la Terre. Sa hauteur est très variable selon l'heure, la saison et le niveau d'activité du soleil.

# FEED LINE - LIGNE D'ALIMENTATION

The wires or cable used to connect a transmitter or a receiver to an antenna. Also called Transmission line.

Les fils ou le câble utilisé(s) pour connecter un émetteur ou un récepteur à une antenne.

# FILTER - FILTRE

A circuit that will allow some signals to pass through it but will greatly reduce the strength of others.

Dispositif qui va permettre à certains signaux de le traverser tandis qu'il réduira fortement le niveau des autres signaux présents à son entrée.

# FREQUENCY - FRÉQUENCE

The number of complete cycles of an alternating current that occur per second.

Nombre de cycles complets qui se produisent par seconde dans un courant alternatif.

# FREQUENCY COORDINATION - HARMONISATION DES FRÉQUENCES

Allocating repeater input and output frequencies to minimize interference between repeaters and to other users of the band. Allocation des fréquences d'entrée et de sortie des relais afin de minimiser les interférences entre les différents relais d'une part et avec les autres utilisateurs de la bande d'autre part. Il est du plus grand intérêt que les choix de telles fréquences soient effectués sous la responsabilité d'un seul individu ou groupe d'individus. En France, en ce qui concerne les relais du service amateur, cette pratique est à la charge d'une commission du REF-Union, représentant officiel de l'IARU.

# FREQUENCY DISCRIMINATOR - DISCRIMINATEUR

A type of detector used in some FM receivers. Dispositif utilisé dans certains récepteurs afin de démoduler des émissions reçues en modulation de fréquence.

# FREQUENCY MODULATED (FM) PHONE - TÉLÉPHONIE EN MODULATION DE FRÉQUENCE (FM)

Frequency modulation is a method of combining an RF carrier with an information signal, such as voice. The voice information (or data) changes the RF carrier frequency in the modulation process.

La modulation de fréquence est une méthode permettant de combiner un signal haute fréquence avec un signal d'information, comme la voix par exemple. Le signal de modulation modifie la fréquence du signal servant de support, cette variation permettant au récepteur concerné de reconstituer le signal d'information.

# FREQUENCY SHIFT KEYING (FSK) - MANIPULATION PAR DÉPLACEMENT DE FRÉQUENCE

Modulating a transmitter by using data signals to shift the carrier frequency. Commonly used for digital transmissions.

Méthode permettant de combiner un signal haute fréquence avec un signal d'information numérique. Le signal de modulation déplace la fréquence du signal servant de support, cette variation permettant au récepteur concerné de reconstituer le signal d'information.

Suite reporté au prochain numéro

 **MEGAHERTZ magazine 238 - Janvier 2003 64**

débutants

# **Comment réaliser une jolie bobine Comment réaliser une jolie bobine Après avoir réalisé une bobine sans mandrin, Après avoir réalisé une bobine sans mandrin,**   $\frac{1}{\sqrt{2}}$ **FORMATION<br>COMMENT FÉALISET UNE JOILE DODINE**<br>Après avoir réalisé une bobine sans mandrin,

Pour qu'un oscillateur soit stable, il faut que son circuit oscillant soit stable, donc que sa bobine ne se déforme pas au moindre courant d'air. Le mois dernier, nous avons vu quelques petits trucs pour réaliser une bobine rigide sur un mandrin en PVC. Mais il y a mieux qu'un mandrin en PVC, c'est pas de mandrin du tout, autrement dit une bobine "en l'air".

# LA BOBINE "EN L'AIR"

La première fois que Jean-Paul, F6BPO, m'a montré une de ses boîtes de couplage, je suis resté béat d'admiration devant la self : le fil de cuivre d'un diamètre de 2 millimètres passait et repassait dans des trous percés dans une plaque de Plexiglas (du genre de la photo de la figure 1). "Comment que t'as fait pour faire des spires si rondes ?" que je lui ai demandé. Il m'a répondu que, quand j'aurais une grande barbe comme celle de mon père, je saurai en faire autant. C'est un malin, mais Jean-Claude, F5PY, m'a expliqué, et c'est tout simple.

Tu commences par prendre une plaque d'isolant de bonne qualité, du stratifié-verre-époxy convient parfaitement en haute fréquence. On peut prendre aussi du plastique, du Plexiglas, de la bakélite (mais c'est un peu moins bon), qui sont plus faciles à percer que le stratifié

verre.

A l'aide d'une pointe en acier, tu traces deux lignes parallèles espacées du diamètre moyen de la bobine, comme sur la photo de la figure 2. Supposons maintenant que le pas d'une spire soit de 4 mm : sur une des deux lignes, tu vas marquer avec la pointe l'emplacement de chaque trou, tous les 4 mm en partant du bord de la plaque. Quand tu as fini une rangée, tu fais l'autre mais cette fois en commençant à 2 mm du bord (la moitié de 4 mm). Tu pointes les trous et tu les perces avec un foret de diamètre légèrement supérieur au diamètre du fil (diamètre 2 mm pour du fil de 1,5).

# DEUXIÈME ÉTAPE

Maintenant, il ne reste plus qu'à passer le fil dans les trous. Comment faire ? Comme ma mère quand elle fait de la broderie au point de croix ? Un coup par dessus, un coup par dessous ? Pas du tout. On va commencer par faire un ressort avec notre fil de cuivre, comme le mois

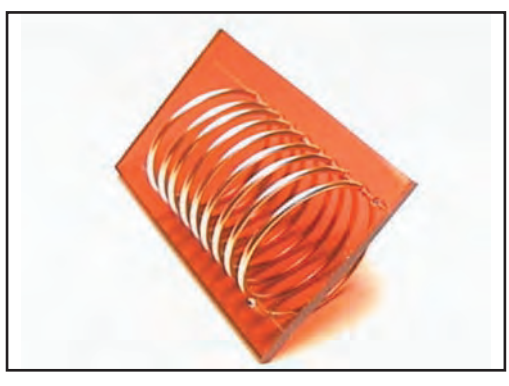

Figure 1: Une bobine "en l'air".

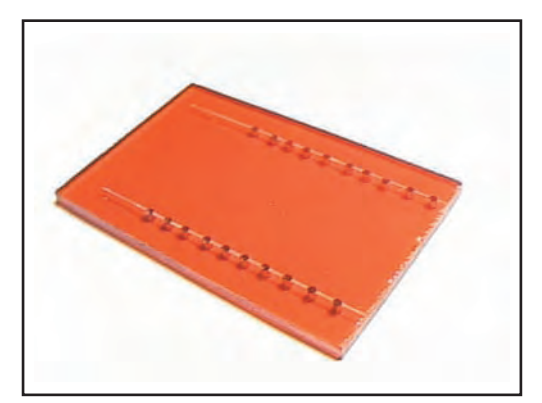

**MEGAHERTZ magazine 65 65 1 238 - Janvier 2003** 

Figure 2: Le support de la bobine.

dernier, en prenant un mandrin d'un diamètre légèrement plus petit que le diamètre intérieur souhaité pour le ressort, et en espaçant les spires de façon à avoir un pas de 4 mm. Prévois 3 ou 4 spires de plus. Quand tu as fini de bobiner, coupe le reste de fil à chaque extrémité du ressort. Il ne reste plus alors qu'à "visser" le ressort sur la plaque comme sur la photo de la figure 3, spire par spire. Parfois, ça coince un peu mais il suffit de tourner un peu la spire suivante et ça va mieux. Quand tu as fini, il suffit de tartiner un peu de colle (époxyde: genre Araldite) à l'endroit où les spires traversent la plaque et tu as une bobine stable comme le lion de Belfort.

Bon, je te donne la méthode mais, pour un oscillateur, on n'a pas besoin d'une si grosse bobine.

# RETOUR SUR NOTRE OSCILLATEUR VARIABLE

Tiens, j'ai reçu une lettre d'un admirateur (ça, c'est moi qui le dit) qui m'écrivait "cher ami, votre oscillateur ne peut pas fonctionner!" et de m'expliquer schéma à l'appui (figure 4) qu'il faut un condensateur (marqué CA sur le schéma) entre l'anode et la masse pour que le circuit soit fermé sur le plan de la haute fréquence. Il avait raison, mais le condensateur, il y était déjà, sous la forme de toutes les capas parasites dont on a évoqué la présence invisible dans tous les montages.

> Je ne peux pas jurer que c'est pour ça que mon montage oscille mais je peux te dire qu'il oscille bien. J'ai quand même suivi ses conseils et j'ai ajouté un condensateur de 1 nF 400 V entre l'anode et la masse, et j'en ai profité pour essayer de sortir sur la cathode. Bien sûr, ça marche aussi. Peut-être que le montage est plus reproductible, c'est-à-dire qu'il peut être réalisé par n'importe qui avec n'importe quels composants tout en démarrant du premier coup. Peut-être aussi que j'aurais eu moins de problème de mise au point, c'est ça l'expérimentation...

# VARIATION DE CHARGE ET DÉRIVE EN FRÉQUENCE

Autre modification: la sortie sur la cathode. Tu te souviens sans doute (sinon tu ressors le numéro 236 de novembre 2002) que la sortie de l'oscillateur se faisait sur l'anode, au travers d'un condensateur. Supposons que l'on branche une charge à la sortie de l'oscillateur: normalement, c'est un étage amplificateur mais dans notre cas, la sonde de l'os-

débutants

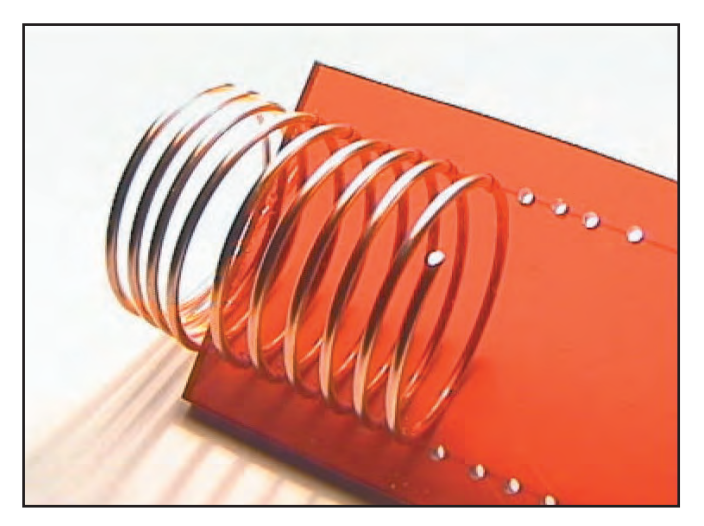

Figure 3: Le ressort est vissé sur la plaque.

cilloscope que l'on branche à la sortie pour mesurer le signal est une charge; la tige métallique du tournevis que tu poses sur la sortie est aussi une (petite) charge. En écoutant le signal émis par mon oscillateur je me suis rendu compte que la fréquence changeait de plusieurs centaines de hertz lorsque je branchais un simple tournevis. Avec la sortie sur la cathode, c'est de plusieurs kilohertz que la fréquence varie. L'explication est simple : dans le schéma du mois de novembre, entre la charge et le circuit oscillant, il y a la triode avec ses petites capacités internes; dans le schéma de la figure 4, il n'y a rien entre la charge et le circuit oscillant. Moralité: entre le circuit oscillant et la charge il faut mettre le plus de choses possible. Dans un émetteur, si petit soit-il, on place toujours un étage amplificateur (étage tampon) entre l'oscillateur et l'antenne.

# L'OSCILLATEUR HARTLEY (FIGURE 5)

Je ne sais pas qui était Hartley, mais il doit être vieux depuis longtemps car j'ai vu son nom cité dans un bouquin de 1937. Le schéma de la figure 5 est une variante de celui de la figure 4, autrement dit, ces deux oscillateurs sont des Hartley, avec leur self à prise intermédiaire. La principale différence est la position de la masse : dans la figure 5, c'est la cathode et la prise médiane de la self qui

sont reliées à la masse. Un des inconvénients de cette dernière solution concerne le condensateur variable qui doit être isolé de la masse. J'ai l'impression que les effets de main sont moins importants avec cette dernière solution mais c'est difficile à mesurer.

# LISTE DES COMPOSANTS DE LA FIGURE 5

Pour ceux qui veulent expérimenter, voici les valeurs des

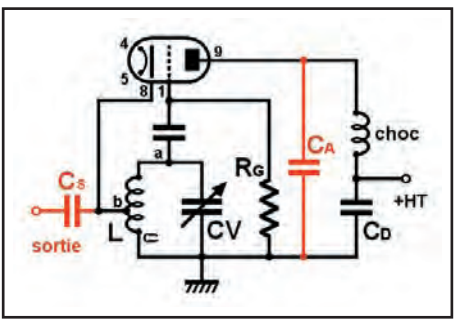

Figure 4: Sortie sur la cathode.

composants de mon montage. Rien n'empêche de changer les valeurs, pour voir.

- Condensateur de grille CG : 68 pF au mica car il faut qu'il soit bien stable. La tension à laquelle il est soumis ne dépasse pas 10 volts.
- Résistance de grille RG: 100 kilohms, 1/4 de watt. J'ai essayé 1 mégohm sans voir de différence.
- Condensateur variable CV: le mien fait de 12 à 170 pF. On peut mettre ce qu'on

# **BOUTIQUE MEGAHERTZ**

# **CD-ROM Cali Book 2002**

Indispensable à ceux qui trafiquent et échangent des OSL, le Callbook propose la liste des adresses des radioamateurs du monde entier, soit plus de 1,6 million d'indicatifs ! On y trouve aussi les adresses e-mail (65 000) et une liste de 54 000 OSL managers. Le contenu du CD-ROM peut être visualisé en anglais, espagnol, allemand ou français. Les zones ITU et IARU sont associées à chaque indicatif. De nombreuses autres informations et données (population par pays, capitale, balises, etc.) figurent également sur le CD-ROM.

**Réf\_: CD015** 

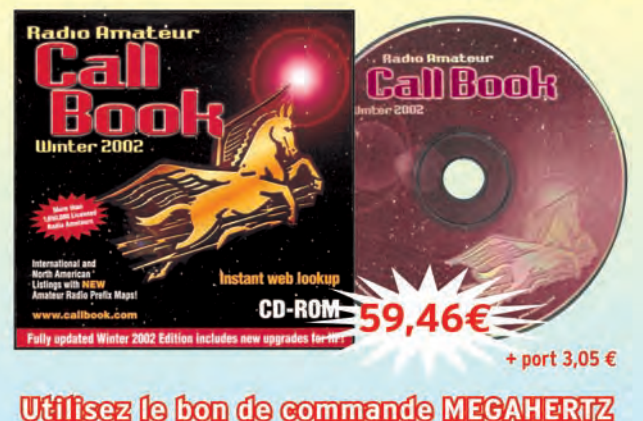

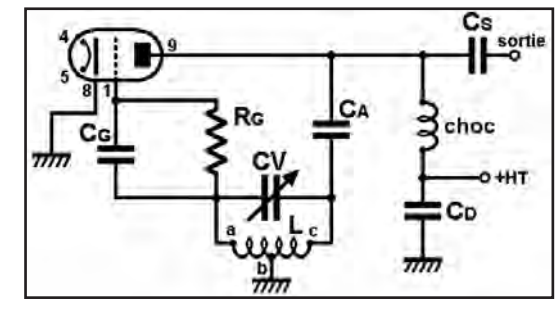

Figure 5 : Oscillateur Hartley, schéma classique.

veut, dans la mesure où il peut être isolé de la masse. Il faut quand même qu'il soit de bonne qualité.

- Bobine L: sa valeur dépend de la fréquence souhaitée. Avec 15 µH et un CV de 170 pF, la fréquence de mon oscillateur se promène autour de 3 MHz. Ma bobine a 50 spires jointives de fil 6/10 sur un tube PVC de 16 mm de diamètre. La prise médiane devrait être à 25 spires (mais ça marche avec une prise à 19 spires).
- Condensateur d'anode CA: 330 pF - 400 V si possible au mica. Attention, il est
- soumis à la haute tension. Self de choc : quelques millihenrys. Le fil doit être capable de supporter un courant de plusieurs dizaines de milliampères. On peut essayer de la bobiner soi-même, comme nous l'avons vu dans le numéro 235 d'octobre dernier.

# LE MOIS PROCHAIN

Après le Hartley nous essayerons un autre montage légendaire d'oscillateur : le " Colpitts ".

Pierre GUILLAUME, F8DLJ

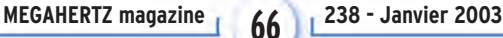

# **LICENCE**

# radioamateurs

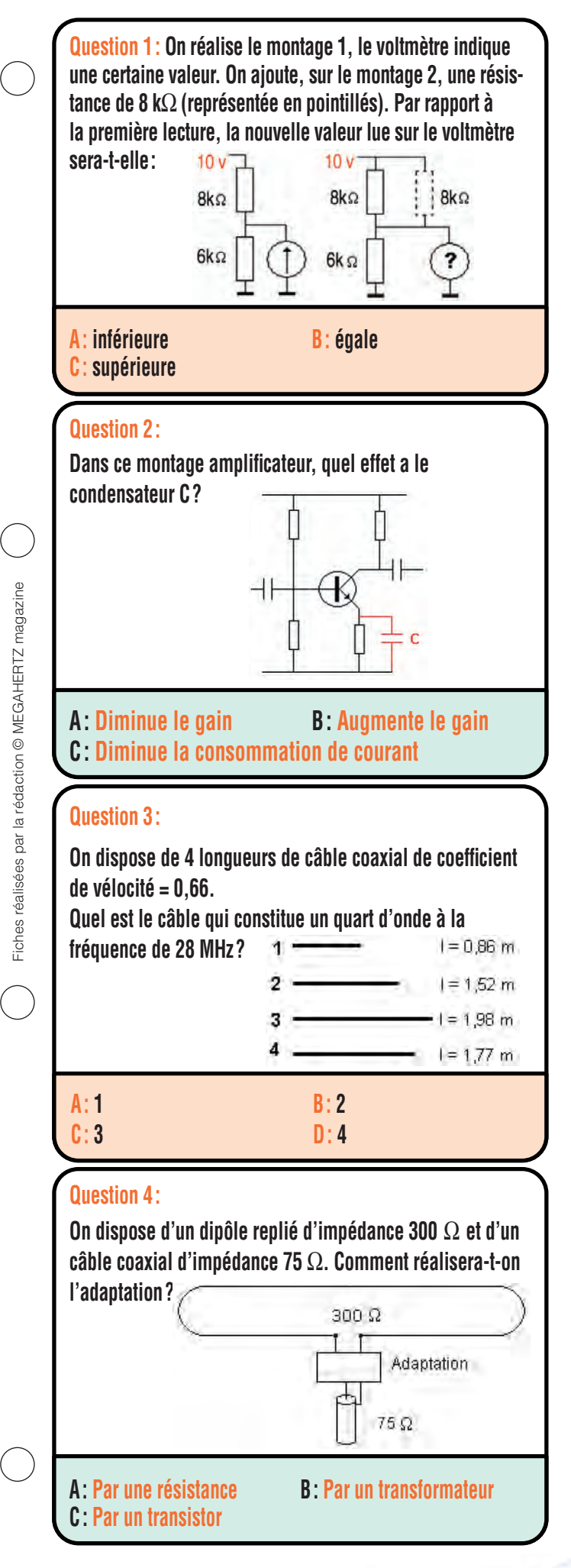

Solution 1 : On peut répondre à cette question par deux voies :

1 – Rajouter une résistance de 8 kΩ en parallèle sur 8 kΩ va donner une résistance équivalente de 4 kΩ.

Le rapport du pont diviseur va donc changer en faisant croître la proportion de la valeur de pied. La chute de tension va donc être plus importante sur la résistance de 6 kΩ.

2 – par le calcul U1, tension aux bornes de la résistance de 6 kΩ

**U1 = (U x 6) / (6 + 8) U1 = (10 x 6) / (6 + 8) = 4,28 V**

La valeur U2 se calculera non plus avec 8 kΩ mais avec 4 kΩ (8//8).

**U2 = (U x 6 ) / (6 + 4)**  $U2 = (10 \times 6) / (6 + 4) = 6 V$ 

# **RÉPONSE C**

Solution 2:

Le condensateur placé en parallèle sur la résistance d'émetteur provoque une augmentation du gain du montage.

# **RÉPONSE B**

# Solution 3:

Calculons la longueur d'onde à 28 MHz. λ **= 300 / f** (formule approchée) λ **= 300/28 = 10,70 m**

Le quart d'onde vaut :  $\lambda$  /4 = 10.7/ 4 = 2.67 m

Le coefficient de vélocité du câble est de 0.66. Le quart d'onde formé par un tronçon de câble coaxial sur 28 MHz vaudra : λ /4 x coeff\_vélocité **2,67 x 0,66 = 1,77 m**

# **RÉPONSE D**

Solution 4:

Par un transformateur d'impédance.

# **RÉPONSE B**

# Fiches réalisées par la rédaction © MEGAHERTZ magazine

# **LICENCE**

radioamateurs

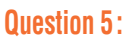

**Un indicatif de la forme :**

**F5Vxx**

**Indique qu'il s'agit :**

**A**: d'un radio-club **B**: d'une balise

**C : d'un relais analogique**

**D : d'un radioamateur d'un état membre de l'Union Européenne installé en France depuis plus de 3 mois** 

# **Question 6 :**

**La période d'un signal sinusoïdal est de 1 ms (0,001s), quelle est sa fréquence ?**

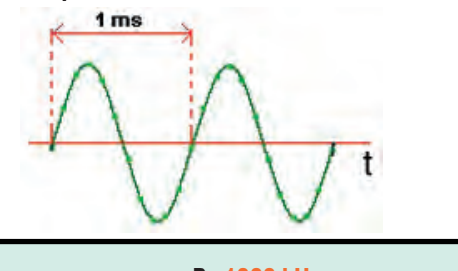

**A : 1000 Hz B : 1000 kHz C : 1 Hz D : 100 Hz**

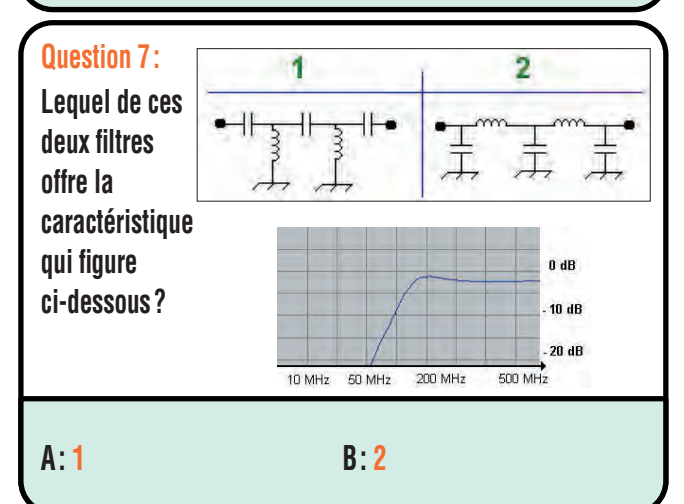

# **Question 8 :**

**On visualise la raie principale d'un émetteur sur 144,300 MHz, quelle est la fréquence de l'harmonique 2 ?**

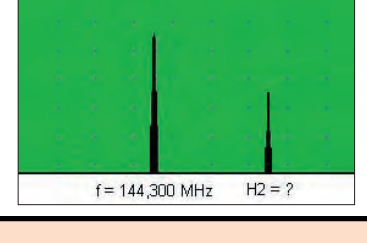

**A: 144,600 MHz B: 72,150 MHz C : 288,600 MHz D : 432,900 MHz RÉPONSE C**

Solution 5:

Il s'agit d'un radioamateur d'un état membre de l'Union Européenne installé en France depuis plus de 3 mois.

# **RÉPONSE D**

Solution 6:

Fréquence et période sont liées par la relation :

**f = 1/ t et t = 1 / f**

Avec f en Hz et t en secondes

si **t = 0,001 :**

**f = 1/ 0,001** 

**f = 1000 Hz soit 1 kHz**

# **RÉPONSE A**

Solution 7: La courbe de réponse de ce filtre est du type passe-haut.

Il s'agit du schéma 1, le schéma 2 représentant un filtre passe-bas.

# **RÉPONSE A**

Solution 8:

Si la fondamentale est sur 144,300 MHz, la fréquence de l'harmonique 2 sera :

**144,300 x 2 = 288,600 MHz**

**MEGAHERTZ magazine 68 68 238 - Janvier 2003** 

 $\bigcirc$ 

 $\bigcirc$ 

# Toujours d'actualité

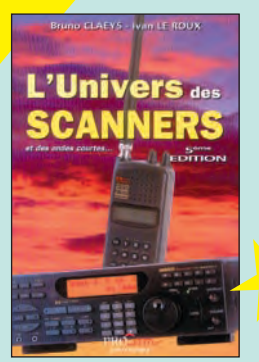

L'univers des scanners **RÉF. EM01-5PR …… 45,00€** Enfin sortie, cette nouvelle édition tant attendue. L'univers des scanners est un ouvrage de référence en la matière. Il présente les récepteurs scanners disponibles sur le marché, liste les fréquences intéressantes et donne de nombreux conseils pour utiliser au mieux son scanner. A posséder absolument !

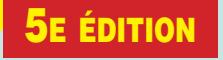

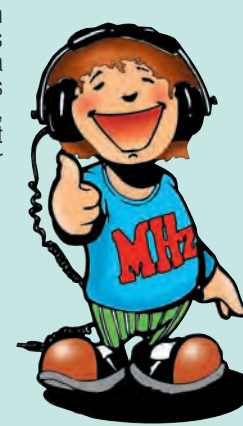

Cette troisième édition entièrement révisée et très augmentée de "Cellules solaires" vous convie à découvrir les principes et les multiples usages d'une source d'énergie particulière : l'électricité produite à partir d'une source de lumière. Cette énergie, communément appelée "énergie solaire" car, en réalité, toute source lumineuse –naturelle ou artificielle– peut générer de l'électricité grâce aux cellules et aux panneaux solaires.

Sommaire : Rappels d'électricité. Ensoleillement et lumière. Les photogénérateurs. Stockage de l'énergie. Du bon usage de l'énergie solaire. Montages à base de photopiles. Alimentation par panneaux solaires.

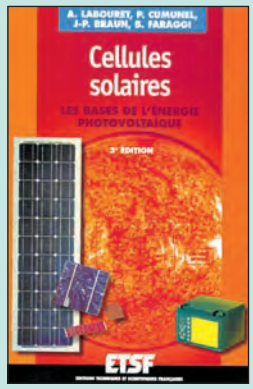

Cellules solaires Les bases de l'énergie photovoltaïque **RÉF. EJ38 …………… 19,50€**

# $\sqrt{2}$ **(e/Z**

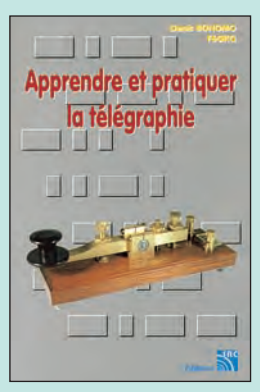

Apprendre et pratiquer la télégraphie<br>Bés EA20 **16,77€**  Ce livre veut démontrer que la télégraphie (CW) n'est pas un mode de transmission désuet. Au contraire, par l'utilisation du code Q et d'abréviations internationalement reconnues, elle permet de dialoguer sans barrière de langue avec des opérateurs du monde entier.

Sur le plan technique, c'est un mode de transmission économique et performant : la construction d'un émetteur-récepteur fonctionnant en télégraphie est à la portée des radioamateurs qui veulent bien se donner la peine d'essayer.

Cet ouvrage de 160 pages vous permet d'apprendre la télégraphie, en expliquant dans le détail comment procéder et les erreurs à ne pas commettre. Il vous indique aussi comment débuter et progresser en CW : contacts quotidiens, DX, contests…

Des travaux de Samuel Morse à la télégraphie moderne, faites plus ample connaissance avec la Charlie

Connu par ses nombreux articles techniques dans la presse spécialisée, l'auteur propose ici au candidat à la licence radioamateur de tester ses connaissances sur la base du programme à l'examen.

Les questions-réponses qu'il propose touchent à la fois au domaine technique et à la nouvelle réglementation : l'ensemble du programme est ainsi couvert. Les questions sont présentées sous la forme de QCM et illustrées par des figures. Les réponses sont commentées : en cas d'erreur, le candidat peut ainsi réviser sa théorie.

Ce livre se présente comme le parfait complément d'un ouvrage de préparation à la licence. Il constitue le test ultime qui rassurera le candidat sur ses acquis avant de se présenter à l'examen.

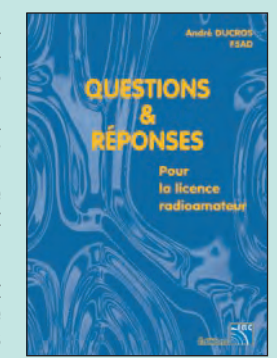

Questions & réponses pour la licence radioamateur **RÉF. EA13…………… 32,78€**

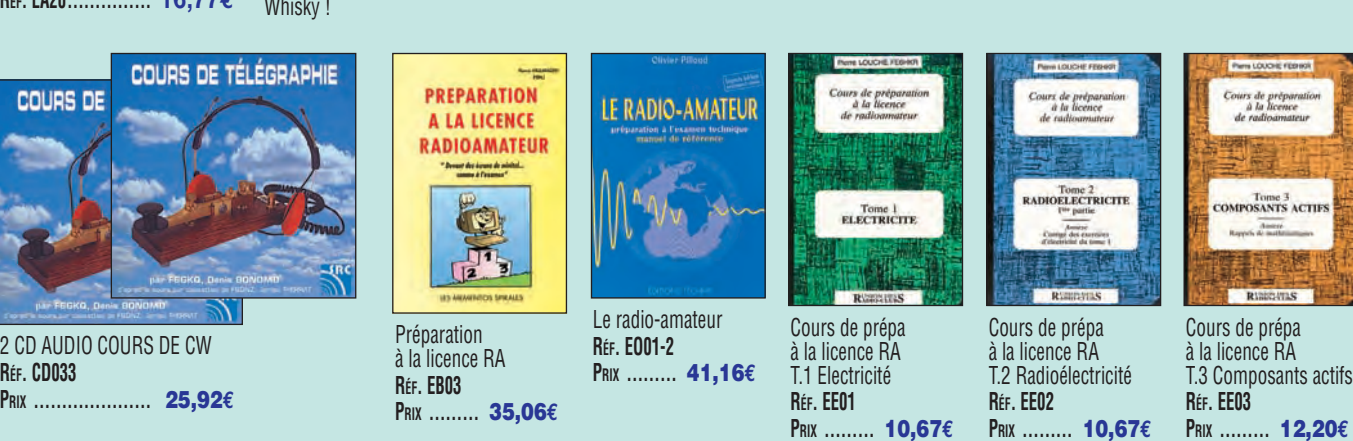

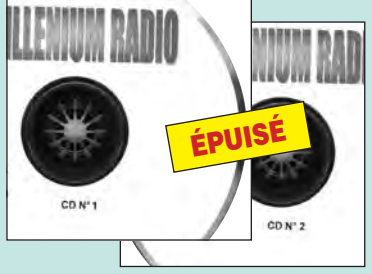

2 CD-ROM Millenium radio **RÉF. CD051 PRIX ………………… 25,15€**

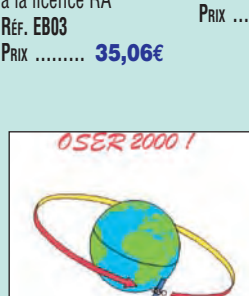

CD-ROM : Oser 2000 ! 0.2001 (f.X. Inform

Ce CD-ROM contient des cours et des exercices répondant au programme de l'examen radioamateur. Tous les sujets sont abordés, des mathématiques aux lignes et antennes en passant par l'électricité, la radioélectricité et la réglementation. Les exercices proposés peuvent être imprimés si l'on prend soin de passer par un traitement de texte comme Word. Par ailleurs, LicenceRA contient la correction de séries d'exercices proposés sur le site internet http:// licencera.multimania.com. De nombreux conseils et renseignements sont dispensés aux candidats qui trouveront également sur le CD des informations sur le déroulement de l'examen, les tarifs, les adresses

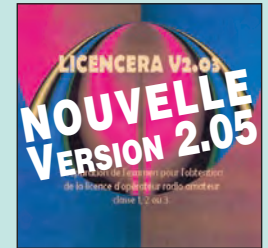

CD-ROM : LicenceRA **RÉF. CD059 PRIX ………………… 30,00€**

**U TILISEZ L E BON D E COMMANDE MEGAHERTZ RÉF. CD055 PRIX ………………… 30,49€** des centres et de quelques associations.

**TARIF EXPÉDITIONS : 1 LIVRE 5,34€, DE 2 À 5 LIVRES 6,86€, DE 6 À 10 LIVRES 10,67€, 1 CDROM 3,05€, 2 CDROM 5,34€, DE 3 À 5 CDROM 45F 6,86€. PAR QUANTITÉ, NOUS CONSULTER**

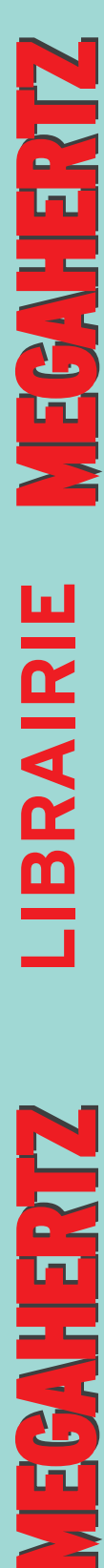

**LIBRAIRIE**

**IBRAIRIE** 

# **LIVRES TECHNIQUES**

# **LISTE COMPLÈTE**

 **EN €**

**REF DÉSIGNATION PRIX**

# **DÉBUTANT EN ÉLECTRONIQUE**

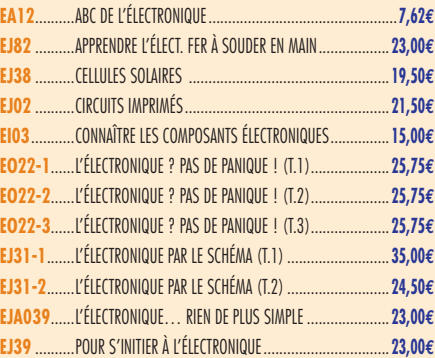

# **APPRENDRE ET/OU COMPRENDRE L'ÉLECTRONIQUE**

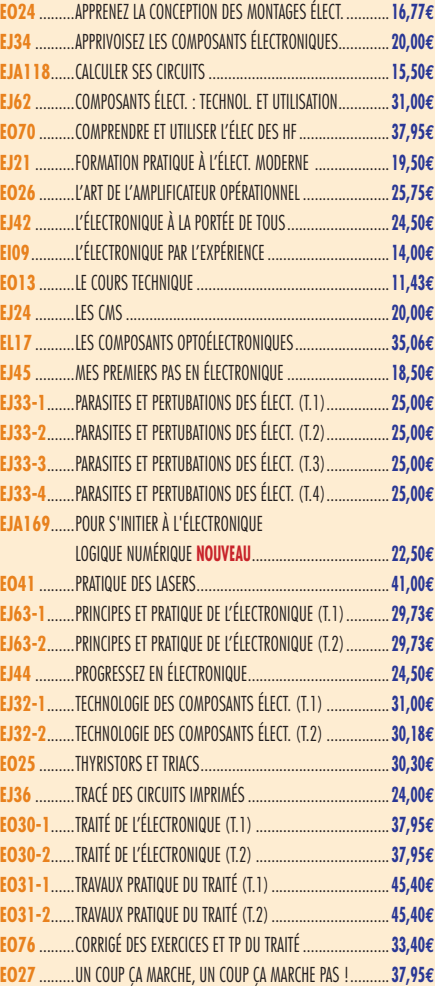

# **TECHNOLOGIE ÉLECTRONIQUE**

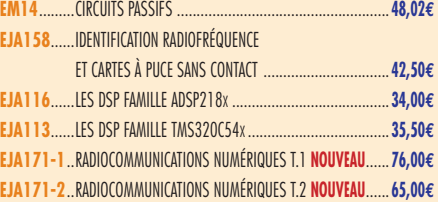

# **DOCUMENTATION POUR ÉLECTRONICIEN**

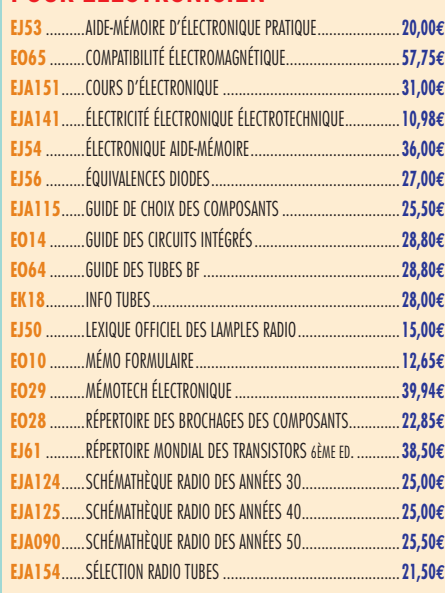

# **MESURES**

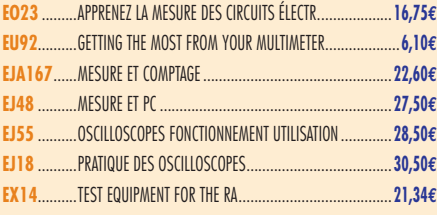

# **ALIMENTATIONS**

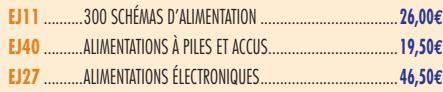

# **MONTAGES**

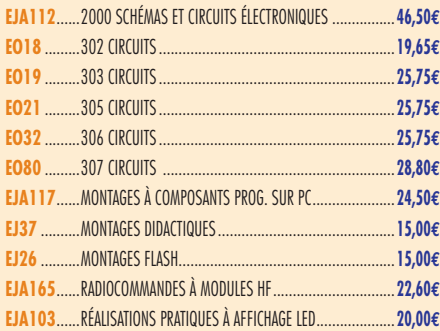

# **ÉLECTRONIQUE ET INFORMATIQUE**

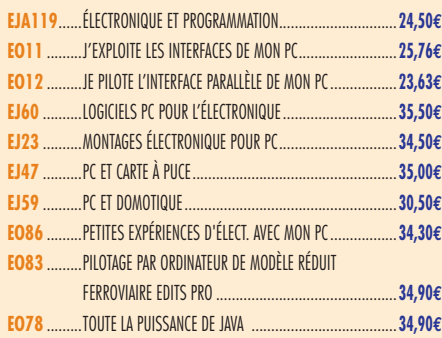

# **MICROCONTRÔLEURS**

**EO44** .........LE MANUEL DU MICROCONTRÔLEUR ST62 ......................**37,95€ EO47** .........MICROCONTRÔLEUR PIC À STRUCTURE RISC ....................**16,75€ EJA168**......MICROCONTRÔLEURS AVR DESCRIPT. ET MISE EN ŒUVRE..**38,00€**

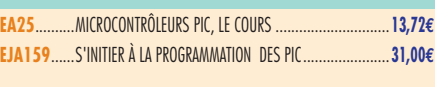

# **AUDIO, MUSIQUE ET SON**

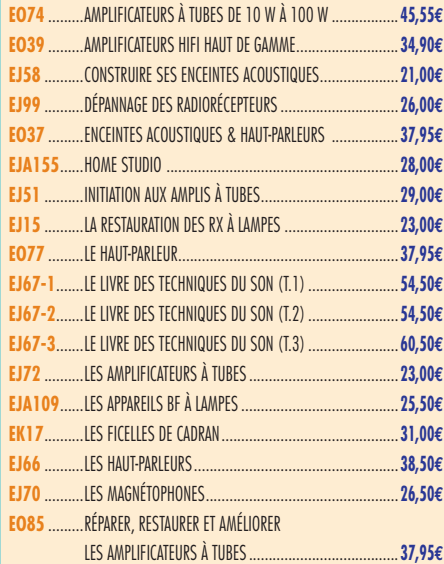

# **VIDÉO, TÉLÉVISION**

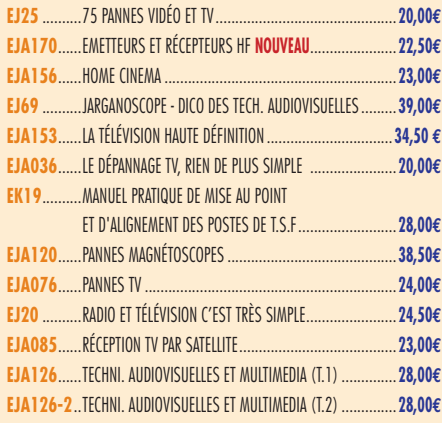

# **MAISON ET LOISIRS**

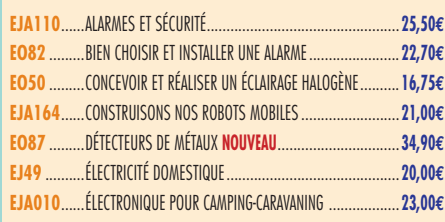

# **TÉLÉPHONIE CLASSIQUE ET MOBILE**

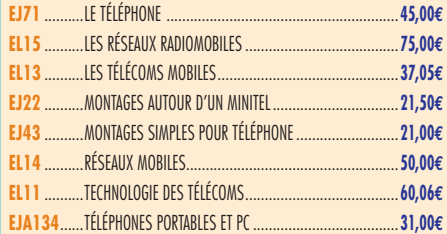

# **MÉTÉO**

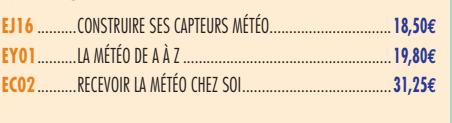

# **AVIATION**

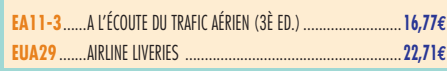

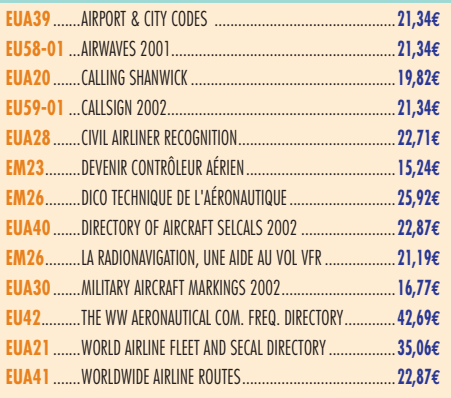

# **MARINE**

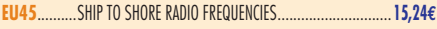

# **INTERNET ET RÉSEAUX**

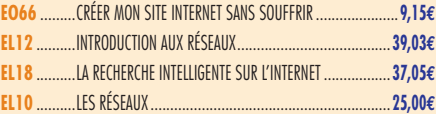

# **INFORMATIQUE**

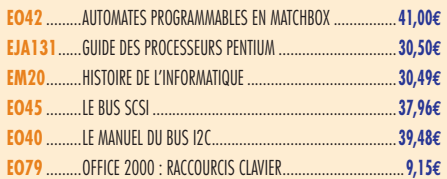

# **ÉLECTRICITÉ**

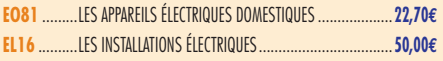

# **MODÉLISME**

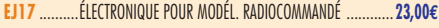

# **CB**

et remplace toutes les précédentes.

annule

Cette publicité

**PUBLIPRESS 04 42 62 35 35** 10/2002 Photos non contractuelles. Tarif valable pour le mois de parution, sauf erreur ou omission. Cette publicité annule et remplace toutes les précédentes.

Photos non contractuelles. Tarif valable pour

mois de parution, sauf erreur ou omission.

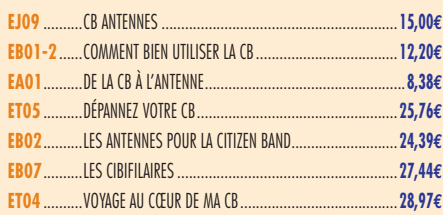

# **LICENCE RADIOAMATEUR**

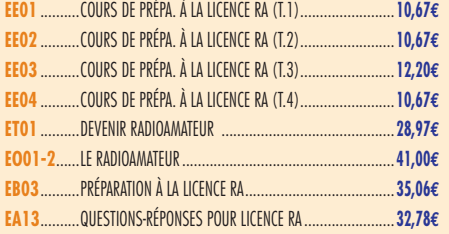

# **DÉBUTANTS RADIOAMATEURS**

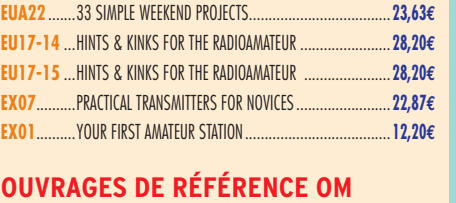

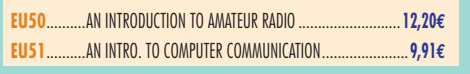

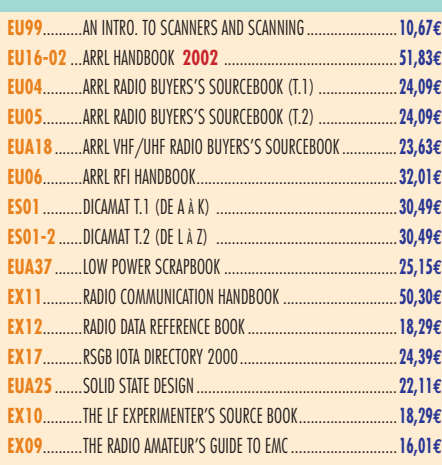

# **DOCUMENTATION RADIOAMATEUR**

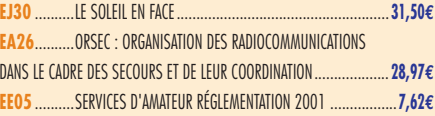

# **RADIO-ÉCOUTEURS GUIDES DES FRÉQUENCES**

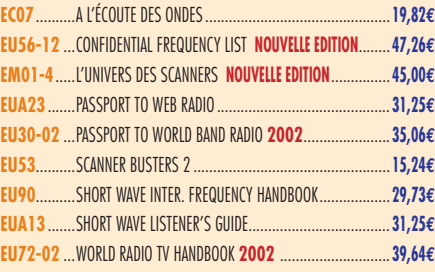

# **ÉMISSION-RÉCEPTION**

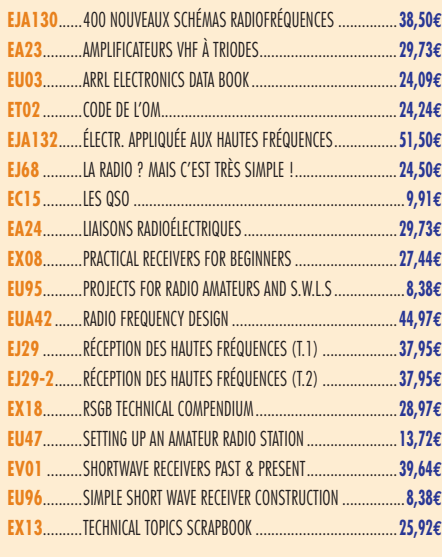

# **ANTENNES POUR OM**

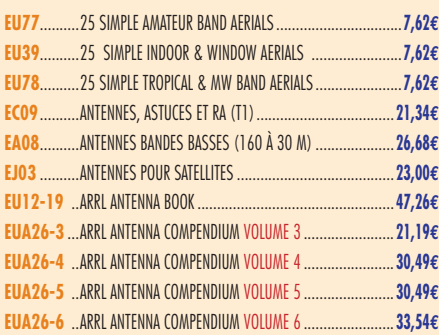

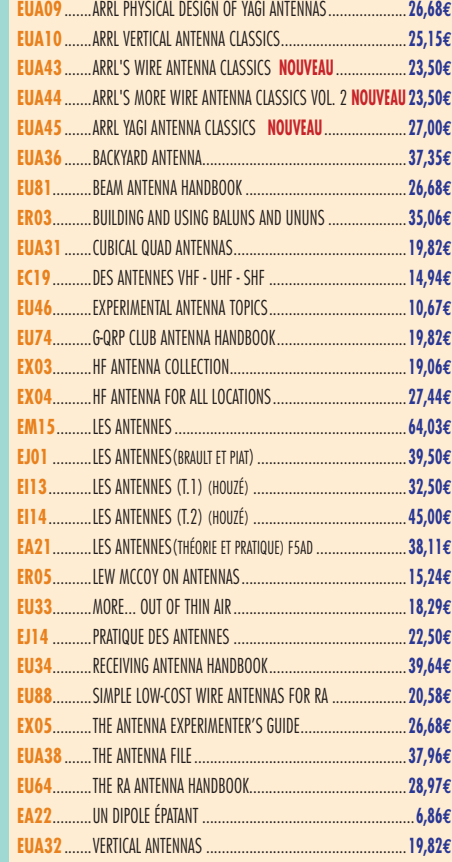

# **TÉLÉGRAPHIE**

**EA20**..........APPRENDRE ET PRATIQUER LA TÉLÉGRAPHIE.....................**16,77€**

# **DX**

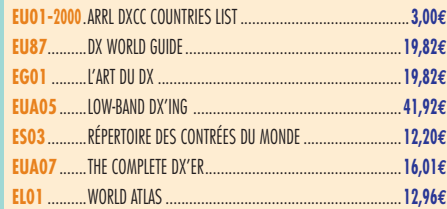

# **QRP**

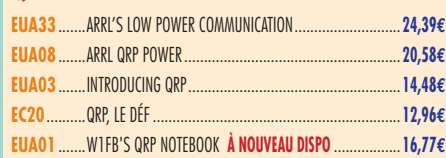

# **VHF-UHF-SHF**

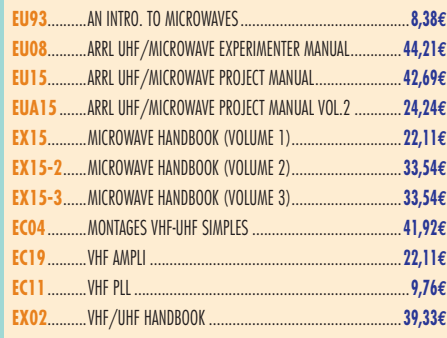

# **ATV-SSTV**

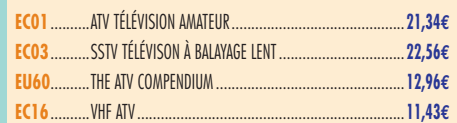

# **NHORNHORNHORN LIBRANIE** LIBR<br>BR<br>BR<br>B<br>B<br>B<br><br>B<br><br><br><br><br><br><br><br><br><br><br><br><br>

LIBR<br>RIBR<br>RIBR<br>RI

**IBRAIRIE** 

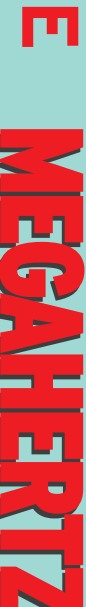

Consultez le catalogue Megahertz avec la description de chaque ouvrage sur **www.Livres-techniques.com**

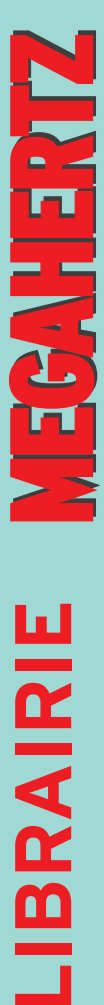

# **PACKET-RADIO**

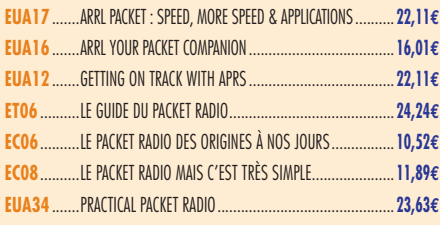

# **PROPAGATION DES ONDES**

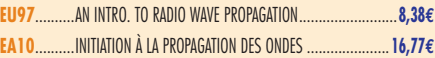

# **GPS**

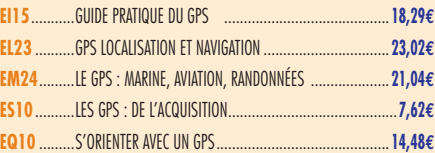

# **SATELLITES**

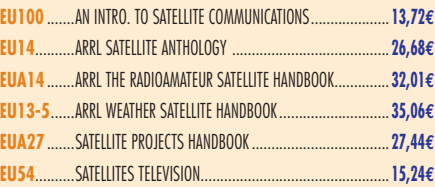

# **HISTOIRE DE LA RADIO**

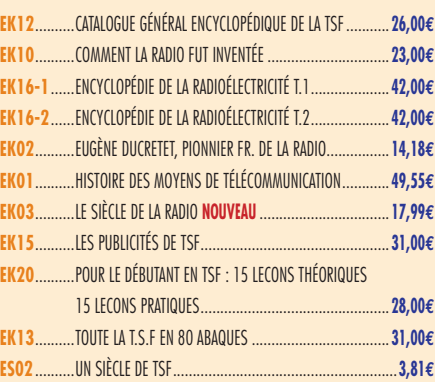

# CLASSEUR POUR REVUES **EK18** ...CLASSEUR 12 REVUES....................................................**25,92€** + Port 5,34**€**

# ANCIENS NUMÉROS

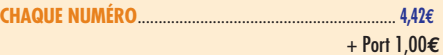

# ANNÉES COMPLÈTES<br>MEGAHERTZ magazine **SUR CD-ROM**

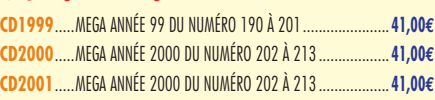

**PRIX SPÉCIAL ABONNÉS : –50% Y COMPRIS SUR LE PORT, SUR PRÉSENTATION DE VOTRE ÉTIQUETTE OU DE VOTRE NUMÉRO D'ABONNÉ PORT 2,00€ (ABONNÉS : 1,00€)**

**LIBRAIRIE**

**IBRAIRIE** 

**HERTZ** 

М

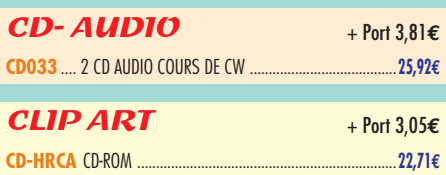

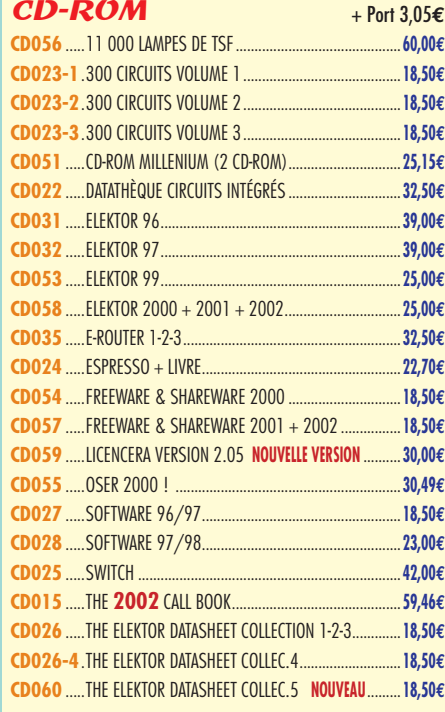

# MANIPULATEURS<br>MANUELS

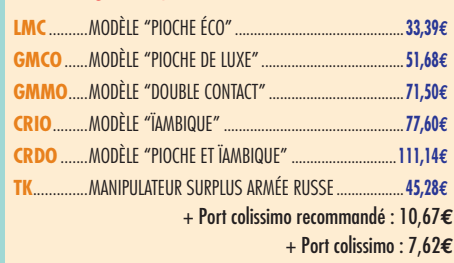

# MANIPULATEURS<br>ELECTRONICALIES

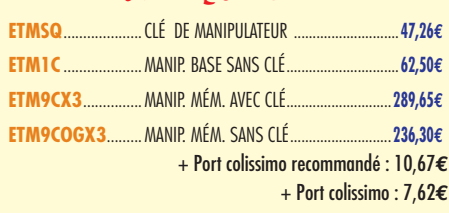

# **CARTES QSL**

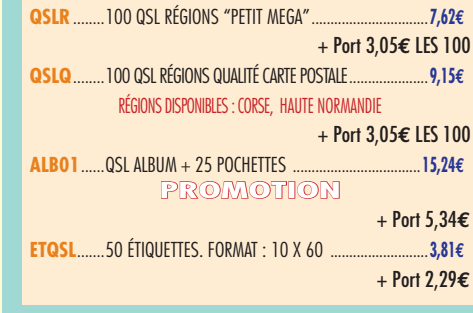

# **CARTES**

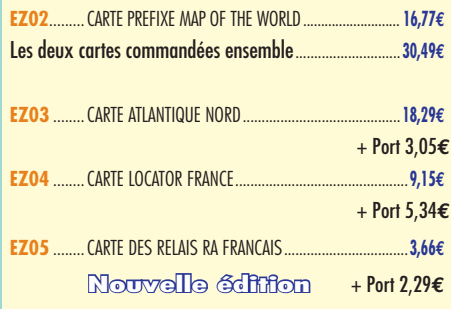

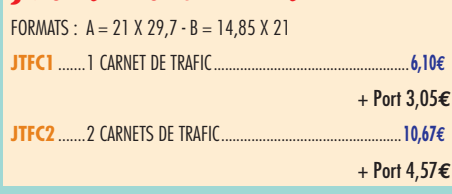

# EA20 UNPERFEIT CONTROL

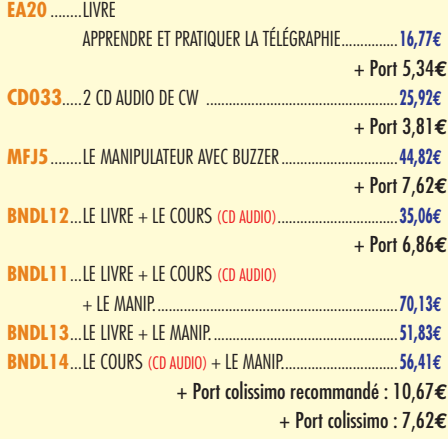

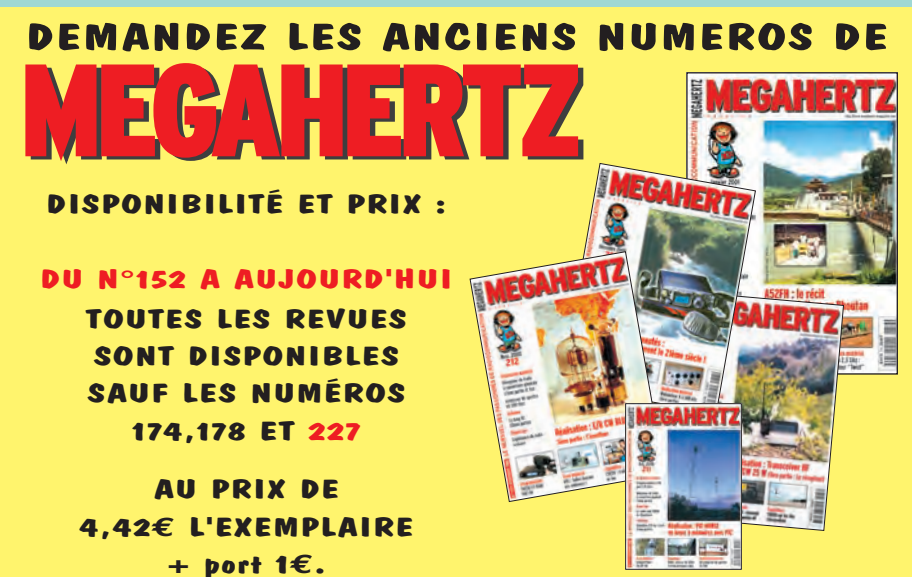

# valable pour le mois de parution, sauf erreur ou omission. Cette publicité annule et remplace toutes les précédentes. **PUBLIPRESS 04 42 62 35 35** 10/2002 Photos non contractuelles. Tarif valable pour le mois de parution, sauf erreur ou omission. Cette publicité annule et remplace toutes les précédentes. Photos non contractuelles.
#### E **BON DE COMMANDE**   $7H_1$ **à envoyer à :**

#### **SRC/MEGAHERTZ – Service Commandes – B.P. 88 – 35890 LAILLÉ** Tél.: 02 99 42 52 73+

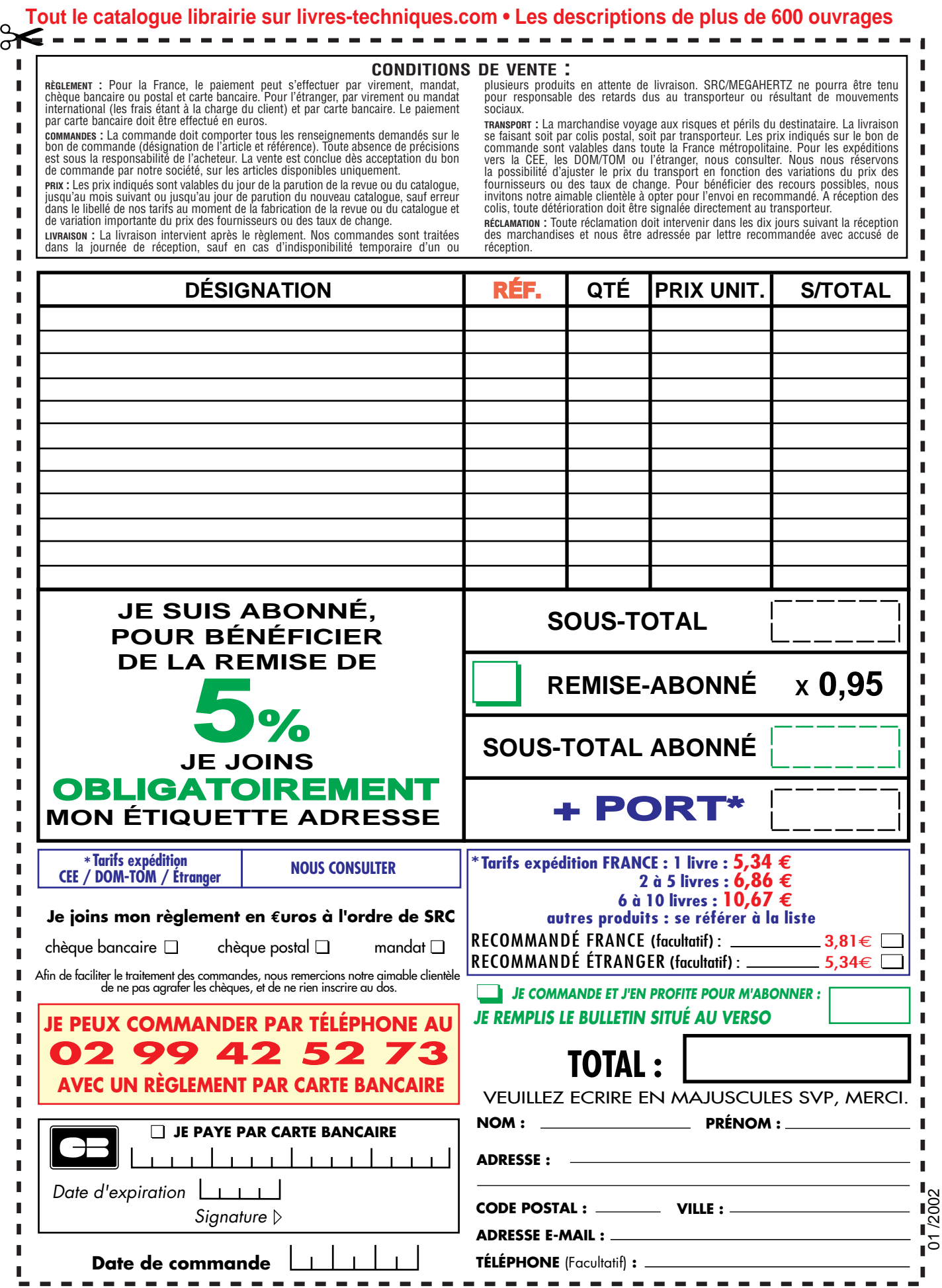

Ces informations sont destinées à mieux vous servir. Elles ne sont ni divulguées, ni enregistrées en informatique.

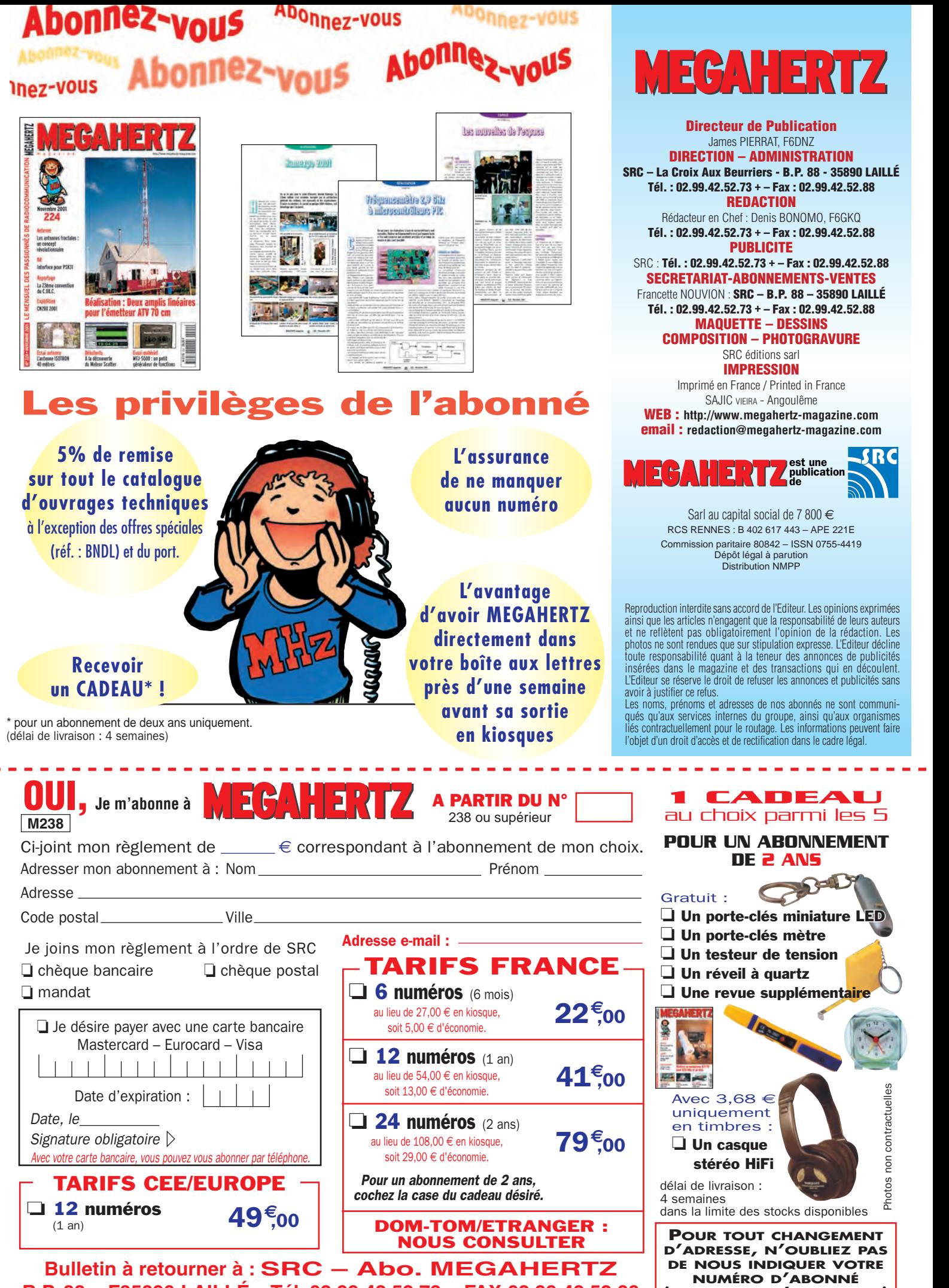

**B.P. 88 – F35890 LAILLÉ – Tél. 02.99.42.52.73 – FAX 02.99.42.52.88**

**(INSCRIT SUR L'EMBALLAGE)**

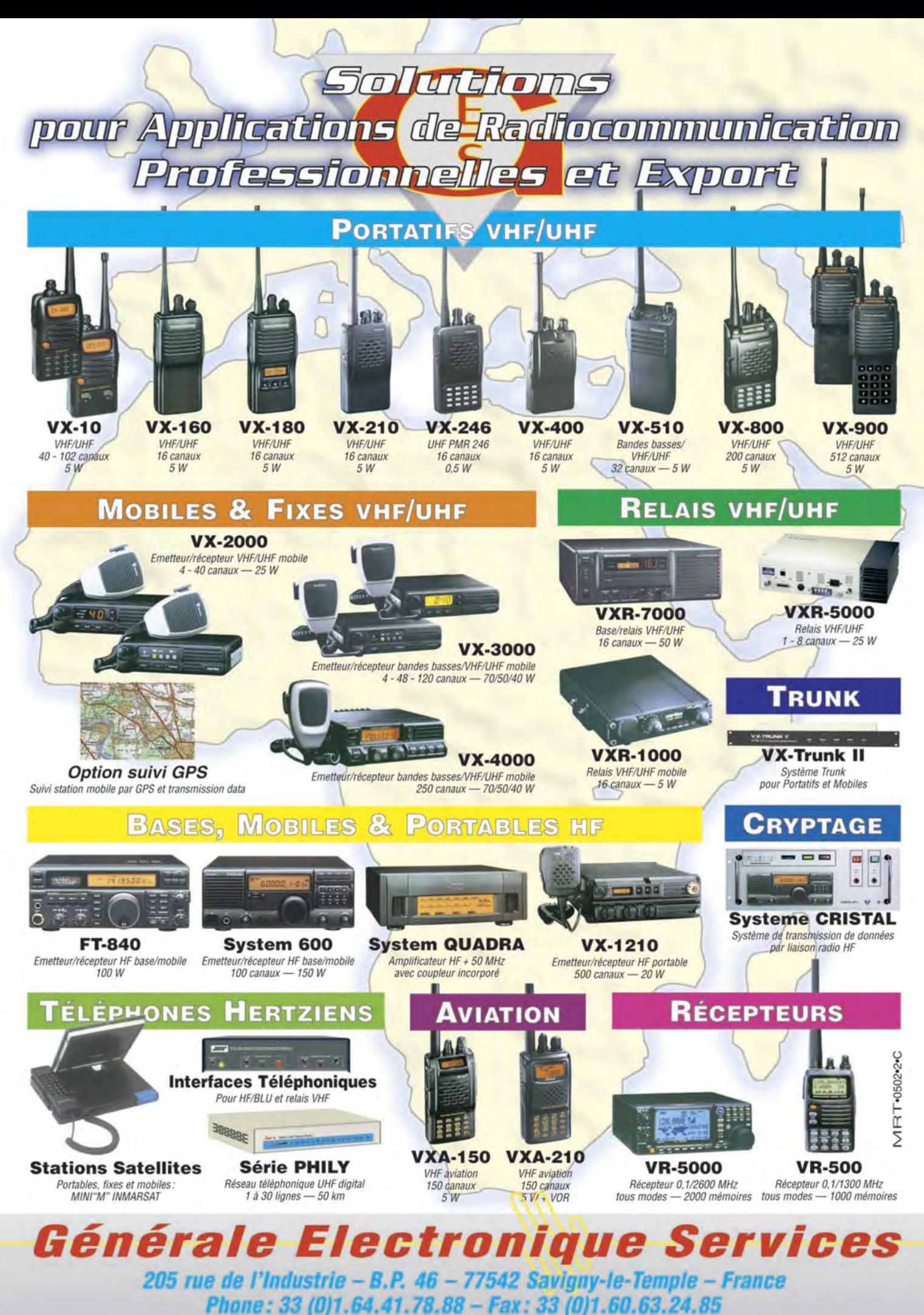

**http://www.ges.fr - e-mail: info@ges.fr** 

#### **PETITES ANNONCES**

#### matériel et divers

#### EMISSION/RECEPTION

Vends scanner Realistic Pro 2006 25 à 1300 MHz, excellent état avec doc.: 300  $\epsilon$ . F1GEI, A. Denize, 14 rue Alain Chorliet, 91610 BALLAN-COURT. Tél. 01 64 93 55 37, Mail : f1gei@radioamateur.org. Vends E/R surplus BC 659 avec alim. 12 V et alim. surplus secteur ampli surplus Jupiter, le tut en bon éat d marche et état collection: 140 € Essai sur place, transceiver Triots 130SE avec alim. secteur 20 A, tbe:  $305 \in$ Tél. 01 60 28 85 69. Dépt. 77. Vends transceiver Kenwood TS950SDX digital + HP SP-950 + documentation excellent état 30 h environ dans emballage d'origine: 1850 € Tél. 06 63 92 39 45. Vends TS450SAT (avec boîte d'accord automatique, couverture générale), micro avec préampli MC 60 + doc. en français et anglais : 800 € Antenne Cubical Quad 3 éléments, tribande avec ses 12 cannes de fibre de verre, les 3 croisillons et le boom : 380 €. Dépt. 18 Tél. 02.48.52.81.60.

Vends Icom IC 745 déca, 100 W avec option FM, filtre CW-SSB, schéma et doc. QSJ: 460€ + port. Vends ADI 144/146, 30 W, 40 mémoires et support mobile:  $200 \in +$  port. Vends Icom IC02E portatif FM, 5W avec chargeur micro à main, notice, schéma, le tout en tbe. Tél. 05 61 13 39 60 ou f6ftu@wanadoo.fr.

Vends, cause double emploi, récepteur Icom ICR5000, tous modes, 100 kHz à 2 GHz, très bon état: 1150€ Documentation et emballage d'origine, à prendre sur place, F4DGJ. Tél. 01 48 60 41 07 après 20h.

Cause décès, vends transceiver déca Yaesu FT900, tbe: 900€ TOS Diamond SX 100 110 € TW Yaesu bi-bande: 380 € Modem Comelec SSTV fax TTY: 106€ Tél. 04 67 39 73 08 HR ou 06 14 99 30 67. Vends Yaesu FT290R Kenwood 6707 bi-bande VHF-UHF Kantronics KPC3, RX météo LX1063 Diamond NR 770 avec embase magnétique. Kenwood R5000. Tél. 05 62 08 28 96.

Vends IC725 avec filtre CW FL101 et platine AM, FM, UI7 : 795 € Platine AM, FM UI7: 795€ IC 746: 1920€ Tél. 05.55.30.17.78 HR, F5SRA. Vends base Albrecht tous modes, de 25 MHz à 29.700 MHz, 25 W, matériel neuf: 300€ Vends FT102 Yaesu déca,toutes bandes, superbe état: 150 W, alimentation 220 V: 450€ Tél. 06 21 67 50 23. Vends RX Grundig Satellit 700 : 480€, port compris. Vends sony ICF SW11:65€, port compris. Tél. 01 64 45 91 65. Vends Yaesu FT901DM, tbe, micro + notice + schéma + maintenant : 200 €à débattre. Tél. 02.40.76.62.38 ou 02.40.27.88.28, F1AKE, jeanclaude.angebaud@wanadoo.fr. Vends boîte d'accord automatique Kenwood AT50 neuve: 245  $∈$  Bird 43, tbe avec bouchon 100 W, 21-30 MHz: 214  $∈$  TR 751E, tous modes, 144-146 MHz, 5-25 W, éat neuf :

412 € Kenwood TS50S décamétrique 2-30 MHz, 100 W, jamais servi, comme neuf: 580 € Tél. 02 32 55 00 34.

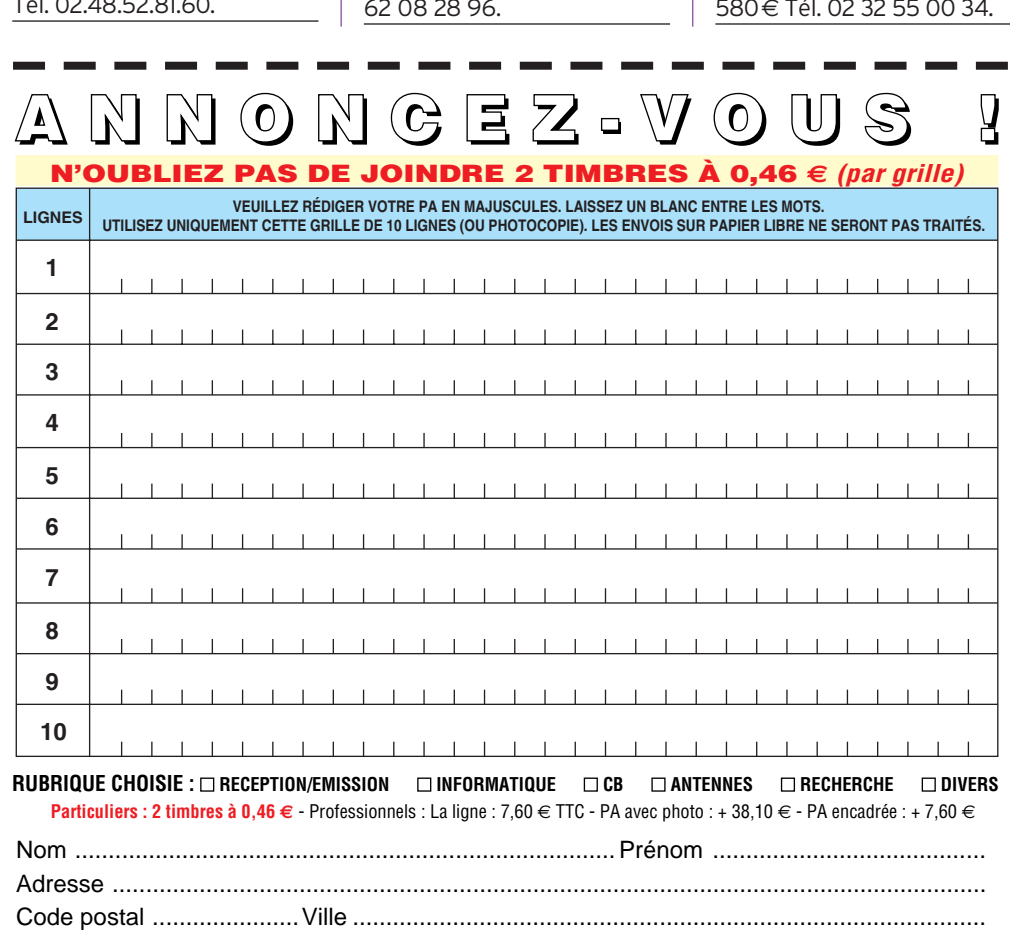

Toute annonce professionnelle doit être accompagnée de son règlement libellé à l'ordre de SRC. Envoyez la grille, accompagnée de vos 2 timbres à 0,46  $\in$  ou de votre règlement à : **SRC** • Service PA • BP 88 • 35890 LAILLÉ  $SRC \cdot$  Service PA  $\cdot$  BP 88  $\cdot$  35890 LAILLÉ<br>  $\cdot$  Service PA  $\cdot$  BP 88  $\cdot$  35890 LAILLÉ<br>  $\cdot$  MEGAHERTZ magazine  $\cdot$  76 | 238 - Janvier 2003

Vends Daïwa CN410M, 3,5 à 150 MHz, 15/150 W: 45€ Séquenceur SSB Elec DCW15A et DCW15B: 120€ unitaire. PANR 50 R 60 VHF et 50 W UHF avec préamplis: 190€ Watt-tosmètre 3,5 à 150 MHz, 10/100 MHz, HP 202: 45€ F5CAC. Tél. 06 85 31 28 64. Vends Yaesu FT990, 100 W, 0-30 MHz, boîte d'accord automatique, alimentation 220 V, état neuf, avec filtre, emballage d'origine, notice français-anglais + micro : 1068 € Tél. 02 32 55 00 34. Vends AOR, récepteur de table 10 kHz à 2600 MHz, tous modes, neuf+notice, peu servi : 1372,04€, paiement contreremboursement, modèle AR 5000 Cyber Scan à débattre. Tél. 04 68 83 47 17. Vends Yaesu FT707 + 11m, 100 W + alim. FP 707 HP incorporé + BA FC 700 + micro avec notice et doc., tbe révisé + pastille GES : 540 €, non fumeur, à prendre sur place. Tél. 04 67 74 67 57. Dépt. 34. Vends tube 4CX250B, testé OK: 15€ pièce. Vends atténuateur 10 dB Bird NN: 25€ Trépied Alcatel idéal 10 GHz/24 GHz 230 € Bobine coax  $1/2$ " 25 ML: 50 $\in$  TX IC202, 144 MHz (tbe) : 250 € Analyseur de spectre Agilent / HP 8594, 9 kHz – 3 GHz : 4300€ Transfo 32 V, 19 A torique (neuf) 30€ Tél. 01 40 94 00 37, Hervé. Vends Kenwood TS570DG avec unité enreg. Numérique (DRU-3A), très bon état,

Vends fréquencemètre Nuova Elettronica 0 à 2 GHz 150€

acheté neuf fin 98, peu servi: 1065€ Tél. 06 99 16 25 58, visible sur les départements. 33 ou 82.

Vends PC1000 US: 200 $\epsilon$ SCR628, 27-39 MHz, 20 W, complet avec 120 quartz, doc., mounting, micro, alim., transistor, casque, tbe : 305 € BC 659: 45€ Alim. 12-24 V et 220 V pour THC 482, HP102, ANT AT101, synthétiseur extér. Pour TMC 482. 1 TRX russe R392 portatif 12 V: 122€ PRC6, tbe: 65€ IC02E, 138-163 MHz, 5 W. Tél. 05 61 04 79 87.

Vends FT100, 50 MHz HF, 144-432 MHz, tbe, tous modes, jamais mobile: 1000€ PK900 neuf : 350 € Echange possible. Tél. 06 62 33 45 64.

#### **PETITES ANNONCES**

matériel et divers

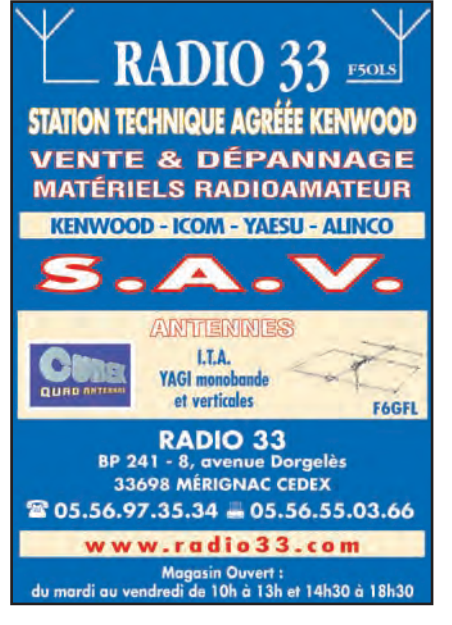

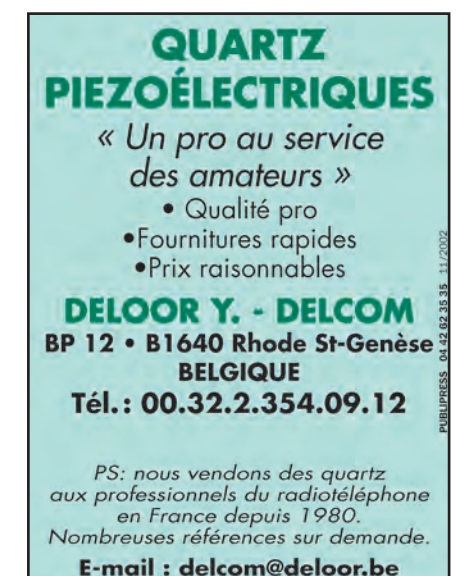

**Internet** : **http:/ /www.deloor.be** 

#### **SUD AVENIR RADIO**

 $\hat{a}$  votre service depuis 1955...

*Vous propose* 

#### **SURPLUS ROD/0**  Appareils *complets ou maintenance*  BC/000 - BC659 FR - ANGRC 9 - BC683 - BC684 - PRCJO - ART/3 - TRPPB - ER74 - *etc. ..*  **TUBES,**  anrEnnEs, **OPPOREILS DE MESURE,**  *etc. ..*  Vente par correspondance (enveloppe timbrée) ou au magasin le vendredi et le samedi *mattn.*  22 , BOULEVARD DE L'INDÉPENDANCE

13012 MARSEILLE · TÉL. : 04 916605 89

Vends Yaesu FT-100: 980€ TNC décodeur multi-modes AEA PK 900, 2 ports simultanés (packet, morse, Pactor, RTTY, etc.), état neuf:  $350 \in$ Optoelectronics Xplorer, appareil multifonctions (fréquencemètre, analyseur, recherche de micros-espions, etc.), absolument neuf (neuf:  $1850 \in$ ). vendu: 1100€ Cavités 144 et 432 MHz, neuves, qualité profes.: 190€/pièce. Récepteur décamétrique Realistic DX-394, 0,150 à 30 MHz, parfait état: 250€ TNC Kantronics KPC-3plus, neuf: 150€ Micro déporté Yaesu MH 29a2b avec affichage LCD pour Yaesu FT 530 ou FT 51: 80€ Préampli RX 28 MHz P28VD: 28€ Envoi par poste possible, port en sus. Matériel complet avec notices et cartons d'origine, photos à disposition. OM très soignaux et non fumeur. Tél. 06 19 01 63 77 à partir de 19h.

Vends FT920 HF, 50 MHz, débridé par Radio 33, équipé en options micro MH 31 B8 module FM, filtre YF 116, filtre SSB BM 63, appareil en très bon éat, peu servi, micro de table IC SM5, l'ensemble : 1400 € Tél. 06 82 38 24 50. E-mail : f5oudj@aol.com.

Vends ER IC761 HF Icom, TS 520, TS 940 Kenwood, VHF DJS1 Alinco, AOR 1500 scanner, BN 86 balun 1 kW, ant. VHF 9 él. ant. discone, boîte d'accord ant. 300 W et 2000 W, Watt-tosmètre VHF 1 kW, prix OM. Dépt. 59. Tél. 03 27 96 43 89 après 19h.

Vends ampli FM 88/108 MHz, 1 kW: 2290€ Codeur stéréo AEG Telefunken : 915 € Ampli FM 500 W AEG + schémas: 1220 € Tube émission VHF Eimac 3CX800 (neuf) : 600 € Antennes panneaux FM 7,5 dB/5 kW : 275 € Baie de 4 amplis VHF + circulateur + charge + rack + radiateurs (voir modif 144, MHz n° 195), le tout: 275 € Condensateurs 100 000 µF/30 V, 150 000 µF /10 V, 40 000 µF/6 V. Tél. 05 65 67 39 48.

Vends Kenwood TS450SAT + filtres SSB, état neuf: 750€ Ant. verticale tribande 14, 21, 28, haut. 5 m, très bon état: 80 € Le tout à prendre sur place ou frais de port en sus. Contacter F5SJF au 06 16 48 85 17 de 8 à 21h30. Vends vieux postes TSF à lampes de 10€ à 23€. ensemble ou séparément. Micro astatic chromé: 45€

Tél. 02 40 26 95 43 de 15 à 19h ou 06 11 30 16 65 à partir de 20h30.

Vends base VHF tous modes, tbe : 426 € Kenwood TS820S, tbe : 458 € Base 27 MHz Gy-Gain 8: 182€ Ampli 27 MHz Speedy 220 V: 76€ Tél. 04 73 82 18 90 de 15 à 19h.

Vends scanner de table Yupitru MVT8000 comme neuf : 382 €+ port (valeur 594 €). 2 projecteurs de son Bouyer RB 36, tbe:  $46 \in +$  port. Tél./ rép. : 04 42 89 83 50, e-mail : cinedis@free.fr

Vends IC 735 + manip. électronique + alim FT 990 avec filtre CW TS870DSP + HP + filtres + alim. antenne 3 él. 14, 21, 28, pylône CTA télescopique 9m autoportant, ampli Yaesu 2100 cause déménagement. Tél. 04 91 68 29 64 le soir ou répondeur.

#### ANTENNES

Vends mât à haubaner 6 m avec cage : 100 € Câble KX14 + prises : 15 € Coupleur 144 MHz, 4 voies: 40€ Anntenne 23 él. 1296 MHz : 30 € Pattes de fi xation murale x 2:  $15 \in M$ égahertz du nº 38 au 201: 100€ Tél. 05 58 76 04 15.

Vends pylône type lourd autoportant galva de 12 m avec chariot et cage, treuil + câble inox 5 mm, démonté en 2 x 6 m, comme neuf, faire offre raisonnable au 06 82 45 33 99. Dépt. 62.

Vends pylône autoportant 15m galva + rallonge 5m: 600 € Pylône à haubaner 12 m galva, 3 él. de 4m 150 € Tél. 06 61 51 20 19 (33).

Vends pylône autoportant triangulaire galva 3 x 40 cm, parfait état, hauteur 12m: 1100 €, 15 m : 1400 € Tél. 06 76 15 56 78.

Vends pylône autoportant 12 m type lourd, acier galva, complet avec chaise, boulons, cage pour le rotor, neuf, jamais installé: 1067 € Transport possible. Tél. 03 27 59 08 72, F6IFJ, e-mail : solano.jean-michel@wanadoo.fr.

#### DIVERS

Vends scanner IC R7000, valeur 1981 €, vendu: 1000 € Inverseur d'antenne 2 positions:  $40 \in$  Transmitteur antenna switch MFJ 6X6: 150 € Manip. Bencher 2 contacts : 100 € Wobulateur : 100 € Décade resistors : 50 € RG Comparator: 50€ Notbridge : 40 € Tosmètre : 40 € Compteur de fréquence 10 MHz, 3 GHz : 99 €, port en sus. Tél. 04 66 46 13 33.

Vends Radio-REF 1976-1977, les deux avec classurs, 1978, 1979, 1980, années complètes, 1975 de juillet à décembre avec classeur, 1981 de janvier à septembre, l'année: 6,50€ou le lot: 35€+ port. Wobuloscope 231 Metrix à lampes avec schémas : 65 € à prendre sur place. Tél. 04 50 73 91 20.

Vends AOR5000 pro, état neuf: 2300€ Icom R8500, état neuf : 1753 €+ Yaesu FRG 100: 426€ VR5000: 950€ Standard AX700, scanner 457 €+ ordinateur portable Compaq Céléron 600 DVD/ modem: 900€sous garantie. Tél. 03 88 06 04 71 ou 06 81 70 14 81.

Cause cessation activité radio, vends déca FT990 avec filtres, alimentation secteur : 1070 € VHF TS 711, tous modes, alimentation secteur : 610 € Mobile FT5200 VHF/ UHF, façade détachable: 380 €, les ports en plus. Tél. ABONNEZ-VOUS A **MEGAHERTZ** 05 49 39 22 26, e-mail:

#### **MEGAHERTZ magazine 238 - Janvier 2003 77**

#### **PETITES ANNONCES**

#### matériel et divers

Vends Radio K7 CD Philips tuner numérique 30 présélections, suramplification des basses, fonctions CD complètes, compatible CD RW, télécommande 14 touches, état neuf, jamais servi. Tél. 01 42 55 36 09 la journée. Vends oscillo Tek 7854, 4 x 400 MHz, TEK 465B, 2 x 100 MHz, analyseur de spectre TEK 7L5, géné synthé RS 0,1 MHz , 1040 MHz, mod. AM, FM. Tél. 06 79 08 93 01 le samedi. Dépt. 80.

Vends déca TS450SAT en parfait état de marche et présentation, très peu servi, doc., mic : 807 € Déca IC730 + son alimentation ICP515, appareil révisé Icom, présentation, état de marche parfaits, doc., mic.:  $458 \in$ , les ports en sus. Tél. 05 49 39 22 26. E-mail : guy.demory@ wanadoo.fr.

Vends oscillo analogique Phil type PM 3217, 2 BT, 2 x 50 MHz : 150 €. Tél. 01 69 01 94 00.

Vends onduleur 220 V/500 VA: 200 $\epsilon$  Micro sans fil VHF + base Diversity : 228 € Oscillo Velleman K7103, 2 voies: 183€ Micro pupitre Elektret + préampli:  $31 \in$ Emetteur/récepteur CB Grant 120 cx : 122 € Modulateur Sider Ondyne VHF en rack 1U (Fi = 147,30 MHz,  $FS = 135, 25 MHz, Out =$ 95 dBmV: 180€ Ensemble montage Vidéoplot (magnétoscope + caméscope) avec disquette + notice:  $40 \in$  Tél. 05 65 67 39 48.

Vends générateur HF Telonic USA, modèle 1202 A, de 0 à 100 MHz avec 2 atténuateurs, 1 de 0 dB à 10 dB et le second de 10 dB à 70 dB, poids 7 kg:  $200 \in$  Port

recommandé: 14€ Tél. 03 44 50 53 78. Dept. Oise. Vends générateur hyper-fréquence XHF Ferisol type GS 117A de 7 à 11 GHz, modulation interne ou signaux carrés en impulsions, en FM. Atténuateur sortie graduée en mV, µV et dB, synchro intérieure et extérieure, notice : 100 € Contrôleur de cristaux hyper-fré QRPX 8 A: 55 € Convertisseur 560 MHz FS 1246 Schlumberger : 164 € Philippe Soul, 1251 Bd Croix de la Lauze, 07400 Rochemaure.

Recherche transistor type ASZ15 et schéma alim. AQ 279 VA, notice du géné Centrad 521, jeu des 4 bobines LF pour grid-dip Boonton, modèle 59. Recherche pièces pour compléter manip T1 Dynamotor 5DY32AB1 ou similaire pour RX command set plaque signalétiques BC611, BC654 US. Cuvier, 43 rue Jeu de Paume, 60140 Liancourt.

Vends analyseur de spectre 492, 50 kHz à 21 GHz, oscillateur 3200 : 150 € Oscilloscopes D65 : 130 € Mesureur de puissance hyper 0 à 116 Hz: 230 € Wattmètre Radial type 471616 : 150 € Générateur HF, scanner Président + talkie Belcom, diodes, transistors, quartz, etc. Liste sur demande avec 1 timbre à 0,69 €. Tél. 03 21 94 01 74 ou 03 21 06 08 78.

#### RECHERCHE

Cherche pièces mécaniques de rechange pour cadran RX pro TH-CSF RS560 ou RR-TM-2. Achète RX DCF 77/PC Portclock de Hacom, complet avec logiciel. Vends RX AM, FM, VHF, UHF récent

### **ABONNEZ-VOUS A**

marque NE type LX 1346 monté et réglé avec notice en français. Documentation sur demande. Tél. 02 31 92 14 80.

Achète récepteur marine SP Radio Sailor Compact HF, SSB R 2122. Tél. 04 77 46 70 44. Merci.

Recherche schéma du FRG 100, tous frais remboursés, urgent. Tél. 03 44 50 53 78. Recherche bloc Colonial 63, bloc Atlas orega, madrins diamètre 14 mm Metox, schéma bloc Colonial de Gialluly, schéma Sky Master 60 type L Pizon Bros, transfo MF type batterie Supersonic BH1 et BH2, soit Orega type 22, isotubes 455 kHz, batterie. Tél. 01 42 42 99 26 après 20h.

Recherche notice E/R TH709 et AN/PRC6. Radio compas (armée de l'air), docs, notices sur matériel allemand WW2 (E26, FU6, etc..) Prêt, achat, etc. m. Gelé, F1AAG. Tél. 01 45 31 16 68.

Recherche doc. fréq.-compteur Philips PM6676, tous frais remboursés. Tél. 01 60 04 49 73.

Recherche schémas/notices récepteur Thomson TRC 394A + boîte d'accord Yaesu FC1000 (pour FT747, FT767). Schémas téléphone/répondeur/enregistreur Cyclad (Sagem, FT,…). Frais à ma charge pour photocopies, chèque caution à définir. Tél. 05 65 67 39 48.

Recherche récepteur pour écouter en fixe les nompiers, police, gendarmerie, aviation ou scanner bas prix.

Faire offre à F5JML, nomenclature. Tél. 03 27 59 06 52. Dépt. Nord.

Achète décodeur AOR WX1000, WX2000, logiciel pour AR 3030, commandé par PC. Tél. 06 12 20 54 57. E-mail : fotap06@aol.com.

Recherche quelques pièces afin de restaurer les postes suivants : ER17, ER40, BC728, TM32, caisson arrière BC 1306, boîtier alim. AA3, fonderie face avant de PRC 8-9 ou 10 ainsi que son étui protecteur et cuve pile. F5JDA, nomenclature

Recherche TRX VHF Icom 275 H/A : IC 706 MKII. Convertisseur 432.28 MHz de Microwave. Ampli VHF de marque ITT, modèle GRT 21. Vends cavité coaxiale QRO 400 / 1200 MHz pour tube TH308B. Turbine Papst 220 V pour tube céramique. Module ampli VHF  $(tr =$ BLY 93 A/24 V). Condensateur var. céramique type papillon 1500 V / 2x25 pF. Vumètre 100 µA / 1300E, grande échelle à miroir 95x95 mm. Pour collectionneurs de cartes téléphoniques: modèle Aiguille du Midi, série limitée 50 U/ 120 U. Tél. 06 62 06 00 71 ou 04 50 78 44 96 le soir. Recherche contrôleur universel Eurelec des années 60 en bon état. Catalogue Pigeon Voyageur des années 50. Tél. 05 59 98 06 86.

Recherche manip. Junker de 1940 et pastille du laryngophone DL même époque. F5JDA, nomenclature.

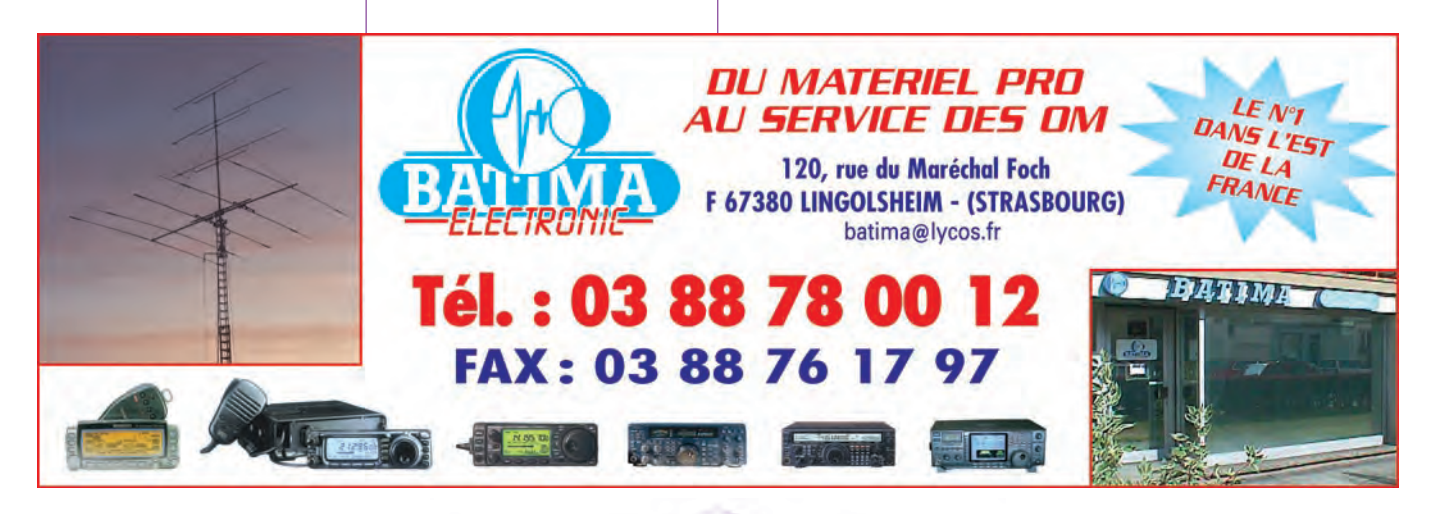

 **MEGAHERTZ magazine 238 - Janvier 2003 78**

Vous l'attendiez depuis des années : le voilà ! Il n'a pas d'équivalent en langue française.

Fruit de la collaboration d'une équipe de radioamateurs, chacun compétent dans son domaine, il aura fallu deux ans pour rassembler tous les éléments qui le composent et vous présenter le

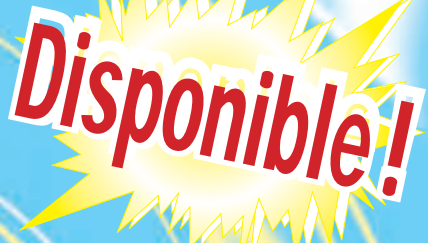

# "Manuel du radioamateur"

Collectif d 'auteurs sous la direction de **Roland** GUILLAUME, FSZV

# **R Manuel**

**EA27**

**62€ + port 5,34 €**

Cet imposant ouvrage au format A4 (21 x 29,7cm), dont la coordination de rédaction a été assurée par Roland Guillaume F5ZV, se compose de 800 pages dans lesquelles vous trouverez tous les aspects du radioamateurisme :

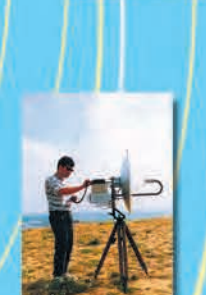

Présentation du radioamateurisme Comment devenir radioamateur La réglementation La réception L'émission La conception d'émetteurs-récepteurs Les lignes de transmission Les antennes La propagation des ondes Les différents modes de transmission L'écoute Les équipements Le trafic Les concours et les diplômes L'informatique et la radio La théorie Les composants Des réalisations pratiques

Des annexes contenant une mine d'informations…

Abondamment illustré de photos, de croquis, de schémas électroniques et de circuits imprimés pour la réalisation des montages, c'est un ouvrage à conserver en permanence sous la main car il devrait apporter une réponse à la plupart des questions que vous vous posez.

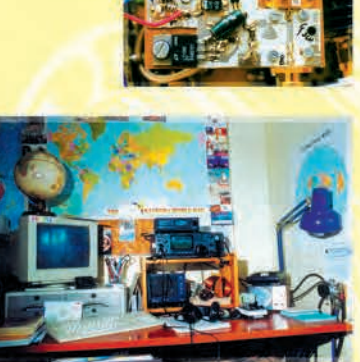

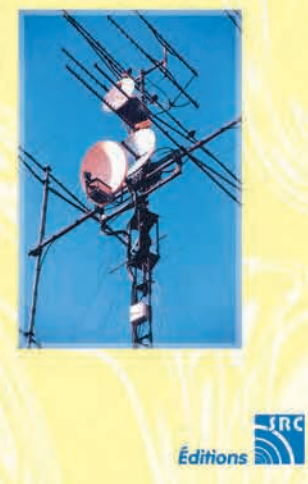

1ère édition

**UTILISEZ LE BON DE COMMANDE MEGAHERTZ**

# *LES STATIONS TOUTES BANDES, TOUS MODES POUR LES GLOBE-TROTTERS*

# $\blacktriangleright$  FT-897

Emetteur/récepteur HF/50/144/430 MHz fixe ou portable. Sortie 100 W (HF/50 MHz) ; 50 W (144 MHz) ; 20 W (430 MHz) avec alimentation secteur ou 13,8 Vdc ou 20 W toutes bandes avec alimentation par batterie. Tous modes. 200 mémoires. DSP. Optimisation du point d'interception. Manipulateur incorporé avec mémoire 3 messages. Codeur/décodeur CTCSS/DCS. ARTS. Fonction mémorisation automatique "Smart-Search". Analyseur de spectre. Sortie pour transverter. Mode balise automatique. Shift répéteur automatique (ARS). Alimentation secteur, 13,8 Vdc ou option batterie Ni-Mh. Dimensions : 200 x 80 x 262 mm.

# FT-847

Emetteur/récepteur super compact (260 x 86 x 270 mm) couvrant toutes les bandes amateurs. Emission 100 W bandes HF, 10 W bande 50 MHz, 50 W bandes 144 et 430 MHz. Tous modes, cross-band/full duplex, trafic satellite avec tracking normal / inverse. Packet 1200/9600 bds. Pas d'accord fin de 0,1 Hz. Filtre bande passante DSP. Réducteur de bruit DSP. Notch automatique DSP. Filtres mécaniques Collins en option. Jog-shuttle, commande séparée du VFO secondaire pour le trafic « split » et satellite. Cat-System. Encodeur/décodeur CTCSS et DCS. Entrée directe des fréquences par clavier. 4 connecteurs d'antennes. En option, synthétiseur de voix et coupleur automatique d'antenne externe. Alimentation 13,8 Vdc, 22 A. Dimensions : 260 x 86 x 270 mm. Poids : 7 kg.

### FT-8<sup>-</sup>

Emetteur/récepteur portable HF/50/144/430 MHz tous modes + AFSK/Packet. Réception bandes amateur et bande aviation civile. Double VFO. Synthétiseur au pas de 10 Hz (CW/SSB) et 100 Hz (AM/FM). Puissance 5 W SSB/CW/FM sous 13,8 Vdc externe, 1,5 W porteuse AM (2,5 W programmable jusqu'à 5 W avec alimentation par batteries 9,6 Vdc Cad-Ni ou 8 piles AA). Packet 1200 et 9600 bauds. CTCSS et DCS incorporés. Shift relais automatique. 200 mémoires + canaux personnels et limites de bande. Afficheur LCD bicolore bleu/ ambre. Générateur CW. VOX. Fonction analyseur de spectre. Fonction "Smart-Search". Système ARTS : Test de faisabilité de liaison (portée) entre deux TX compatibles ARTS. Programmable avec interface CAT-System et clônable. Prise antenne BNC en face avant et SO-239 en face arrière. Dimensions: 135 x 38 x 165 mm. Poids: 0,9 kg sans batterie.

**435.508.000 % MS90800** 

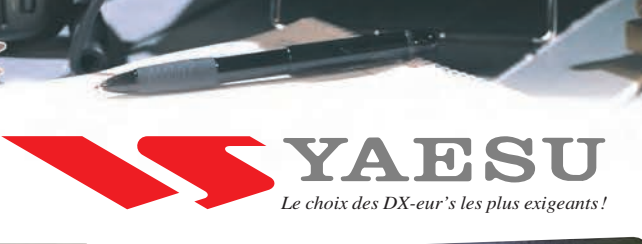

MRT-1002-1-C

ithinin

•1002•1•C

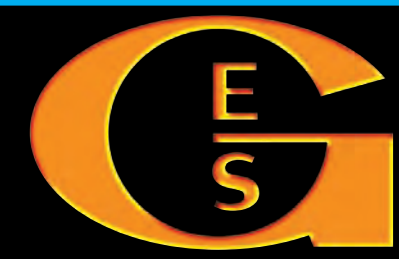

#### **GENERALE ELECTRONIQUE SERVICES** 205, rue de l'Industrie - Zone Industrielle - B.P. 46 - 77542 SAVIGNY-LE-TEMPLE Cedex Tél.: 01.64.41.78.88 - Télécopie: 01.60.63.24.85 - Minitel: 3617 code GES http://www.ges.fr — e-mail: info@ges.fr

 $\overline{C}$ 

**G.E.S. - MAGASIN DE PARIS:** 212, avenue Daumesnil - 75012 PARIS - TEL.: 01.43.41.23.15 - FAX: 01.43.45.40.04 **G.E.S. OUEST:** 1 rue du Coin, 49300 Cholet, tél.: 02.41.75.91.37 **G.E.S. COTE D'AZUR:** 454 rue Jean Monet - B.P. 87 - 06212 Mandelieu Cedex, tél.: 04.93.49.35.00 **G.E.S. LYON:** 22 rue Tronchet, 69006 Lyon, tél.: 04.78.93.99.55 **G.E.S. NORD:** 9 rue de l'Alouette, 62690 Estrée-Cauchy, tél.: 03.21.48.09.30

Prix revendeurs et exportation. Garantie et service après-vente assurés par nos soins. Vente directe ou par correspondance aux particuliers et aux revendeurs. Nos prix peuvent varier sans préavis en fonction des cours monétaires internationaux. Les spécifications techniques peuvent être modifiées sans préavis des constructeurs.